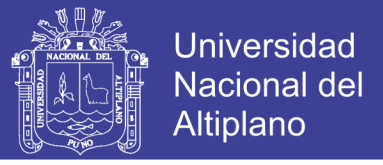

# **UNIVERSIDAD NACIONAL DEL ALTIPLANO FACULTAD DE INGENIERÍA DE MINAS ESCUELA PROFESIONAL DE INGENIERÍA DE MINAS**

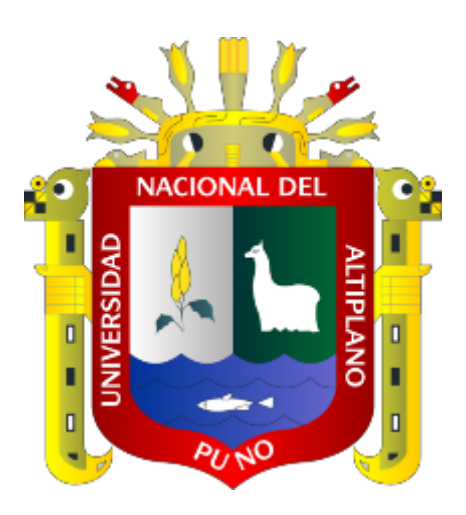

## OPTIMIZACIÓN DEL PROCESO DE PERFORACIÓN

### PRIMARIA CON EL MÉTODO LEAN SIX SIGMA EN LA

### UNIDAD MINERA ANTAPACCAY.

### **TESIS**

### **PRESENTADA POR:**

### **Bach. JORGE CRUZ CCAHUANA**

## **PARA OPTAR EL TÍTULO PROFESIONAL DE:**

## **INGENIERO DE MINAS**

**PUNO – PERÚ**

**2019**

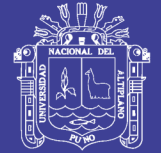

**Universidad Nacional del** Altiplano

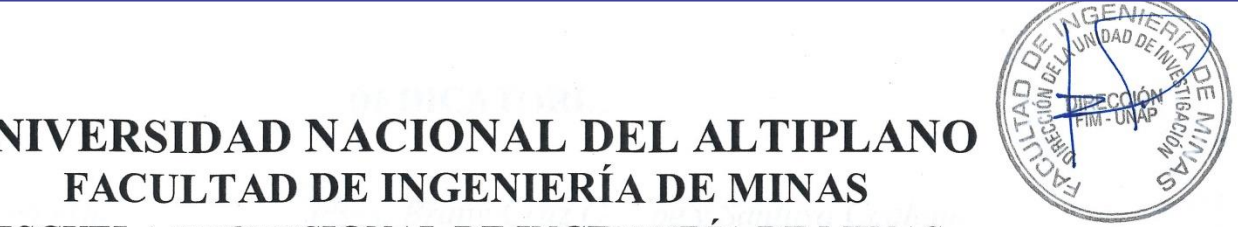

## **EXPANDAD NACIONAL DEL ALTIPLANO ESCUELA PROFESIONAL DE INGENIERÍA DE MINAS** ESCUELA PROFESIONAL DE INGENIERÍA DE MINAS

OPTIMIZACIÓN DEL PROCESO DE PERFORACIÓN PRIMARIA CON EL MÉTODO LEAN SIX SIGMA EN LA UNIDAD MINERA **ANTAPACCAY.** 

### **TESIS PRESENTADA POR:**

## **Bach. JORGE CRUZ CCAHUANA**

### **PARA OPTAR EL TÍTULO PROFESIONAL DE:**

## **INGENIERO DE MINAS**

APROBADA POR EL JURADO REVISOR CONFORMADO POR:

**PRESIDENTE:** 

**PRESIDENTE: \_\_\_\_\_\_\_\_\_\_\_\_\_\_\_\_\_\_\_\_\_\_\_\_\_\_\_\_\_\_\_\_\_\_\_\_\_\_** M.Sc. FIDEL HUISA MAMANI

M.Sc. FIDEL HOISA MAMANI

PRIMER MIEMBRO:

 $\frac{1}{2}$  $\mathcal{U}$ 

Ing. OWAL ALFREDO VELASQUEZ VIZA

 $\mathbb{Z}$  $N$ phonon **SEGUNDO MIEMBRO:** 

**SUCARI LEÓN** Mtro.Ing

 $\frac{1}{\sqrt{1+\frac{1}{2}}}$ 

**DIRECTOR / ASESOR:** 

 $\overline{A}$ Ing. ARTURO/RAFAEL CHAIÑA RODRIGUEZ

**Area: Ingeniería de Minas** 

Sistemas de gestión de calidad, medio ambiente y responsabilidad social. Tema:

## Repositorio Institucional UNA-PUNO

No olvide citar esta tesis

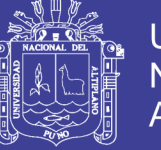

### **Universidad** Nacional del Altiplano

### **DEDICATORIA**

<span id="page-2-0"></span>*Dedico esta tesis a mis padres, Brany Cruz Quispe y Santusa Ccahauna Garcia, por haberme forjado como persona que soy en la actualidad; muchos de mis logros se los debo a ustedes entre los que incluye este. Me formaron con reglas y con algunas libertades, pero al final de cuentas, me motivaron constantemente a alcanzar mis anhelos.*

*A mi hermano Brany Ivan Cruz Ccahuana y mi pareja Fiorella De La Ciencia Puma, por el constante apoyo que me han brindado.*

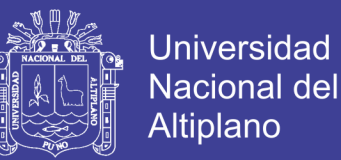

#### **AGRADECIMIENTO**

<span id="page-3-0"></span>Agradezco a la Compañía Minera Antapaccay S.A. por haberme acogido y a la vez brindarme la oportunidad de realizar el presente trabajo de investigación.

A la Universidad Nacional del Altiplano Puno, por brindar su casa de estudios y la oportunidad de realizar mis estudios universitarios.

A la Escuela Profesional de Ingeniería de Minas por lo que me ha trasmitido los conocimientos y las experiencias compartidas de los docentes para mi formación profesional como Ingeniero de Minas.

Al Ingeniero Ronald Julio Esquivel agradecimiento especial, por el apoyo constante para realizar este trabajo de investigación.

A Dios por concederme la vida, por el apoyo incondicional para poder concluir mis estudios superiores

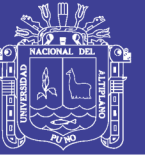

## ÍNDICE GENERAL

<span id="page-4-0"></span>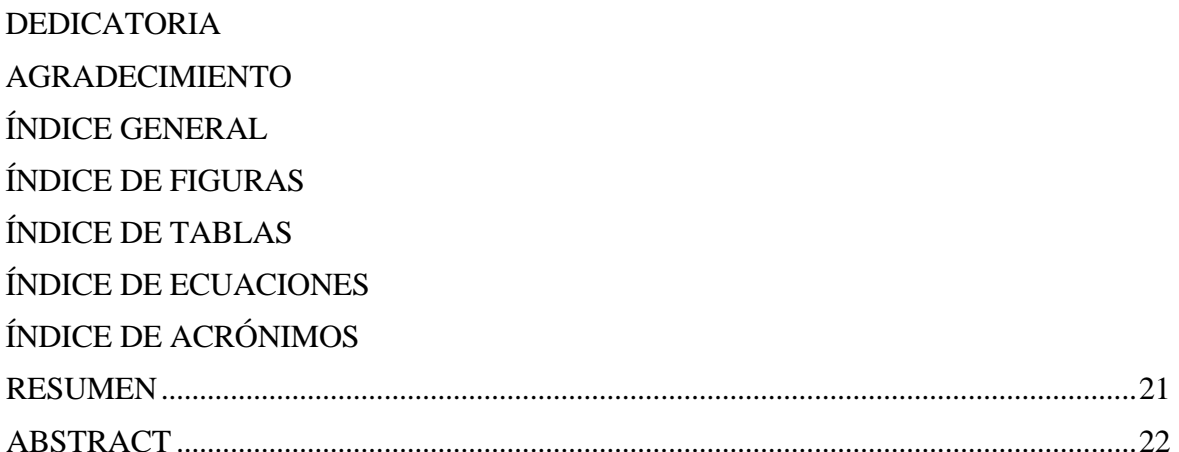

### **CAPÍTULO I**

### **INTRODUCCIÓN**

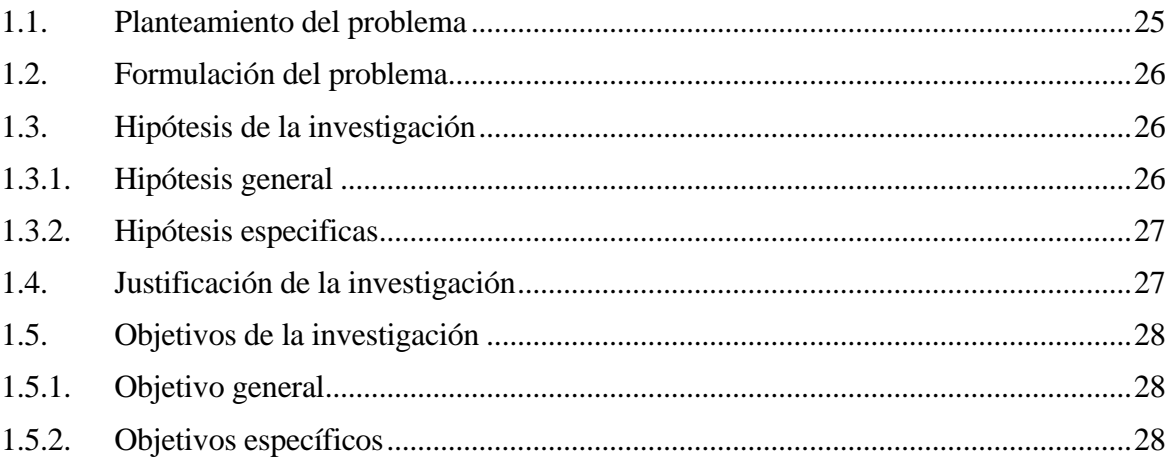

## **CAPÍTULO II**

## REVISIÓN DE LITERATURA

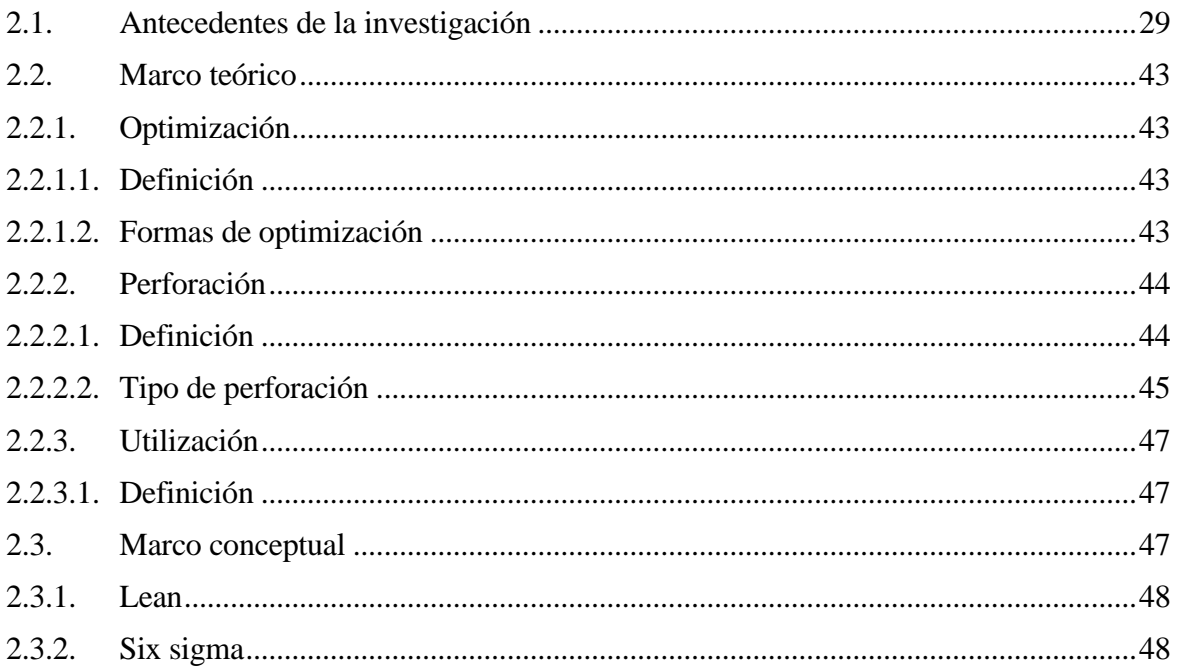

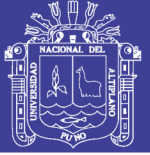

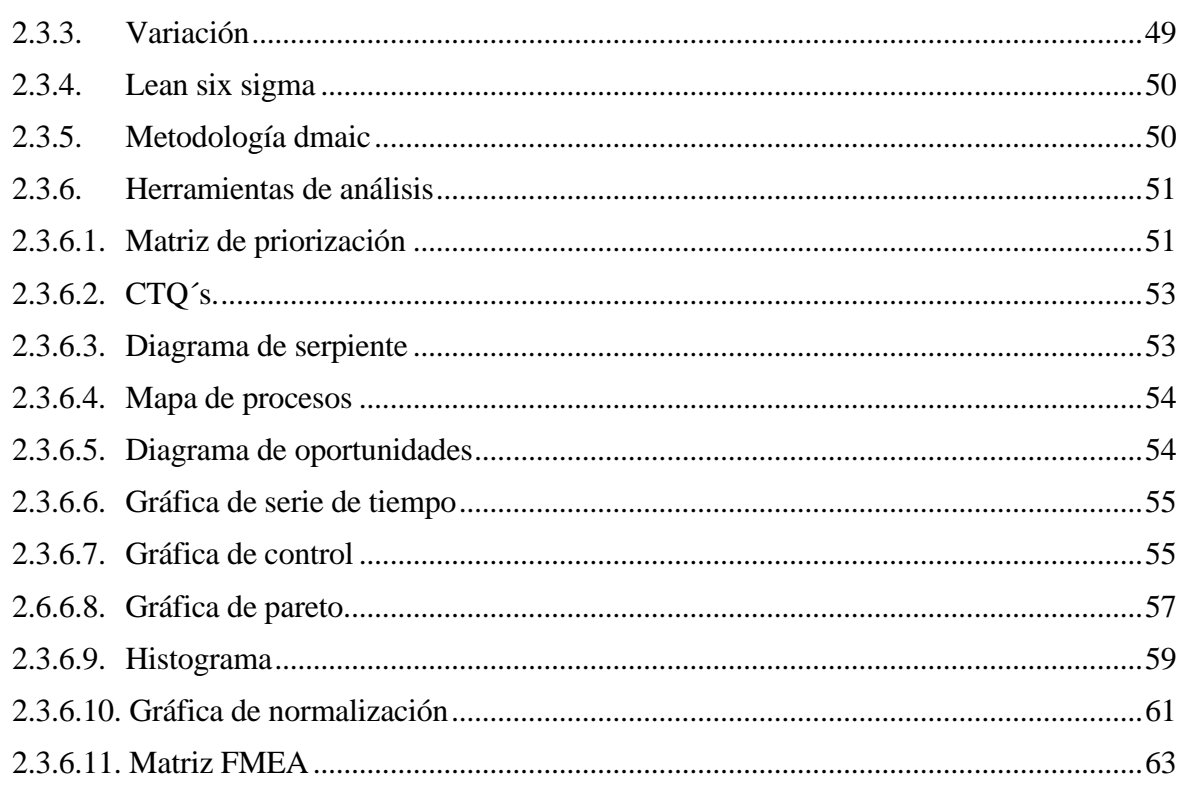

## **CAPÍTULO III MATERIALES Y MÉTODOS**

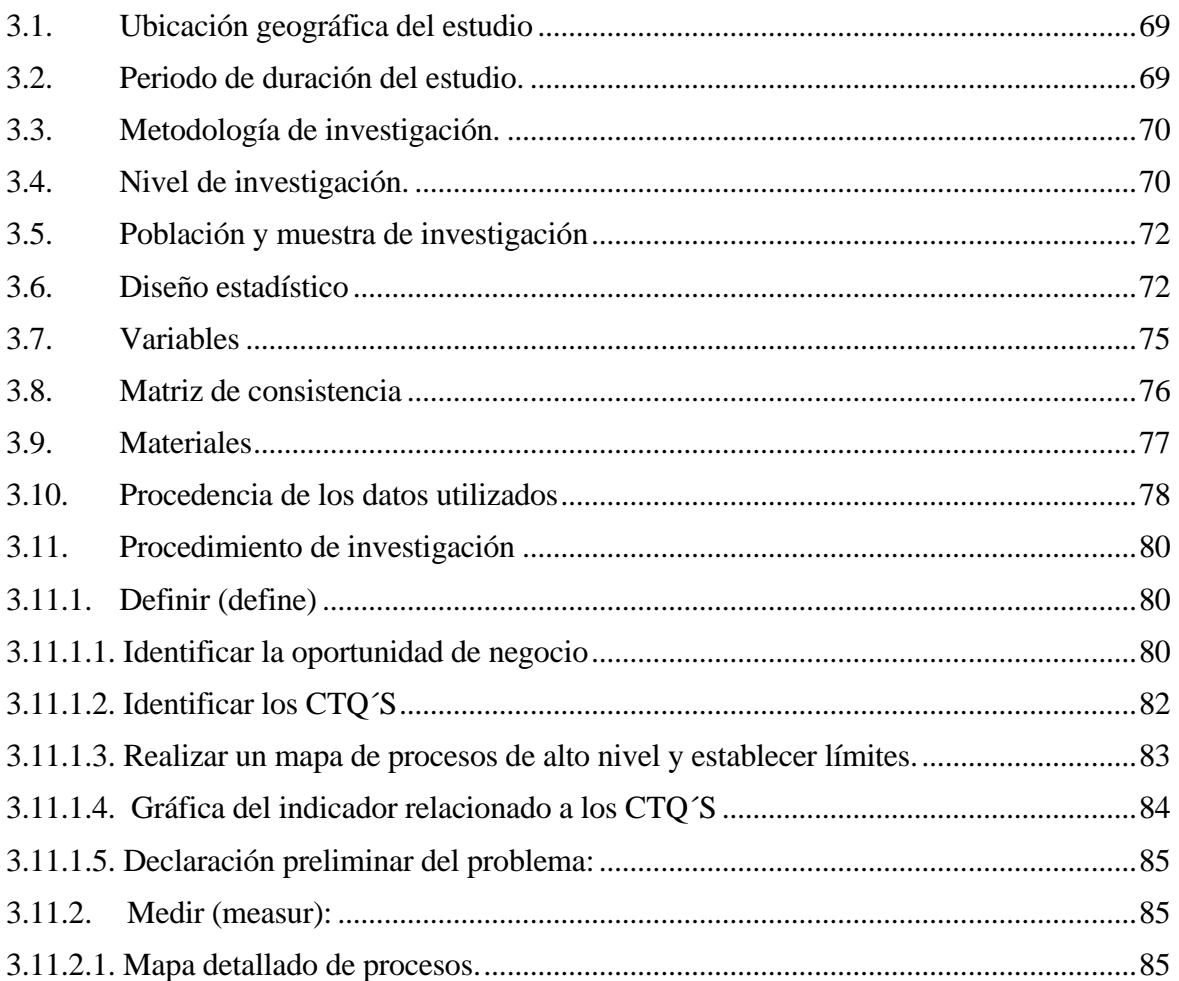

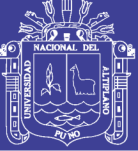

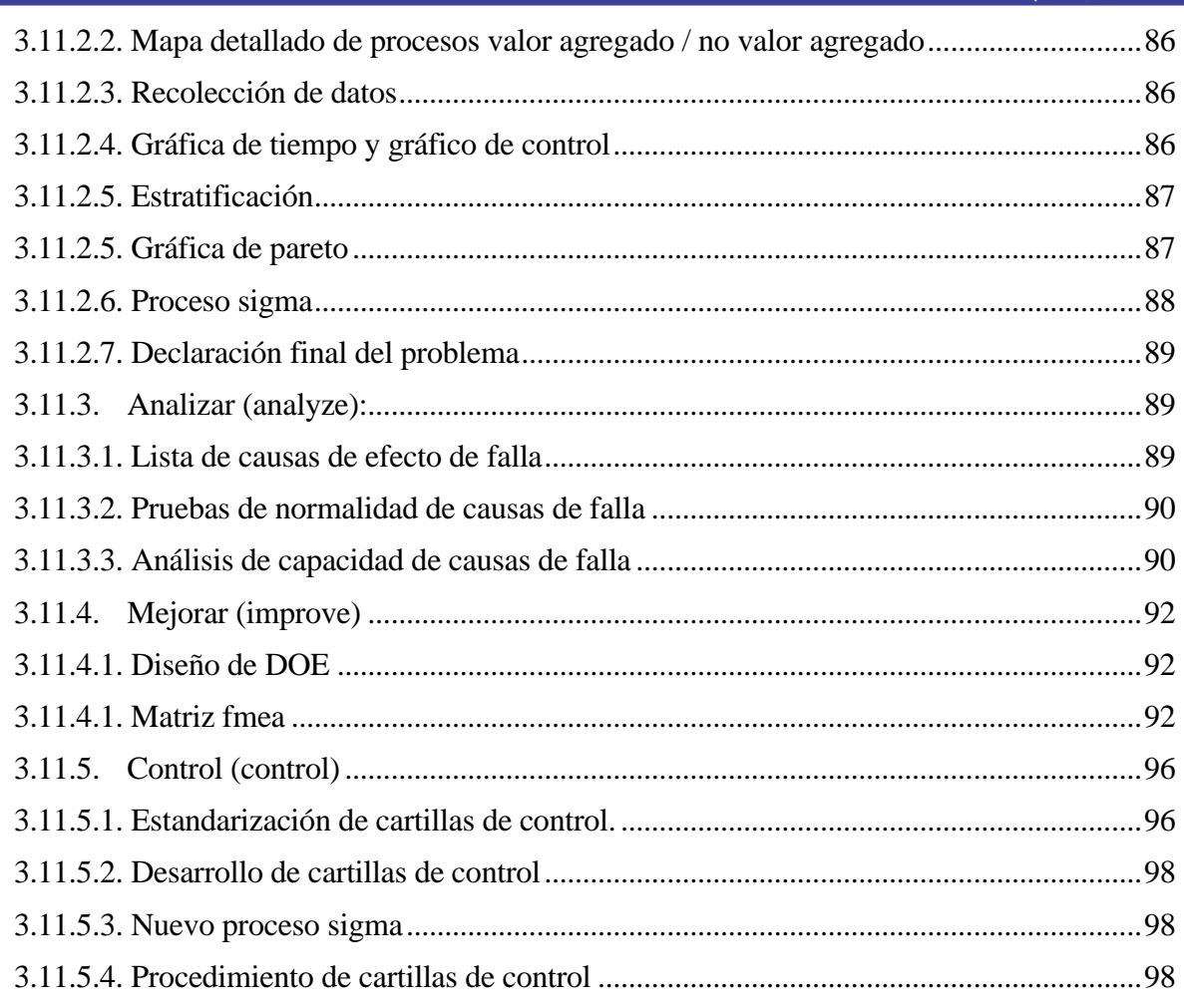

### **CAPÍTULO IV**

### RESULTADOS Y DISCUSIÓN

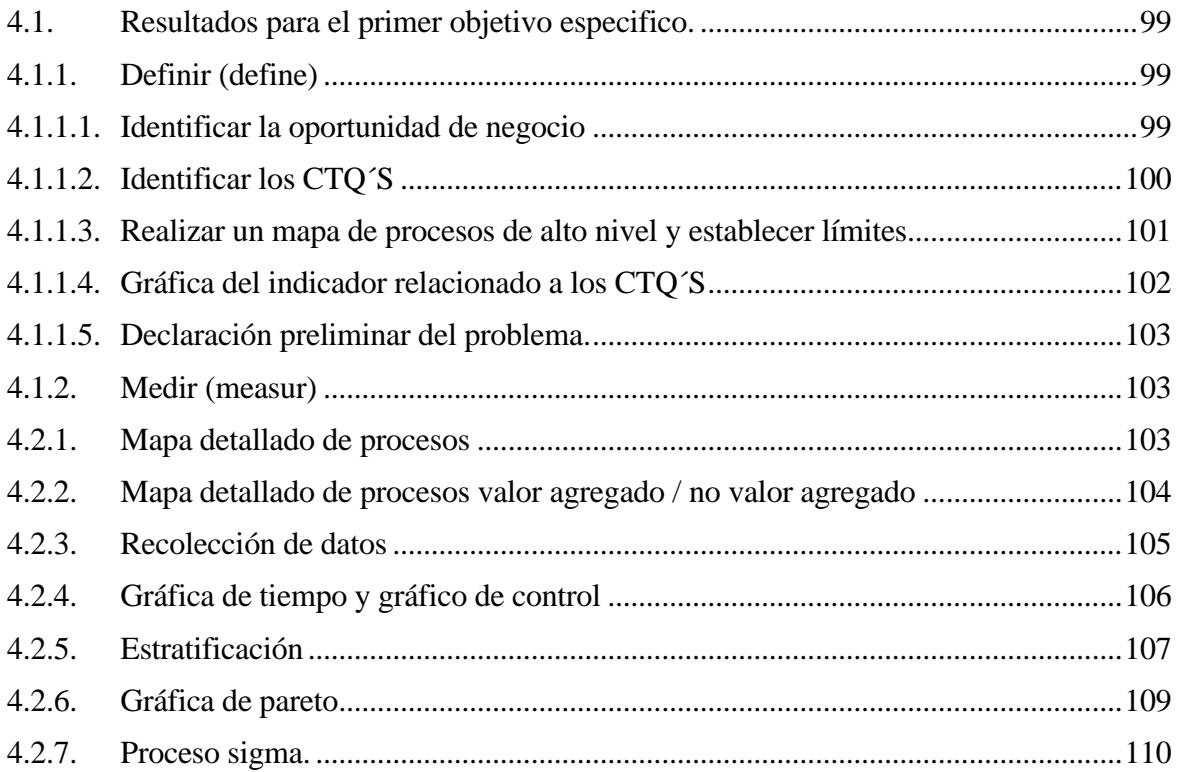

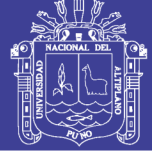

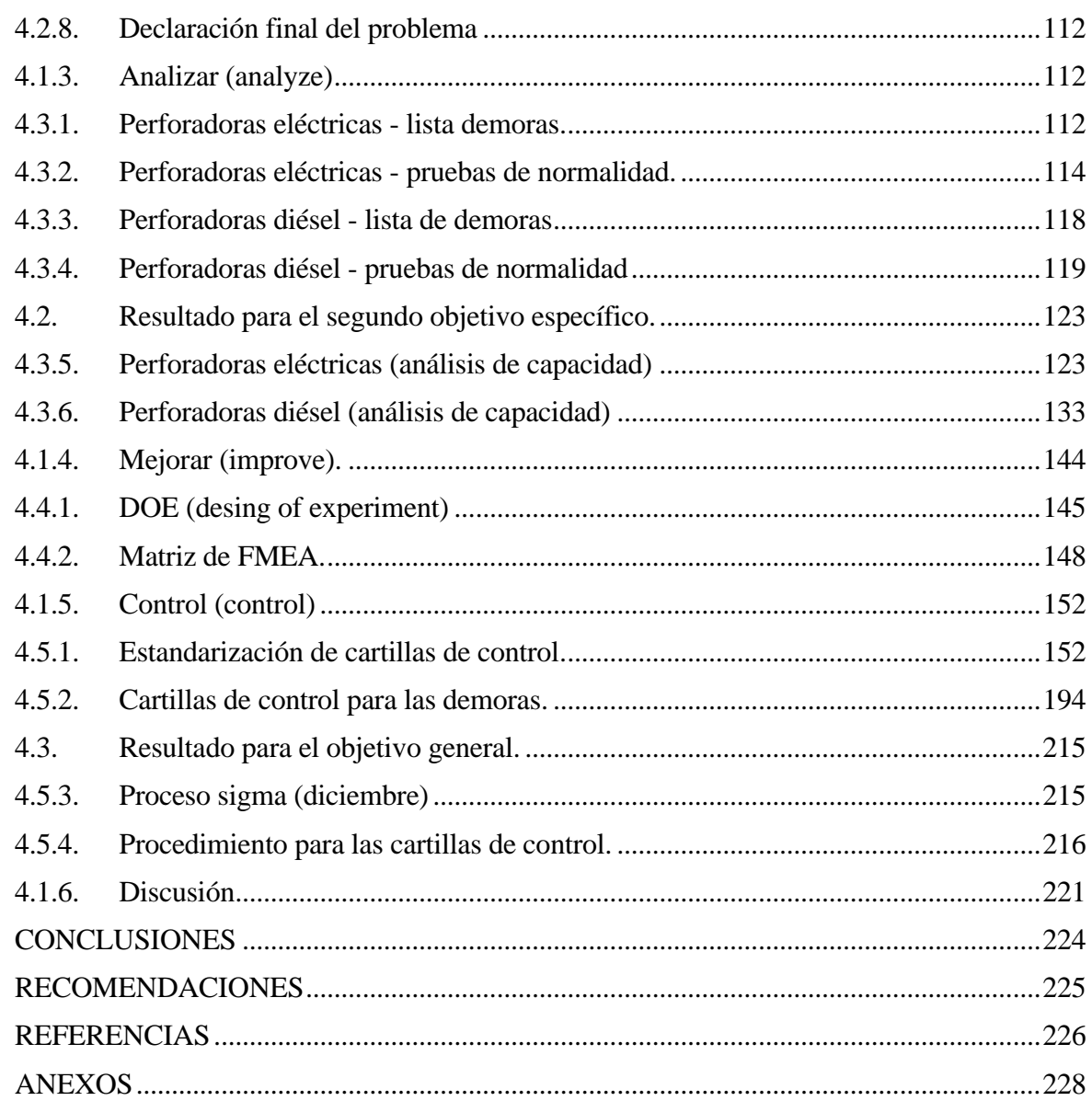

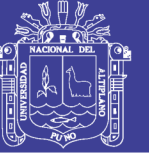

# **ÍNDICE DE FIGURAS**

<span id="page-8-0"></span>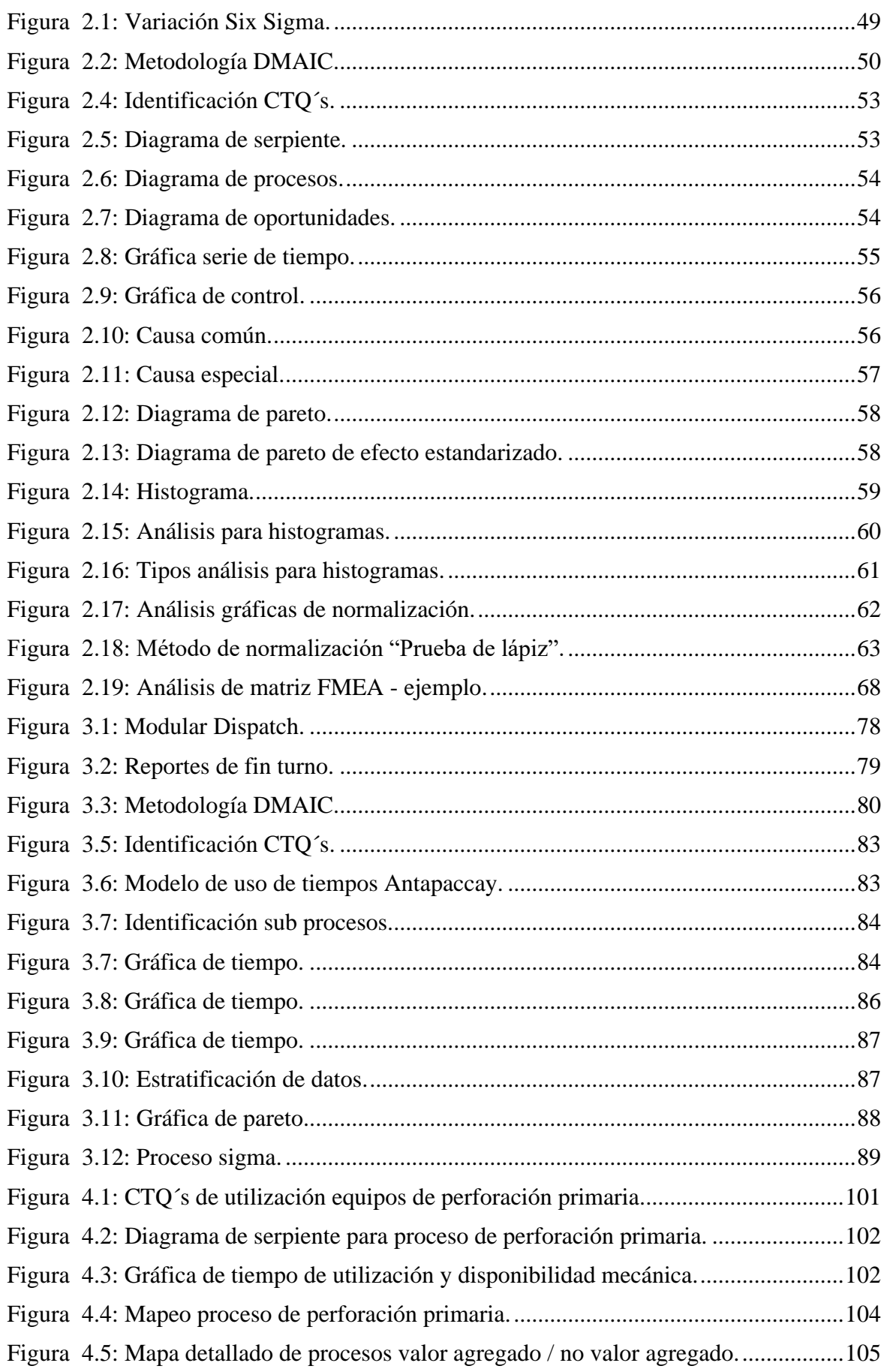

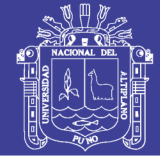

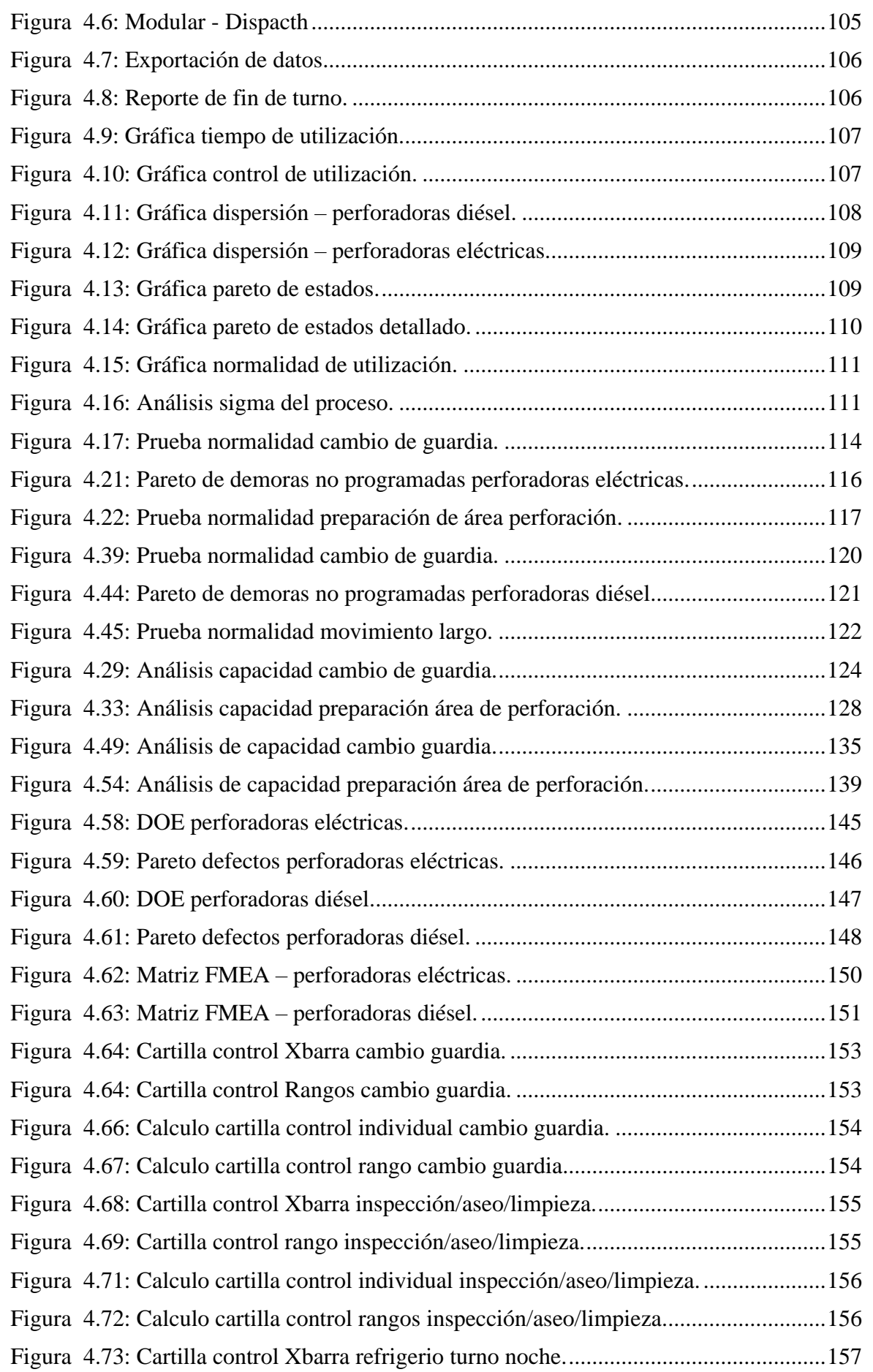

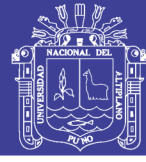

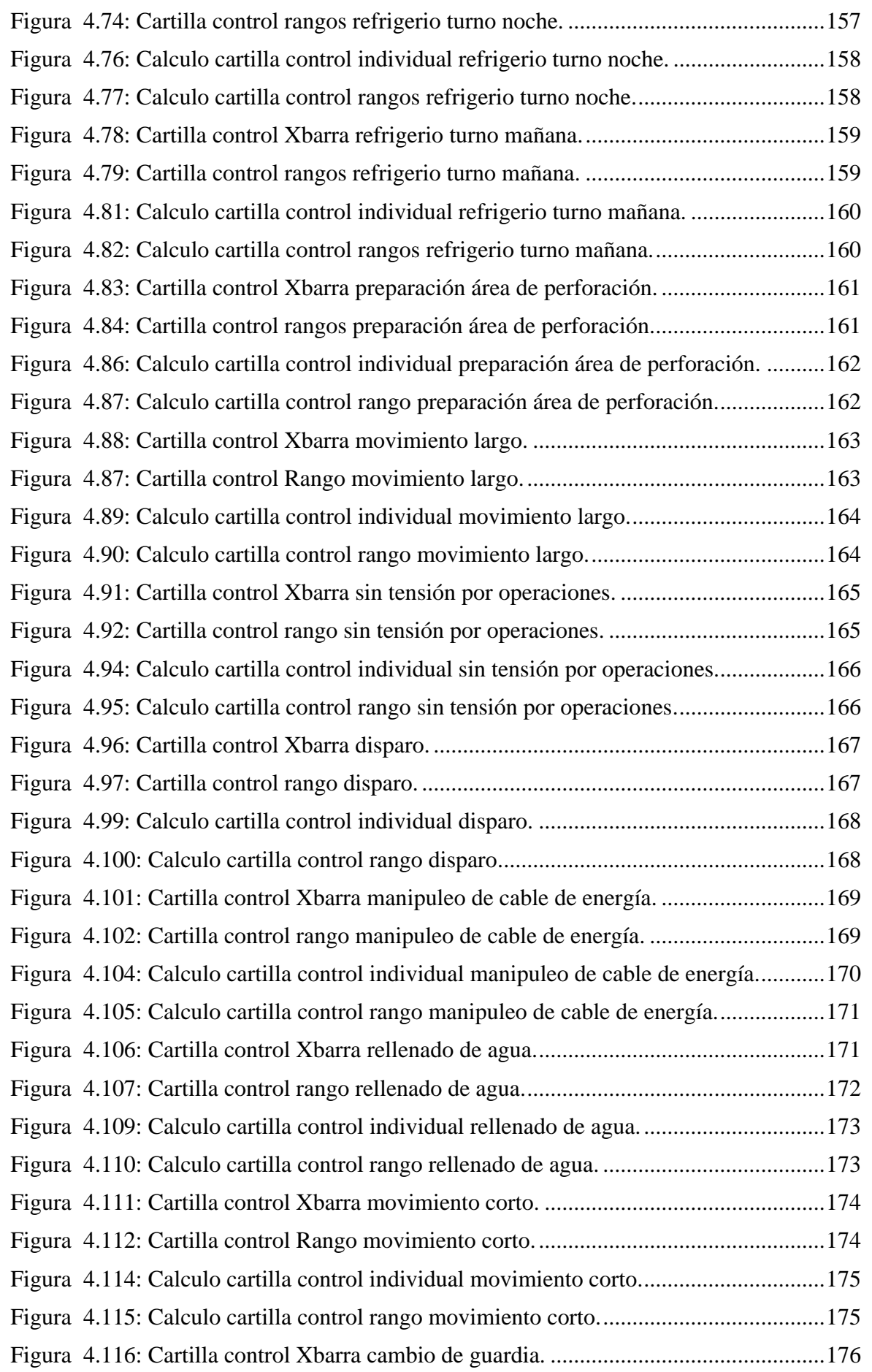

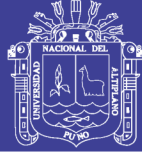

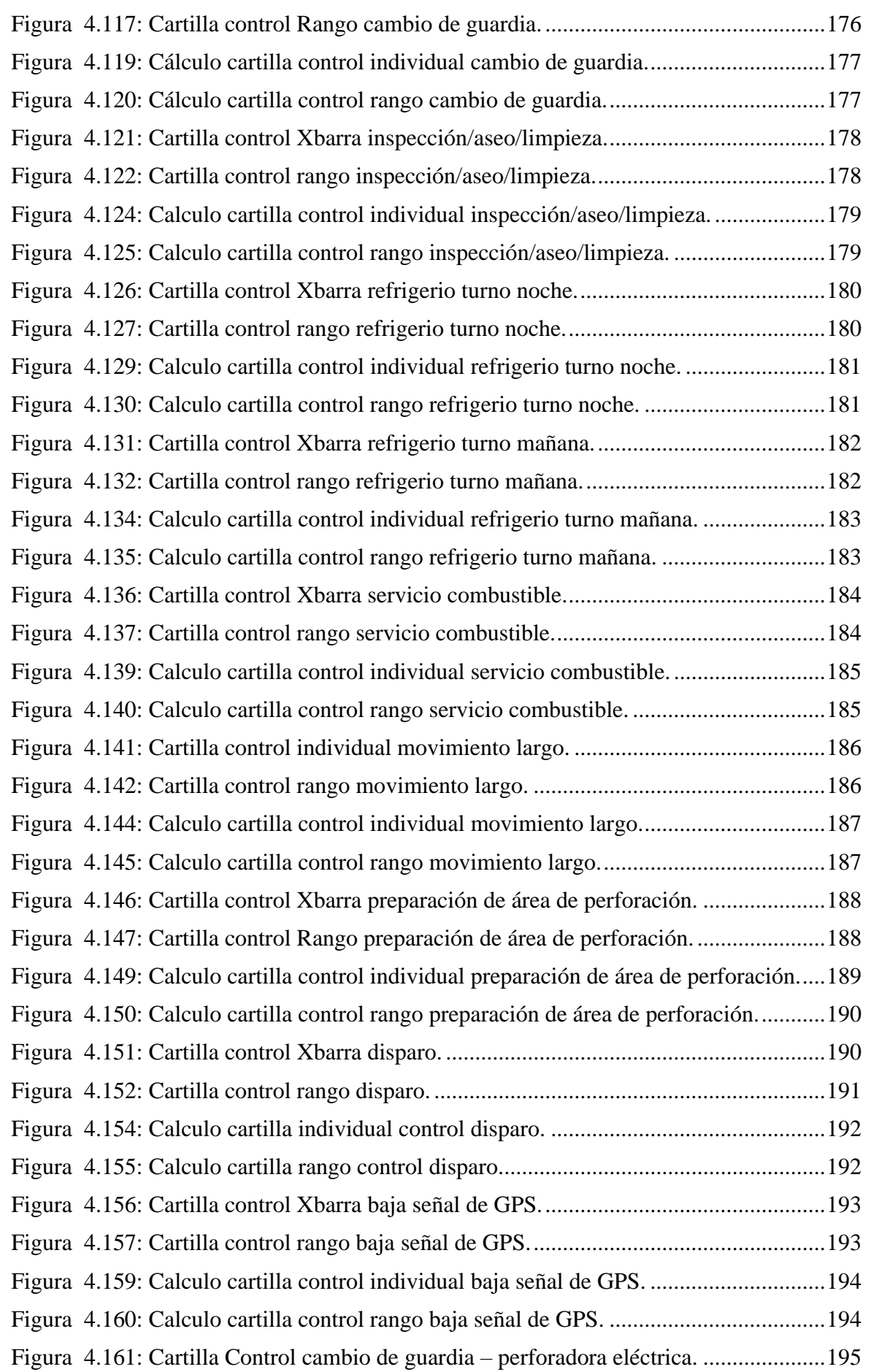

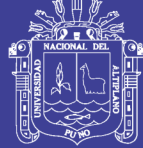

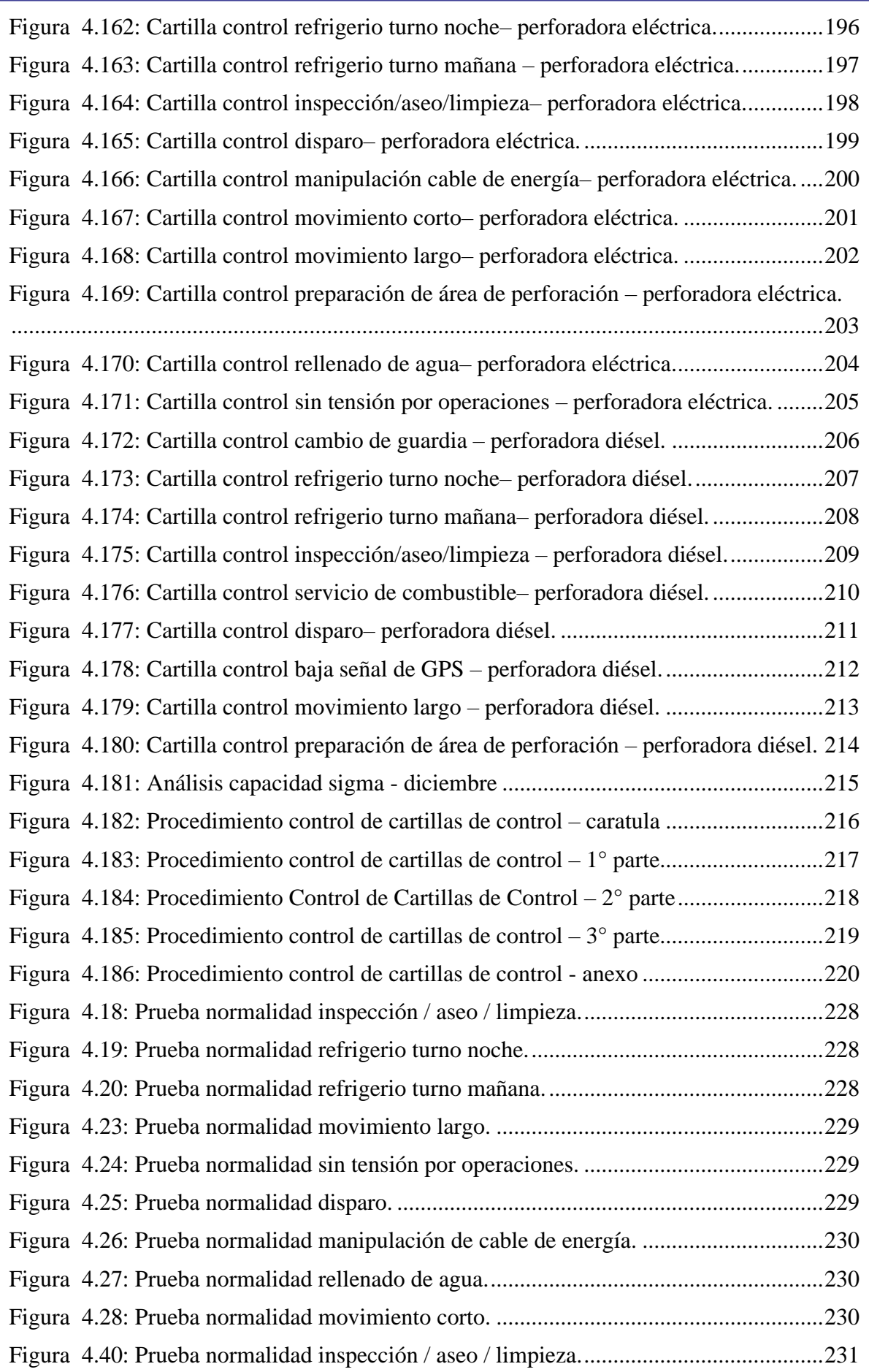

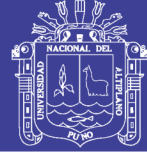

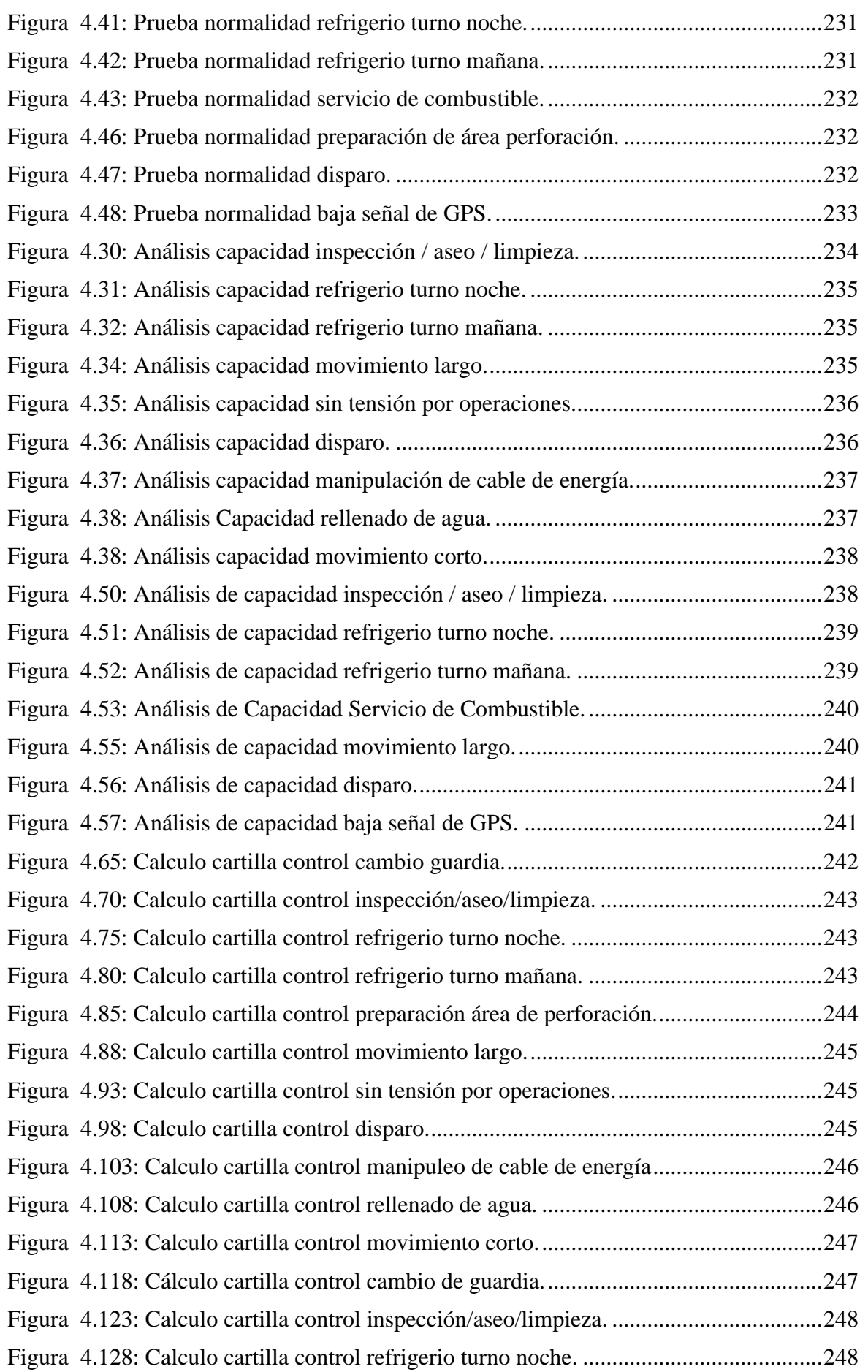

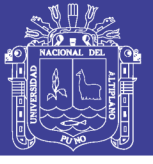

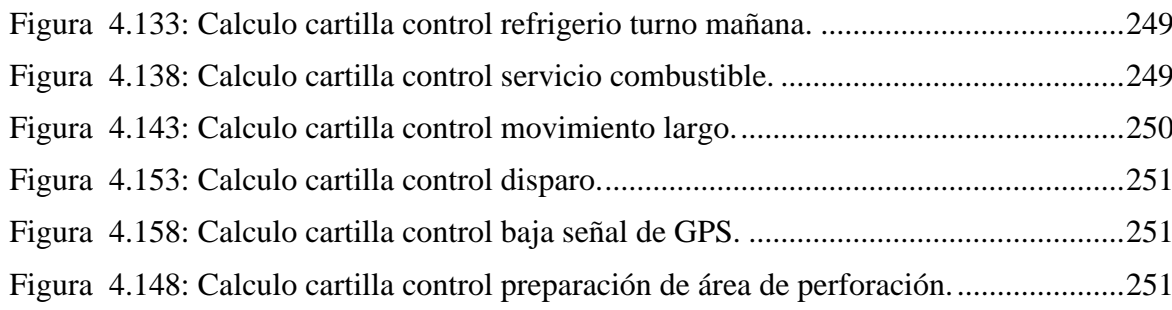

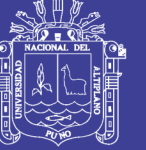

# **ÍNDICE DE TABLAS**

<span id="page-15-0"></span>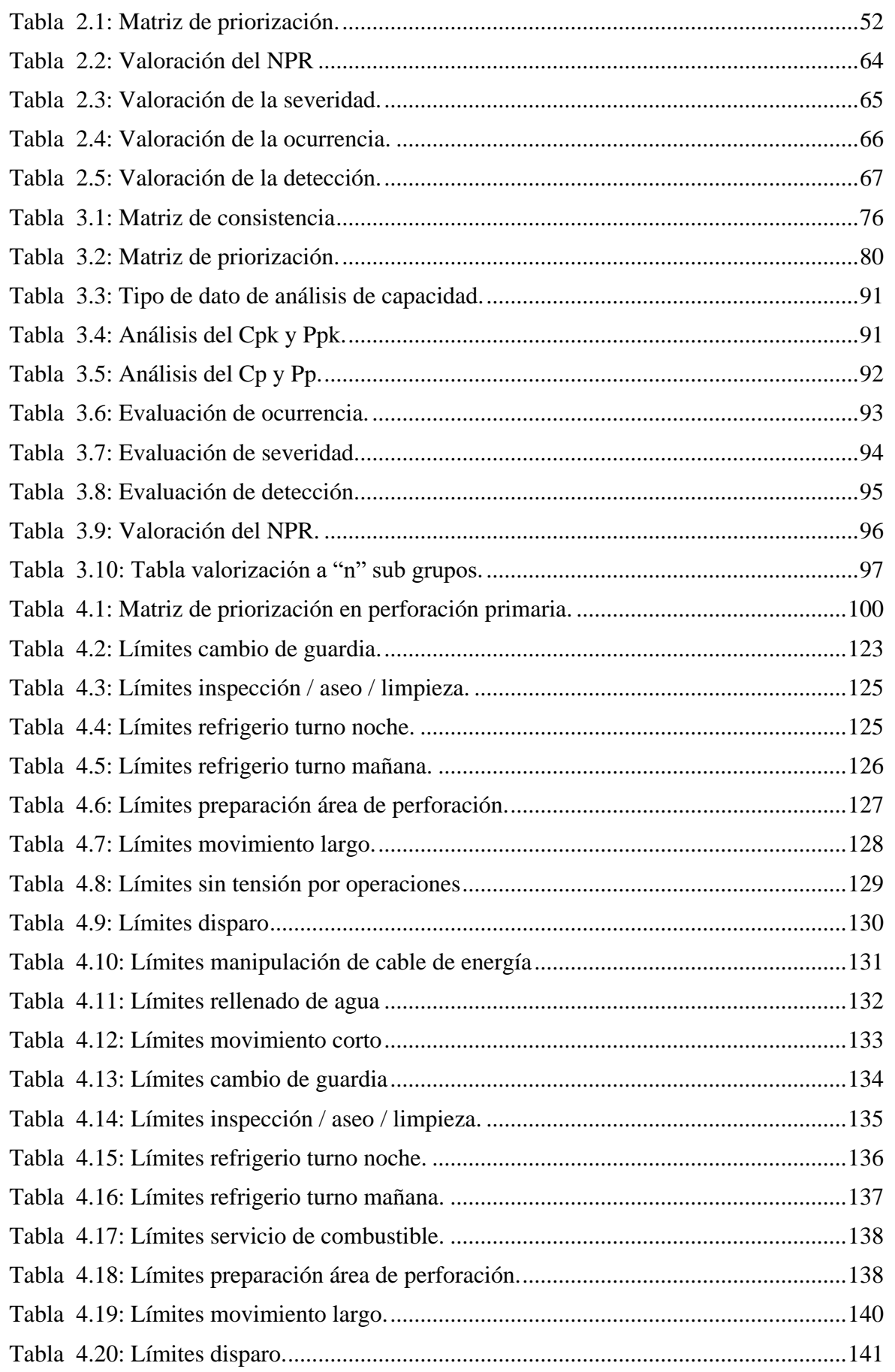

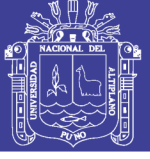

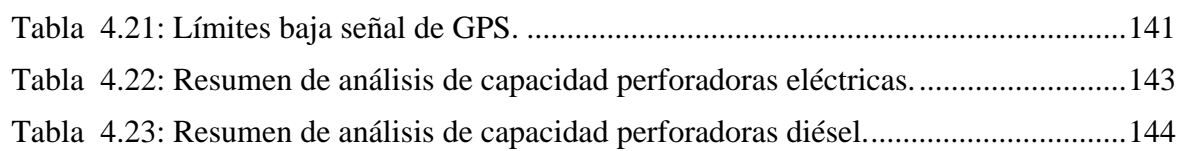

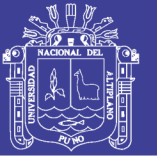

# **ÍNDICE DE ECUACIONES**

<span id="page-17-0"></span>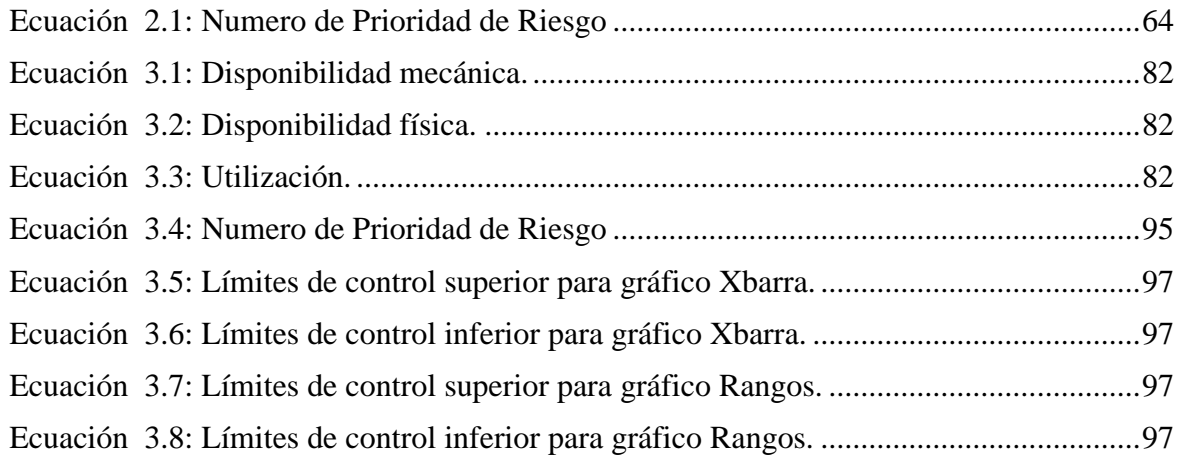

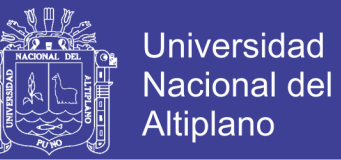

### **ÍNDICE DE ANEXOS**

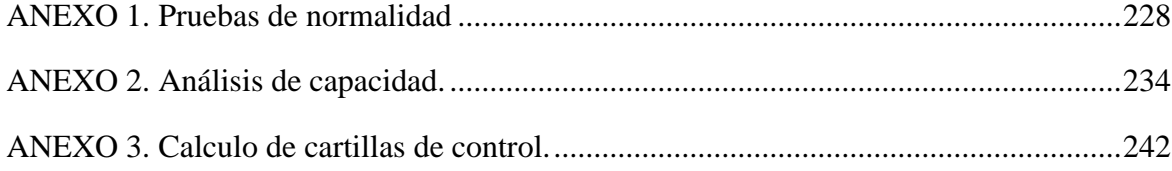

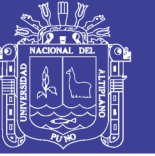

Universidad Nacional del Altiplano

# ÍNDICE DE ACRÓNIMOS

<span id="page-19-0"></span>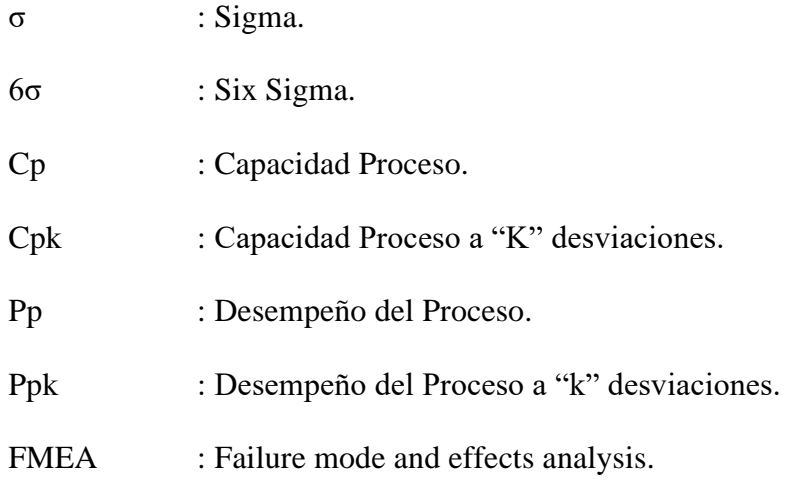

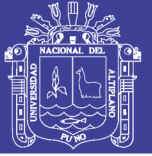

**Universidad Nacional del** Altiplano

21

#### **RESUMEN**

<span id="page-20-0"></span>El presente trabajo de investigación titulado, "OPTIMIZACIÓN DEL PROCESO DE PERFORACIÓN PRIMARIA CON EL MÉTODO LEAN SIX SIGMA EN LA UNIDAD MINERA ANTAPACCAY". La unidad minera Antapaccay S.A. está ubicado a una altitud de 4,100 m.s.n.m. Políticamente se ubica en el distrito de Marquiri, provincia de Espinar y departamento del Cusco, durante sus operaciones mineras diarias de tajo abierto, se ha realizado evaluaciones en el proceso de perforación primaria, como resultado de las evaluaciones se identificó que en los equipos de perforación primaria hay una muy baja utilización de los equipos de perforación. Esto dificulta que los equipos de perforación primaria no cumplan con los metros perforados planeados por planeamiento mina. El presente estudio tiene como objetivo el desarrollo e aplicación de una herramienta de gestión para mejorar la utilización de equipos de perforación primaria en la Unidad Minera Antapaccay, específicamente buscar el aumento de la utilización en los equipos de perforación primaria. Para realizar este estudio, se utilizó el método Lean Six Sigma, la cual usa la metodología DMAIC, en primer lugar, se definió el problema según a una evaluación del cliente (operaciones mina) analizando los KPI´s de operaciones mina, posteriormente se seleccionó los factores que afectan a la utilización de las perforadoras primarias, los factores que afectan a los KPI´s operaciones mina están regidas por un sistema "modelo de uso de tiempos", la cual identifica los factores que afectan al KPI. Se identificó que las demoras programadas y no programadas eran muy altas a inicios de año enero a mayo la cual se reflejaba en la utilización de las perforadoras, posteriormente a partir de junio a noviembre se refleja un aumento progresivo de la utilización de las perforadoras. Por ultimo con las mejoras implementadas se controló la variabilidad de demoras, para ello se realizó un análisis de datos con la ayuda de DISPATCH – MODULAR, que recolecta los tiempos asignados por el operador en tiempo real y el sistema MISA que nos da reportes de las asignaciones de todos los equipos de perforación, calculando la utilización, disponibilidad mecánica y física, con el análisis se identificó la capacidad de mejora de las demoras identificadas y la variabilidad de los datos, para ello se usó un análisis donde involucra gráficas R, gráficas de media, gráfica de subgrupos, histograma de la capacidad, gráfica de normalización y por último los gráficos de capacidad en relación a los resultados de las anteriores gráficas. Según el análisis se implementó cartillas de control diario para controla la variabilidad de las demoras programadas y demoras no programadas. A partir de la implementación de cartillas de control y reduciendo la variabilidad de las demoras, se logró un aumento en la utilización de perforadoras primarias con un aumento del sigma del proceso usando el método Lean Six Sigma, de igual manera se identificó que las demoras programas y demoras no programas no estaban bajo un sistema de control, también se identificó que el estado de Stand By de las perforadoras primarias no afecta en gran escala a la utilización de las perforadoras primarias, entonces podremos decir que haciendo uso de la método Lean Six Sigma se pudo aumentar la utilización de las perforadoras primarias en la Unidad Minera Antapaccay.

Palabra Clave: Utilización, Lean six sigma, demoras programadas, demoras no programadas.

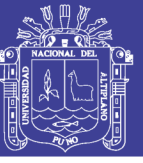

22

#### **ABSTRACT**

<span id="page-21-0"></span>This research paper entitled, "OPTIMIZATION OF THE PRIMARY DRILLING PROCESS WITH THE LEAN SIX SIGMA METHOD IN THE ANTAPACCAY MINING UNIT". The mining unit Antapaccay S.A. It is located at an altitude of 4,100 m.s.n.m. Politically it is located in the district of Marquiri, province of Espinar and department of Cusco, during its daily open pit mining operations, evaluations have been carried out in the primary drilling process, as a result of the evaluations it was identified that in the drilling equipment Primary there is a very low utilization of drilling equipment. This makes it difficult for primary drilling equipment not to meet the drilled meters planned by mine planning. The objective of this study is the development and application of a management tool to improve the use of primary drilling equipment in the Antapaccay Mining Unit, specifically seeking to increase utilization in primary drilling equipment. To carry out this study, the Lean Six Sigma method was used, which uses the DMAIC methodology, firstly, the problem was defined according to a client evaluation (mine operations) analyzing the KPIs of mine operations, then it was selected the factors that affect the use of primary drilling machines, the factors that affect the KPI's mine operations are governed by a "time use model" system, which identifies the factors that affect the KPI. It was identified that the programmed and unscheduled delays were very high at the beginning of the year from January to May, which was reflected in the use of the drills, then from June to November a progressive increase in the use of the drills is reflected. Finally, with the improvements implemented, the variability of delays was controlled, for this a data analysis was carried out with the help of DISPATCH - MODULAR, which collects the times assigned by the operator in real time and the MISA system that gives us reports of the assignments of all drilling equipment, calculating the utilization, mechanical and physical availability, with the analysis the ability to improve the identified delays and the variability of the data was identified, for this an analysis was used where it involves R graphs, graphs of mean, subgroup graph, capacity histogram, normalization graph and finally the capacity graphs in relation to the results of the previous graphs. According to the analysis, daily control cards were implemented to control the variability of scheduled delays and unscheduled delays. From the implementation of control cards and reducing the variability of delays, an increase in the use of primary drills was achieved with an increase in the sigma of the process using the Lean Six Sigma method, in the same way it was identified that the delays programs and non-program delays were not under a control system, it was also identified that the standby status of the primary drills does not affect the use of the primary drills on a large scale, so we can say that using the Lean Six Sigma method the use of primary drilling machines in the Antapaccay Mining Unit could be increased.

Keyword: Use, Lean six sigma, scheduled delays, unscheduled delays.

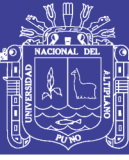

# **CAPÍTULO I**

### **INTRODUCCIÓN**

<span id="page-22-1"></span><span id="page-22-0"></span>Como en toda mina a cielo abierto, la operación unitaria de perforación es una de etapa muy importante de la Gerencia de Operaciones Mina. En este aspecto, por lo que identificar la principal falencia que se está generando en esta operación, enfocadas en la seguridad de los operadores, control de indicadores y la mejora continua de esta, resulta fundamental y de gran impacto para Unidad Minera Antapaccay.

Este escenario de control de indicadores, productividad, costos y seguridad juegan un rol importante para poder mantener la operación de las compañías mineras.

El indicador de la utilización es uno de los importantes en operaciones mina, ya que este indicador refleja el estado del proceso y la productividad del proceso, es un indicador base para mejoras en productividad, costos y mejora continua.

El problema, durante el proceso de perforación primaria o rotativa es:

No se tiene un control sobre el proceso de perforación primaria por lo que esta falta de control se refleja en la utilización de las perforadoras primarias.

El presente proyecto tiene la finalidad de la optimización de los procesos perforación en el área de operaciones mina; sobre el cual tiene impacto directo el presente estudió el cual permitirá observar mediante Lean Six Sigma los procesos críticos de nuestra operación.

Al aplicar la gestión Lean Six Sigma va a implicar un impacto significativo en los resultados, al mejorar los procesos claves, para un incremento de la utilización de los equipos de perforación primaria.

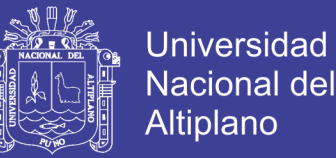

Para la utilización de las perforadoras primarias van a medir cada actividad y determinar parcialmente si estas actividades son críticas y a la vez demandan un mayor tiempo de lo establecido. Además, nos permiten hallar en los procesos que fueron evaluados, puntos críticos y que estos implican pérdida parcial y significativa para la empresa.

El objetivo general de este proyecto es:

Aplicar la metodología Lean Six Sigma para optimizar la utilización de las perforadoras primarias en la unidad minera Antapaccay.

Y los objetivos específicos son:

Identificar las demoras programadas, no programadas y stand by con el sistema DISPATCH y toma de datos en campo.

Analizar y controlar las demoras programadas, no programas y stand by con la metodología Lean Six Sigma

Es necesario mencionar que las evaluaciones, mediciones realizadas preliminarmente indican la naturaleza de nuestros defectos llegando a observar que gran parte de estos procesos son afectados por falta de control que afectan a los indicadores.

No se encuentra trabajos anteriores controlados hasta la fecha en nuestro medio en donde se aplique Lean Six Sigma para el incremento de la utilización de las perforadoras primarias o rotativas, es motivo por el cual se comienza a trabajar en un nuevo proyecto de control en el área de perforación y voladura teniendo el apoyo de un ingeniero de minas con experiencias previas en estos tipos de trabajos con aplicación de Lean Six Sigma y siendo un Black Belt. Estos análisis que se realizó fueron de gran ayuda, se han identificado factores que nos impiden capturar este potencial de una manera sostenible.

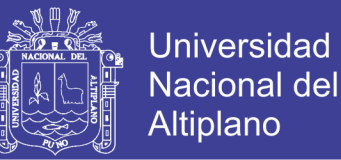

Por todo esto el presente proyecto busca detectar puntos críticos en los procesos de perforación primaria, que puedan generar baja utilización en las perforadoras primarias de forma significativa y que finalmente conduzca a tomar acciones inmediatas en los respectivos procesos de la operación consiguiendo que Unidad Minera Antapaccay se mantenga como Empresa Minera Líder y de Clase Mundial.

#### <span id="page-24-0"></span>**1.1. PLANTEAMIENTO DEL PROBLEMA**

La Compañía Minera Antapaccay es una mina de cielo abierto de cobre, tiene un yacimiento de pórfido de cobre ubicada en Provincia de Espinar, Cusco; actualmente consta con dos tajos Sur y Norte.

Actualmente cuenta con los equipos de perforación:

- 5 perforadoras primarias (producción).
- 2 perforadoras secundarias (pre corte).

Las perforadoras eléctricas tienen la siguiente codificación D4101, D4102 y D4020.

Las perforadoras diésel tienen la siguiente codificación D4030 y D4132.

Actualmente las perforadoras se movilizan de tajo sur a tajo norte y viceversa según las necesidades para poder cumplir con el planeamiento semanal de metros perforados pero estas demoras programas, demoras no programas o stand by, afectan a la utilización de las perforadoras en gran escala, las cuales al finalizar el mes las perforadoras tienen a tender una baja utilización.

El registro de los estados de las perforadoras se da a través del sistema DISPACTH – MODULAR, la cual registra en tiempo real el estado de las perforadoras las cuales son: operación, demora, stand by o mantenimiento.

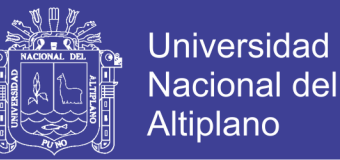

Por consiguiente, se optó por hacer un análisis completo con el método Lean Six Sigma a los procesos que afectan a la utilización de las perforadoras rotativas o primarias, con lo que se identifica que de las demoras programadas y no programadas son de gran impacto en la utilización de las perforadoras primarias o rotativas.

Se procede a hacer planes de acción y controles de las demoras programadas y no programadas, estos se reflejan en un aumento de utilización promedio del 65%.

#### <span id="page-25-0"></span>**1.2. FORMULACIÓN DEL PROBLEMA**

#### **1.2.1. PREGUNTA GENERAL**

¿Cómo optimizar la utilización de las perforadoras primarias con el método Lean Six Sigma en la unidad minera Antapaccay?

#### **1.2.2. PREGUNTAS ESPECÍFICAS**

¿Cuáles son las demoras programadas, no programadas y stand by que se registra con el sistema DISPATCH y toma de datos en campo?

¿Cómo analizar y controlar las demoras programadas, no programas y stand by con el método Lean Six Sigma?

#### <span id="page-25-1"></span>**1.3. HIPÓTESIS DE LA INVESTIGACIÓN**

#### <span id="page-25-2"></span>**1.3.1. HIPÓTESIS GENERAL**

Al aplicar el método Lean Six Sigma se optimizo la utilización de las perforadoras primarias con un aumento sigma del proceso a 2.2σ, en la unidad minera Antapaccay

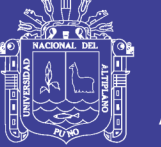

#### <span id="page-26-0"></span>**1.3.2. HIPÓTESIS ESPECIFICAS**

Las demoras programadas son: refrigerio turno noche, cambio de guardia y entre otros, las demoras no programadas son: movimiento largo, movimiento corto, disparo y entre otros, el estado de stand by no afecta en gran escala al KPI de utilización.

El análisis y control de las demoras programadas, demoras no programadas y stand by con el método Lean Six Sigma es mediante un análisis estadístico con el software Minitab y KPI´s de operaciones mina.

#### <span id="page-26-1"></span>**1.4. JUSTIFICACIÓN DE LA INVESTIGACIÓN**

El problema, durante el proceso de perforación primaria o rotativa radica que no se tiene un control sobre el proceso de perforación primaria, por lo que esta falta de control se refleja en la utilización de las perforadoras primarias.

La Unidad Minera Antapaccay es una mina de cielo abierto de cobre, tiene un yacimiento de pórfido de cobre ubicada en Provincia de Espinar, Cusco; actualmente consta con dos tajos Sur y Norte

Actualmente cuenta:

- 5 perforadoras primarias (producción).
- 2 perforadoras secundarias (pre corte).

El problema radica las perforadoras se movilizan de tajo sur a tajo norte y viceversa según las necesidades para poder cumplir con el planeamiento semanal de metros perforados pero estas demoras programas, demoras no programas o stand by afectan a la utilización de las perforadoras en gran escala, las cuales al finalizar el mes las perforadoras tienen a tender una baja utilización.

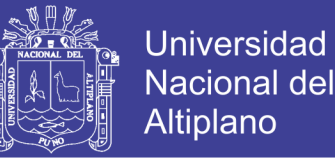

El presente proyectos se realizará análisis de datos de tiempo real la cual busca aumentar la utilización de los equipos de perforación primaria (producción), controlando las demoras programas, no programadas o stand by de mayor significativas que afectan a la utilización de los equipos de perforación primaria (producción), así dando aumentando la utilización a través del Lean Six Sigma.

El uso del método, nos dará un control más detallado con las perforadoras primarias, analizando los datos que son registrados a través del sistema DISPACTH – MODULAR y también analizando sus procesos independientes, dando mejoras a los procesos que se hayan identificado como procesos sin flujo continuo y así dando mejoras para incrementar la utilización de las perforadoras primarias en la unidad minera Antapaccay.

El presente proyecto ayudara para la evaluación de otras minas que puedan hacer uso de esta herramienta de gestión para aumentar o poder identificar los factores de mayor influencia en sus procesos.

#### <span id="page-27-0"></span>**1.5. OBJETIVOS DE LA INVESTIGACIÓN**

#### <span id="page-27-1"></span>**1.5.1. OBJETIVO GENERAL**

Aplicar el método Lean Six Sigma para optimizar la utilización de las perforadoras primarias en la unidad minera Antapaccay.

#### <span id="page-27-2"></span>**1.5.2. OBJETIVOS ESPECÍFICOS**

Identificar las demoras programadas, no programadas y stand by con el sistema DISPATCH y toma de datos en campo.

Analizar y controlar las demoras programadas, no programas y stand by con la metodología Lean Six Sigma.

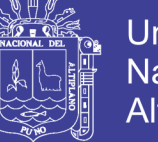

# **CAPÍTULO II**

### **REVISIÓN DE LITERATURA**

#### <span id="page-28-2"></span><span id="page-28-1"></span><span id="page-28-0"></span>**2.1. ANTECEDENTES DE LA INVESTIGACIÓN**

Bravo (2017), Implementación sistema de gestión para reducción de costos optimizando el desempeño por componente en equipos mineros. Chile: Universidad de Chile.

Manifiesta: El objetivo de este estudio es implementar un sistema de gestión para la reducción de costos, a través de la metodología DMAIC (Definir, Medir, Analizar, Implementar y Controlar), optimizando el desempeño de aquellos componentes que presentan mayor importancia y más costo en los equipos mineros de carguío y transporte, esto con el fin de prolongar la vida útil de los componentes identificados y reducir su consumo.

El estudio se realizará mediante el uso de la metodología Six Sigma. Esta metodología de mejora de procesos centrada en la reducción de variabilidad, busca reducir o eliminar los defectos o fallos que se están generando en los equipos de carguío y transporte pertenecientes a Minera Escondida. La principal herramienta utilizada para aplicar la metodología Six Sigma corresponde al ciclo de mejora continua DMAIC. Este es un proceso de mejora, sistemático, científico y basado en hechos.

A continuación, se presentan las acciones a realizar para poder desarrollar el estudio descrito anteriormente.

- Interiorización de los equipos
- Consiste en conocer los componentes que forman parte de los equipos de carguío y transporte.

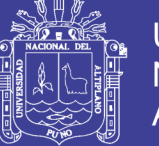

- Universidad Nacional del **Altiplano**
- Análisis de información e identificación de componentes críticos
- Examinar la información de la vida útil que presentan los componentes y determinar aquellos que poseen un bajo desempeño con respecto a lo esperado.
- Determinación del factor principal que afecta al bajo desempeño de los componentes
- Realización de un análisis causa raíz y un diagrama de Pareto para identificar la o las causas principales del desgaste prematuro que presentan los componentes.
- Definir parámetros a estudiar y análisis de estos
- Definir aquellos parámetros más influyentes en la causa identificada en la etapa anterior y realizar un análisis de estos parámetros cuantificándolos e identificando otras características relevantes.
- Implementar mejoras
- En base en los resultados y las necesidades que presenta la compañía, se desarrollarán distintos tipos de mejoras basadas en entregar información y monitorear el parámetro estudiado, y la realización de distintos planes de acción basados principalmente en una serie de actividades de reforzamiento operacionales.
- Verificación de efectividad del sistema de gestión
- Uso de índices o indicadores de los parámetros estudiados, para determinar existencia de cambios.
- Conclusiones y recomendaciones

A las conclusiones que se llegó:

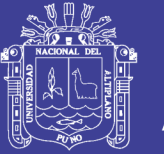

- Gracias a la utilización de la metodología Six Sigma se identificó que los componentes que presentaron un bajo desempeño fueron los motores de tracción en el caso de los camiones de extracción, y los cables y baldes en el caso de las palas. También se identificó que la principal causa que genera esta condición en los componentes corresponde a las malas prácticas operacionales por parte de los operadores, específicamente se seleccionaron los eventos relacionados a la aplicación del freno de servicio y freno de parqueo en el caso de camiones, y eventos por Boom Jack y Swing Impact en el caso de las palas.
- En base en los antecedentes recolectados, se implementaron distintos tipos de mejoras según los requerimientos de la empresa, estos con el objetivo de disminuir la cantidad de eventos generados y evaluar cómo estos impactan en el desempeño de la vida útil de los componentes de los equipos.

Las mejoras implementadas se realizaron en tres etapas:

La primera se realizó con el objetivo de generar una alarma en línea que alerte al operador de la mala práctica operacional, para esto se implementó el módulo Fast Feedback en los camiones y el sistema de control adaptivo en las palas.

La segunda etapa se realizó con el fin de mantener informada a la organización a través de distintos reportes que sirven como sistema de control. Para el caso de los camiones, el control se basa en las prácticas operacionales; para el caso de las palas, se basa en el tonelaje movido por componente.

Finalmente, en la última etapa se identificaron las buenas prácticas operacionales y se realizaron e implementaron planes de reforzamientos para correcta operación del equipo.

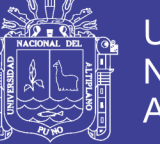

Quiroz (2016), Implementación de metodología lean en minería subterránea – estudio de caso ESMERALDA. Chile: Universidad de Chile.

Manifiesta: El objetivo del trabajo consistió en evaluar la implementación y resultados de la metodología LEAN aplicados en uno de los sectores productivos en la Gerencia de Minas de División El Teniente, siendo mina Esmeralda una de las áreas en donde se obtuvieron resultados relevantes en términos de productividad, costos, kpi y por supuesto cumplimiento de metas del plan minero.

De acuerdo con los resultados obtenidos, se comprueban los beneficios obtenidos al aplicar LEAN en una operación minera, dado que se genera una nueva estructura y lógica de operación basado en una cultura de desempeño que se refleja en una mayor utilización de activos, reducción de costos de operación y cumplimiento en los planes de producción mediante la gestión y seguimiento de KPI.

El estudio para efectos de análisis y revisión se utilizará la metodología de Estudio de Caso que corresponde a una herramienta de investigación fundamentalmente aplicada en el área de las ciencias sociales, así como en la administración. Al utilizar este método, el investigador intenta responder el cómo y el por qué, utilizando múltiples fuentes y datos. Según algunos investigadores, el estudio de caso es una estrategia de investigación dirigida a comprender las dinámicas presentes en contextos singulares, la cual podría tratarse del estudio de un único caso o de varios casos, combinando distintos métodos para la recogida de evidencia cualitativa y/o cuantitativa con el fin de describir, verificar o generar una teoría, esta consiste en revisar la implementación de los principios de la filosofía LEAN

A las conclusiones que se llegó:

• Cualquier intento de implementación de la metodología LEAN requiere invariablemente mecanismos técnicos de sistemas de monitoreo & control, uso

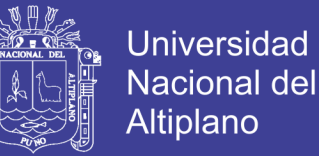

masivo de las tecnologías de información e internet de las cosas. Es importantísimo medir y conocer que está pasando a todo nivel y con el mayor nivel de detalle, precisión y entrega oportuna de la información.

- Se logra exitosamente incorporar en el "ADN de la operación" conceptos claves como desempeño y su medición continua, utilización de activos, productividad, la importancia del análisis causal y diálogos de desempeño con pares (Ejemplo: Operación & Mantención), accountability; es decir, excelencia operacional.
- La metodología LEAN es recomendable que primero conozca el medio en donde se pretende aplicar y "aterrizar" el proceso y programa de implementación a las necesidades y singularidades reales en donde se desea desarrollar esta metodología. Así, los resultados y adherencia del personal se realizan con mayor fluidez y en ningún caso aparece como algo impuesto o lejano a la operación.

Quiquia (2015), Mejoramiento continuo en la gestión del ciclo de acarreo de camiones en minería a tajo abierto en ANTAMINA, CERRO VERDE, TOQUEPALA, CUAJONE, YANACOCHA, ALTO CHICAMA, LAS BAMBAS, CERRO CORONA, ANTAPACAY Y PUCAMARCA. Lima: Universidad Nacional Ingeniería.

Manifiesta: Minimizando los tiempos muertos de los camiones de acarreo se podrá obtener una utilización alta y por ende una productividad aceptable en base al costo del equipo. El método Six Sigma de mejoramiento continuo es una herramienta de gestión de calidad combinado con herramientas estadísticas cuyo propósito es mejorar el nivel de desempeño de un proceso mediante decisiones acertadas, logrando de esta manera que la organización comprenda las necesidades de sus clientes. El método Six Sigma es herramienta de gestión para la mejora de los procesos se conoce como DMAIC y trabaja con las 7 herramientas propuesta por Deming.

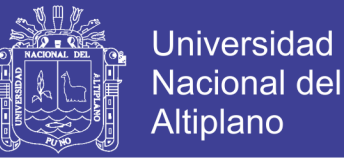

El nivel de investigación de la tesis se basa en tres niveles, se inicia en la etapa de exploración (cualitativos plantear hipótesis, descubrir situaciones problemáticas no se pretende demostrar sino conocer los eventos), descriptivo (conocer y cuantificar el problema muestra estadística), relacional (se determina que factores están relacionados con el evento). Los tres niveles están acordes con la metodología six sigma en la mejora continua.

A las conclusiones que se llegó son:

- Las oportunidades que se presentan por tener datos y cálculos de KPIs en tiempo real, brindan muchas posibilidades para la operación. El sistema de despacho (dispatch) presenta herramientas muy potentes para la gestión de la información.
- El sistema de despacho (dispatch) apoya a la supervisión en la mejor gestión de las demoras operativas como son: El cambio de turno, el refrigerio, combustible, disparo, etc. El solo hecho de poder medirlas y monitorearlas permite su control.
- Cómo podemos observar en los resultados existe aún oportunidades de mejora en cada punto del proceso del ciclo de acarreo, cada día la mina es cambiante y se puede presentar diferentes problemas y es ahí donde uno puede aplicar el mejoramiento continuo del proceso.

Crespo (2012), Incremento de productividad mina mediante herramientas Six Sigma. Lima: Universidad Nacional Ingeniería.

Manifiesta: Al aplicar la gestión Six Sigma en el largo plazo va a implicar un impacto acumulativo en los resultados, al mejorar el "ThoughtPut" en los procesos claves, para un incremento de la capacidad, para reducir la cantidad y el costo del re-trabajo.

Para el caso de indicadores que van a medir cada actividad y determinar parcialmente si estas actividades son críticas y a la vez demandan un mayor tiempo acumulado en el desarrollo de un determinado proceso. Además, nos permiten hallar en los procesos que fueron evaluados, puntos críticos y que éstos implican pérdida parcial y significativa para la empresa.

El presente proyecto es analítico, cualitativo y cuantitativo Para la ejecución de este proyecto se utilizó la Metodología DMAIC que es el método de solución de problemas de Six Sigma, sus etapas son:

- Definir oportunidades: Definir las metas del proyecto y se enfoca en "problemas reales" directamente relacionados con los resultados económicos y se obtienen resultados en un periodo entre 4 y 6 meses.
- Medir desempeño: Se monitorean los procesos.
- Analizar la oportunidad: Se analiza la causa raíz de los defectos.
- Mejorar el desempeño: Se mejora el proceso eliminando los defectos. Basa la mejora en el largo plazo y disemina la mejora a lo largo de la organización.
- Controlar el desempeño: Se controla los futuros desempeños del proceso.

DMAIC; nos conduce al conocimiento crítico:

$$
Y = F(X1, X2, X3, X4....)
$$

Usando el conocimiento  $Y = F(Xs)$ , sabemos:

- Como los factores (Xs) afectan de salida (Y)
- Como controlar o ajustar Xs para obtener el resultado Y.
- Como mejorar el proceso.

A las conclusiones que se llegó son:

- Los proyectos Six Sigma permiten obtener mejoras en los procesos y generar cambios que muchas veces pueden realizarse de manera rápida.
- Siempre se puede mejorar el proceso, mientras podamos ahondar más en el proceso más información tendremos para encontrar oportunidades de mejora. Las oportunidades están en los detalles.

Cruz (2018), Análisis y propuesta de mejora para la reducción de los fallos del proceso de mantenimiento preventivo aplicando la metodología Six Sigma - caso MAQUINARIAS S.A. Lima: Pontificia Universidad Católica del Perú.

Manifiesta: La investigación tiene como objetivo analizar el proceso de mantenimiento preventivo de un centro de servicios automotriz, para así desarrollar una propuesta de mejora que permita reducir el número de fallos que presenta dicho proceso, a partir de la

aplicación de la metodología DMAIC Six Sigma. El caso de estudio es Maquinarias S.A., sede La Molina.

La presente investigación se emplea un análisis cualitativo, a través de la recolección de información mediante entrevistas a personal clave de la organización, así como también la observación estructurada del centro de servicios La Molina. Adicionalmente, se recolecta información histórica acerca de la duración del proceso en estudio. Finalmente, se desarrolla el análisis cuantitativo al utilizar herramientas estadísticas que permiten analizar la información del proceso y de esta manera alcanzar el objetivo principal de la investigación.

A las conclusiones que se llegó son:

• A partir de la presente investigación se concluye que, a través de la aplicación de una de las metodologías de mejora de procesos, es posible reducir los fallos que presente el mismo, ya sea un proceso de manufactura como de servicios. Esto se evidenció a
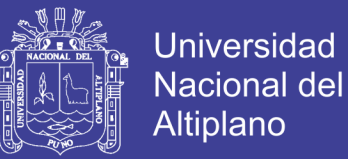

partir de la aplicación de la metodología DMAIC Six Sigma en el proceso de mantenimiento preventivo en la empresa de estudio, Maquinarias S.A, con lo cual se logró reducir el número de fallos que presentaba el proceso de 64728 defectos a 4660 defectos por millón.

• Es importante señalar que la data que se utilice en estas investigaciones no debe seguir estrictamente una distribución normal. Como se demostró en la presente investigación, se logró realizar un análisis válido a partir de data que no seguía una distribución normal usando análisis alternativos como la estimación de parámetros con errores estándar robustos obteniendo los datos necesarios para realizar las simulaciones correspondientes.

Pastor (2018), Propuesta de mejora del proceso de producción aplicando la metodología Six Sigma para reducir defectos en la empresa RMB SATECI S.A.C. Cajamarca: Universidad Privada del Norte.

Manifiesta: La fabricación de tolvas de la empresa RMB SATECI S.A.C. presenta una variabilidad en su proceso de producción teniendo un desperdicio de material y gastos demandados en cuanto a la corrección de errores. El objetivo principal de la presente investigación fue identificar las principales causas de esta variabilidad para proponer una mejora en el proceso de producción e incrementar la calidad del producto y así evitar pérdidas económicas para la empresa, apoyándonos con la aplicación de la metodología DMAIC de Six Sigma,

La presente investigación se emplea un análisis pre experimental, Transversal y Descriptivo

A las conclusiones que se llegó son:

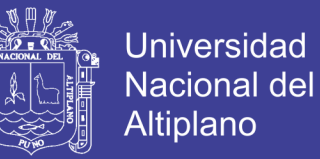

- Se analizó el nivel sigma y obtuvimos un nivel sigma de 1.26 lo cual refleja un error total de 59.40%..
- Se analizó el nuevo nivel sigma proyectado, en relación al plan de mejora y obtuvimos un nivel sigma de 2.36 lo cual cuantifica un error total del 27.65%, lo que es muy beneficioso para la empresa.

Pacora (2018), Mejora de los indicadores de productividad en empresas de servicios Mypes, a través del monitoreo y control Lean – Six Sigma, usando herramientas de Data Mining. Lima: Pontificia Universidad Católica del Perú.

Manifiesta: El presente trabajo de investigación, busca encontrar una nueva metodología basada en la teoría del DMAIC (Lean Six Sigma) y aplicar sus herramientas de la mano con la tecnología de vanguardia para facilitar a las MYPEs de servicio en tener un mayor control de sus procesos, y a su vez generar un ahorro económico. Para llevarlo a cabo, se requirió aplicar la unión de 3 temas diferentes y no muy comunes en su combinación. Estos temas fueron Lean Six Sigma, Data Mining y Realidad Aumentada.

La presente investigación emplea como metodología una gestión basada en indicadores, Algoritmo de la Red Neuronal del proyecto y Aplicación de la metodología en el aplicativo móvil.

A las conclusiones que se llegó son:

• El presente proyecto garantiza un ahorro estimado anual de S/6,120 (escenario normal) perenne; ya que a diferencia de un proyecto de mejora de Lean y/o Six Sigma, en este se van a poder automatizar los controles por medio de una gestión basada en indicadores en una aplicación móvil. Cualquier proceso que se mejore, sino se automatiza, solo va a quedar en manuales y palabras. Por tal motivo, el

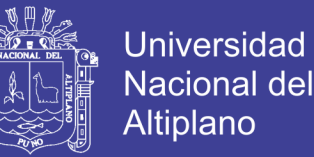

aplicativo tendrá la función de mantener la mejora continua con el paso de los años mediante el uso de las tarjetas AR.

Trevino (2004), Proyecto Seis Sigma. Mexico: Universidad Autónoma de Nuevo León.

Manifiesta: En esta investigación se presentan los alcances que se lograron al concluir el

proyecto, la razón de haber escogido el tema proyecto Seis Sigma, puntos a cubrir del tema, la manera en que se trata la información para resolver un problema específico, el cual concluye con la hipótesis a comprobar. También se incluye una introducción al tema describiendo las características principales, empresas que utilizan Seis Sigma y alcances obtenidos.

La presente investigación emplea como metodología La metodología formal de aplicación de Seis Sigma en general sigue este esquema: definir, medir, analizar, mejorar, controlar (DMAIC, por sus siglas en inglés) sin embargo, algunos practicantes prefieren incorporar otras etapas adicionales, como: reconocer la situación o problema, estandarizar los nuevos procesos en toda la organización, y finalmente, Integrar los cambios o

soluciones a toda la organización.

A las conclusiones que se llegó son:

• Herramientas para ver qué datos están fuera de control (o donde nos debemos enfocar) como la Fig. 14 Histograma de la Capacidad del proceso, los paretos de la Fig. 20 Cantidad de inspecciones por auditor, que indican el factor que influye en mayor proporción en un indicador, o la comparación de resultados obtenidos como la anova Fig. 19 Gráfica de cajas para el tiempo de inspección semanal por auditor, nos llevan a esta identificación de la causa principal del problema.

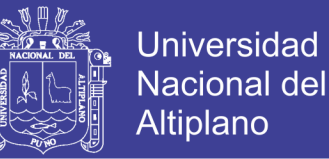

- Posteriormente el Diseño de experimentos (DOE) Fig. 30 Diagrama de interacción del diseño de experimentos con los factores Tiempo y Operador - Tiempo y Máquina, confirma un beneficio al pronosticar la mejora aún antes de tener datos fidedignos del proceso en función; para finalmente medir la mejora y seguir controlando esta con las Gráficas de control, Planes de capacitación, Lean manufacturing Instrucción de trabajo para el uso la máquina Quickvision según la norma de calidad ISO-TS.
- Se demuestra que la metodología Seis Sigma puede ser usada para identificar y mejorar un proceso.

Uchima (2017), Aplicación de la metodología Six-Sigma para el incremento de la eficiencia en una empresa agroexportadora. Lima: Universidad Nacional de Ingeniería.

Manifiesta: Se debe reconocer que una implementación de la metodología SIX SIGMA en un área que interactúa con otras áreas de la empresa, permitirá una mejor productividad y la calidad de atención a los clientes, las cuales están relacionadas directamente con una mayor rentabilidad para la empresa, aprovechándose adecuadamente las horas hombre, horas máquina, insumos, etc.

La presente investigación emplea la metodología DMAIC consiste en cinco pasos que son necesarios para definir y mejorar procesos. Para esto, también se utilizarán las herramientas y técnicas de Lean Manufacturing y Six Sigma para reducir desperdicios y defectos. Los pasos son:

• Definir. Consiste en la definición el problema o la selección del proyecto con la finalidad de entender la situación actual y definir objetivos. Además, se selecciona el equipo.

- Medir. Consiste en la definición y descripción del proceso. Además, se hace una evaluación de los sistemas de medición.
- Analizar. Consiste en la determinación de las variables significativas por medio de estudios como el diseño de experimentos. Además, se hace una evaluación de la estabilidad y capacidad del proceso.
- Mejorar. Consiste en la optimización del proceso. Si el proceso no es capaz, se deberá optimizar para reducir su variación. Además, se debe realizar la validación de la mejora a través de una medición actual de la capacidad.
- Controlar. Consiste en controlar y dar seguimiento al proceso. Una vez que el proceso es capaz, se deberán buscar mejores condiciones de operación, materiales, procedimientos, etc., que conduzcan a un mejor desempeño del proceso.

A las conclusiones que se llegó son:

• Controlando la variabilidad en los porcentajes de húmedas nos otorga un sin fin de beneficios los más importantes son la reducción de los reprocesos estos se reducen hasta un 12%, el incremento de la productividad llega a un promedio 28 kgh, reducción del tiempo de entrega de la unidad de venta de 7 días por contenedor se reduce en 4 días para entregar la unidad de venta.

Cardenas (2018), Aplicación de la Metodología Six Sigma para mejorar la Productividad en el almacén de la empresa Moriwoki Racing Perú - Callao 2017. Lima: Universidad Cesar Vallejo.

Manifiesta: Durante el estudio de esta propuesta se ha llevado a cabo el desarrollo de la metodología DMAIC, la cual consistió en definir la problemática situacional, medir los niveles de inventarios y análisis sus cualidades, analizar la problemática y corregir los

procesos involucrados en el área de almacén, mejorar y estandarizar los procesos, controlar las mejoras realizadas a través de un control de inventario y revisión del mismo de manera continua.

La presente investigación emplea un diseño – pre experimental, una finalidad – aplicada, nivel – explicativa, un enfoque – cuantitativo y un alcance – longitudinal

A las conclusiones que se llegó son:

- La metodología Six Sigma, ayudó a una optimización de recursos en cuanto al aprovechamiento del espacio interior en el almacén de Moriwoki Racing Perú, además según las mejoras propuestas que básicamente consiste en utilizar los aires del almacén (parte superior) se debe organizar cada parte de su respectivo lugar según sus condiciones de rotación (alta, media, baja), esto nos permitió tener un incremento de 67% hasta 77% en la eficiencia medida a través de los recursos, relación en entre lo utilizado sobre la capacidad total de almacenamiento del almacén de Moriwoki Racing Perú.
- Al término de la presente investigación, se determina que la implementación de la metodología Six Sigma, resultó ser exitosa y con efectos positivos en la empresa Moriwoki Racing Perú, en primer lugar la problemática de nuestra investigación refiere a los altos niveles de inventario sin rotación, ocasionando la baja productividad en el almacén de Moriwoki Racing Perú con un valor de productividad-antes= 32%, posterior a la implementación del proyecto de mejora se obtienen resultados favorables en siguiente escala productividad-después=57%, esto demuestra que nuestra productividad está teniendo resultados favorables en el aumento de 32% a 57% respectivamente.

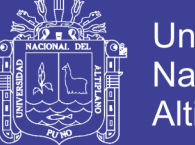

## **Universidad** Nacional del **Altiplano**

# **2.2. MARCO TEÓRICO**

El estudio presente de la "optimización del proceso de perforación primaria" ha buscado comprenderse desde distintas teorías para ello se debe conocer antes los conceptos principales, entre ellos podemos encontrar: optimización, perforación y utilización, así como las formas de optimización y tipos de perforación.

## **2.2.1. OPTIMIZACIÓN**

## **2.2.1.1. DEFINICIÓN**

Una de las definiciones de optimización relacionado a herramientas de gestión de calidad se cita a Brook Taylor (1971)

La mayoría de los problemas en el mundo real tienen varias soluciones y algunos tienen infinitas soluciones. El propósito de la optimización es encontrar o identificar la mejor solución posible, entre todas las soluciones potenciales, para un problema dado, en términos de algún o algunos criterios de efectividad o desempeño.

Según una definición de selección se cita a Dantzig (2014)

Optimización es la selección del mejor elemento de un conjunto de elementos disponibles.

Según a los conceptos de optimización, este se define como la búsqueda de soluciones bajo un conjunto de elementos disponibles.

## **2.2.1.2. FORMAS DE OPTIMIZACIÓN**

Como se mencionó en la parte inicial se va a identificar las distintas formas de optimización las cuales se pueden agrupar optimización sin restricciones, con restricciones o combinatorias.

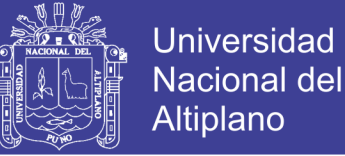

Para los tipos de optimización se cita a G.D. Smith (1996)

Optimización sin restricciones

- Enfoque analítico. Regresión lineal. Estimación por mínimos cuadrados.
- Enfoque algorítmico. Algoritmos del descenso máximo (steepest‐descent), Newton, Levenberg‐Marquardt. Regresión no lineal. Modelos linealizables.

Optimización con restricciones. Caso lineal

- El modelo de programación lineal. Variaciones de la regresión lineal.
- Los modelos de programación entera y binaria.

Optimización con restricciones. Caso no lineal.

• Condiciones de Karush‐Khun‐Tucker.

Optimización combinatoria.

- Análisis cluster. Algoritmos combinatorios.
- Metaheurísticas: Temple simulado. Búsqueda tabú. Algoritmos genéticos.

Para los tipos de optimización estos comprenden un manejo, gestión y análisis de base de datos.

### **2.2.2. PERFORACIÓN**

### **2.2.2.1. DEFINICIÓN**

Según la definición por tipo de minería se cita a CAMIPER (2019).

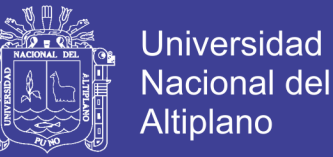

Se sabe que para las operaciones mineras subterráneas se empleará el sistema de perforación a percusión y, para operaciones mineras superficiales, se usará la perforación rotativa. Por otro lado, para los criterios de perforación se debe tener en cuenta el método de explotación que se usará para extraer el mineral; ya sea este subterráneo o superficial.

Según las definiciones técnicas se cita a Pablo Turmero (2016).

Puede ser definida tan simple como el proceso de hacer UN AGUJERO, sin embargo, es una tarea bastante compleja y delicada, por lo que debe ser planeada y ejecutada de tal manera que sea efectuada en forma segura, eficiente y produzca un pozo económico y útil. Las prácticas y procedimientos empleados durante el diseño y la operación del pozo, son determinadas usualmente por prácticas comunes y costumbres en el área, experiencia y habilidad del personal, procedimientos y políticas de la empresa. Todo esto debe ser revisado, estudiado y comprendido por todo el personal, a fin de cumplir con los objetivos esperados. La seguridad del pozo (personal, instalaciones y medio ambiente), es un factor de primordial importancia.

Según las anteriores definiciones se da a conocer que el proceso de perforación va a depender del tipo de minería superficial o minería subterránea y que este necesita un estudio amplio para poder conocer el proceso en completo.

#### **2.2.2.2. TIPO DE PERFORACIÓN**

Para el poder identificar los tipos de perforación que se encuentra en la industria se cita a Jorge Sarmiento (2012).

Mecánicos:

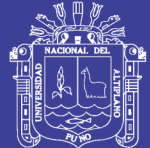

**Universidad Nacional del** Altiplano

- Percusión.
- Rotación.
- Roto percusión.

### Térmicos:

- Sopletes o lanza térmica.
- Plasma.
- Fluido caliente.
- Congelación.

#### Hidráulico:

- Chorro de agua.
- Erosión.
- Cavitación.

#### Sónicos:

• Liberación de alta frecuencia.

#### Químicos:

- Micro voladura.
- Disolución.

### Eléctricos:

- Arco eléctrico.
- Inducción magnética.

#### Sísmicos:

• Rayo láser.

Universidad Nacional del **Altiplano** 

Nucleares:

- Fusión.
- Fisión.

Según el tipo de clasificación de tipos de perforación se puede encontrar varios tipos y deben ser elegidos según a los criterios de necesidad.

### **2.2.3. UTILIZACIÓN**

#### **2.2.3.1. DEFINICIÓN**

Para poder definir el término de utilización se va a citar a Glencore Xtrata Antapaccay (2012).

Determinar las horas operativas de un equipo en relación con la disponibilidad que tiene el equipo para usarse.

Para poder ampliar el concepto de utilización de equipos se cita a Dionicio Gutierrez (2013)

La utilización de los equipos (U) es el porcentaje del tiempo mecánicamente disponible en que el equipo se encuentra operando y realizando su función principal. Los tiempos de pausas, retrasos por cambios de turno, cierres de la mina debido a efectos de tronadura, etc., se deducen del tiempo disponible. La utilización equivale a (horas mecánicamente disponibles - retrasos operativos) dividido por las horas mecánicamente disponibles.

### **2.3. MARCO CONCEPTUAL**

En esta sección se presentará una breve descripción de los conceptos básicos utilizados durante el estudio, como las metodologías utilizadas, el enfoque en el que se basaron las mejoras implementadas y algunos diagramas utilizados para conocer calidad de los procesos.

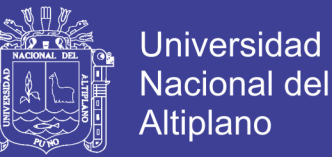

### **2.3.1. LEAN**

Lean es un método para aumentarla velocidad del proceso (reducción en tiempo de ciclo), mejorando la eficiencia (reduciendo tiempo) en cualquier proceso, e incrementando la agilidad y flujo del mismo. (MolteniI. R, 2010)

### **2.3.2. SIX SIGMA**

Six Sigma es un método para determinar y reducir/eliminar variación en un proceso como se muestra en la figura 2.1, de este modo mejorando la calidad.

Incorporado en la metodología está el uso de un enfoque orientado a la información para trabajar en la eliminación de defectos en cada área de proceso de un negocio, enfatizándose en la producción de productos y servicios mejores, más rápidos y a menor costo que la competencia. (Escalante, 2010)

Six sigma se enfatiza en:

- Un facilitador para la estrategia de negocios.
- Pone a los clientes en el centro de las mejoras del desempeño.
- Enfoque basado en hechos para mejorar los procesos de negocios y resolución de problemas.
- Enfocado en reducir la variabilidad de los procesos.

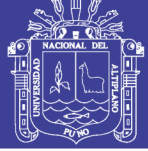

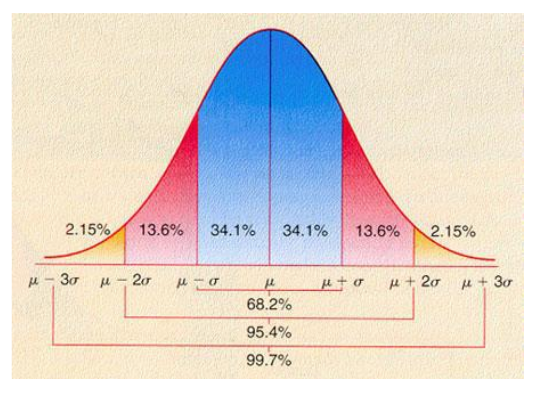

Figura 2.1: Variación Six Sigma. FUENTE: Seis Sigma - Metodología y Técnicas

## **2.3.3. VARIACIÓN**

Variación es la medida en la cual ítems (Cosas) difieren, de uno al otro, siempre habrá algo de variación presente en todos los procesos:

- Naturaleza: forma/tamaño de las hojas, copos de nieve, etc
- Humana: caligrafía, tono de voz, velocidad al caminar, etc.
- Mecánica: peso/tamaño/forma del producto, etc.

Podemos tolerar esta variación si:

- El proceso está en el objetivo (donde queremos que esté)
- La variación es pequeña comparada con las especificaciones del cliente
- El proceso es estable en el tiempo.

Necesitamos reconocer que las fuentes de variación (causas de variación especial y comunes) deben ser minimizadas, o si es posible, eliminadas según Deming. (MolteniI. R, 2010)

- 85% a 95% de toda la variación de causa común
- 5% a 15% de toda la variación de causa especial

Los tipos de variación:

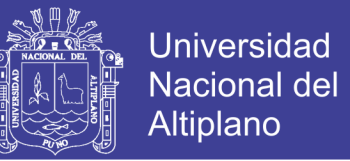

- La Variación de Causa Común es aleatoria, estable, y consistente en el tiempo. Es una variación esperada.
- La Variación de Causa Especial no es aleatoria y cambia con el tiempo. Es una variación inesperada. Hay una influencia indebida en el proceso.

### **2.3.4. LEAN SIX SIGMA**

Lean Six Sigma es el método que combinada de Lean y Six Sigma utilizada para incrementarla velocidad del proceso, mejorarla eficiencia, y reducir o eliminarla variación del proceso. (Montgomery, 2005).

Metodologías primordiales: DMAIC y DFSS.

### **2.3.5. METODOLOGÍA DMAIC**

Es una herramienta que consiste en un proceso de mejora, sistemático y basado en hechos. Este proceso cerrado elimina pasos improductivos y con frecuencia se enfoca en mediciones nuevas y tecnologías de mejoramiento. (MolteniI. R, 2010).

DMAIC se basa en un proceso de 5 pasos, como se muestra en la figura 2.2.

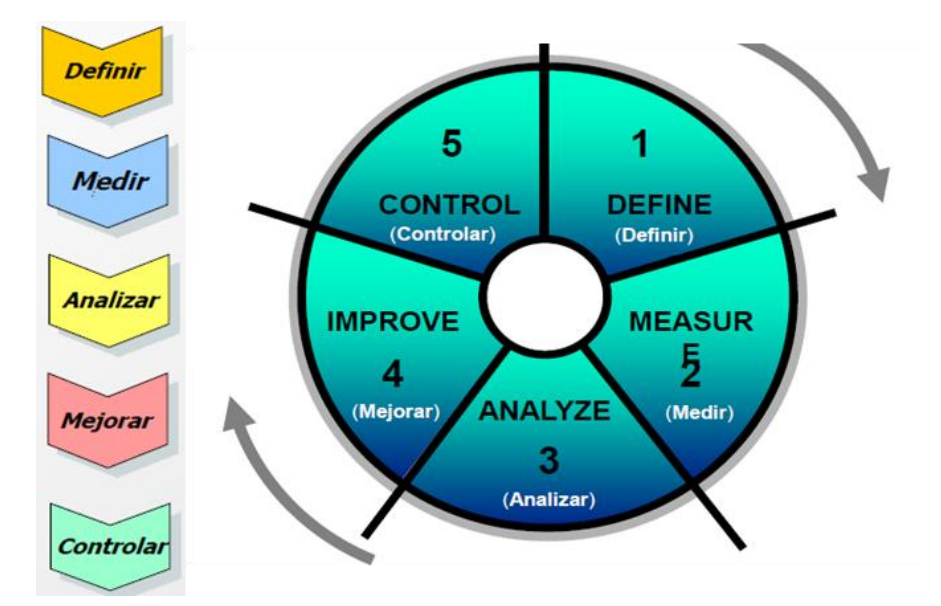

Figura 2.2: Metodología DMAIC. FUENTE: Seis Sigma - Metodología y Técnicas.

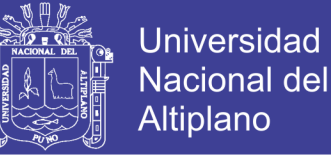

DMAIC es usado para mejorar procesos existentes.

- Definir un problema.
- Medir el problema, compilando datos.
- Analizar los datos para las causas primarias de los problemas e ineficiencias del proceso.
- Improve (Mejorar) el proceso desarrollando e implementando soluciones.
- Controlar (estandarizarla solución) el proceso.

### **2.3.6. HERRAMIENTAS DE ANÁLISIS**

Se mostrará algunas gráficas, para identificación del problema y el análisis de datos.

### **2.3.6.1. MATRIZ DE PRIORIZACIÓN**

Permite identificar el problema más resaltante según a los siguientes criterios de evaluación y el cuadro de evaluación que se muestra en la figura 2.3:

- Consumidores: cualquiera que internamente o externamente recibe el producto.
- Voz del consumidor: puntaje basado sobre la satisfacción del consumidor, cuales son importantes para el consumidor y cual característica es la mejor.
- Voz del negocio: puntaje basado alineado al vínculo de estrategia y políticas.

El puntaje se define por el evaluador, se recomienda usar puntaje impares o pares, para sacar puntuaciones diferentes, para un mejor apoyo se usará la escala de Likert la cual nos dice:

La escala de Likert es uno de los tipos de escalas de medición utilizados principalmente en la investigación de mercados para la comprensión de las opiniones y actitudes de un consumidor hacia una marca, producto o mercado meta. Nos sirve principalmente para realizar mediciones y conocer sobre el grado de conformidad de una persona o encuestado hacia determinada oración afirmativa o negativa, la escala de Likert asume que la fuerza e

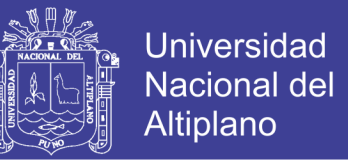

intensidad de la experiencia es lineal, por lo tanto, va desde un totalmente de acuerdo a un totalmente desacuerdo, asumiendo que las actitudes pueden ser medidas. Las respuestas pueden ser ofrecidas en diferentes niveles de medición, permitiendo escalas de 5, 7 y 9 elementos configurados previamente. Siempre se debe tener un elemento neutral para aquellos usuarios que ni de acuerdo ni en desacuerdo.

De acuerdo a la escala de Likert se valorizo los valores según a los siguientes criterios:

- Malo: 1
- Bueno: 3
- Muy bueno: 9

#### **Tabla 2.1: Matriz de priorización.**

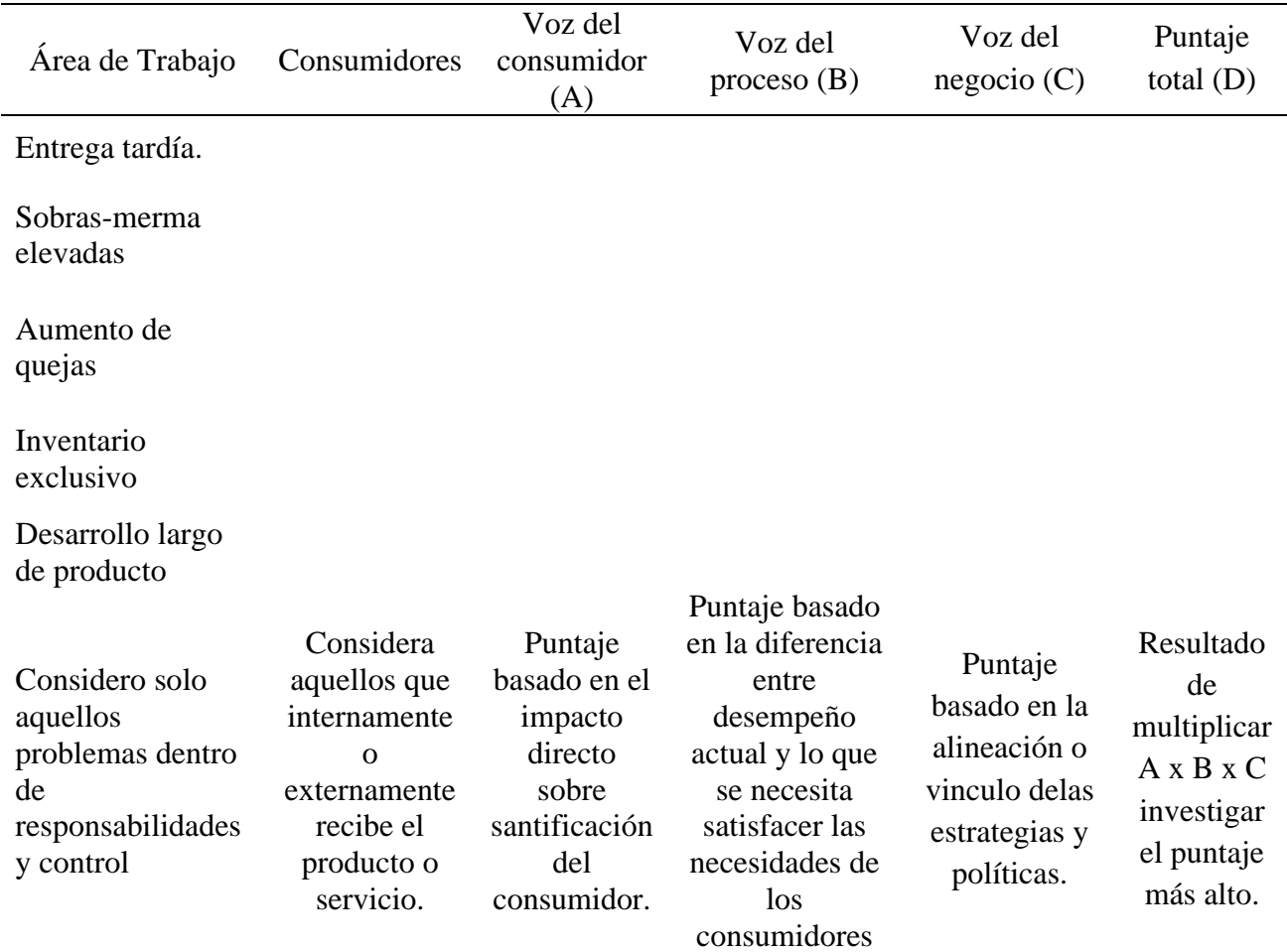

FUENTE: Seis Sigma - Metodología y Técnicas.

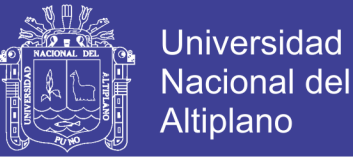

# **2.3.6.2. CTQ´S.**

- La descripción de un producto o el atributo de un servicio que influye en la decisión de compra del producto o servicio de un cliente como se muestra en la figura 2.4.
- Los CTQs deben ser definidos de tal manera que los indicadores puedan ser creados para medirlos.

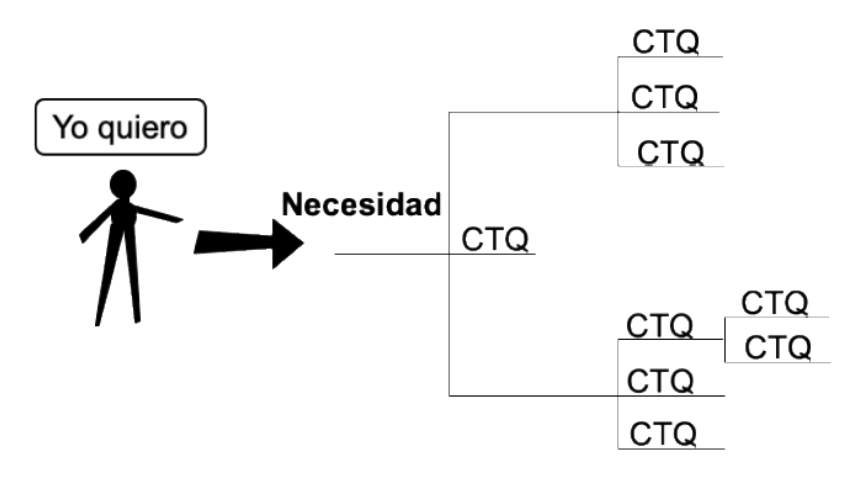

Figura 2.4: Identificación CTQ´s.

FUENTE: Las claves prácticas de Seis Sigma

### **2.3.6.3. DIAGRAMA DE SERPIENTE**

Sirve para identificar el nivel del proceso en que estamos estudiando, como se muestra en la

figura 2.5.

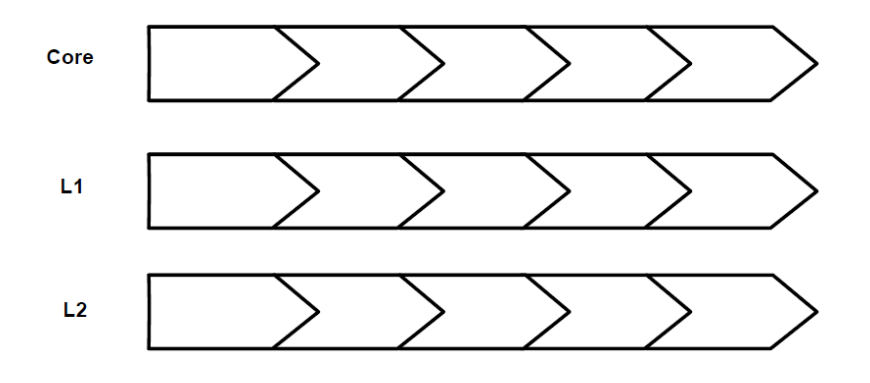

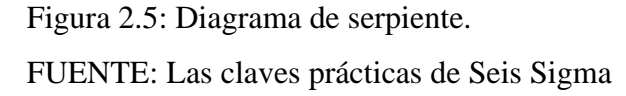

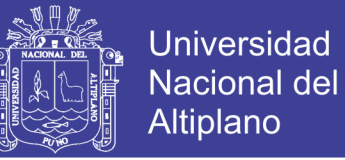

#### **2.3.6.4. MAPA DE PROCESOS**

Los mapas de los procesos son herramientas que hacen un proceso visible (Pande, 2004),

como se muestra un ejemplo para realizar mapa de procesos en la figura 2.6.

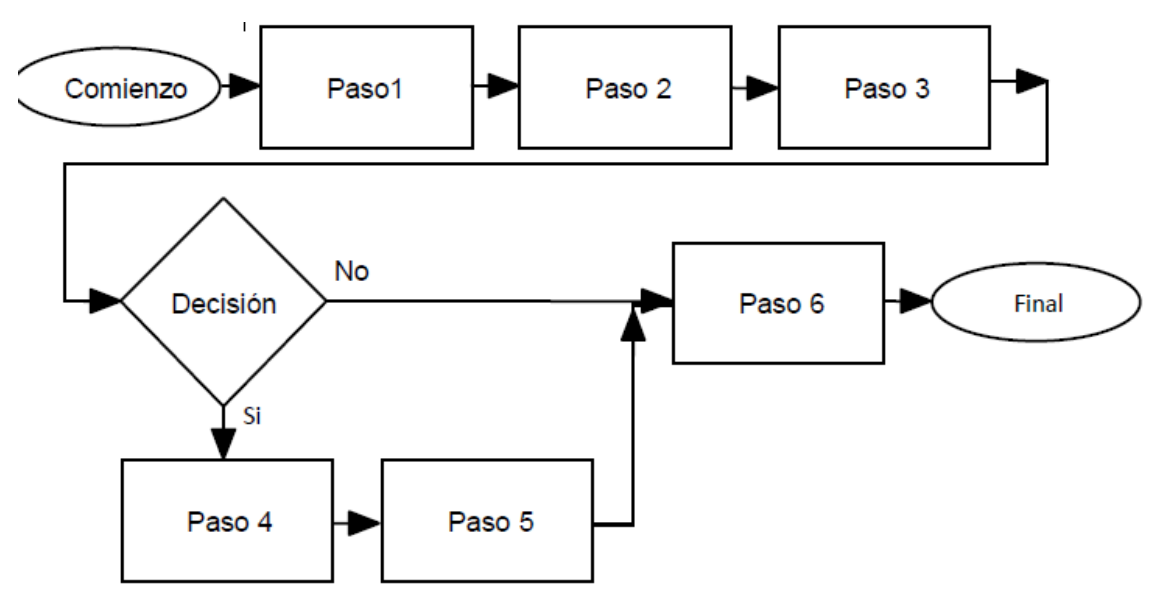

Figura 2.6: Diagrama de procesos.

FUENTE: Las claves prácticas de Seis Sigma

### **2.3.6.5. DIAGRAMA DE OPORTUNIDADES**

Un diagrama de oportunidades está organizado para separar los pasos cuando van bien o mal, con ellas identificamos aquellos procesos que generan valor agregado (VA) y aquellos que no generan valor agregado (NVA), como se muestra en la figura 2.7.

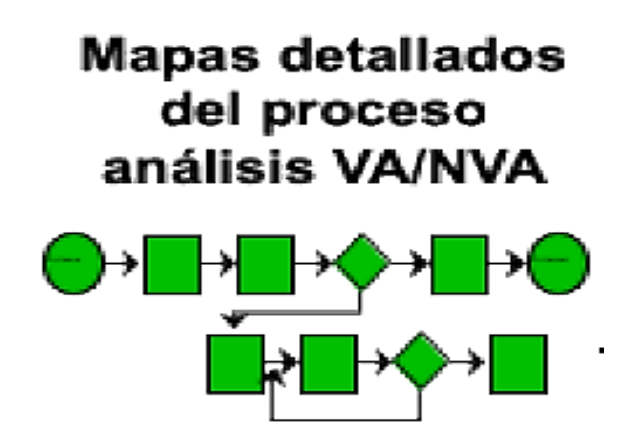

Figura 2.7: Diagrama de oportunidades. FUENTE: Las claves prácticas de Seis Sigma.

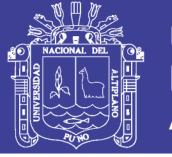

### **2.3.6.6. GRÁFICA DE SERIE DE TIEMPO**

Las gráficas de series de tiempo se utilizan para examinar variaciones diarias, semanales, trimestrales o anuales o efectos antes y después de un cambio de proceso, como se muestra en la figura 2.8.

Las gráficas de series de tiempo son especialmente útiles para comparar patrones de datos de diferentes grupos. Por ejemplo, usted podría examinar la producción mensual de varias plantas durante el último año o las tendencias de empleo en diferentes industrias en varios meses. (Montgomery, 2005).

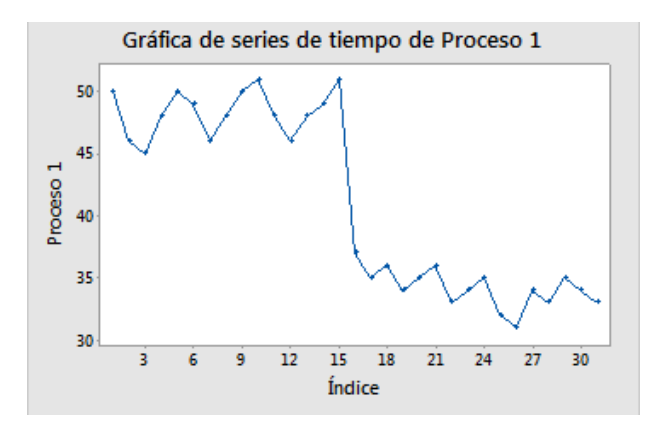

Figura 2.8: Gráfica serie de tiempo. FUENTE: Minitab.

## **2.3.6.7. GRÁFICA DE CONTROL**

Es un gráfico estadístico individual, una estadística ponderada como se muestra en la figura

2.9, entre sus elementos podemos encontrar:

- Línea central en el promedio de los datos estadística.
- Límite de control superior, 3σ por encima de la línea central por opción predeterminada
- Límite de control inferior,  $3\sigma$  por debajo de la línea central por opción predeterminada

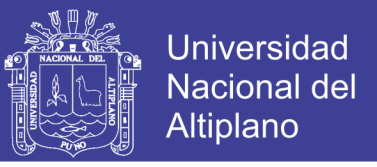

#### Estructura de una gráfica de control

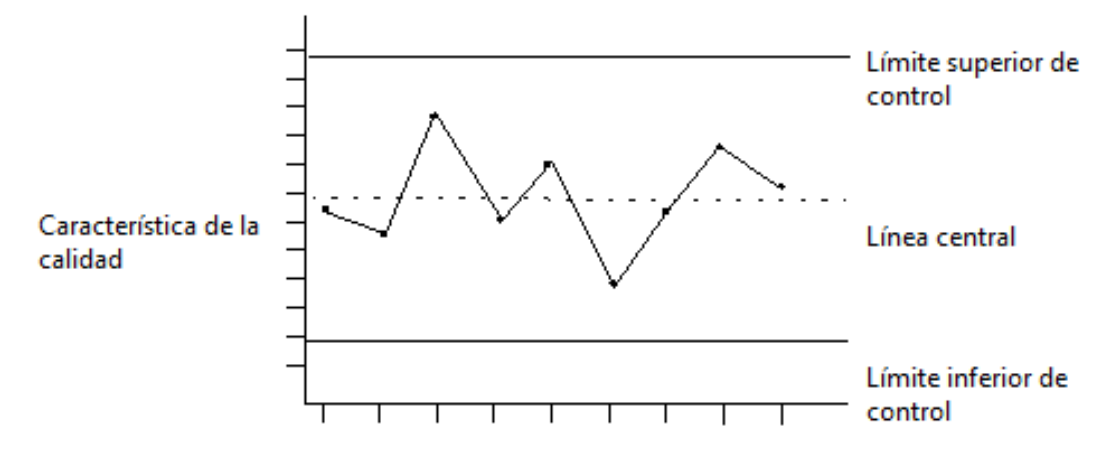

Figura 2.9: Gráfica de control.

FUENTE: Minitab

Según a las gráficas de control también se puede encontrar tipos de variación:

Causas comunes

- Inherentes en cualquier sistema.
- Procesos que solo tienen causas comunes son: estables, predecibles y están en control.
- Como se muestra en la figura 2.10, se puede ver los datos dentro de los límites establecidos

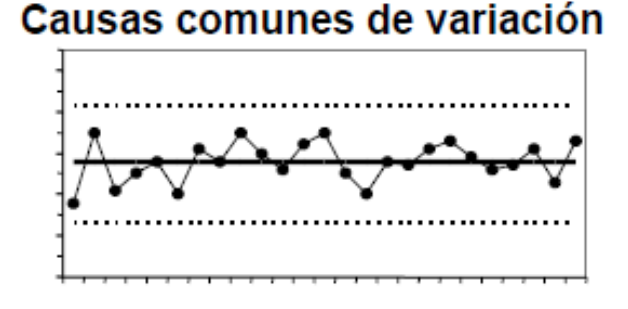

Figura 2.10: Causa común. FUENTE: Las claves prácticas de Seis Sigma

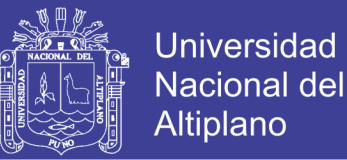

#### Causas especiales

- Causas especiales, específicas y asignables. Factores que induzcan variación más allá de lo inherente del sistema.
- Los procesos con causas comunes y causas especiales son: inestables impredecibles y no están en control estadístico.
- Como se muestra en la figura 2.11, se muestra datos fuera de los límites establecidos originando causas especiales.

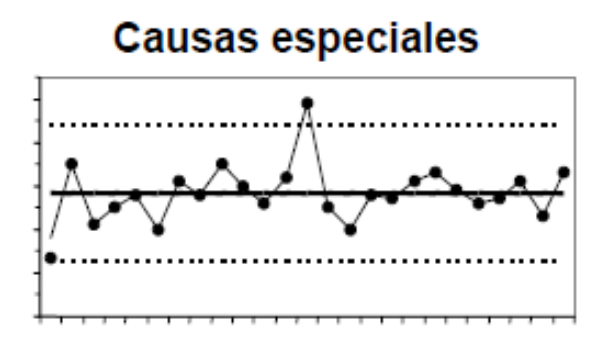

Figura 2.11: Causa especial.

FUENTE: Las claves prácticas de Seis Sigma

### **2.6.6.8. GRÁFICA DE PARETO.**

Diagramas de Pareto, son un tipo de gráfica de barras en la cual el eje horizontal representa atributos de interés en lugar de una escala continua. Frecuentemente, estos atributos son "defectos." Si se ordenan las barras desde la más grande a la más pequeña, un diagrama de Pareto puede ayudar a determinar cuáles defectos comprenden los "pocos vitales" y cuáles son "muchos triviales". Una línea de porcentaje acumulado ayuda juzgar la contribución añadida de cada categoría. Los diagramas de Pareto pueden ayudar a concentrar los esfuerzos de mejoramiento en aquellas áreas en las que se puedan obtener las mayores ganancias. (Montgomery, 2005).

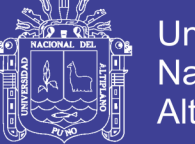

Como se muestra en la figura 2.12.

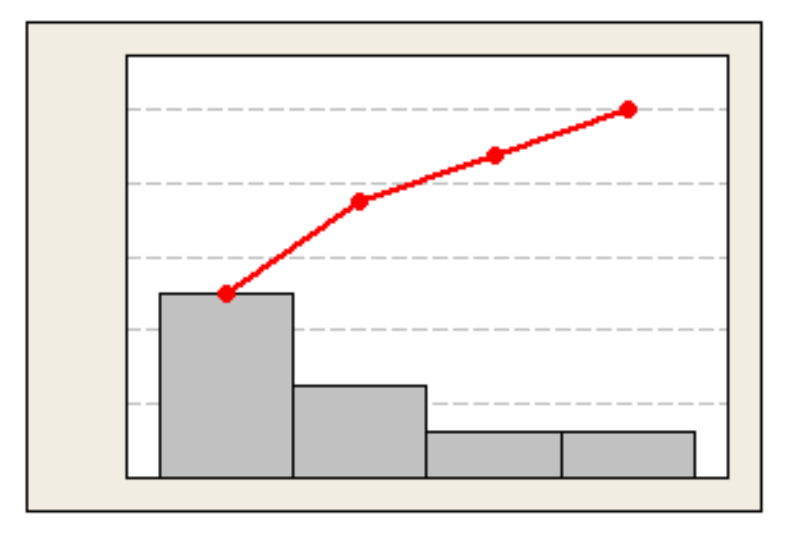

Figura 2.12: Diagrama de pareto. FUENTE: Minitab

También podemos encontrar diagramas de Pareto de defectos estandarizados, cuales indican cuales tiene un impacto significativo y cuales no tienen un impacto significativo, como se muestra en la figura 2.13.

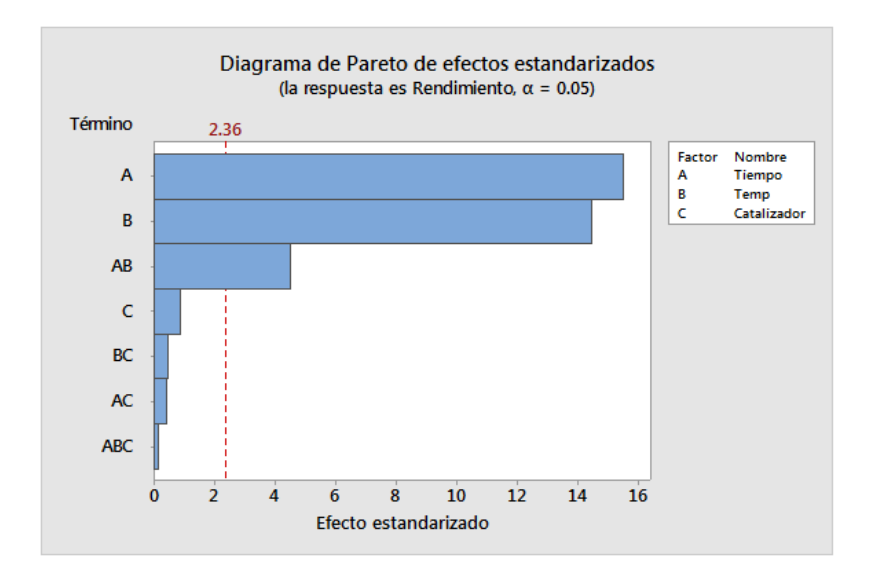

Figura 2.13: Diagrama de pareto de efecto estandarizado.

FUENTE: Minitab

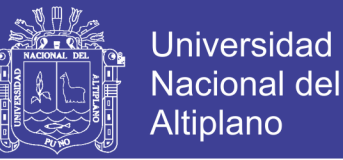

### **2.3.6.9. HISTOGRAMA**

Utilice para examinar la forma y dispersión de los datos de muestra. Los histogramas dividen los valores de las muestras en muchos intervalos denominados secciones. Las barras representan el número de observaciones que se ubican dentro de cada sección (su frecuencia). (Montgomery, 2005), como se muestra en la figura 2.14.

Podría crear un histograma antes de o conjuntamente con un análisis para ayudar a confirmar supuestos y orientar análisis posteriores.

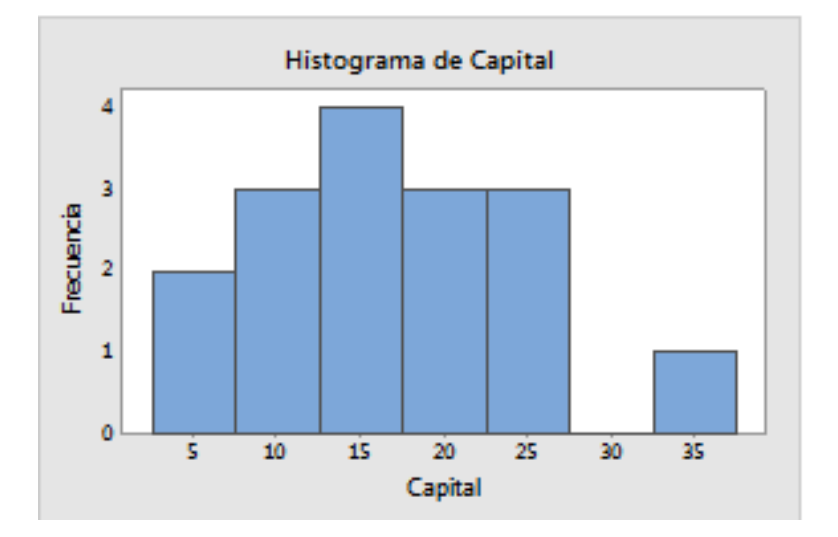

#### Figura 2.14: Histograma.

#### FUENTE: Minitab

Estas son algunas de las interrogantes a las que un histograma puede dar respuesta, como se muestra en la figura 2.15:

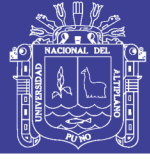

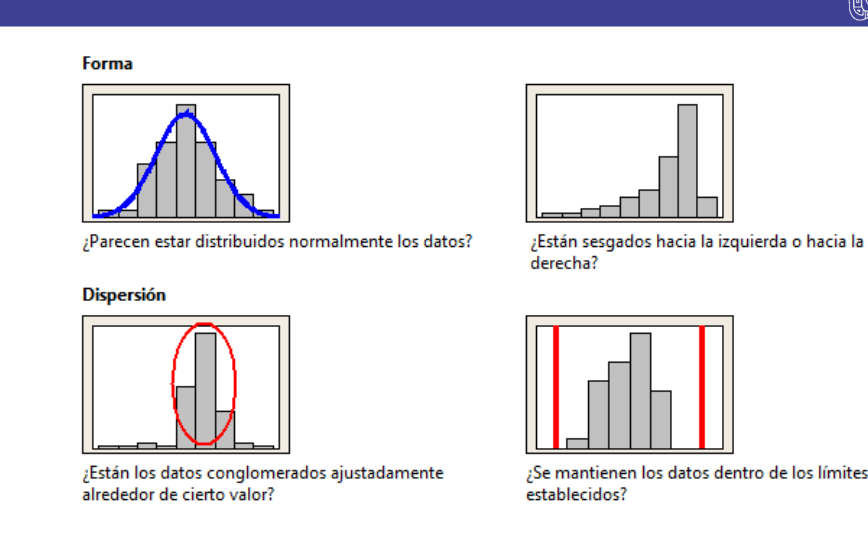

#### Figura 2.15: Análisis para histogramas.

#### FUENTE: minitab

También podemos encontrar histogramas según a los ajustes o grupos que se desea analizar los datos, como se muestra en la figura 2.16.

- Histograma simple: Un histograma simple o un histograma con función de densidad de probabilidad ajustada
- Histograma con ajuste: Un histograma simple o un histograma con función de densidad de probabilidad ajustada
- Histograma con grupos: Son múltiples histogramas o múltiples curvas ajustadas en funciones de densidad de probabilidad
- Histograma con ajuste y grupos: Son múltiples histogramas o múltiples curvas ajustadas en funciones de densidad de probabilidad

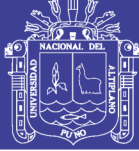

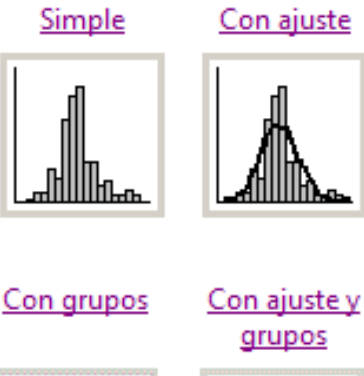

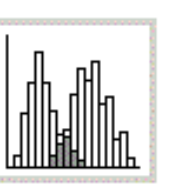

Figura 2.16: Tipos análisis para histogramas.

FUENTE: Minitab

## **2.3.6.10. GRÁFICA DE NORMALIZACIÓN**

Prueba de hipótesis de una muestra sirve para determinar si la población de la cual extrajo su muestra es no normal. Muchos procedimientos estadísticos dependen de la normalidad de la población, de modo que recurrir a una prueba de normalidad para determinar si se rechaza este supuesto pudiera ser un paso importante en su análisis. La hipótesis nula para una prueba de normalidad establece que la población es normal. La hipótesis alternativa establece que la población es no normal. Para determinar si los datos de su muestra provienen de una población no normal, usted puede elegir entre cuatro pruebas. (Montgomery, 2005).

#### Técnica gráfica

Usted puede evaluar la normalidad de una población con una gráfica de probabilidad normal, la cual genera de manera gráfica valores de datos ordenados en comparación con los valores que usted espera sean cercanos a los primeros, si la población de la muestra está normalmente distribuida. Si la población es normal, los puntos de la gráfica conformarán una línea aproximadamente derecha, como se muestra en la figura 2.17.

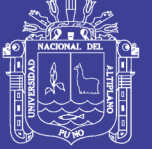

## Universidad Nacional del **Altiplano**

#### Gráfica de probabilidad de datos normales

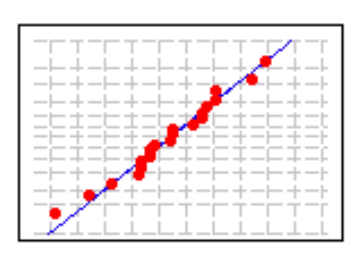

Gráfica de probabilidad de datos no normales

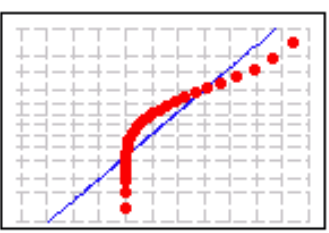

Figura 2.17: Análisis gráficas de normalización.

### FUENTE: Minitab

- Prueba de Anderson-Darling: Esta prueba compara la función de distribución acumulada empírica de los datos de su muestra con la distribución esperada si los datos son normales. Si esta diferencia observada es suficientemente grande, la prueba rechazará la hipótesis nula de normalidad en la población.
- Prueba de normalidad de Ryan-Joiner: Esta prueba evalúa la normalidad calculando la correlación entre sus datos y las puntuaciones normales de sus datos. Si el coeficiente de correlación se encuentra cerca de 1, es probable que la población sea normal. La estadística de Ryan-Joiner evalúa la solidez de esta correlación; si se encuentra por debajo del valor crítico apropiado, usted rechazará la hipótesis nula de normalidad en la población. Esta prueba es similar a la prueba de normalidad de Shapiro-Wilk.
- Prueba de normalidad de Kolmogorov-Smirnov: Esta prueba compara la función de distribución acumulada empírica de los datos de su muestra con la distribución esperada si los datos son normales. Si esta diferencia observada es suficientemente grande, la prueba rechazará la hipótesis nula de normalidad en la población. Si el valor p de esta prueba es menor que su nivel a elegido, usted puede rechazar su hipótesis nula y concluir que la población es no normal.

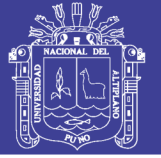

• "Prueba del lápiz grueso": Una aproximación informal a la prueba de normalidad, denominada "prueba del lápiz grueso", se aplica frecuentemente a las gráficas de probabilidad. Imagine un "lápiz grueso" colocado encima de una línea ajustada: si éste cubre todos los puntos de datos sobre la gráfica, los datos son probablemente normales; si los puntos están suficientemente lejos de la línea ajustada, de modo que son visibles más allá de los bordes del lápiz grueso, los datos son probablemente no normales. Este método informal no es un substituto de la inferencia estadística de la prueba de normalidad propiamente dicha, pero es útil como una rápida herramienta de evaluación visual. En la gráfica de abajo, la prueba del lápiz grueso se aplica a las gráficas de probabilidad de arriba. Las bandas grises representan un lápiz grueso que se encuentra colocado encima de una línea ajustada, como se muestra en la figura 2.18.

# "Prueba del lápiz grueso" con datos normales

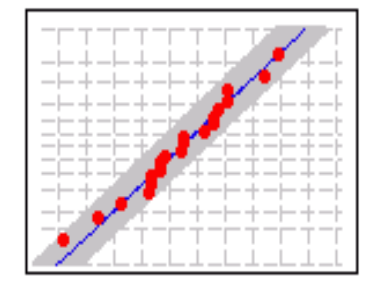

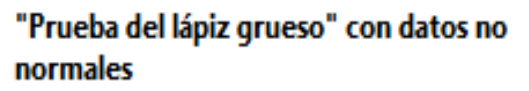

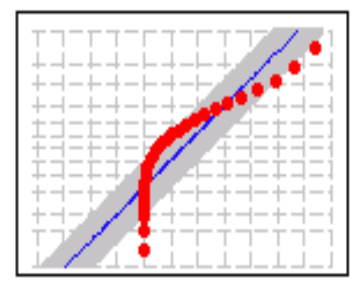

Figura 2.18: Método de normalización "Prueba de lápiz". FUENTE: Minitab

### **2.3.6.11. MATRIZ FMEA**

Se genera idea sobre modos de falla potenciales, formas en las que las operaciones del proceso pueden fallar.

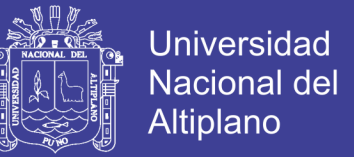

Se determina el Número de Prioridad de Riesgo (NPR) para cada modo de fallo según la siguiente ecuación 2.1:

NPR (Número de Prioridad de Riesgo) = Severidad x Ocurrencia x Detección

#### **Ecuación 2.1: Número de Prioridad de Riesgo**

• La prioridad con la que debe de atacarse cada modo de falla se describe en la siguiente Tabla 2.1:

#### **Tabla 2.2: Valoración del NPR**

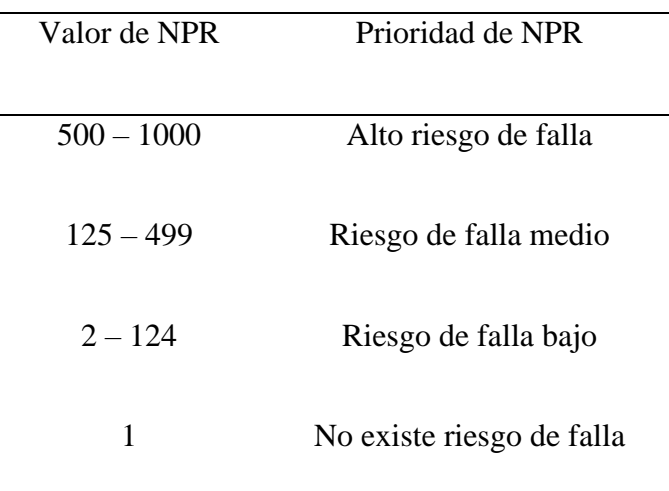

FUENTE: Las claves prácticas de Seis Sigma

Para lo cual se evaluará la Severidad, Ocurrencia y Detección de Cada Modo de Fallo

• **Evaluación de Severidad:** Se identifica los efectos potenciales de cada falla y se evalúa la severidad, según la siguiente Tabla 2.2:

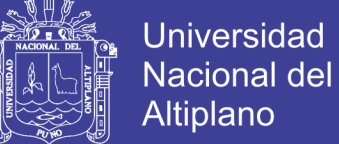

#### **Tabla 2.3: Valoración de la severidad.**

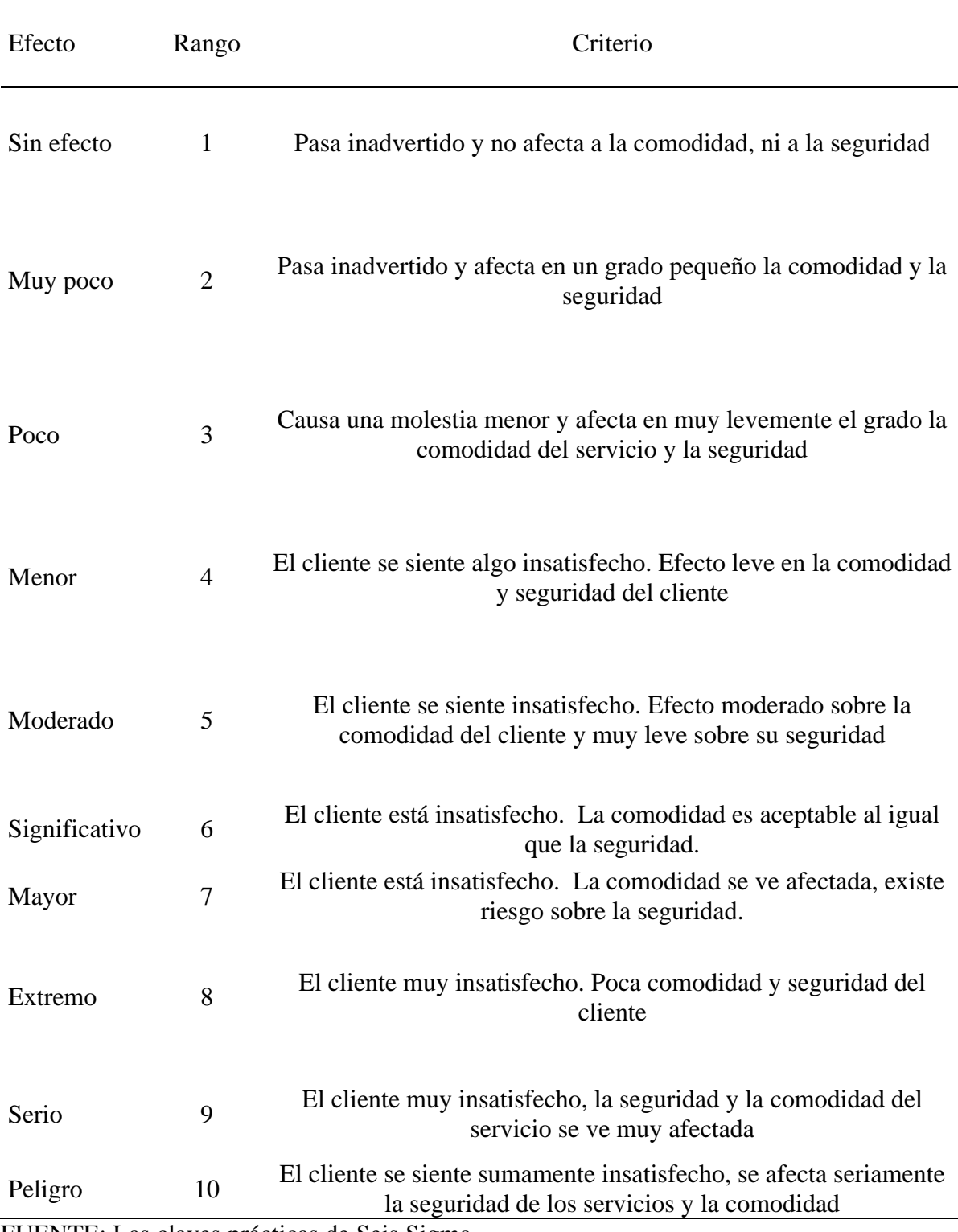

FUENTE: Las claves prácticas de Seis Sigma

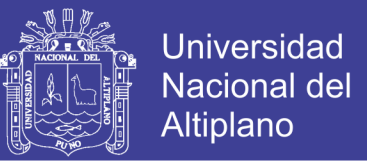

• **Evaluación de Ocurrencia:** Se identifica las causas de las fallas y se evalúa la probabilidad de ocurrencia, según la siguiente Tabla 2.3:

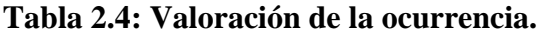

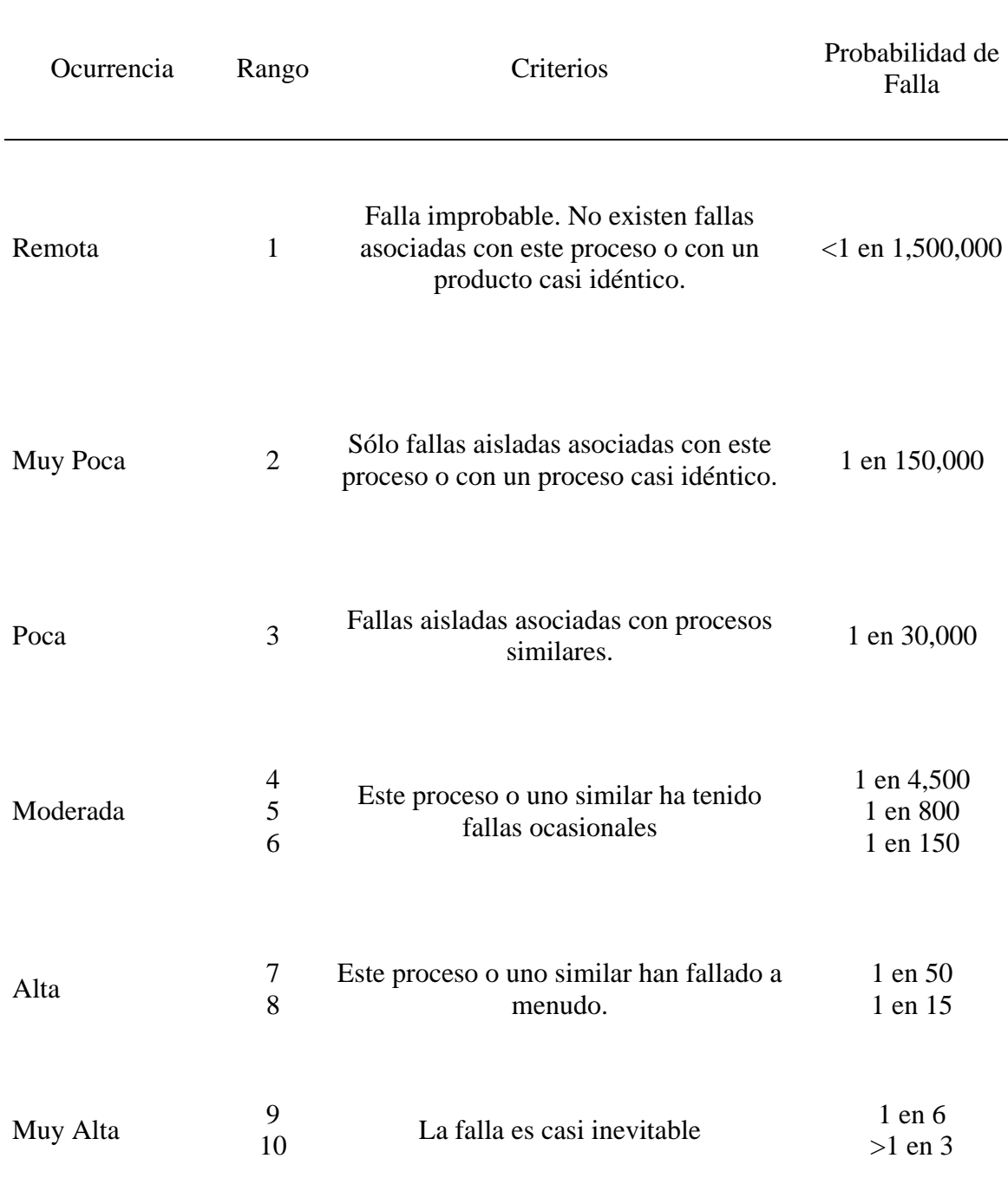

FUENTE: Las claves prácticas de Seis Sigma

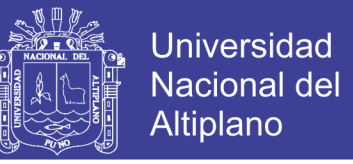

• **Evaluación de Detección:** Se evalúa la capacidad de detección del modo de falla, según la siguiente Tabla 2.4:

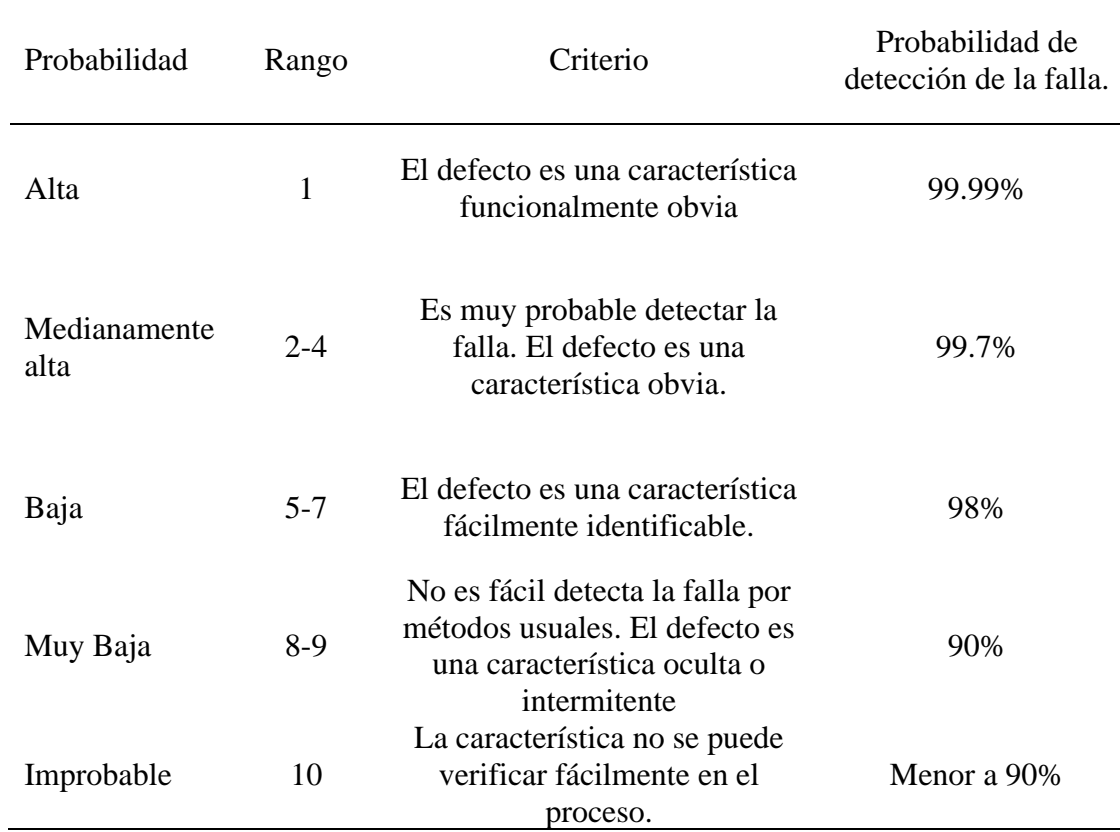

#### **Tabla 2.5: Valoración de la detección.**

FUENTE: Las claves prácticas de Seis Sigma

#### • **Identificación de formas de reducir o Eliminar el riesgo Asociado con los RPNs:**

En esta etapa se identificará acciones a tomar para reducir el Riesgo Asociado a los Números de Prioridad de Riesgo elevados, y se reevalúa los RPNs considerando los efectos de las soluciones a implementar en los RPNs.

Se muestra una matriz FMEA como ejemplo, desarrollada en un proceso de transporte terrestre, como se muestra en a figura 2.19.

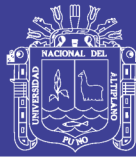

68

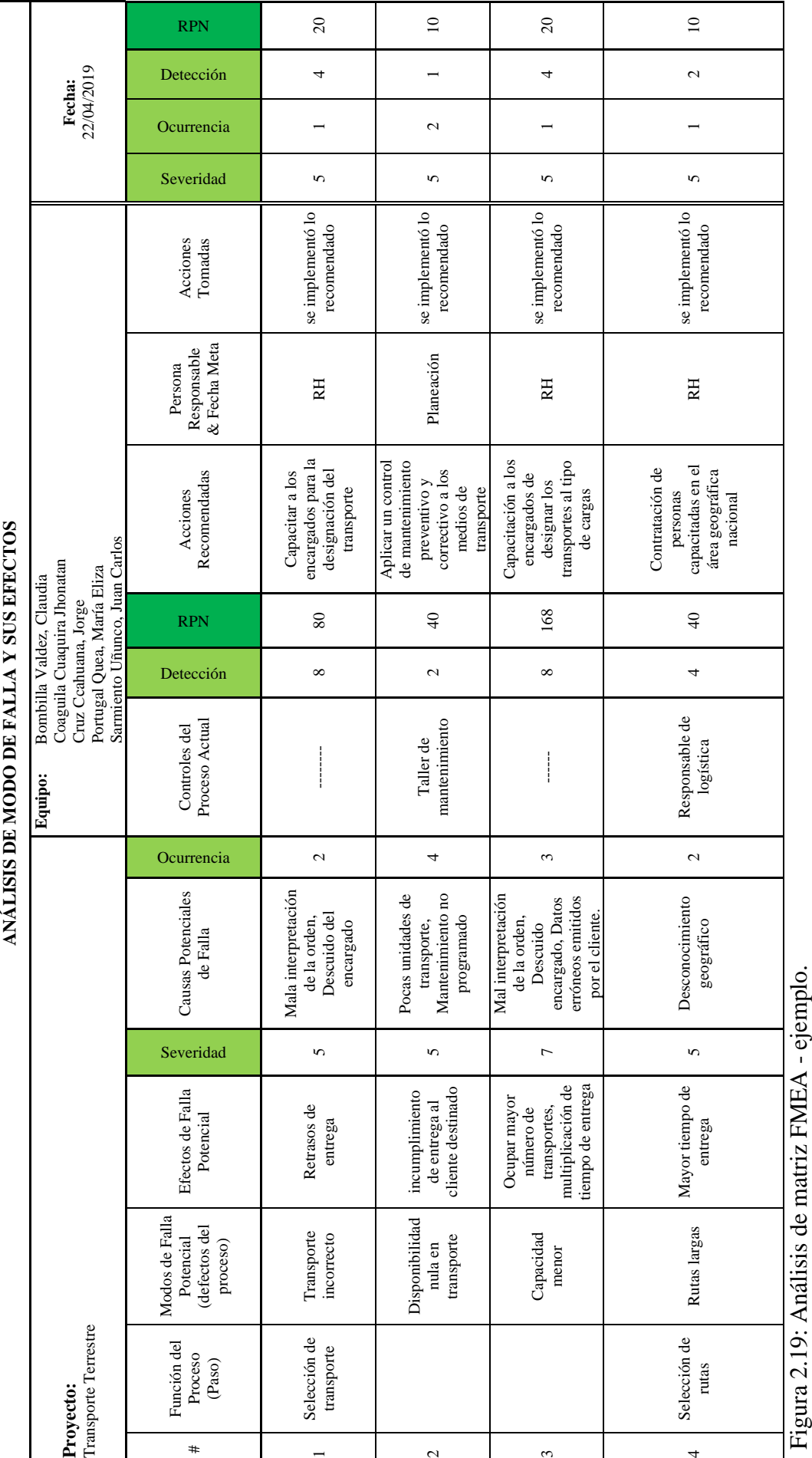

FUENTE: Elaboración Propia FUENTE: Elaboración Propia  $\mathfrak{a}$ 

# Repositorio Institucional UNA-PUNO

No olvide citar esta tesis

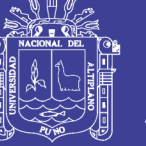

# **CAPÍTULO III**

# **MATERIALES Y MÉTODOS**

# **3.1. UBICACIÓN GEOGRÁFICA DEL ESTUDIO**

La unidad minera Antapaccay S.A. está ubicado a una altitud de 4,100 m.s.n.m. Políticamente se ubica en el distrito de Marquiri, provincia de Espinar y Departamento de Cusco, más específicamente a 250 Km. sur oeste de la ciudad del Cusco y al sur este del cinturón cuprífero de Andahuaylas - Yauri, en el sur del Perú.

Las coordenadas Geográficas y UTM son las siguientes:

14° 55' Latitud Sur; 8,118, 540 Norte

71° 25' Longitud Oeste; 808, 704 Este

## **3.2. PERIODO DE DURACIÓN DEL ESTUDIO.**

Para el estudio del presente proyecto se respetó este calendario:

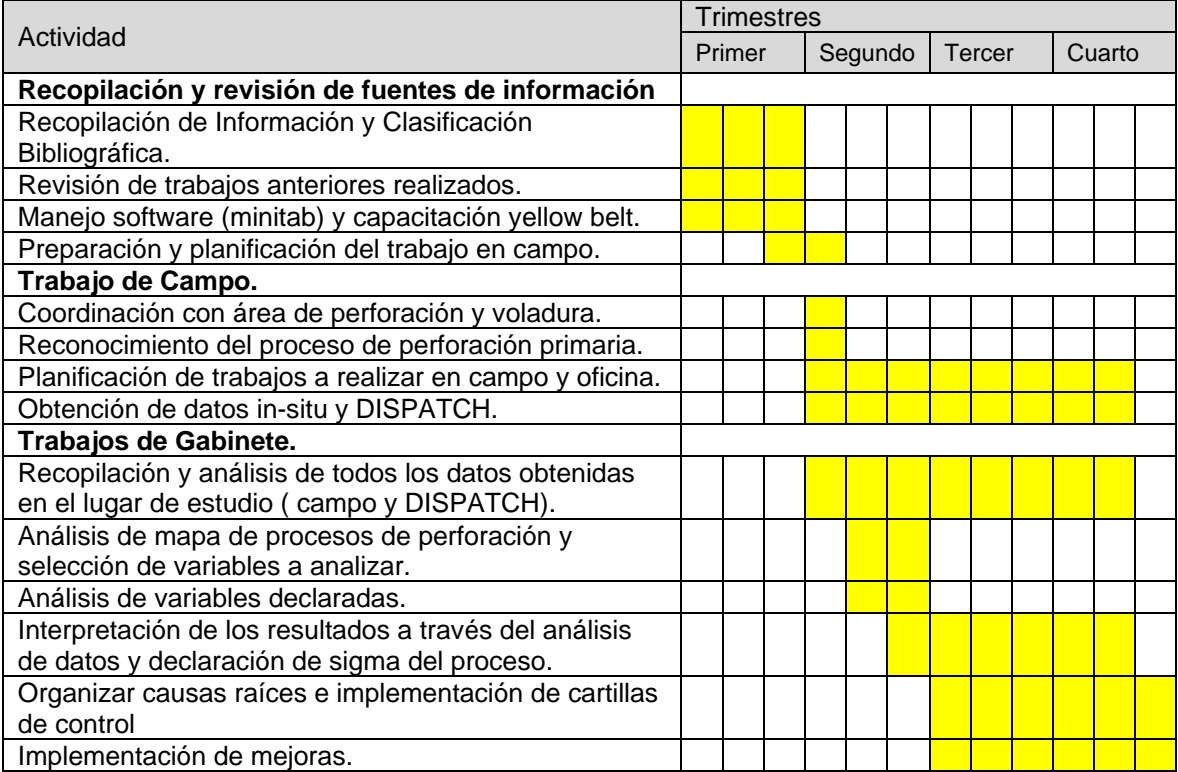

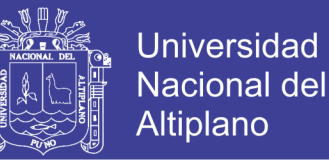

Con una duración de 4 trimestre (1 año), la cual nos llevó a resultados de mejora con la aplicación del método Lean Six Sigma.

### **3.3. METODOLOGÍA DE INVESTIGACIÓN.**

La presente investigación es del Tipo Cuantitativa y Experimental. Es cuantitativa porque la investigación utilizará tiempos medibles según el modelo de uso de tiempos que esa estandarizado en la Unidad Minera Antapaccay, para poder evaluar la utilización en las perforadoras primarias o rotativas. Es experimental, porque se evalúan los factores según un diseño de experimentos y manipula las variables dependientes con variables independientes.

#### **3.4. NIVEL DE INVESTIGACIÓN.**

De acuerdo a los niveles, podemos decir que la presente investigación es de carácter descriptivo, explicativo, correlacional y evaluativa.

Para indicar que la investigación presente es descriptiva, se cita a los autores Deobold B. Van Dalen y William J. Meyer. (2006),

El objetivo de la investigación descriptiva consiste en llegar a conocer las situaciones, costumbres y actitudes predominantes a través de la descripción exacta de las actividades, objetos, procesos y personas. Su meta no se limita a la recolección de datos, sino a la predicción e identificación de las relaciones que existen entre dos o más variables. Los investigadores no son meros tabuladores, sino que recogen los datos sobre la base de una hipótesis o teoría, exponen y resumen la información de manera cuidadosa y luego analizan minuciosamente los resultados, a fin de extraer generalizaciones significativas que contribuyan al conocimiento.

Por lo que podemos afirmar, que el presente proyecto de investigación es descriptivo porque describe la realidad de la unidad minera Antapaccay en el proceso de perforación primaria.

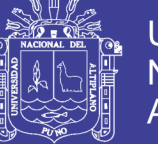

Para indicar que la investigación presente es explicativa, se cita al autor Carlos Sabino. (1992),

Son aquellos trabajos donde nuestra preocupación se centra en determinar los orígenes o causas de un determinado conjunto de fenómenos. Su objetivo, por lo tanto, es conocer por qué suceden ciertos hechos, analizando las relaciones causales existentes o, al menos, las condiciones en que ellos se producen.

Por lo que se pude afirmar, que el presente proyecto de investigación es explicativo porque se centra en determinar los factores o causas que afectan a la utilización en el proceso de perforación primaria.

Para indicar que la investigación presente es correlacional se cita al autor Rocio Cancela. (2010),

Los estudios correlacionales comprenden aquellos estudios en los que estamos interesados en describir o aclarar las relaciones existentes entre las variables más significativas, mediante el uso de los coeficientes de correlación. Estos coeficientes de correlación son indicadores matemáticos que aportan información sobre el grado, intensidad y dirección de la relación entre variables.

Por lo que se pude afirmar, que el presente proyecto de investigación es correlacional porque relaciona la utilización como variable dependiente con las variables independientes como factores que afectan a la utilización.

Para indicar que la investigación presente es evaluativa, se cita al autor Howard Friedman. (1989),

La investigación evaluativa es un proceso científico que consiste en colectar, analizar e interpretar información para evaluar el diseño, implementación y resultados de un programa. Entendiendo por programa una acción pública organizada orientada a mejorar el bienestar de la población como la prestación de servicios, políticas públicas y proyectos de investigación.

Por lo que se pude afirmar, que el presente proyecto de investigación es evaluativa porque colecta, analiza e interpreta los datos obtenidos en campo y por el sistema DISPATCH, dando resultados de mejora a la utilización en el proceso de perforación primaria.

## **3.5. POBLACIÓN Y MUESTRA DE INVESTIGACIÓN**

Población se define como el conjunto de todos los individuos, objetos, procesos o sucesos homogéneos que constituyen el objeto de interés; la población se relaciona directamente con el campo de estudio (Moráguez, 2006).

Según al concepto de población definiremos que la población del presente estudio son los taladros de perforación en la unidad minera Antapacay.

Muestra corresponde a un subconjunto o parte de una población (Murray, 1961 y Ogaña, 2003).

Según al concepto de muestra definiremos que la muestra en el presente estudio son los taladros desarrollados por las perforadoras rotativas en la unidad minera Antapaccay.

## **3.6. DISEÑO ESTADÍSTICO**

Para el presente estudio de investigación se desarrolló las siguientes pruebas estadísticas:

Gráfica de normalización.

Prueba de hipótesis de una muestra sirve para determinar si la población de la cual extrajo su muestra es no normal. Muchos procedimientos estadísticos dependen de la normalidad de
la población, de modo que recurrir a una prueba de normalidad para determinar si se rechaza este supuesto pudiera ser un paso importante en su análisis. La

hipótesis nula para una prueba de normalidad establece que la población es normal. La hipótesis alternativa establece que la población es no normal. Para determinar si los datos de su muestra provienen de una población no normal. (Montgomery, 2005).

Según al concepto de gráfica de normalización se utilizó esta gráfica en análisis de dispersión o normalización de datos de demoras programadas y demoras no programadas.

Histograma.

Utilice para examinar la forma y dispersión de los datos de muestra. "Los histogramas dividen los valores de las muestras en muchos intervalos denominados secciones. Las barras representan el número de observaciones que se ubican dentro de cada sección (su frecuencia). (Montgomery, 2005).

Se realizó esta gráfica de histograma para determinar la variación de datos o la frecuencia acumulada de los datos de utilización, demoras programadas y demoras no programadas.

Gráfica de Pareto.

Diagramas de Pareto, son un tipo de gráfica de barras en la cual el eje horizontal representa atributos de interés en lugar de una escala continua. Frecuentemente, estos atributos son "defectos." Si se ordenan las barras desde la más grande a la más pequeña, un diagrama de Pareto puede ayudar a determinar cuáles defectos comprenden los "pocos vitales" y cuáles son "muchos triviales". Una línea de porcentaje acumulado ayuda juzgar la contribución añadida de cada categoría. Los diagramas de Pareto pueden ayudar a concentrar los esfuerzos de mejoramiento en aquellas áreas en las que se puedan obtener las mayores ganancias. (Montgomery, 2005).

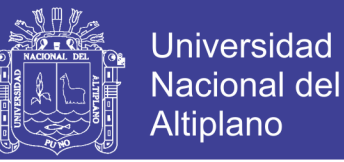

Se usó esta gráfica para determinar la oportunidad de mejora o la selección de análisis de las demoras programadas y demoras no programadas.

Gráfica de control.

Es un gráfico estadístico individual, entre sus elementos podemos encontrar (Montgomery, 2005):

- Línea central en el promedio de los datos estadística.
- Límite de control superior, 3σ por encima de la línea central por opción predeterminada
- Límite de control inferior,  $3\sigma$  por debajo de la línea central por opción predeterminada

Se usó esta gráfica de control para poder observar la variación según a una escala de tiempo y con límites para poder identificar con facilidad causas comunes y causas especiales en la utilización, demoras programadas y demoras no programadas.

Gráfica de serie de tiempo.

Las gráficas de series de tiempo son especialmente útiles para comparar patrones de datos de diferentes grupos. Por ejemplo, usted podría examinar la producción mensual de varias plantas durante el último año o las tendencias de empleo en diferentes industrias en varios meses. (Montgomery, 2005).

Se usó esta gráfica para poder identificar la variación de los datos según a una escala de tiempo, se usó en la identificación de variación de la utilización en los meses trascurridos.

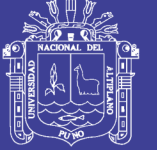

**Universidad Nacional del** Altiplano

#### **3.7. VARIABLES**

Variables independientes.

Demoras programadas, demoras no programadas y stand by.

Indicadores.

Tiempo de demora programada, demora no progamada y stand by.

Escala de medición

min (minutos).

Variable dependiente.

Utilización de perforadoras primarias o rotativas.

Indicadores

Utilización

Escala de medición

% (porcentaje)

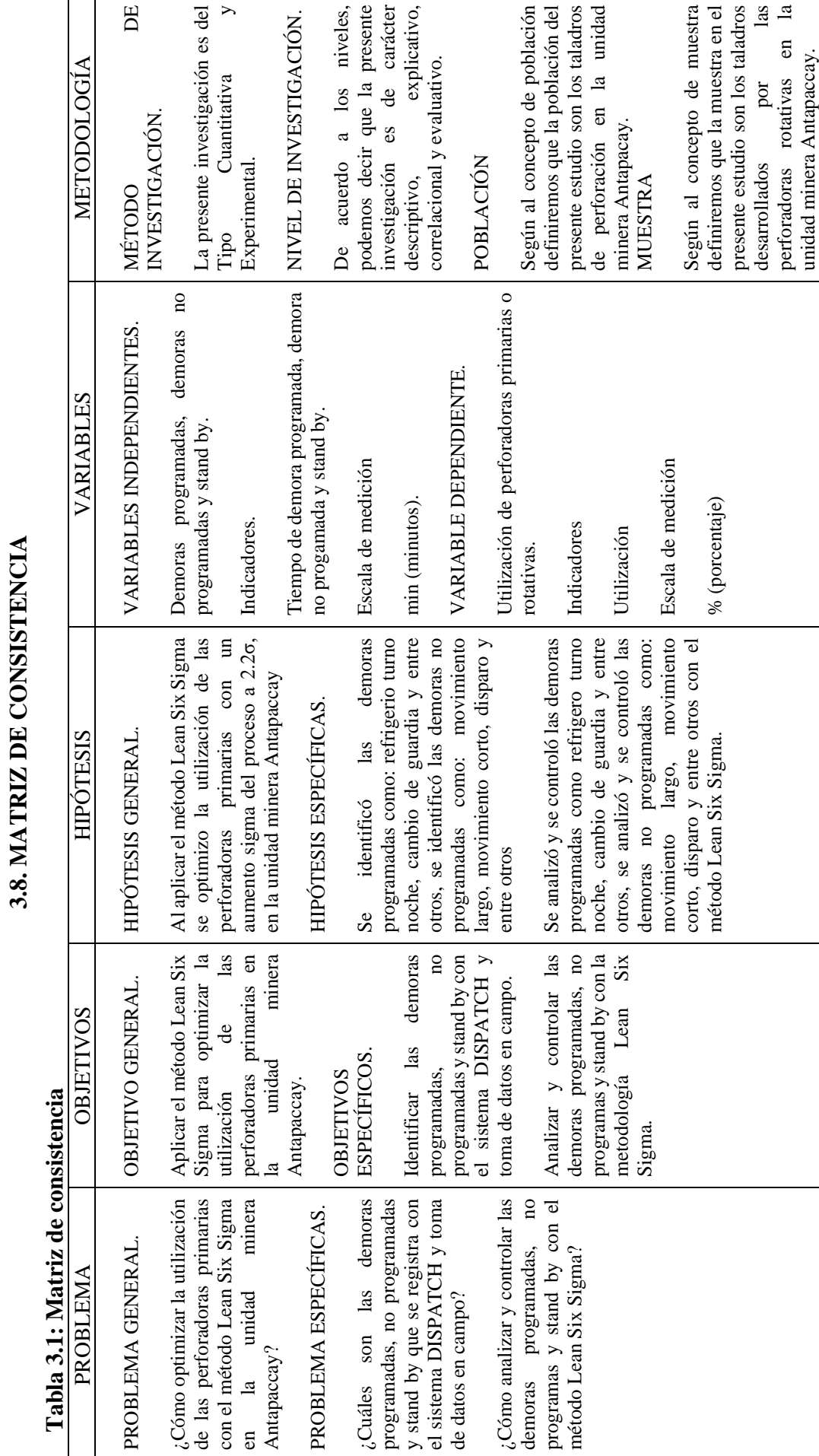

т

Repositorio Institucional UNA-PUNO

76

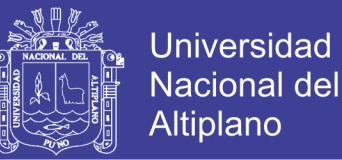

### **3.9. MATERIALES**

Este proyecto de tesis cuenta con recursos humanos, financieros, materiales, y de tiempo, acceso a la información y conocimientos; entre otros que son necesarios para desarrollar la tesis.

- Equipos de campo
- Laptop CORE I7.
- Cámara fotográfica.
- Celular.
- Cronometro.
- Cuaderno de campo.
- Soporte informativo
- Planos de planificación de minado.
- Planos de plan de perforación de cada perforadora.
- Reportes de perforación de fin de turno.
- Reportes mensuales de gerencia mina.
- **DISPACTH MODULAR**
- Generador de reportes MISA
- $\blacksquare$  Libros de six sigma.
- Internet.
- Software.
- Minitab 2017.
- Excel 2016.
- Microsoft office 2016.

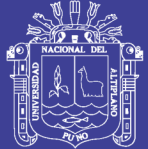

**Universidad** Nacional del **Altiplano** 

- Materiales de escritorio.
- Fotocopias.
- Empastados.
- Papel A4.
- **Impresora**
- **Resaltador**
- Lapiceros
- **Plumones**
- Lápiz
- USB
- **Fólder**
- Servicios extras
- Movilidad camioneta Hilux 4x4.
- Capacitaciones Lean Six Sigma Yelow Belt.

## **3.10. PROCEDENCIA DE LOS DATOS UTILIZADOS**

La recolección de datos se tiene por dos medios principales: registro de estados en tiempo

real por sistema DISPACTH – MODULAR y los reportes de fin de guardia o turno.

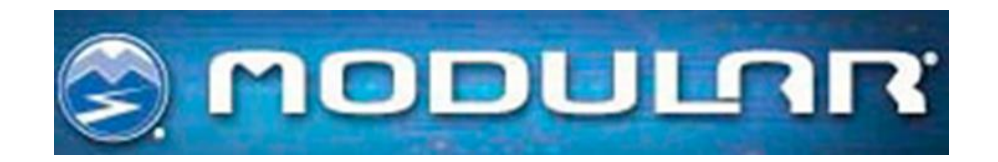

Figura 3.1: Modular Dispatch.

De la misma manera los datos son recopilados por el sistema DISAPTH – MODULAR y verificados con los reportes de cambio de fin de guardia, que se muestra en la figura 3.2,

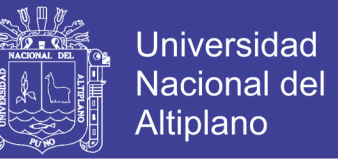

que es proporcionado por el operador de la perforadora rotativa, se tomó datos en campo

comprobando los registros por parte de los reportes de fin de guardia y DISPACTH.

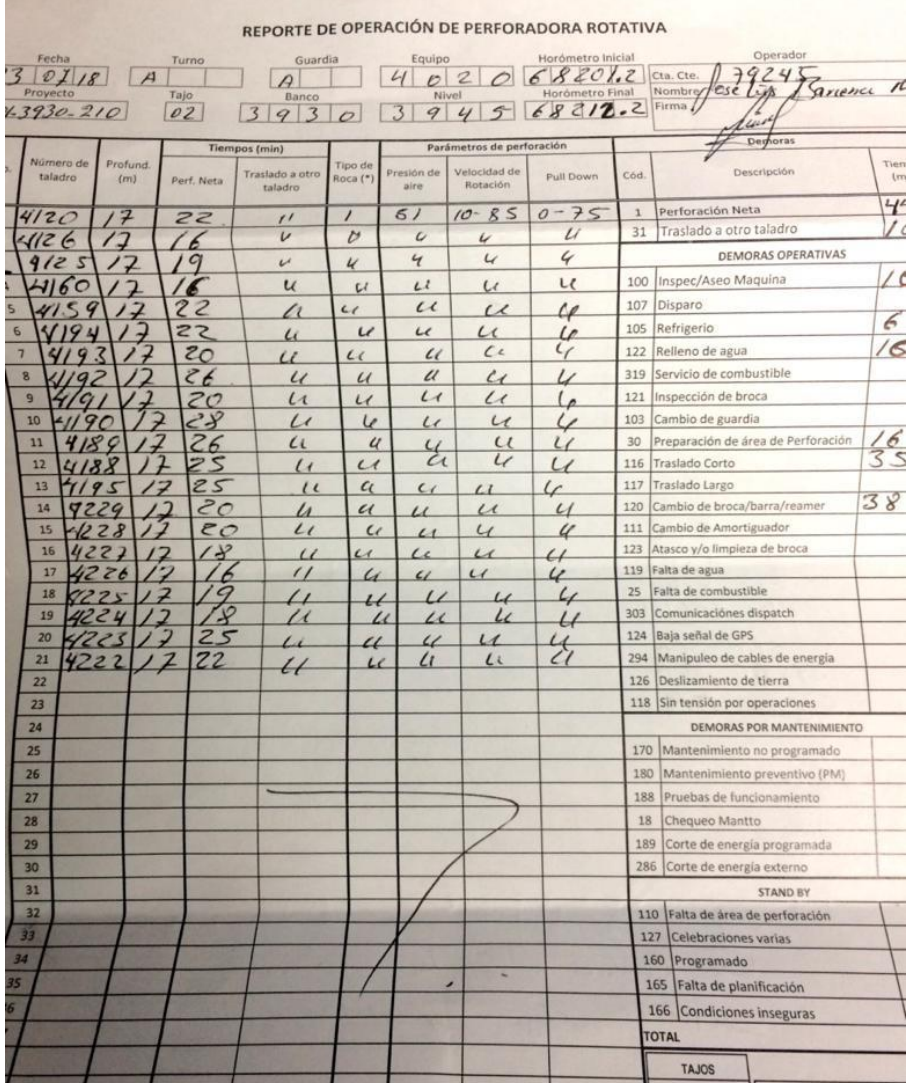

Figura 3.2: Reportes de fin turno.

Los instrumentos a utilizar para el procesamiento de datos, básicamente es una laptop Core I7 implementada con Minitab, Excel 2016 y office 2016, que nos servirán para el análisis de datos.

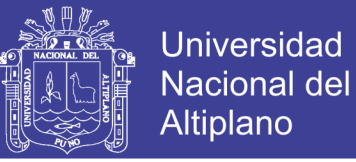

### **3.11. PROCEDIMIENTO DE INVESTIGACIÓN**

La metodología de la investigación se basó en Lean Six Sigma, en la presente investigación se usará la metodología DMAIC, que se muestra en la figura 3.3.

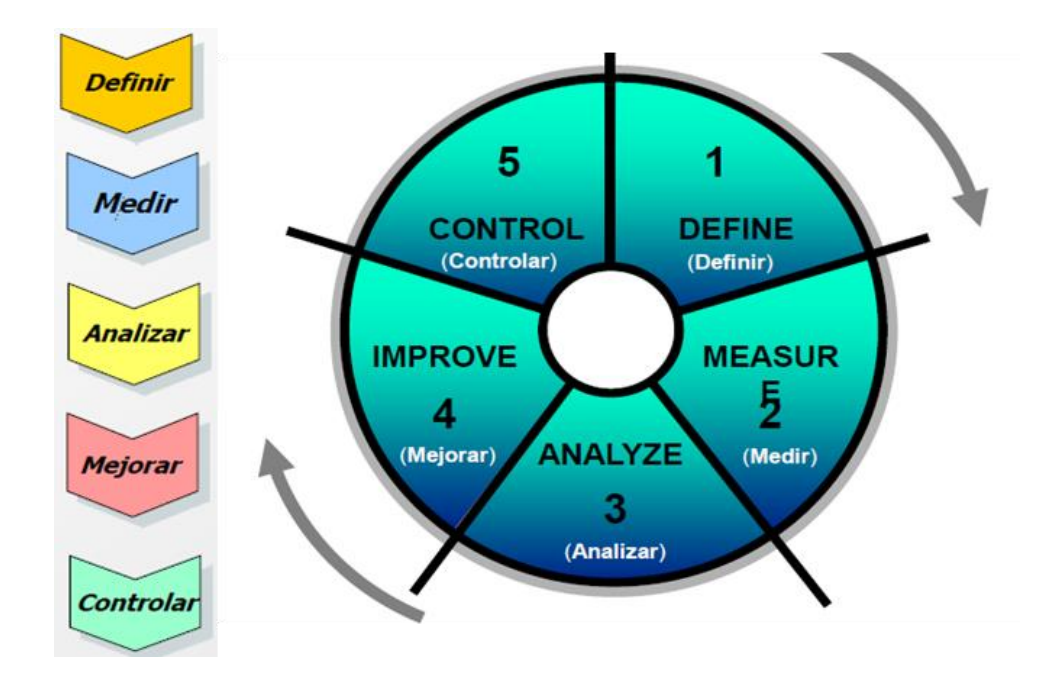

Figura 3.3: Metodología DMAIC.

#### **3.11.1. DEFINIR (DEFINE)**

En este primer paso se definirá al cliente y base de la selección del cliente se realizará una evaluación basado a las exigencias del cliente.

### **3.11.1.1. IDENTIFICAR LA OPORTUNIDAD DE NEGOCIO**

La identificación de oportunidad de negocio se realizará baso un criterio de una matriz de priorización, como se muestra en la tabla 3.2.

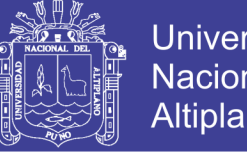

## **Universidad Nacional del Altiplano**

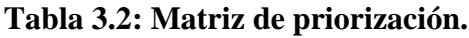

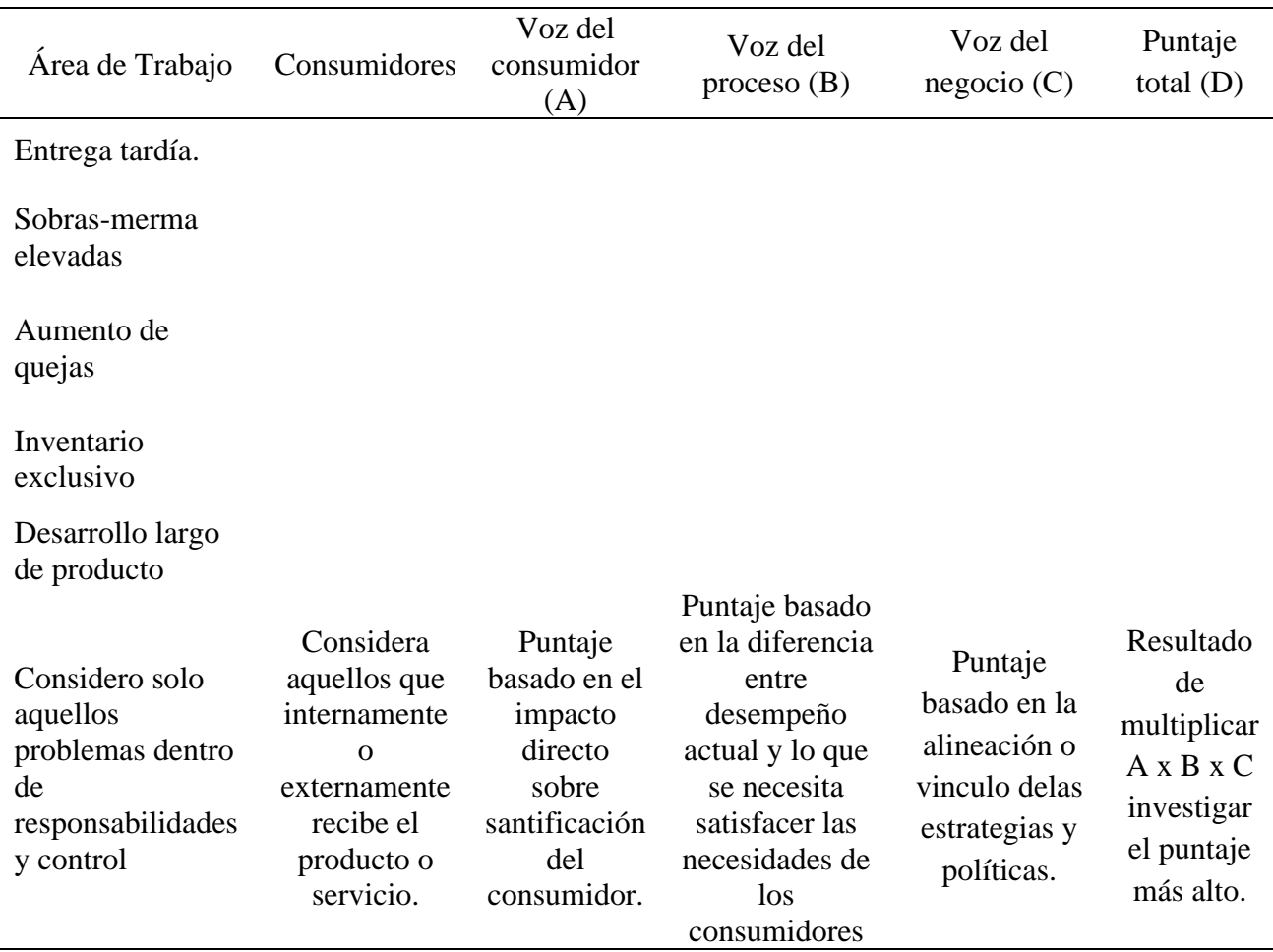

FUENTE: Seis Sigma - Metodología y Técnicas.

Identificando:

Área de problema: Colocaran los principales KPI´s de operaciones mina.

Consumidores: Identificara a que áreas de mina afecta el KPI identificado.

Voz del consumidor: Valor evaluado según el criterio del cliente.

Voz del proceso: Valor evaluado por el cliente y el área que afecta.

Voz del negocio: Valor evaluado según el área que afecta.

Se evaluará con valores de puntuación distinta, para evitar proximidad entre los resultados,

los valores que se usara son:

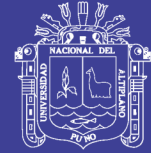

- 1: malo
- 3: bueno.
- 9: muy bueno.

Según los valores evaluados estos se multiplicarán y se obtendrá un resultado de dicha multiplicación como resultado final y se identificara el problema aquel que tenga el menor valor posible, se tiene como máxima puntuación de 27 y una mínima puntuación de 1.

A continuación, se presenta los KPI´s principales de operaciones mina:

• Disponibilidad mecánica:

$$
\% \text{Disp. } \text{Mecanica.} = 100 \times \frac{(\text{TT} - (\text{MP} + \text{MNP}))}{\text{TT}}
$$

### **Ecuación 3.1: Disponibilidad mecánica.**

Disponibilidad física:

%Disp. Fisica. =  $100 \times \frac{(TT-(MP+MNP+TNP))}{TT}$ TT

### **Ecuación 3.2: Disponibilidad física.**

• Utilización:

%Utilización  $= 100 x$ Tiempo Neto Operativo Tiempo Disponible

### **Ecuación 3.3: Utilización.**

## **3.11.1.2. IDENTIFICAR LOS CTQ´S**

Los CTQ (Critical To Quality) se realizará según a la oportunidad de negocio identificado, con la evaluación ya hecha por el cliente y el área que afecta el KPI seleccionado, se realizará

una evaluación como se muestra en la siguiente figura 3.5.

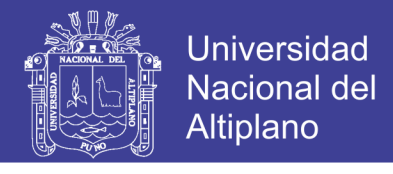

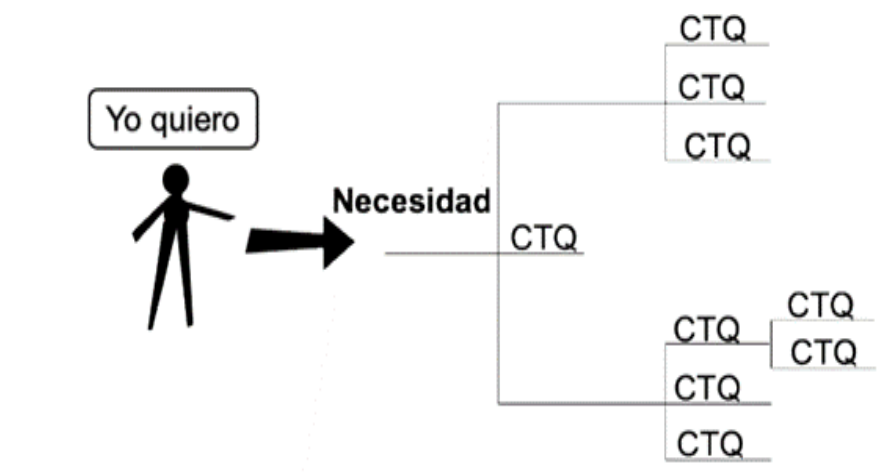

Figura 3.5: Identificación CTQ´s.

Según el KPI seleccionado para su análisis de CTQ, se usará un "modelo de uso de tiempos" estandarizado por la Unidad Minera Antapaccay, como se muestra en la figura 3.6.

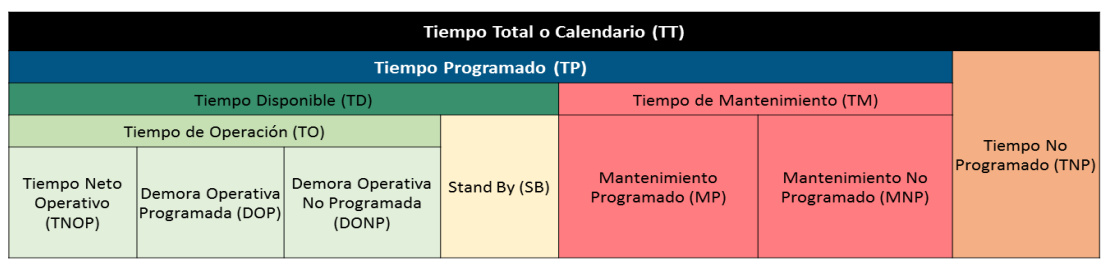

**TT** :Tiempo de un periodo (Turno, día,etc)

**TP** :Tiempo programado de Trabajo de un equipo

TNP :Tiempo ocasionado por eventos externos (Accidente, huelga, etc)

TD :Tiempo que un equipo está disponible para ser usado

- Tiempo que un equipo no está disponible para ser usado **TM**
- TO :Tiempo que un equipo tiene un operador asignado
- TNOP: Tiempo neto operativo
- DOP :Tiempo de Demora Operativa Programada

DONP : Tiempo de Demora Operativa No Programada

- **SB** :Tiempo en que el equipo está Disponible pero no es usado
- **MP** :Tiempo de Mantenimiento Programado
- MNP : Tiempo de Mantenimiento No Programado

Figura 3.6: Modelo de uso de tiempos Antapaccay.

# **3.11.1.3. REALIZAR UN MAPA DE PROCESOS DE ALTO NIVEL Y ESTABLECER LÍMITES.**

Se identificará los procesos CORE, se identificará las gerencias diversas en Unidad Minera

Antapaccay.

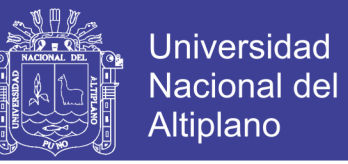

Sub Procesos, se identificará los KPI´s que están relacionados al proceso de perforación primaria, como se muestra en la figura 3.7.

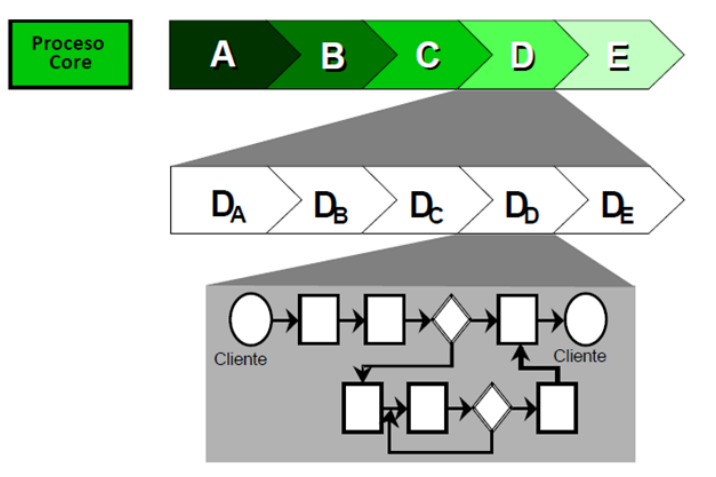

Figura 3.7: Identificación sub procesos.

### **3.11.1.4. GRÁFICA DEL INDICADOR RELACIONADO A LOS CTQ´S**

Se realizará una gráfica de tiempo como se muestra en la figura 3.8, que muestre el impacto de los CTQ´s al indicador seleccionado o KPI´s seleccionado, el propósito de la gráfica de tiempo es conocer:

Índices altos del KPI.

Índices bajos del KPI.

Relación entre KPI principales de operaciones mina.

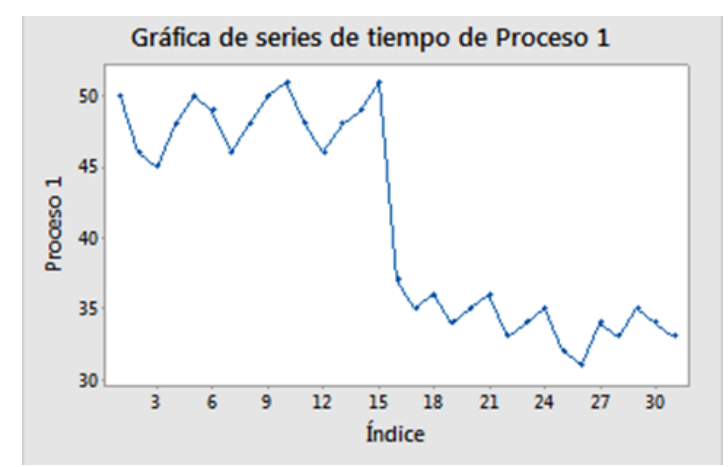

Figura 3.7: Gráfica de tiempo.

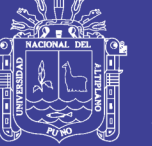

### **3.11.1.5. DECLARACIÓN PRELIMINAR DEL PROBLEMA:**

Identificado la oportunidad y los CTQ´s se declarará de forma preliminar el problema, dando una idea preliminar acerca del problema en el KPI identificado o seleccionado, no es una declaración final del problema, la declaración final del problema se realizará en el paso de "Medir".

### **3.11.2. MEDIR (MEASUR):**

En este paso se medirá el desempeño del proceso, a través de métodos estadísticos, también se realizarán mapa del proceso de perforación primaria y gráficas de apoyo para selección de datos.

### **3.11.2.1. MAPA DETALLADO DE PROCESOS.**

El mapa detallado de procesos es el flujograma que se usa en el proceso de perforación primaria, este ayudara a identificar los pasos que se sigue en el proceso de perforación primaria, también ayudara a identificar la descripción del estado de la perforadora, por ejemplo:

- Perforación: estado operativo.
- Refrigerio: estado de demora:
- Cambio de broca: estado de demora.
- Sin operador: estado de stand by.
- Lubricación o chequeo: estado de mantenimiento.

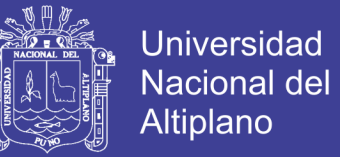

# **3.11.2.2. MAPA DETALLADO DE PROCESOS VALOR AGREGADO / NO VALOR**

### **AGREGADO**

Ya con el mapa detallado de procesos se analizará cuales son aquellos procesos que generan valor agregado y aquellos que no generan valor agregado, se identifica:

- Valor agregado: pasos que afectan al KPI seleccionado.
- Valor no agregado: pasos que no afectan al KPI seleccionado.

### **3.11.2.3. RECOLECCIÓN DE DATOS**

Se identificará donde conseguir datos y comprobar el estado de datos, según al mapa detallado de procesos solo aquellos que generen un valor agregado, estos datos se deben comprobar con medios digitales o documentados para su validación.

### **3.11.2.4. GRÁFICA DE TIEMPO Y GRÁFICO DE CONTROL**

Se realizará una gráfica de tiempo a KPI seleccionado para conocer la variabilidad de este indicador en el trascurso del tiempo, como se muestra en la figura 3.8

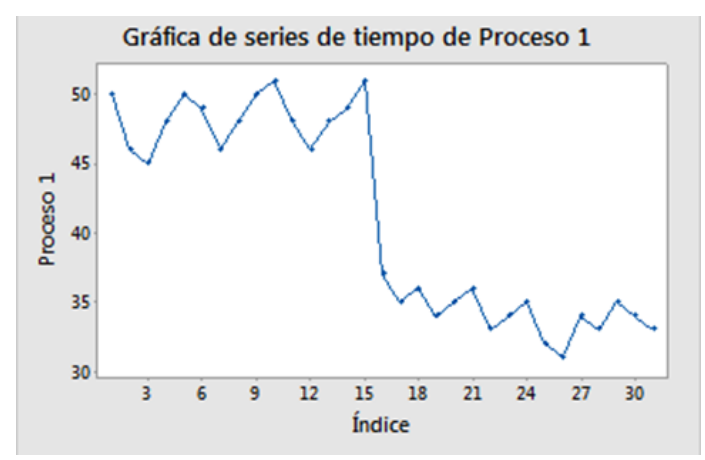

Figura 3.8: Gráfica de tiempo.

Se realizará un gráfico de control al KPI seleccionado para conocer variación según a límites establecidos por el LOM de operaciones mina, y tomando como media el valor mínimo del KPI seleccionado establecida por el LOM de operaciones mina, se muestra en la figura 3.9.

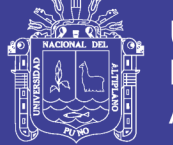

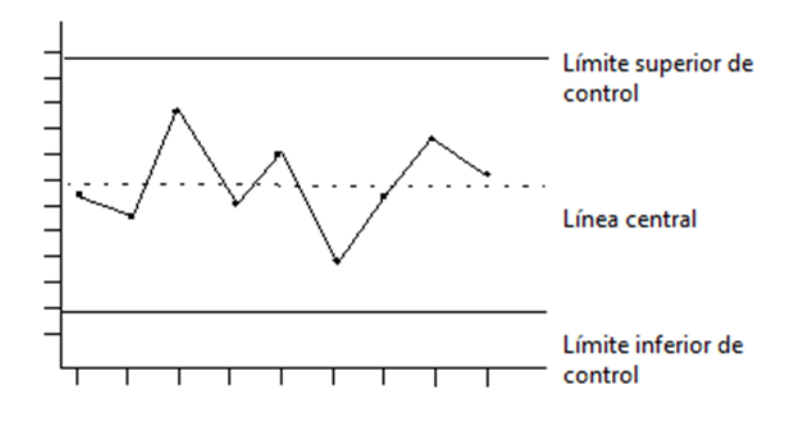

Figura 3.9: Gráfica de tiempo.

### **3.11.2.5. ESTRATIFICACIÓN**

Según a los datos obtenido se analizará y se agrupará los datos para poder analizarlos, en este caso se demostrará que se puede agrupar los datos por el tipo de perforadora con un análisis de dispersión de datos para cada tipo de perforadora como se muestra en el siguiente gráfico 3.10.

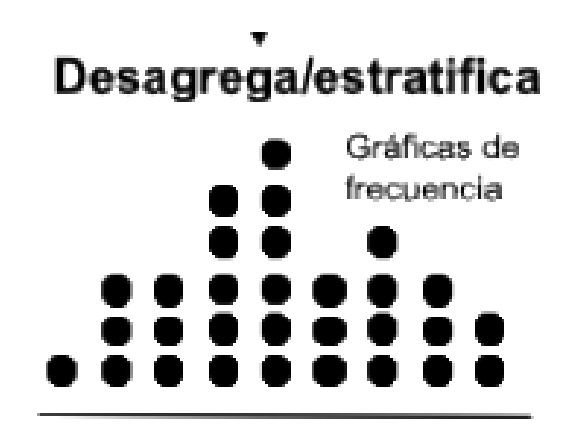

Figura 3.10: Estratificación de datos.

## **3.11.2.5. GRÁFICA DE PARETO**

Para poder realizar las gráficas de parteo se divida los datos según al estado del equipo, al realizar la gráfica de Pareto se demostrará cual es el estado de los equipos que afecta más al KPI seleccionado.

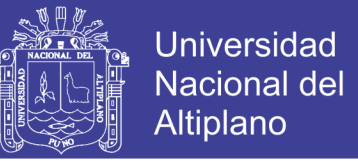

En caso de tener un estado sub divisiones se realizará la gráfica de Pareto para estas sub divisiones también y poder identificar el 20% de oportunidades de mejora, como se muestra en la siguiente figura 3.11

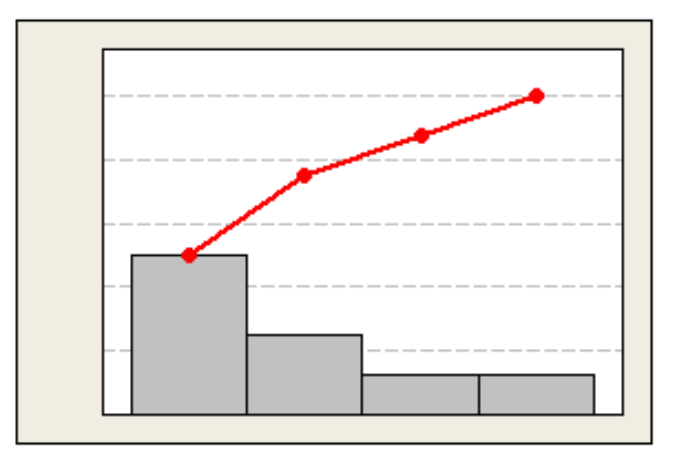

Figura 3.11: Gráfica de pareto.

#### **3.11.2.6. PROCESO SIGMA**

Para el cálculo del proceso sigma se analizará los datos del KPI seleccionado, con gráficos de normalización y reconociendo si el proceso es de comportamiento normal o no normal.

Este se identificará analizando el valor P, la cual si es mayor a 0.005 podemos indicar que el proceso es normal en caso contrario se determina que el proceso no tiene un comportamiento normal.

Se procederá a calcular el sigma del proceso dependiendo del comportamiento de los datos, en caso de tener un comportamiento no normal se realizara una prueba de sigma del proceso no normal con la metodología de WEIBULL.

Obteniendo un análisis como se muestra en la figura 3.12.

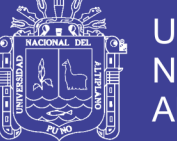

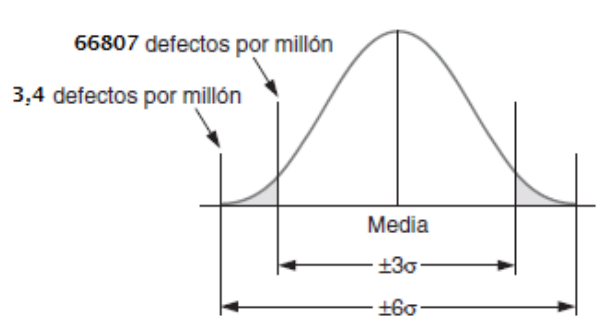

Figura 3.12: Proceso sigma.

## **3.11.2.7. DECLARACIÓN FINAL DEL PROBLEMA**

Se declarará el problema con los datos analizados, estratificados y conociendo el sigma del proceso, juntamente se declara a llegar a un nuevo sigma del proceso que sea superior al actual.

En la declaración final del problema se indica las causas del motivo de falla en el proceso de perforación primaria, y se declara llegar a una nueva meta como índice para mejora.

### **3.11.3. ANALIZAR (ANALYZE):**

Analizar los datos en el proceso para poder determinar causas raíces y oportunidades de mejoramiento.

En esta parte de analizará y se realizaran pruebas estadísticas para ver el comportamiento de los datos, usaran gráficos de Pareto para identificar 20% de oportunidades de mejora y se analiza pruebas de capacidad del motivo de fallas ya encontrados en la parte de medir.

### **3.11.3.1. LISTA DE CAUSAS DE EFECTO DE FALLA**

Se realizará un listado de causas de efecto de falla en el proceso según al KPI ya seleccionado, estas se realizarán a todos los elementos independientemente ya estratificados.

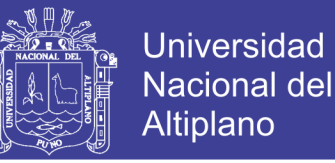

#### **3.11.3.2. PRUEBAS DE NORMALIDAD DE CAUSAS DE FALLA**

Las pruebas de normalización se realizarán con los datos según la estratificados ya establecida.

la prueba de normalidad se realiza teniendo un gráfico de normalización, que se indica que los datos siguen un comportamiento normal si el valor de P es mayor a 0.005 y se indica lo contrario si el valor de P es menor a 0.005.

Se realizará un gráfico de Pareto solo cuando se tenga un listado mayor a 8 descripciones encontradas en el estado, para poder identificar el 20% de oportunidades de mejora.

### **3.11.3.3. ANÁLISIS DE CAPACIDAD DE CAUSAS DE FALLA**

El análisis de capacidad a los datos de causas de falla se realizará con datos ya establecidos por el área de operaciones mina, se considerar para el análisis de capacidad el comportamiento normal o no normal de los datos, en caso de tener un comportamiento no normal se realizará un análisis de capacidad no normal.

Se establecerá límites de control y la media de los datos según operaciones mina, se analizarán los gráficos según los criterios:

- Gráfico de Xbarra mostrará la variación de los datos con 8 subgrupos acumulados.
- Gráfico R, mostrar la variación de rangos con 8 subgrupos acumulados.
- Gráfico de subgrupos mostrar dispersiones datos bajo una línea media, indicando si hay variación.
- El gráfico de histograma, identificara si la campana de Gauss está dentro de los límites.
- La gráfica de probabilidad normal, indicará el comportamiento normal de los datos o que los datos no siguen un comportamiento normal, en caso de que los datos no tengan un comportamiento normal se realizara un análisis de comportamiento de WEIBULL.
- Para el gráfico de capacidad se analiza el CP y CPK en datos de comportamiento normal, en datos de comportamiento no normal se analizará PP y PPK.
- Para la evaluación del Cp, Cpk, Pp y Ppk, se tendrá que conocer el comportamiento de los datos normal o no normal, y se considerara la siguiente tabla 3.3:

#### **Tabla 3.3: Tipo de dato de análisis de capacidad.**

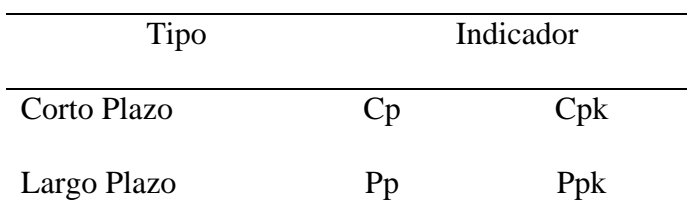

• El resultado Cpk y Ppk se interpretar según la tabla 3.4.

#### **Tabla 3.4: Análisis del Cpk y Ppk.**

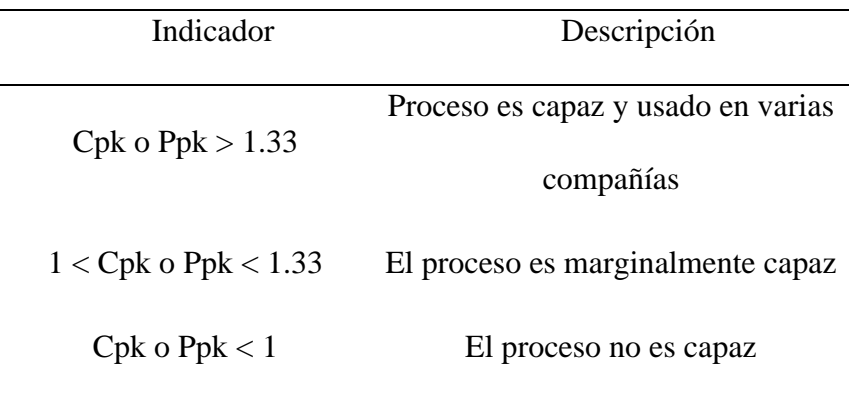

• El resultado Cp y Pp se interpretar según a la tabla 3.5.

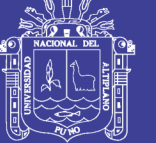

**Tabla 3.5: Análisis del Cp y Pp.**

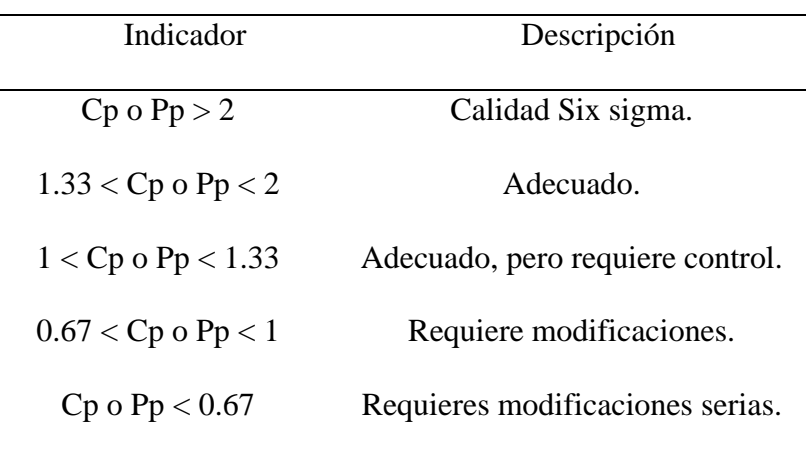

### **3.11.4. MEJORAR (IMPROVE)**

Se realizará prueba de experimento y un análisis de riesgo FMEA (Failure mode and effects analysis) para poder determinar las mejoras en las causas de fallas identificadas.

### **3.11.4.1. DISEÑO DE DOE**

Diseño de experimentos se realizará según las causas de fallas identificadas, se realizarán dos tipos de gráficos el Pareto que nos indicara las fallas que se pueden identificar, y la gráfica de defecto que nos indicara aquellas que son de impacto significativo y no tienen un impacto significativo.

#### **3.11.4.1. MATRIZ FMEA**

Matriz realizada según a pruebas de normalización, análisis de capacidad y prueba de experimento que nos dio a conocer el DOE, la matriz de FMEA seguirá los siguientes criterios:

La evaluación de ocurrencia da a conocer la posibilidad de falla según rangos de criterio de evaluación, según la tabla 3.6.

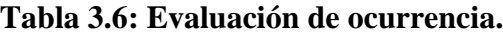

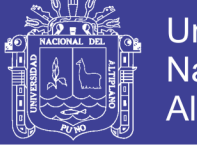

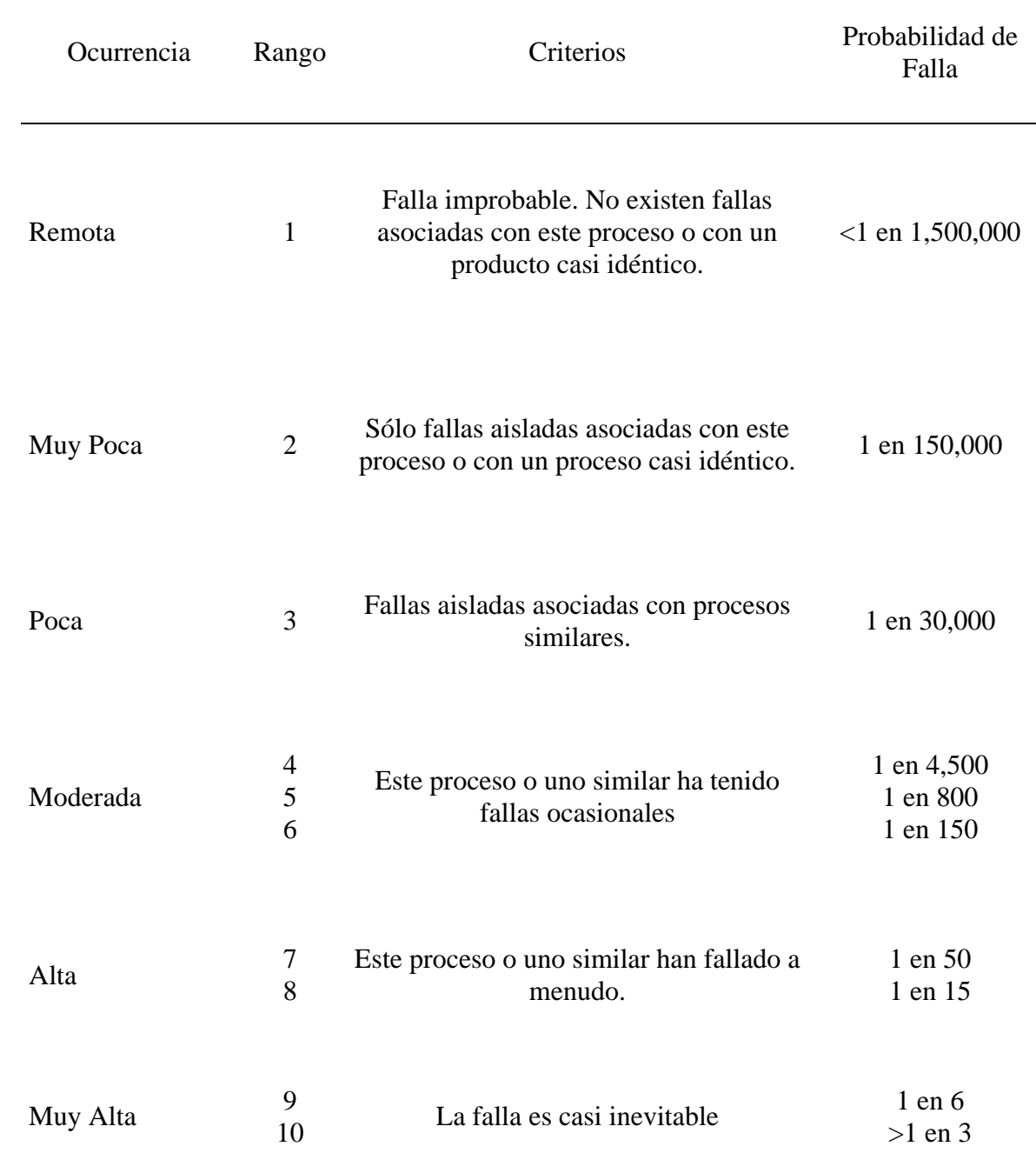

FUENTE: Las claves prácticas de Seis Sigma

• La evaluación de severidad se da según la exigencia del cliente y se considera rangos de satisfacción al cliente, según la tabla 3.7.

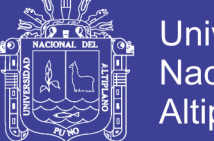

# **Universidad** Nacional del Altiplano

### **Tabla 3.7: Evaluación de severidad.**

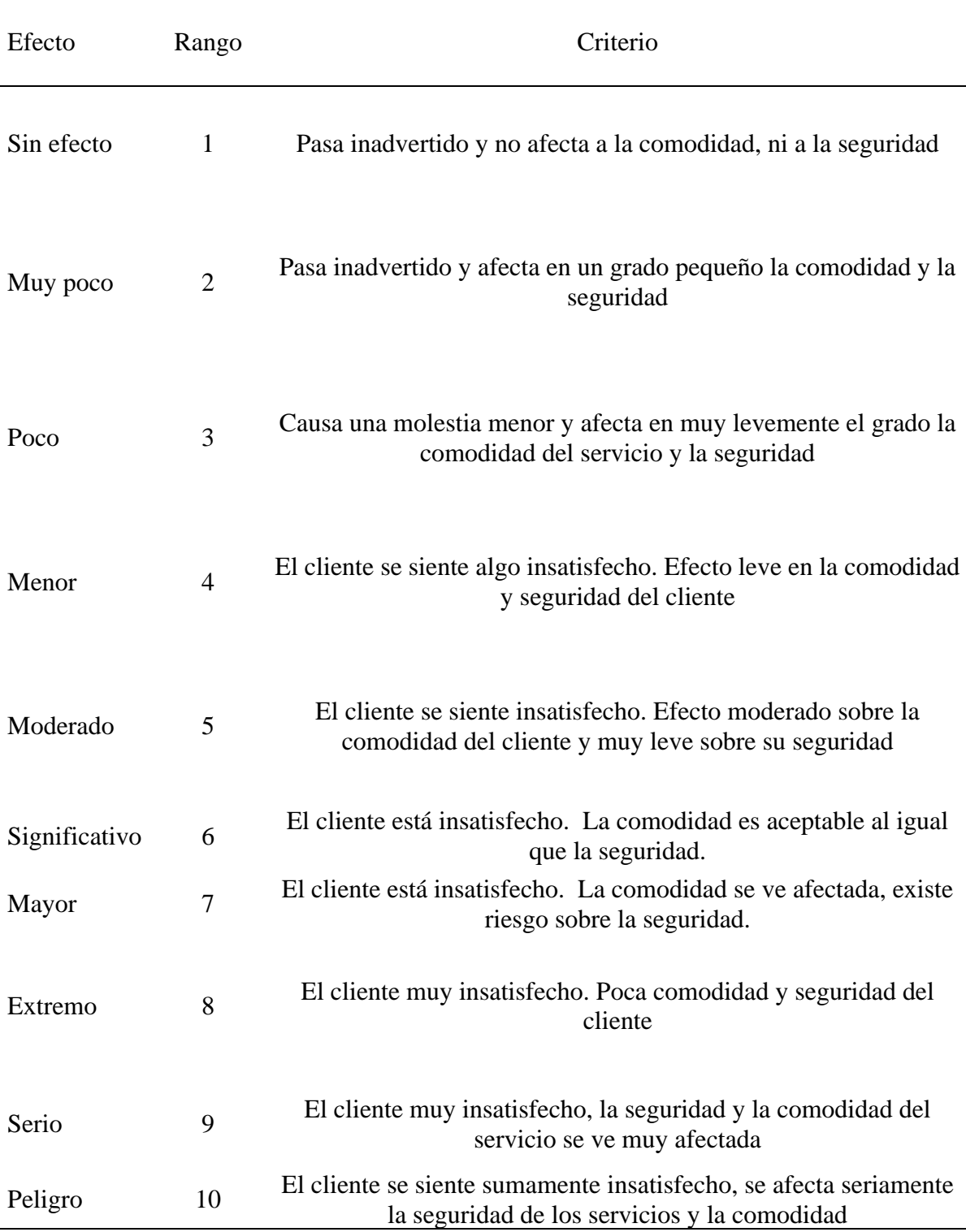

FUENTE: Las claves prácticas de Seis Sigma

La evaluación de detección se da según a la probabilidad de falla y se considera rangos de

falla, según la tabla 3.8.

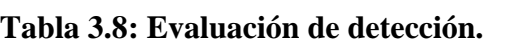

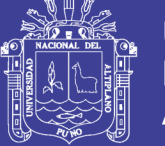

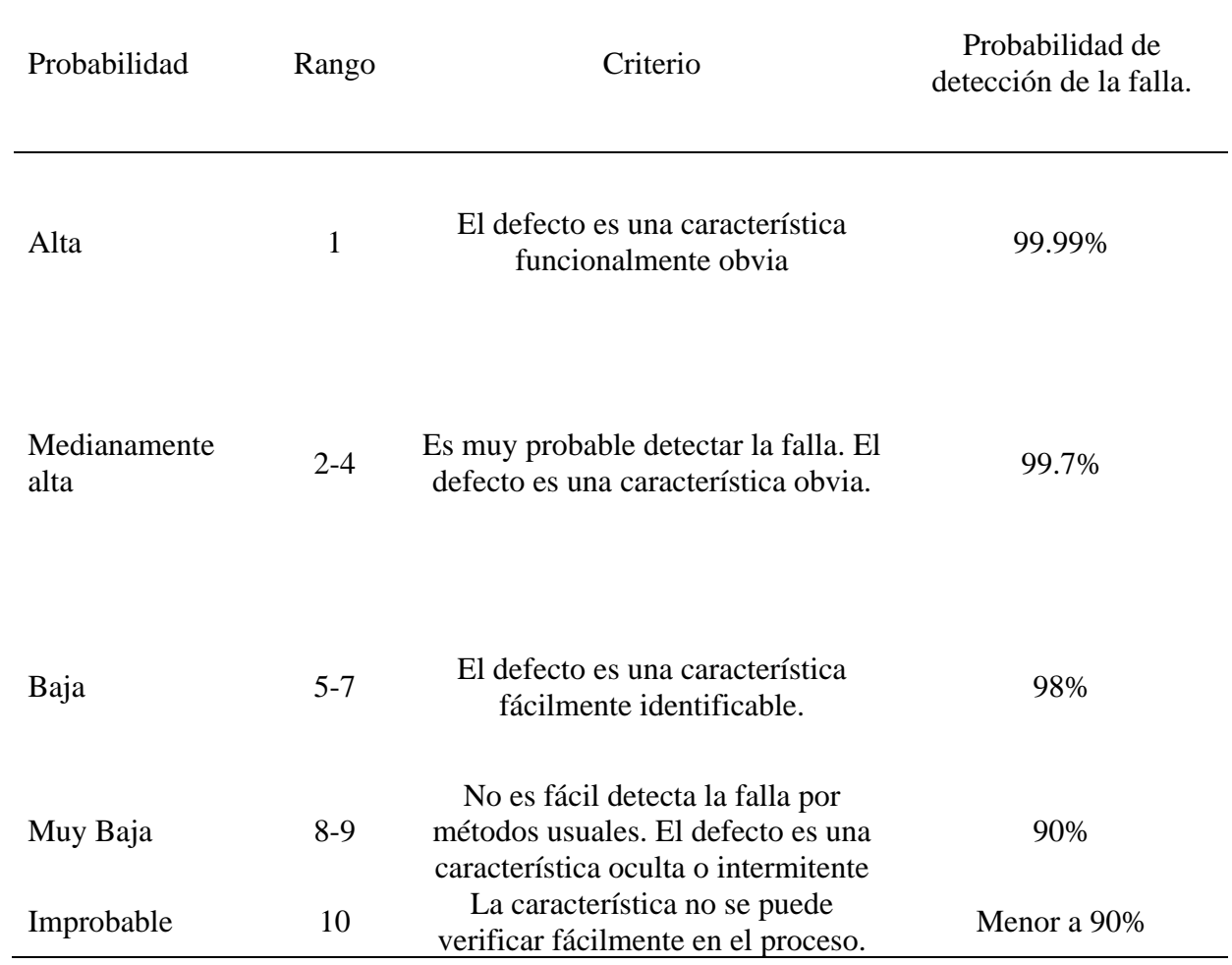

FUENTE: Las claves prácticas de Seis Sigma

Para la determinación del riesgo de falla se utilizará la ecuación 3.4.

NPR (Número de Prioridad de Riesgo) = Severidad x Ocurrencia x Detección

### **Ecuación 3.4: Número de Prioridad de Riesgo**

Se colocará la prioridad según el valor sacado y evaluado por la tabla 3.9.

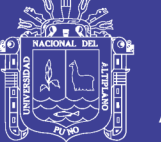

#### **Tabla 3.9: Valoración del NPR.**

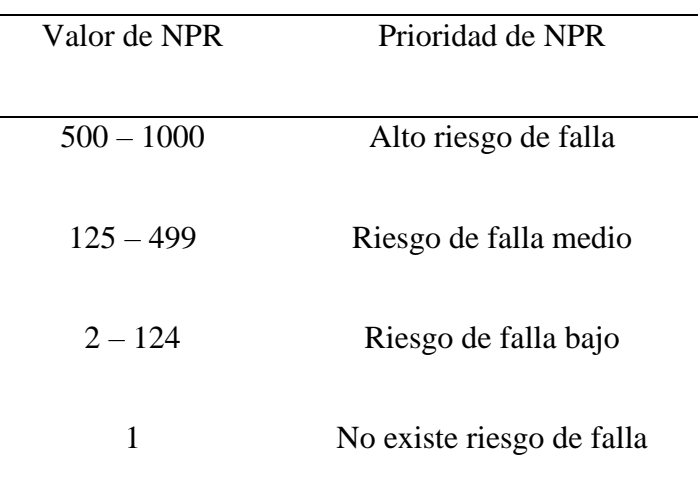

FUENTE: Las claves prácticas de Seis Sigma

Y como parte final, se realizará un análisis de medida de control para reducir el riesgo calculado.

### **3.11.5. CONTROL (CONTROL)**

En la parte de control se desarrollarán cartillas de control para cada una de las causas de fallas identificadas y se realizara un procedimiento de evaluación de cartillas de control.

# **3.11.5.1. ESTANDARIZACIÓN DE CARTILLAS DE CONTROL.**

Se realizará nuevos gráficos de control con los datos según al análisis de capacidad realizado a cada causa de falla identificada, se calculará los nuevos lintes de control para los gráficos de Xbarra y de rango móvil.

Se tomará datos según al grupo un solo sub-grupo de 2.

Donde se sacará los valores d2, D3 y el D4, según la tabla 3.10, los cuales ayudaran en el cálculo de los límites de control en las cartillas desarrolladas.

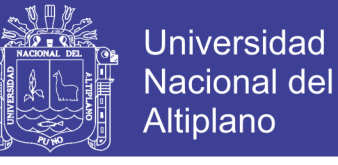

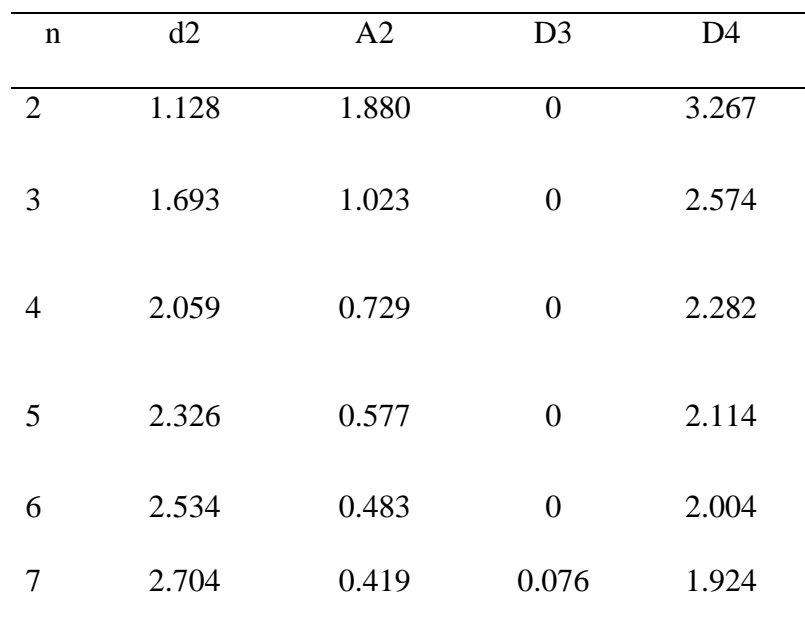

**Tabla 3.10: Tabla valorización a "n" sub grupos.**

FUENTE: Las claves prácticas de Seis Sigma

Para el cálculo de los lintes se usará las siguientes ecuaciones:

Calculo de límites en el gráfico Xbarra.

LSCXbarra =  $Xbarra + 3(Rbarra/d2)$ 

#### **Ecuación 3.5: Límites de control superior para gráfico Xbarra.**

LICXbarra = Xbarra - 3(Rbarra/d2)

#### **Ecuación 3.6: Límites de control inferior para gráfico Xbarra.**

Calculo de límites en el gráfico de rangos.

LSCRbarra = D4 \* Rbarra

#### **Ecuación 3.7: Límites de control superior para gráfico Rangos.**

LICRbarra  $=$  D3  $*$  Rbarra

#### **Ecuación 3.8: Límites de control inferior para gráfico Rangos.**

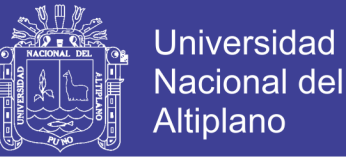

#### **3.11.5.2. DESARROLLO DE CARTILLAS DE CONTROL**

Para estas cartillas de control se incluirá las cartillas de control desarrolladas con los nuevos cálculos y se adjuntará a ellas planes de acción en casos de causas especiales, los planes de acción serán similares a los hechos por el FMEA.

### **3.11.5.3. NUEVO PROCESO SIGMA**

Se realizará un cálculo del nuevo procesos sigma para determinar si hubo mejoras en el proceso, este cálculo sigma del proceso solo será de datos nuevos en el mes de diciembre.

### **3.11.5.4. PROCEDIMIENTO DE CARTILLAS DE CONTROL**

Se realizará un procedimiento para la evaluación de las cartillas de control, este debe incluir:

- Verificación y recolección de datos tomados.
- Alcance de cartillas de control
- Procedimiento de la evaluación de cartillas de control.
- Definiciones de términos de la cartilla de control.

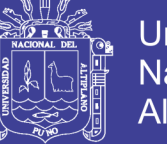

# **CAPÍTULO IV**

# **RESULTADOS Y DISCUSIÓN**

# **4.1 RESULTADOS PARA EL PRIMER OBJETIVO ESPECIFICO.**

### **4.1.1 DEFINIR (DEFINE)**

Para poder definir el problema se realizó la determinación del cliente, que es el área de operaciones mina, específicamente en el área de perforación y voladura, según a las necesidades del cliente, se realizó los siguientes pasos.

## **4.1.1.1 IDENTIFICAR LA OPORTUNIDAD DE NEGOCIO**

Se realizó una matriz de priorización para identifica la oportunidad de negocio, se colocó los siguientes valores:

- Malo: 1
- Bueno: 3
- Muy bueno: 9

Para la fácil identificación del problema, y al realizar la matriz de priorización, como se muestra en la siguiente tabla 4.1:

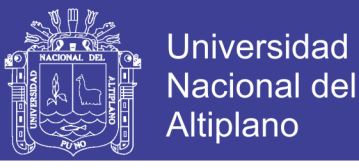

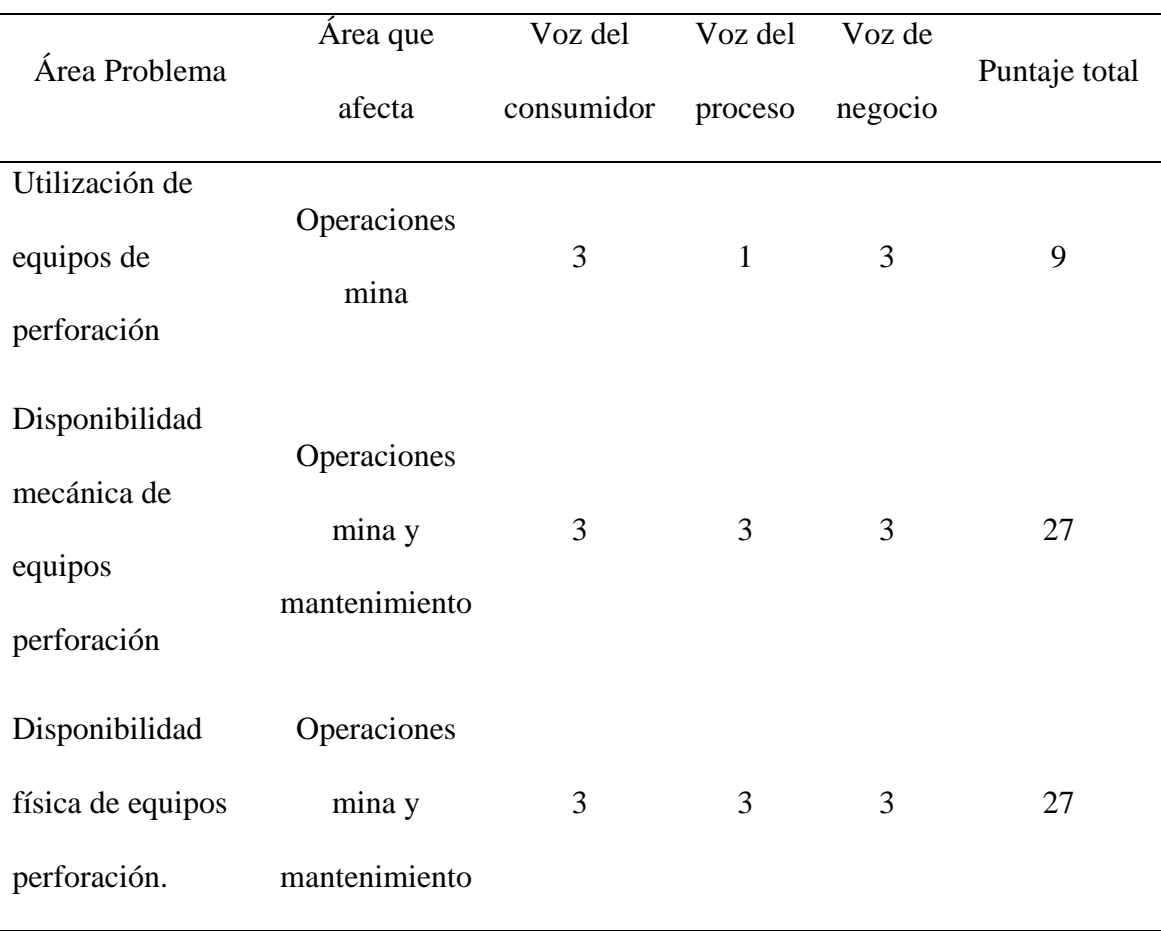

#### **Tabla 4.1: Matriz de priorización en perforación primaria.**

La valorización de la matriz está determinada por: voz del consumidor, voz del proceso y la voz del negocio, al evaluar la menor puntuación será una gran importancia para el cliente.

Por lo que se determina que se trabajara con "Utilización de equipos de perforación".

## **4.1.1.2 IDENTIFICAR LOS CTQ´S**

Según identificado el problema, se identifica los CTQ (Critical To Quality) como se ve en la siguiente figura 4.1:

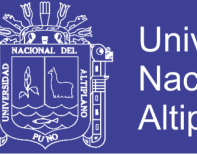

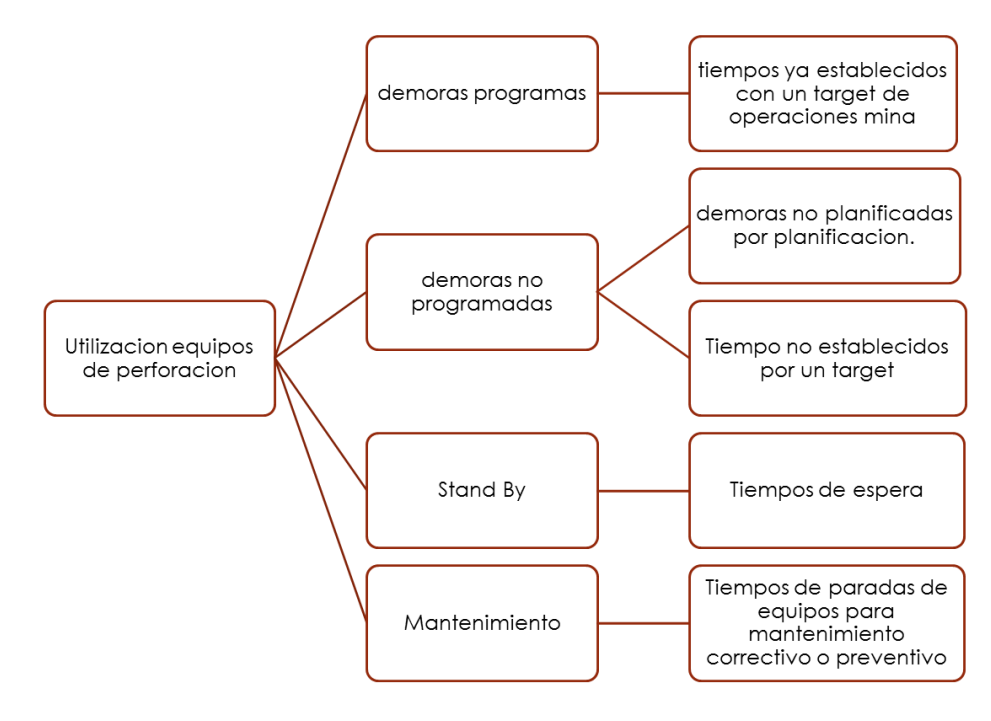

Figura 4.1: CTQ´s de utilización equipos de perforación primaria.

Según el gráfico se identifica:

- Tenemos 4 estados de las perforadoras: demoras programadas, demoras no programadas, stand by y mantenimiento.
- Se describe cada estado (demoras, stand by y mantenimiento) de identificación de las perforadoras.

# **4.1.1.3 REALIZAR UN MAPA DE PROCESOS DE ALTO NIVEL Y ESTABLECER LÍMITES**

El presente mapa de proceso, como se muestra en la figura 4.2, se identificó:

- El nivel en el proceso que nos encontramos.
- Identificar procesos CORE.
- Identificar los sub procesos.

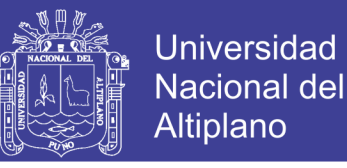

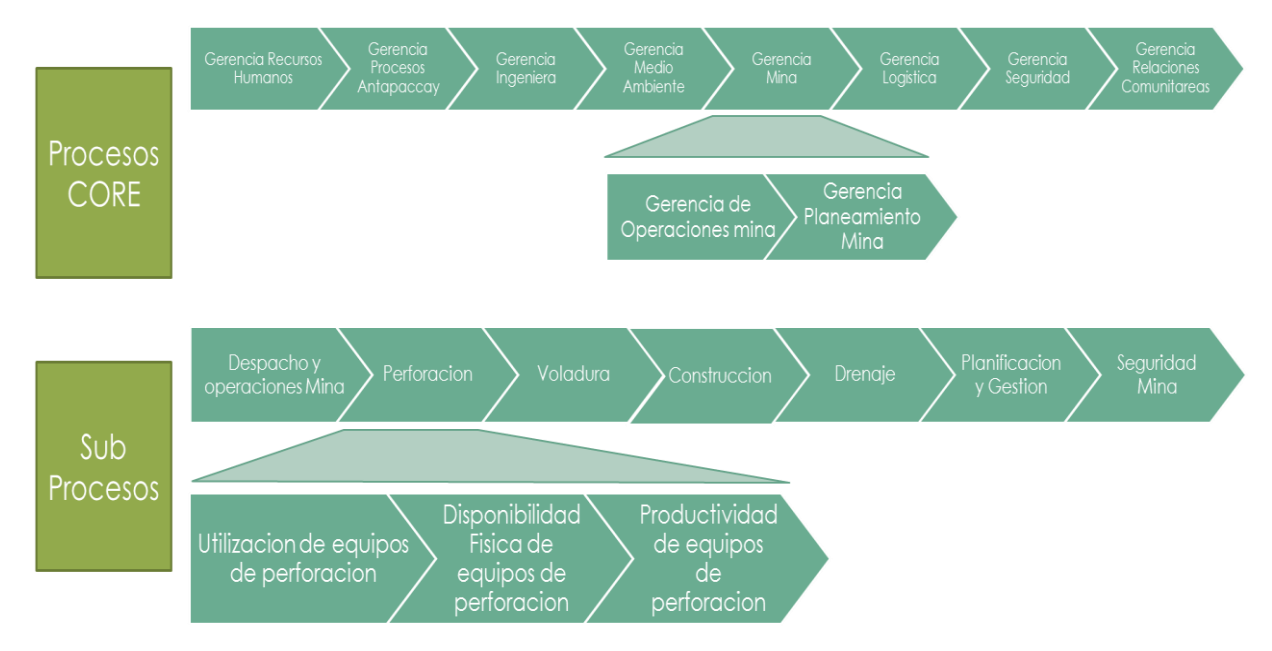

Figura 4.2: Diagrama de serpiente para proceso de perforación primaria.

## **4.1.1.4 GRÁFICA DEL INDICADOR RELACIONADO A LOS CTQ´S**

Se realizó una gráfica de tiempo relacionado a los KPI´s (disponibilidad mecánica e utilización) que se usa en operaciones mina, en el área de perforación hasta el mes de noviembre como se muestra en la figura 4.3, para identificar:

- Variabilidad de la utilización de los equipos de perforación.
- Los índices altos y bajos de la utilización que va a la fecha.
- Relación entre disponibilidad mecánica y la utilización de equipos de perforación.

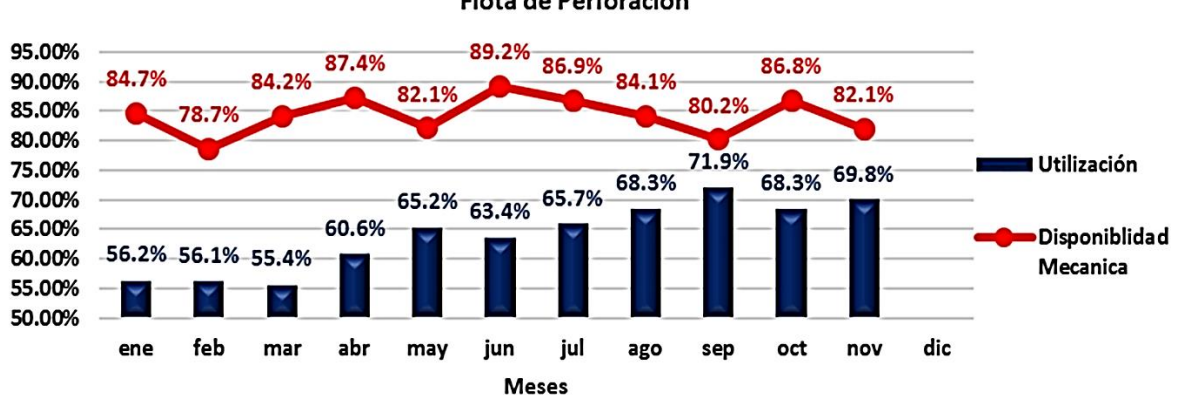

Utilización vs Disponibilidad 2018 Flota de Perforación

Figura 4.3: Gráfica de tiempo de utilización y disponibilidad mecánica.

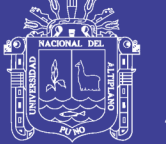

Se identificó según el gráfico:

- Con el gráfico se identifica que, aun teniendo una alta disponibilidad mecánica en los equipos de perforación, la utilización de los equipos de perforación sigue siendo baja entonces se declara que los tiempos de mantenimiento no son de gran impacto.
- Se identifica que en septiembre se tuvo una alta utilización de equipos de perforación y en el mes de marzo fue la más baja.

### **4.1.1.5 DECLARACIÓN PRELIMINAR DEL PROBLEMA.**

"En el lapso de los 11 meses se vio incremento en la utilización de perforadoras rotativas de 55% a 72%, generando una alta productividad de las perforadoras rotativas, se desea mantener un alto índice de utilización de las perforadoras."

#### **4.1.2 MEDIR (MEASUR)**

En este paso se calculó el desempeño del proceso de perforación primaria.

### **4.2.1 MAPA DETALLADO DE PROCESOS**

Se recopilo el flujograma o el mapa de proceso de perforación primaria, como se muestra en la siguiente figura 4.4:

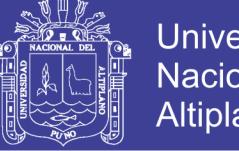

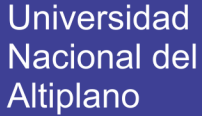

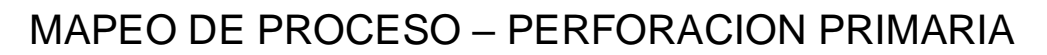

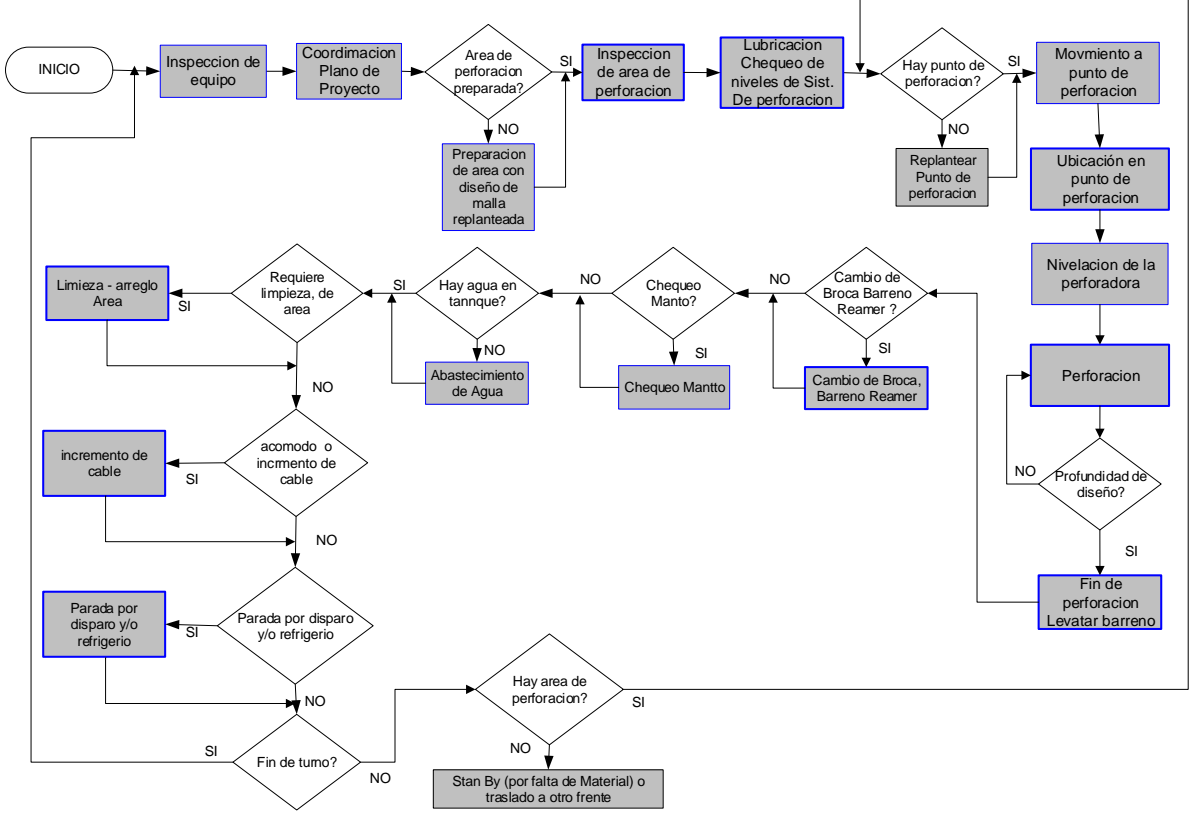

Figura 4.4: Mapeo proceso de perforación primaria.

# **4.2.2 MAPA DETALLADO DE PROCESOS VALOR AGREGADO / NO VALOR AGREGADO**

En este paso se realizó el análisis de aquellas etapas en el proceso de perforación primaria que generan valor agregado a la utilización de equipos de perforación primaria, como se ve en la siguiente figura 4.5:

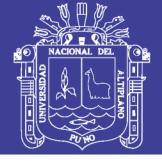

**Universidad Nacional del** Altiplano

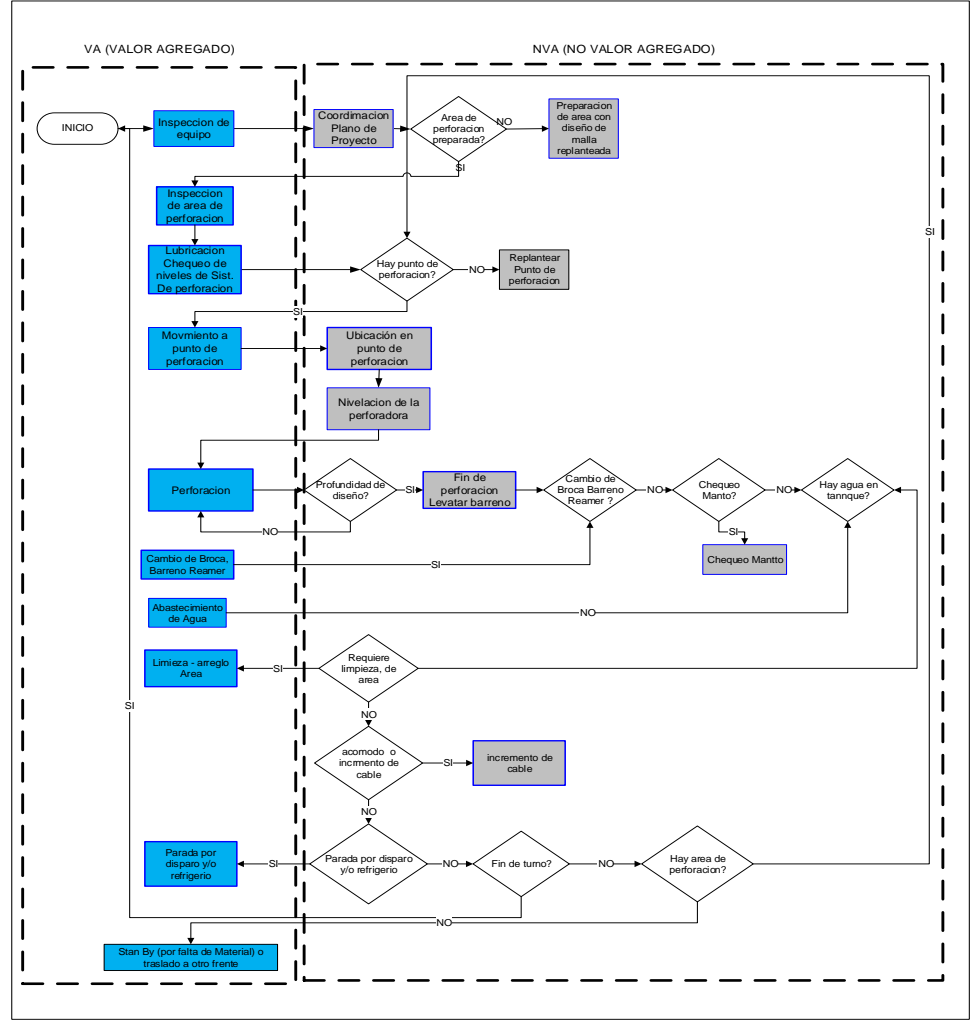

Figura 4.5: Mapa detallado de procesos valor agregado / no valor agregado.

### **4.2.3 RECOLECCIÓN DE DATOS**

Ya conociendo los CTQ´s que afectan a la utilización de los equipos de perforación primaria, se coordina para tomar datos del sistema DISPATCH y también recopilar la información de reportes de los operadores de los equipos de perforación.

Se hace uso del sistema en tiempo real DISPATCH – MODULAR, para recopilar datos y exportar al Excel los datos para trabajar con ellos, como se muestra en la figura 4.7.

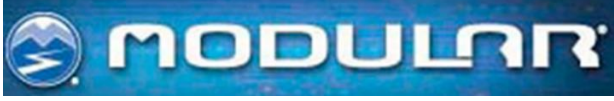

Figura 4.6: Modular - Dispacth

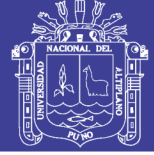

|          | 'echa Turno Fecha_t Equipo Flota |        |                  | <b>TEquipo</b> |              |       | Hinicio Duracion Razon Categoria | <b>Estado</b>            | <b>Comentario</b>                | <b>Observaciones</b> |          | <b>HInicio_h Duracion</b> |
|----------|----------------------------------|--------|------------------|----------------|--------------|-------|----------------------------------|--------------------------|----------------------------------|----------------------|----------|---------------------------|
| 180101   | 1801011                          | B6105  | CAT D11T         | Tractor        | 3587         | 14728 | 188 Mant.Prog                    |                          | Mantenimiento SANTONERA LH CAIDA |                      | 19:59:46 | 4:5:28                    |
| 180101   | 1801011                          | B6105  | CAT D11          | Tractor        | 18315        | 24885 | 128 Standby                      | Standby                  |                                  |                      | 00:05:15 | 6:54:44                   |
| 180101   | 1801011                          | B6106  | CAT D11T         | Tractor        | 0            | 1345  | 1 T.Net.Operativo Operativo      |                          |                                  |                      | 19:00:00 | 0:22:25                   |
| 180101   | 1801011                          | B6106  | CAT D11T         | Tractor        | 1345         | 41855 | 128 Standby                      | Standby                  |                                  |                      | 19:22:25 | 11:37:34                  |
| 180101   | 1801011                          | B6107  | CAT D11T         | Tractor        | $\theta$     | 16209 | 1 T.Net.Operativo Operativo      |                          |                                  |                      | 19:00:00 | 4:30:9                    |
| 180101   | 1801011                          | B6107  | CAT D11T         | Tractor        | 16209        | 10908 | 127 Standby                      | Standby                  |                                  |                      | 23:30:09 | 3:147                     |
| 180101   | 1801011                          | B6107  | CAT D11T         | Tractor        | 27117        | 16083 | 1 T.Net.Operativo Operativo      |                          |                                  |                      | 02:31:56 | 4:28:3                    |
| 180101   | 1801011                          | B6110  | KOMD475A         | Tractor        | 0            | 43200 | 162 Standby                      | Standby                  |                                  |                      | 19:00:00 | 12:0:0                    |
| 180101   | 1801011                          | C0802  | OTROS            | Otros          | 0            | 43200 | 162 Standby                      | Standby                  |                                  |                      | 19:00:00 | 12:0:0                    |
| 180101   | 1801011                          | C0804  | <b>OTROS</b>     | Otros          | 0            | 43200 | 162 Standby                      | Standby                  |                                  |                      | 19:00:00 | 12:0:0                    |
| 180101   | 1801011                          | C0805  | <b>OTROS</b>     | Otros          | 0            | 43200 | 162 Standby                      | Standby                  |                                  |                      | 19:00:00 | 12:0:0                    |
| 180101   | 1801011                          | CHS-11 | CHANCADOR, Otros |                | 0            | 43200 | 162 Standby                      | Standby                  |                                  |                      | 19:00:00 | 12:0:0                    |
| 180101   | 1801011                          | D4020  | PH100B           | Perforadora    | 0            | 41774 | 128 Standby                      | Standby                  |                                  |                      | 19:00:00 | 11:36:13                  |
| 180101   | 1801011                          | D4020  | PH100B           |                | 41774        | 535   |                                  |                          |                                  |                      | 06:36:13 | 0.8:55                    |
|          |                                  |        |                  | Perforadora    |              |       | 100 D.Opera.Prog                 | Demora                   |                                  |                      |          |                           |
| 180101   | 1801011                          | D4020  | PH100B           | Perforadora    | 42309        | 891   | 170 Mant No. Prog                | Mantenimiento SINTENSION |                                  |                      | 06:45:08 | 0:14:51                   |
| 180101   | 1801011                          | D4030  | B39HR            | Perforadora    | $\theta$     | 43200 | 128 Standby                      | Standby                  |                                  |                      | 19:00:00 | 12:0:0                    |
| 180101   | 1801011                          | D4101  | B43HR            | Perforadora    | $\mathbf{0}$ | 42751 | 128 Standby                      | Standby                  |                                  |                      | 19:00:00 | 11:52:30                  |
| 180101   | 1801011                          | D4101  | B49HR            | Perforadora    | 42751        | 449   | 170 Mant No. Prog.               | Mantenimiento SINTENSION |                                  |                      | 06:52:30 | 0:7:28                    |
| 180101   | 1801011                          | D4102  | B49HR            | Perforadora    | $\bf{0}$     | 42656 | 128 Standby                      | Standby                  |                                  |                      | 19:00:00 | 11:50:56                  |
| 180101   | 1801011                          | D4102  | B43HR            | Perforadora    | 42656        | 544   | 170 Mant No. Prog.               | Mantenimiento SINTENSION |                                  |                      | 06:50:56 | 0:9:3                     |
| 180101   | 1801011                          | D4110  | SDV DR560        | Perforadora    | 0            | 43200 | 110 Standby                      | Standby                  |                                  |                      | 19:00:00 | 12:0:0                    |
| 180101 2 | 1801012                          | D4020  | PH100B           | Perforadora    | 16898        | 2079  | 1 T.Net.Operativo Operativo      |                          |                                  |                      | 11:41:37 | 0:34:38                   |
|          |                                  |        |                  |                |              |       |                                  |                          |                                  |                      |          |                           |

Figura 4.7: Exportación de datos

Se recopilo los reportes de fin de turno de los operadores como se muestra en la figura 4.8, como parte de verificación de los datos digitales.

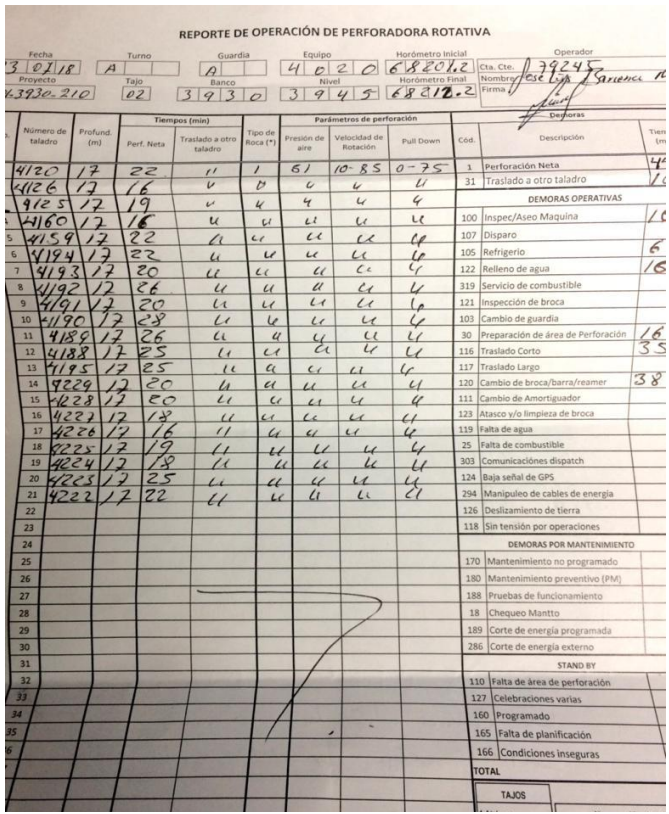

Figura 4.8: Reporte de fin de turno.

# **4.2.4 GRÁFICA DE TIEMPO Y GRÁFICO DE CONTROL**

• Se realiza una gráfica de tiempo en Minitab, para que nos demuestre la variabilidad

de la utilización de las perforadoras primarias, como se muestra en la figura 4.9.

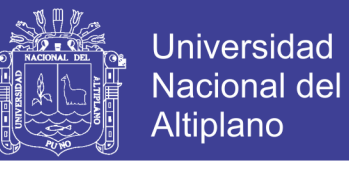

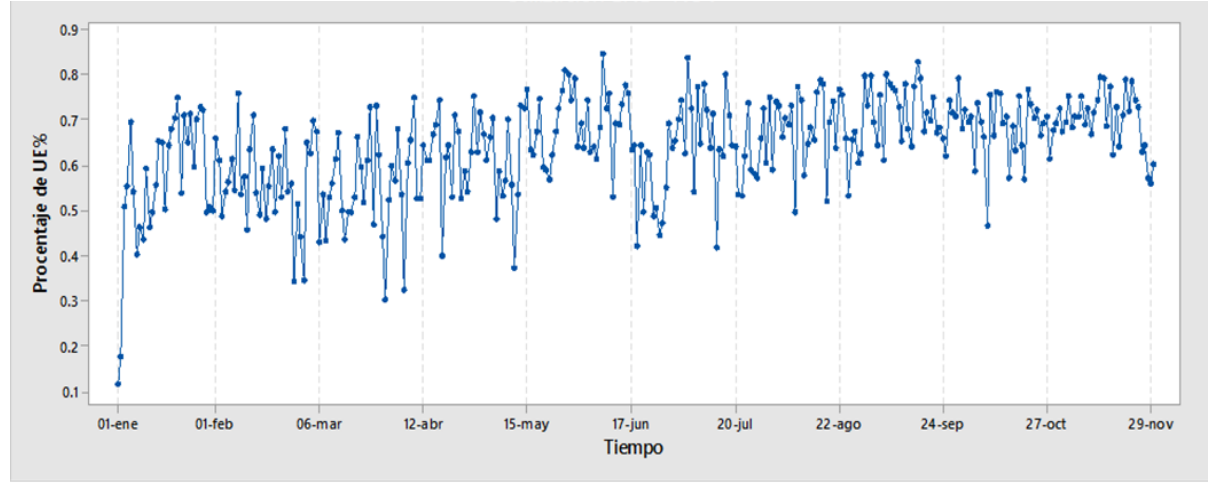

Figura 4.9: Gráfica tiempo de utilización.

• Se realiza una gráfica de control según al target planeado que es de 55% como mínimo según el LOM de operaciones mina, y se considera para los límites específicos un 3σ, como se muestra en la siguiente figura 4.10.

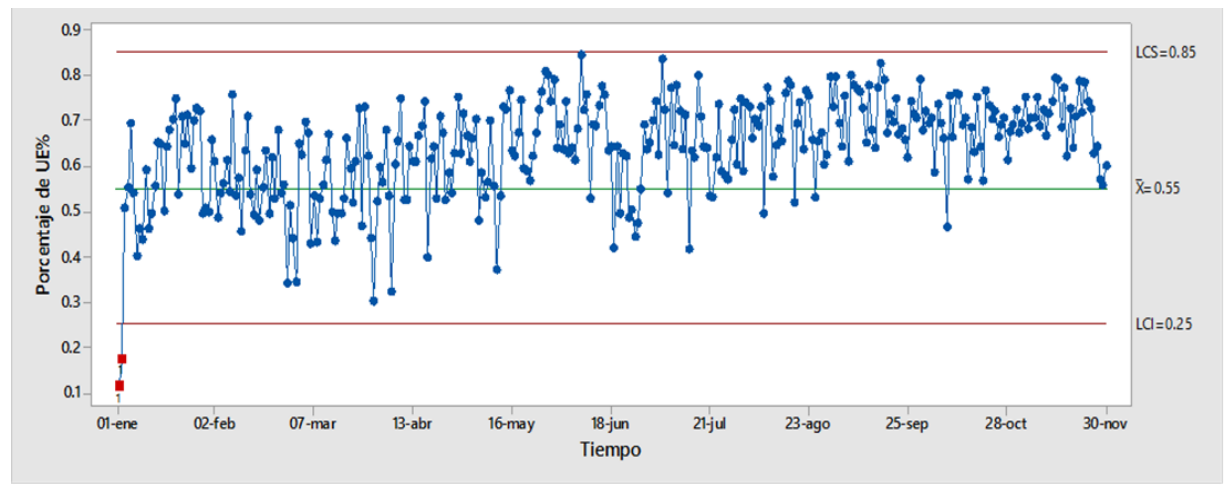

Figura 4.10: Gráfica control de utilización.

Para la realización de las gráficas no se tomó en consideración filtrado de datos o la normalización, se realizó los gráficos para tener en cuenta la variabilidad en el tiempo y el comportamiento según al target en la utilización de equipos de perforación primaria.

### **4.2.5 ESTRATIFICACIÓN**

Para poder pasar al siguiente paso que es Análisis, se empezó a es dividir los datos según a la perforadora y el tipo de perforadoras primarias:

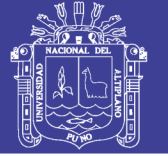

- Perforadoras diésel.
- Perforadoras eléctricas.

La estratificación se demostró el comportamiento de los datos, usando los gráficos de valores individuales o se dispersión y comparando en ellos la media y la mediana.

Perforadoras diésel.

Según la figura 4.11, las perforadoras diésel D4030 y D4132, según el comportamiento de los datos son idénticas tanto en mediana y media, por lo que se puede considerar los datos similares.

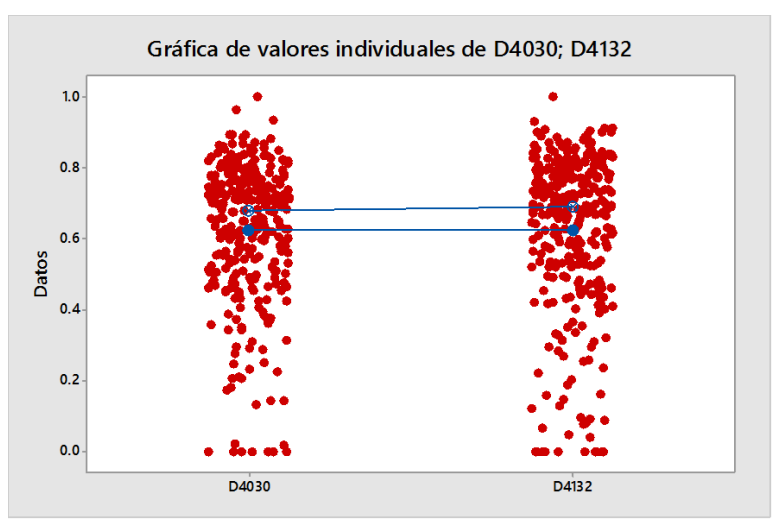

Figura 4.11: Gráfica dispersión – perforadoras diésel.

### Perforadoras eléctricas.

Según la figura 4.12, las perforadoras eléctricas D4102 y D4101 son idénticas y se puede considerar como datos similares, en tanto la perforadora D4020, por su antigüedad no tiene el mismo performance de las otras perforadoras, sin embargo, se puede considerar como parte del grupo de datos similares ya que pese a su antigüedad no se refleja bastante distancia de media y mediana con las otras dos perforadoras.
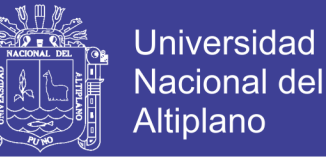

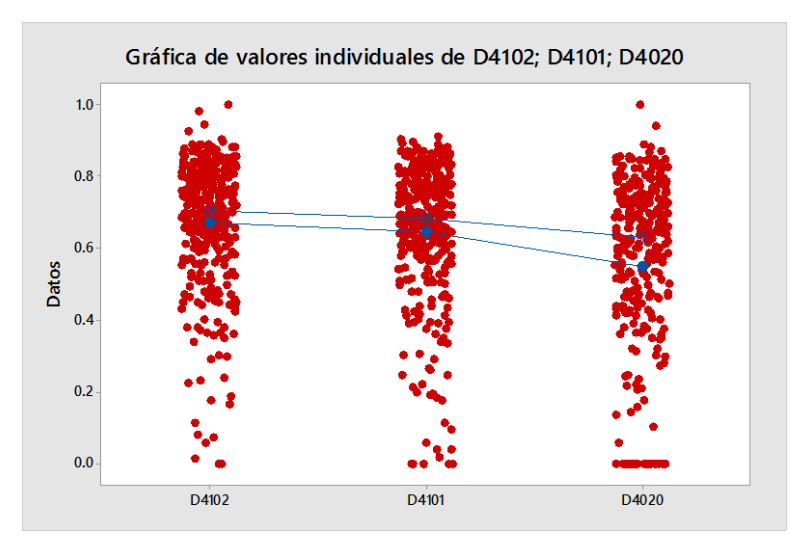

Figura 4.12: Gráfica dispersión – perforadoras eléctricas.

## **4.2.6 GRÁFICA DE PARETO.**

Se realizó la gráfica de Pareto, como se muestra en la figura 4.13, según a los CTQ´s identificados, también se considera en el Pareto el estado de mantenimiento.

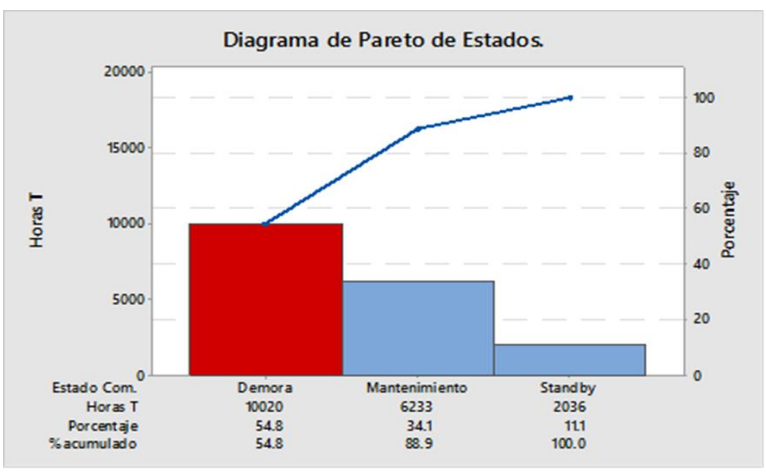

Figura 4.13: Diagrama pareto de estados.

En la figura 4.14, se identifica que el estado de demora es muy significativo para la utilización de las perforadoras primarias, por lo que se disgrega el estado de demora, como se muestra en la siguiente imagen.

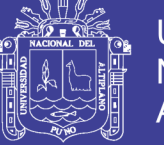

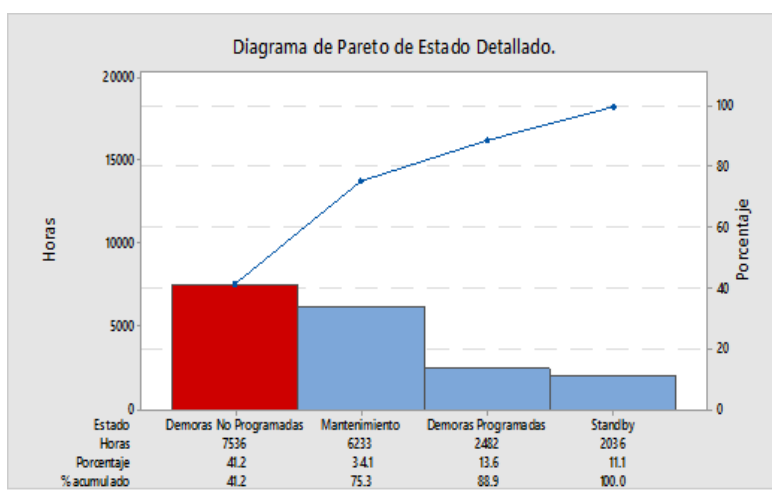

Figura 4.14: Diagrama pareto de estados detallado.

Según el gráfico las demoras no programadas son de gran impacto a la utilización de las perforadoras primarias, como tema de análisis se tomará a análisis también las demoras programadas, el estado del Stand by no es recomendable analizar ya que no tiene un gran impacto.

Según la ecuación 3.3 de la utilización esta no se ve afectada por los tiempos de mantenimiento, por lo que no se trabajara con los tiempos de mantenimiento ya que estos afectan a los indicadores de disponibilidad mecánica y disponibilidad física.

Por lo que se trabajara con tiempos de demoras programadas y no programadas.

### **4.2.7 PROCESO SIGMA.**

En este paso ya teniendo una estratificación y un análisis de Pareto, se realizará un análisis del sigma del proceso, este ayudará a colocar un plan de meta para poder mantener o aumentar la utilización de las perforadoras primarias.

Se realizó una prueba de normalización de datos, para conocer si los datos tienen un compartimiento normal o no normal, como se muestra en la figura 4.15.

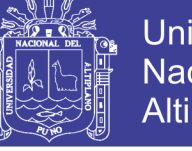

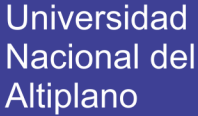

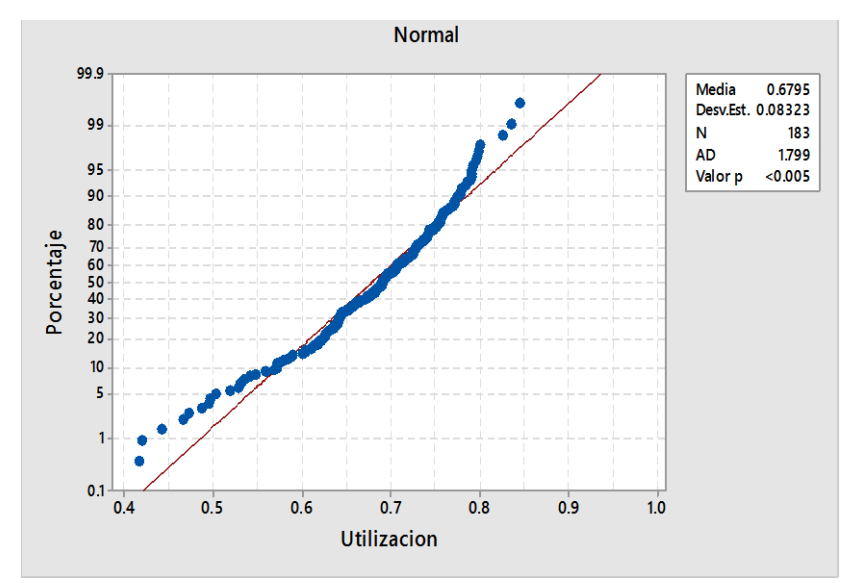

Figura 4.15: Gráfica normalidad de utilización.

Según la imagen el Valor P es menor a 0.005 la cual es un indicador que nos demuestra que los datos de utilización, no siguen un comportamiento normal.

Reconociendo que el proceso tiene un comportamiento no normal, se pasa a realizar un análisis de capacidad no normal según un modelo de distribución de WEIBULL, como se muestra en la figura 4.16.

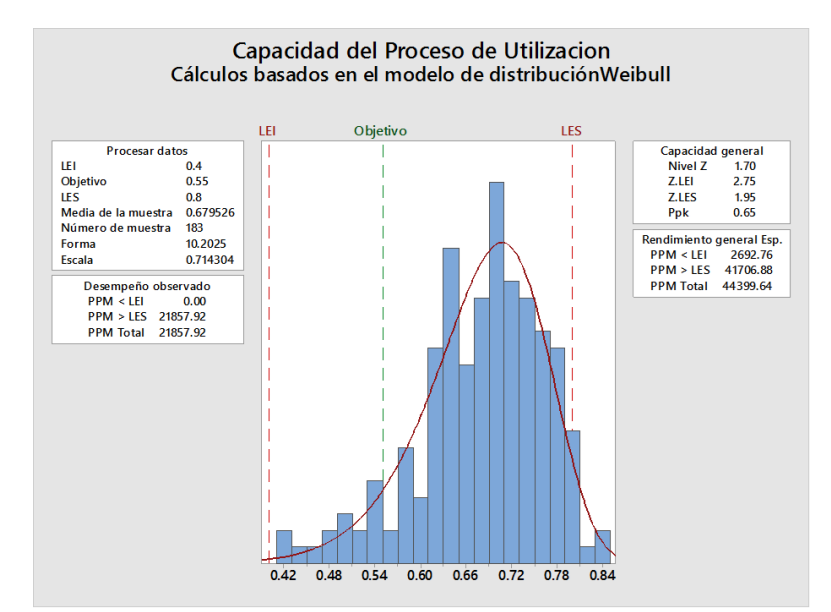

Figura 4.16: Análisis sigma del proceso.

En la imagen se puede distinguir el nivel Z (Sigma) de 1.7, este es un valor aceptable ya que le proceso de perforación no tiene comportamiento normal y no es continuo, por tal motivo se lleva a un plan de alcance de 3σ como meta.

Cabe recalcar que se comprende que el proceso sigma es bajo por que le proceso sufre varios cambios, no es constante o continuo.

## **4.2.8 DECLARACIÓN FINAL DEL PROBLEMA.**

"Durante los meses de Julio a noviembre se incrementó la utilización de las perforadoras rotativas, las demoras no programadas afectan a la utilización de las perforadoras en gran escala.

Controlando las demoras no programadas y programadas se estima llegar a una utilización mayor del 65% (1.7σ a 3.0 σ)"

## **4.1.3 ANALIZAR (ANALYZE)**

En este paso ya teniendo la estratificación y la identificación de los CTQ´s (demoras programadas y demoras no programadas) como causas de falla en el proceso se realizó los siguientes pasos.

## **4.3.1 PERFORADORAS ELÉCTRICAS - LISTA DEMORAS.**

Se registra las demoras para las perforadoras eléctricas.

Demoras programadas:

- Cambio de guardia.
- Inspección/Aseo/Limpieza
- Refrigerio turno noche.

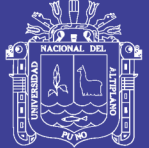

**Universidad Nacional del** Altiplano

• Refrigerio turno mañana.

Demoras no programadas:

- Acomodando puente.
- Atasco y/o limpieza de broca.
- Atollo.
- Baja señal de GPS.
- Cambio broca / barreno / reamer.
- Cambio de operador.
- Comunicaciones dispatch.
- Disparo.
- Falta de agua.
- Inspección de broca.
- Limpieza de piso.
- Manipuleo de cable de energía.
- Movimiento corto.
- Movimiento largo.
- Preparación área perforación.
- Rellenando agua.
- Sin tensión por operaciones.

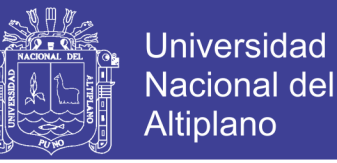

## **4.3.2 PERFORADORAS ELÉCTRICAS - PRUEBAS DE NORMALIDAD.**

Para la prueba de normalidad se realizó por grupos ya definidos según la estratificación y la división por demoras programadas y demoras no programadas, los resultados se muestran a continuación.

**Prueba de normalidad - Perforadoras eléctricas (D4101, D4102 y D4020)**

### **Demoras programadas.**

En este punto encontraremos las demoras programadas que son:

- Cambio de guardia.
- Inspección/Aseo/Limpieza
- Refrigerio turno noche.
- Refrigerio turno mañana.

Como se ve en la figura 4.17, en la prueba de normalidad realiza a la demora "cambio de guardia", tienen un comportamiento normal ya que el Valor P supera al 0.005

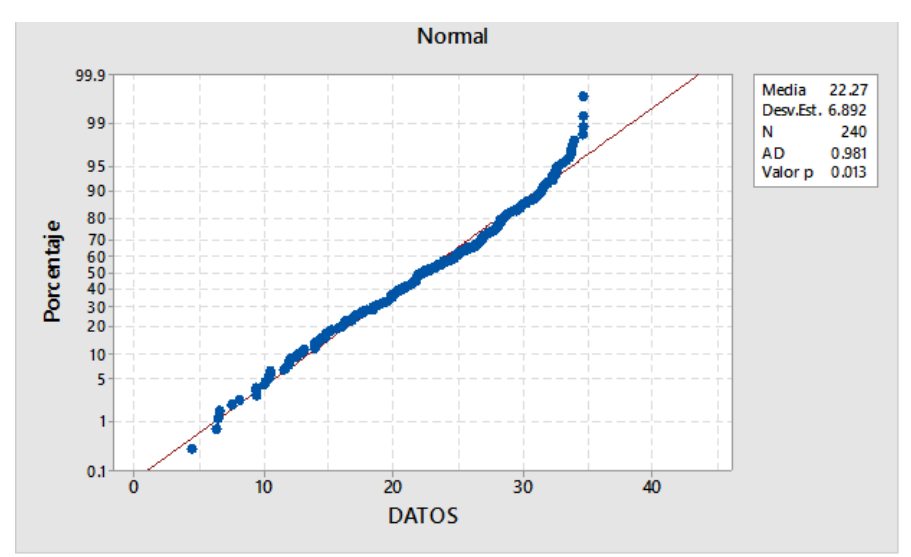

Figura 4.17: Prueba normalidad cambio de guardia.

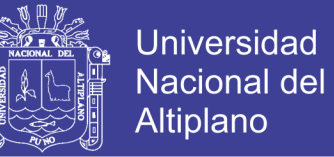

Como se ve en la Figura 4.18, en la prueba de normalidad realiza a la demora "Inspección / Aseo / Limpieza", tienen un comportamiento normal ya que el Valor P supera al 0.005

Como se ve en la Figura 4.19, en la prueba de normalidad realiza a la demora "Refrigerio turno noche.", tienen un comportamiento no normal ya que el Valor P inferior al 0.005

Como se ve en la Figura 4.20, en la prueba de normalidad realiza a la demora "Refrigerio turno mañana.", tienen un comportamiento no normal ya que el Valor P inferior al 0.005

Como resultados tenemos:

- Los datos tienen un comportamiento normal en las demoras de: "inspección / aseo / limpieza" y "cambio de guardia".
- Los datos tienen un comportamiento no normal en las demoras de: "refrigerio turno noche" y "refrigerio turno mañana"

Prueba de normalidad - Perforadoras eléctricas (D4101, D4102 y D4020)

Demoras no programadas.

Para la identificación de demoras más significativas que afectan la utilización se desarrolló un Pareto como se muestra en la figura 4.21, según el Pareto desarrollado se empezara a hacer en análisis de normalización.

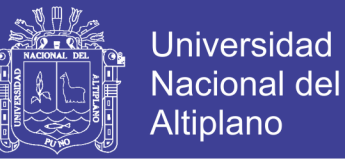

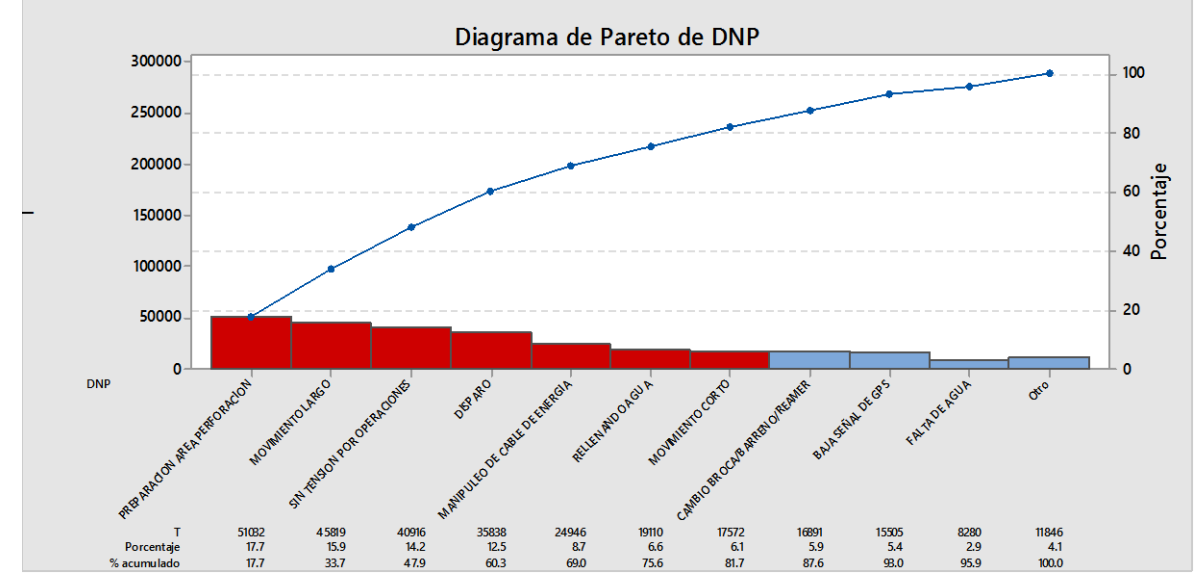

Figura 4.21: Pareto de demoras no programadas perforadoras eléctricas.

Se identificó las siguientes demoras a trabajar:

- Preparación de área perforación
- Movimiento largo
- Sin tensión por operaciones
- Disparo
- Manipulación de cable de energía
- Rellenado de agua
- Movimiento corto

Como se muestra en la figura 4.22, en la prueba de normalidad realiza a la demora "Preparación de área perforación.", tienen un comportamiento no normal ya que el Valor P inferior al 0.005

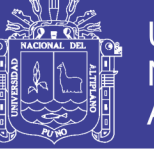

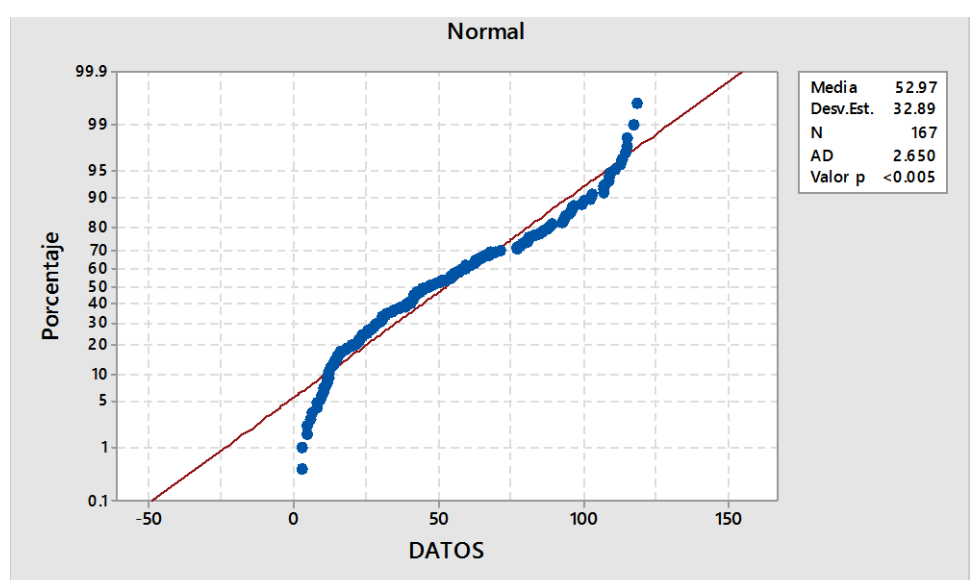

Figura 4.22: Prueba normalidad preparación de área perforación.

Como se muestra en la figura 4.23, en la prueba de normalidad realiza a la demora "movimiento largo", tienen un comportamiento normal ya que el Valor P superior al 0.005

Como se muestra en la figura 4.24, en la prueba de normalidad realiza a la demora "sin tensión por operaciones" tienen un comportamiento normal ya que el Valor P superior al 0.005

Como se muestra en la figura 4.25, en la prueba de normalidad realiza a la demora "disparo" tienen un comportamiento normal ya que el Valor P superior al 0.005

Como se muestra en la figura 4.26, en la prueba de normalidad realiza a la demora "manipulación de cable de energía" tienen un comportamiento normal ya que el Valor P superior al 0.005

Como se muestra en la figura 4.27, en la prueba de normalidad realiza a la demora "rellenado de agua" tienen un comportamiento no normal ya que el Valor P inferior al 0.005.

Como se muestra en la figura 4.28, en la prueba de normalidad realiza a la demora "movimiento corto" tienen un comportamiento normal ya que el Valor P superior al 0.005

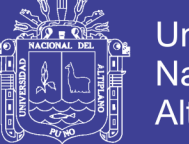

Como resultados tenemos:

- Los datos tienen un comportamiento normal en las demoras de: "disparo", "manipulación de cable de energía", "movimiento corto", "movimiento largo" y "sin tensión por operaciones".
- Los datos tienen un comportamiento no normal en las demoras de: "preparación área de perforación" y "rellenado de agua"

## **4.3.3 PERFORADORAS DIÉSEL - LISTA DE DEMORAS**

Se registra las demoras para las perforadoras diésel.

Demoras programadas:

- Cambio de guardia.
- Inspección / Aseo / Limpieza.
- Servicio de combustible.
- Refrigerio turno noche.
- Refrigerio turno mañana.

Demoras no programadas:

- Atasco y/o limpieza de broca.
- Atollo.
- Baja señal de GPS.
- Cambio broca / barreno / reamer.
- Cambio de operador.
- Comunicaciones dispatch.
- Disparo.

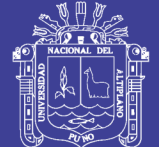

**Universidad** Nacional del Altiplano

- Falta de agua.
- Falta de combustible.
- Inspección de broca.
- Limpieza de piso.
- Manipuleo de cable de energía.
- Movimiento corto.
- Movimiento largo.
- Preparación área perforación.
- Rellenando agua.

## **4.3.4 PERFORADORAS DIÉSEL - PRUEBAS DE NORMALIDAD**

Para la prueba de normalidad se realizó por grupos ya definidos según la estratificación y la división por demoras programadas y demoras no programadas, los resultados se muestran a continuación.

Prueba de normalidad - Perforadoras diésel (D4030 y D4132)

Demoras programadas.

En este punto encontraremos las demoras programadas que son:

- Cambio de guardia.
- Inspección / Aseo / Limpieza.
- Refrigerio turno noche.
- Refrigerio turno mañana.
- Servicio de combustible.

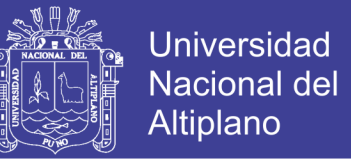

Como se muestra en la figura 4.39, en la prueba de normalidad realiza a la demora "cambio

de guardia", tienen un comportamiento no normal ya que el Valor P inferior al 0.005.

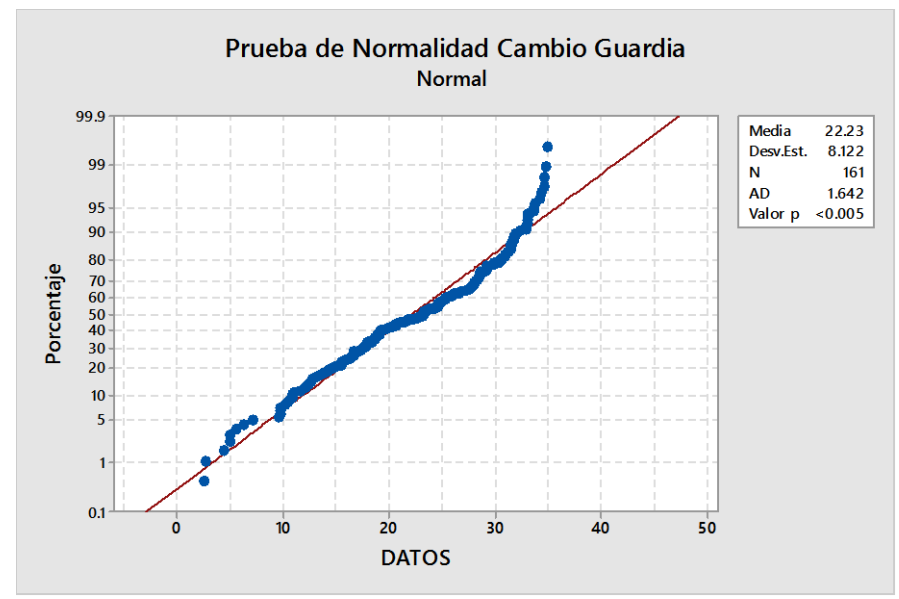

Figura 4.39: Prueba normalidad cambio de guardia.

Como se muestra en la figura 4.40, en la prueba de normalidad realiza a la demora "Inspección / Aseo / Limpieza", tienen un comportamiento normal ya que el Valor P supera al 0.005

Como se muestra en la figura 4.41, en la prueba de normalidad realiza a la demora "Refrigerio turno noche.", tienen un comportamiento no normal ya que el Valor P inferior al 0.005

Como se muestra en la figura 4.42, en la prueba de normalidad realiza a la demora "Refrigerio turno mañana.", tienen un comportamiento normal ya que el Valor P superior al 0.005.

Como se muestra en la figura 4.43, en la prueba de normalidad realiza a la demora "Servicio de combustible" tienen un comportamiento normal ya que el Valor P superior al 0.005

Como resultados tenemos:

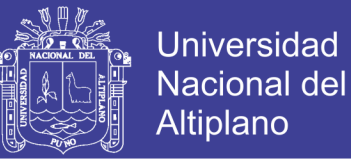

- Los datos tienen un comportamiento normal en las demoras de: "Inspección / Aseo / Limpieza", "servicio de combustible" y "refrigerio turno mañana".
- Los datos tienen un comportamiento no normal en las demoras de: "refrigerio turno noche" y "Cambio de guardia".

#### **Demoras no programadas.**

Para la identificación de demoras más significativas que afectan la utilización se desarrolló un Pareto como se muestra en la figura 4.44, según el Pareto desarrollado se empezara a hacer en análisis de normalización.

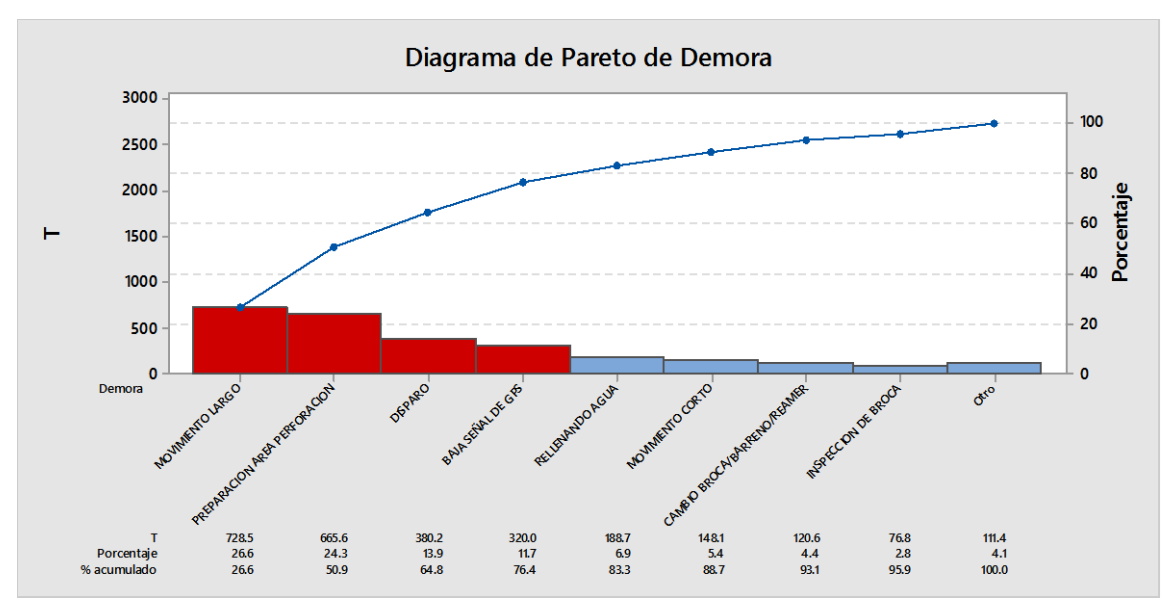

Figura 4.44: Pareto de demoras no programadas perforadoras diésel.

Se identificó las siguientes demoras a trabajar:

- Movimiento largo
- Preparación de área perforación
- Disparo
- Baja señal de GPS.

Como se muestra en la figura 4.45, en la prueba de normalidad realiza a la demora "Movimiento largo.", tienen un comportamiento normal ya que el Valor P superior al 0.005

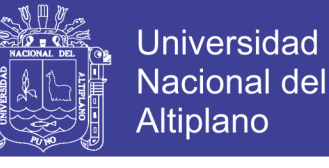

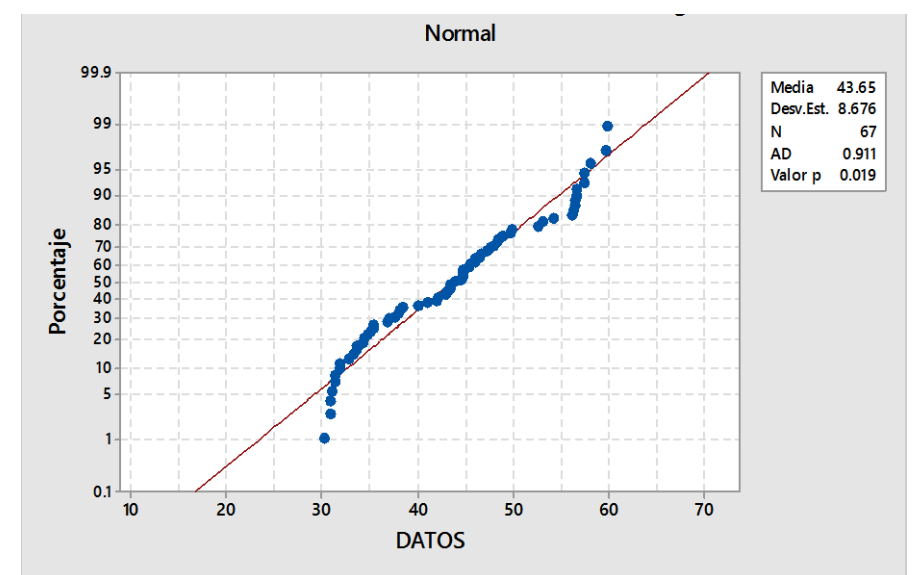

Figura 4.45: Prueba normalidad movimiento largo.

Como se muestra en la figura 4.46, en la prueba de normalidad realiza a la demora "Preparación de área perforación.", tienen un comportamiento no normal ya que el Valor P inferior al 0.005

Como se muestra en la figura 4.47, en la prueba de normalidad realiza a la demora "disparo", tienen un comportamiento no normal ya que el Valor P inferior al 0.005

Como se muestra en la figura 4.48, en la prueba de normalidad realiza a la demora "Baja señal de GPS", tienen un comportamiento no normal ya que el Valor P inferior al 0.005

Como resultados tenemos:

- Los datos tienen un comportamiento normal en las demoras de: "Movimiento largo".
- Los datos tienen un comportamiento no normal en las demoras de: "Preparación área de perforación", "Disparo" y "Baja señal de GPS".

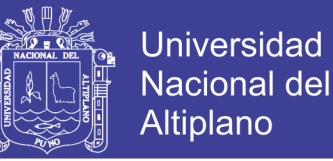

### **4.2 RESULTADO PARA EL SEGUNDO OBJETIVO ESPECÍFICO.**

## **4.3.5 PERFORADORAS ELÉCTRICAS (ANÁLISIS DE CAPACIDAD)**

Según la identificación de prueba de normalidad de los datos, se desarrolla el análisis de capacidad, de las cuales se coloca límites específicos para cada demora y se realizara análisis de capacidad según el tipo de comportamiento normal o no normal de los datos, como se ve en los siguientes resultados

#### **Análisis capacidad - Perforadoras eléctricas (D4101, D4102 y D4020)**

#### **Demoras programadas**

Los límites establecidos son de acuerdo al target ya establecidos y que tiene conocimiento el cliente (operaciones mina).

Se realiza el análisis de capacidad teniendo en consideración que el comportamiento de los datos es normal o no normal.

#### **Cambio de guardia.**

Se coloca los límites establecidos por operaciones mina, como se muestra en la tabla 4.2.

**Tabla 4.2: Límites cambio de guardia.**

| Especificación | Tiempo |  |
|----------------|--------|--|
| <b>LES</b>     | 35     |  |
| <b>MEDIA</b>   | 15     |  |
| LEI            |        |  |

Según el análisis de los gráficos mostrados en la siguiente figura 4.29, se concluye:

- En los gráficos Xbarra, nos muestra variabilidad de medias, según a una media promedio de 22.27.
- En el gráfico R, nos muestra que variación de rangos es mínima.

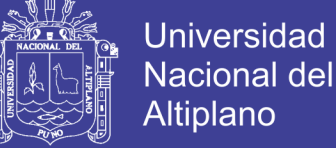

- Altiplano
- Según el gráfico 8 subgrupos, refleja la misma variabilidad de los datos.
- En el histograma la campana de Gauss, indica que estamos dentro de los límites establecidos.
- La gráfica probabilidad normal nos indica que el comportamiento de los datos es normal al tener un valor P mayor al 0.005.
- Según el CP está entre 0.67 y 1, indica que necesitamos modificar o controlar.
- Según el CPK es menor a 1, indica que esta fuera de especificaciones que se desea o la campana de Gauss esta desviada y el proceso no es capaz.

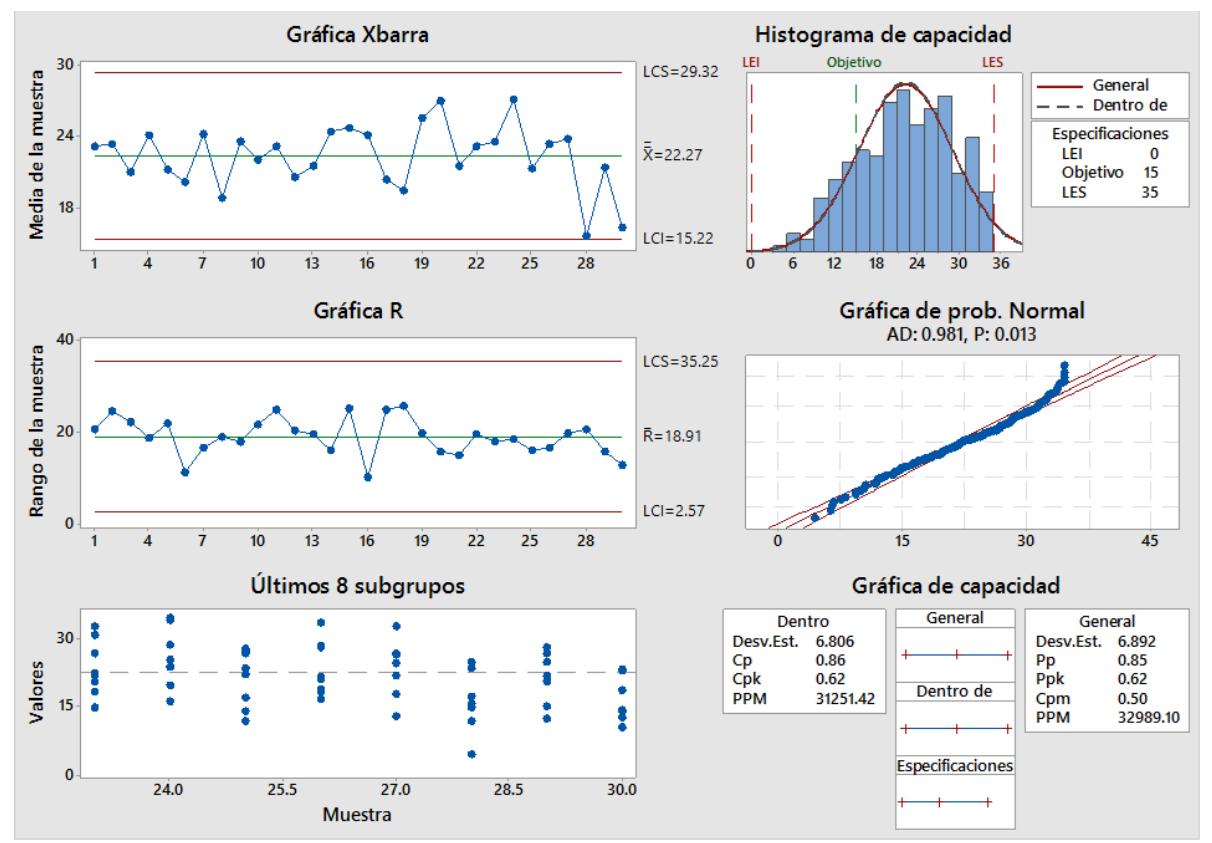

Figura 4.29: Análisis capacidad cambio de guardia.

## **Inspección / Aseo / Limpieza.**

Se coloca los límites establecidos por operaciones mina, como se muestra en la tabla 4.3.

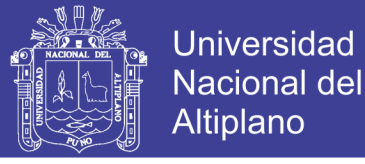

### **Tabla 4.3: Límites inspección / aseo / limpieza.**

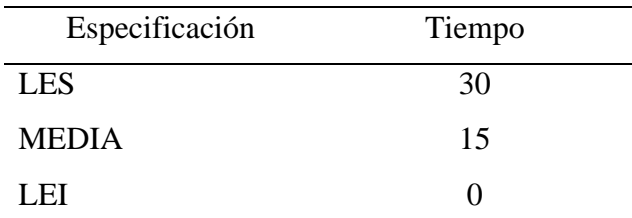

Según el análisis de los gráficos mostrados en la siguiente figura 4.30, se concluye:

- En los gráficos Xbarra, nos muestra variabilidad de medias, según a una media promedio de 17.57.
- En el gráfico R, nos muestra que variación de rangos es alta.
- Según el gráfico 8 subgrupos, refleja la misma variabilidad de los datos.
- En el histograma la campana de Gauss, indica que estamos dentro de los límites establecidos.
- La gráfica probabilidad normal nos indica que el comportamiento de los datos es normal al tener un valor P mayor al 0.005.
- Según el CP está entre 0.67 y 1, indica que necesitamos modificar o controlar.
- Según el CPK es menor a 1, indica que esta fuera de especificaciones que se desea o la campana de Gauss esta desviada y el proceso no es capaz.

### **Refrigerio turno noche.**

Se coloca los límites establecidos por operaciones mina, como se muestra en la tabla 4.4.

## **Tabla 4.4: Límites refrigerio turno noche.**

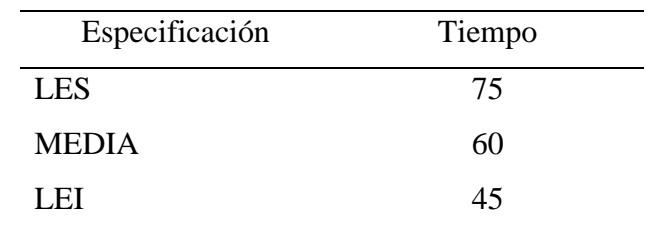

Según el análisis de los gráficos mostrados en la siguiente figura 4.31, se concluye:

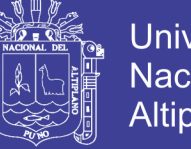

- **Universidad** Nacional del Altiplano
- En los gráficos Xbarra, nos muestra variabilidad de medias, según a una media promedio de 62.91.
- En el gráfico R, nos muestra que variación de rangos es alta.
- Según el gráfico 8 subgrupos, refleja la misma variabilidad de los datos.
- En el histograma la campana de Gauss, indica que estamos dentro de los límites establecidos.
- La gráfica probabilidad normal nos indica que el comportamiento de los datos es no normal, por lo que se realiza una prueba de Weibull y Valor P mayor a 0.005
- Según el Pp, está entre 0.67 y 1, indica que necesitamos modificar o controlar, en un largo plazo.
- Según el Ppk, es menor a 1, indica que esta fuera de especificaciones que se desea o la campana de Gauss esta desviada y el proceso no es capaz.

## **Refrigerio turno mañana.**

Se coloca los límites establecidos por operaciones mina, como se muestra en la tabla 4.5.

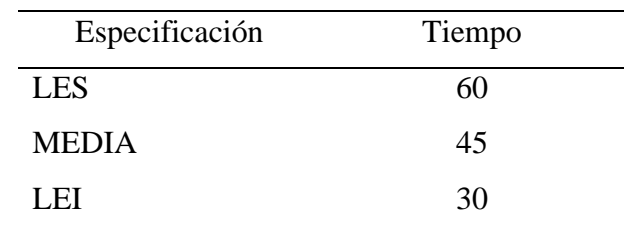

## **Tabla 4.5: Límites refrigerio turno mañana.**

Según el análisis de los gráficos mostrados en la siguiente figura 4.32, se concluye:

- En los gráficos Xbarra, nos muestra variabilidad de medias, según a una media promedio de 45.51.
- En el gráfico R, nos muestra que variación de rangos es minima.
- Según el gráfico 8 subgrupos, refleja la misma variabilidad de los datos.

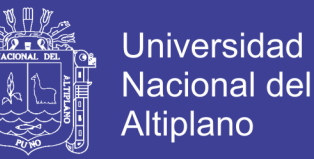

- En el histograma la campana de Gauss, indica que estamos dentro de los límites establecidos.
- La gráfica probabilidad normal nos indica que el comportamiento de los datos es no normal, por lo que se realiza una prueba de Weibull y Valor P menor a 0.010
- Según el Pp, está entre 0.67 y 1, indica que necesitamos modificar o controlar, en un largo plazo.
- Según el Ppk, es menor a 1, indica que esta fuera de especificaciones que se desea o la campana de Gauss esta desviada y el proceso no es capaz.

### **Demoras no programadas.**

### **Preparación área de perforación.**

Se coloca los límites establecidos según a la normalización de datos, que se realizó como máximos y mínimos, como se muestra en la tabla 4.6

### **Tabla 4.6: Límites preparación área de perforación.**

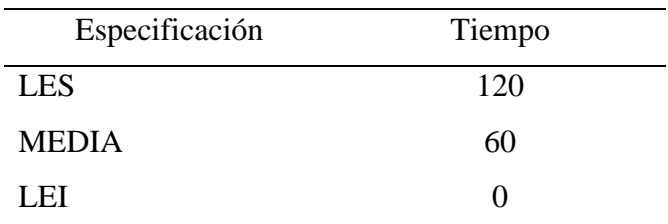

Según el análisis de los gráficos mostrados en la siguiente figura 4.33, se concluye:

- En los gráficos Xbarra, nos muestra variabilidad de medias, según a una media promedio de 52.97.
- En el gráfico R, nos muestra que variación de rangos es mínima.
- Según el gráfico 8 subgrupos, refleja la misma variabilidad de los datos.
- En el histograma la campana de Gauss, indica que estamos dentro de los límites establecidos.
- La gráfica probabilidad normal nos indica que el comportamiento de los datos es no normal, por lo que se realiza una prueba de Weibull y Valor P menor a 0.010
- Según el Pp, es menor que 0.67, indica que necesitamos una modificación seria, en un largo plazo.
- Según el Ppk, es menor a 1, indica que esta fuera de especificaciones que se desea o la campana de Gauss esta desviada y el proceso no es capaz.

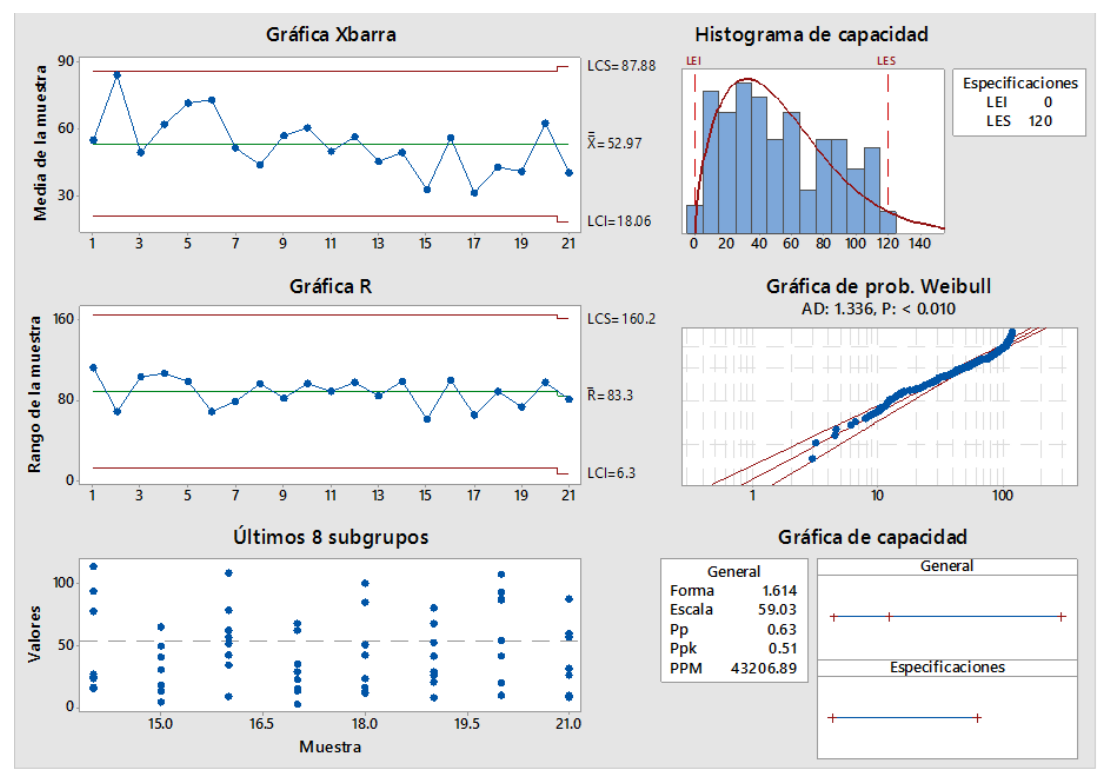

Figura 4.33: Análisis capacidad preparación área de perforación.

## **Movimiento largo**.

Se coloca los límites establecidos según a la normalización de datos, que se realizó como máximos y mínimos, como se muestra en la tabla 4.7.

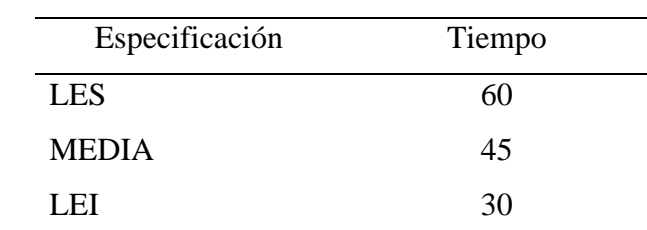

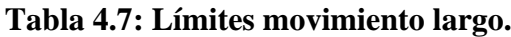

Según el análisis de los gráficos mostrados en la siguiente figura 4.34 se concluye:

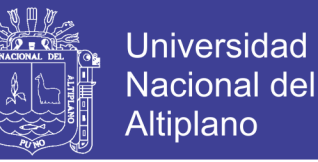

- En los gráficos Xbarra, nos muestra variabilidad de medias, según a una media promedio de 43.66.
- En el gráfico R, nos muestra que variación de rangos es mínima.
- Según el gráfico 8 subgrupos, refleja la misma variabilidad de los datos.
- En el histograma la campana de Gauss, indica que estamos dentro de los límites establecidos.
- La gráfica probabilidad normal nos indica que el comportamiento de los datos es normal, con un Valor P mayor a 0.005
- Según el Cp, es menor a 0.67, indica que necesitamos una modificación seria y rápida.
- Según el Cpk, es menor a 1, indica que esta fuera de especificaciones que se desea o la campana de Gauss esta desviada y el proceso no es capaz.

## **Sin tensión por operaciones.**

Se coloca los límites establecidos según a la normalización de datos, que se realizó como máximos y mínimos, como se muestra en la tabla 4.8.

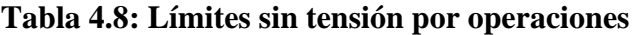

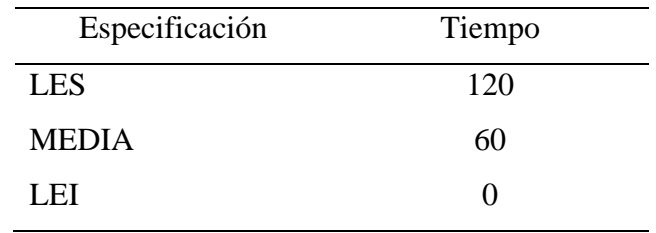

Según el análisis de los gráficos mostrados en la siguiente figura 4.35, se concluye:

- En los gráficos Xbarra, nos muestra variabilidad de medias, según a una media promedio de 63.78.
- En el gráfico R, nos muestra que variación de rangos es mínima.
- Según el gráfico 8 subgrupos, refleja la misma variabilidad de los datos.

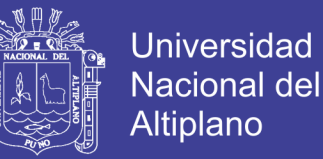

- En el histograma la campana de Gauss, indica que estamos dentro de los límites establecidos.
- La gráfica probabilidad normal nos indica que el comportamiento de los datos es normal, con un Valor P mayor a 0.005
- Según el Cp, es menor a 0.67, indica que necesitamos una modificación seria y rápida.
- Según el Cpk, es menor a 1, indica que esta fuera de especificaciones que se desea o la campana de Gauss esta desviada y el proceso no es capaz.

### **Disparo.**

Se coloca los límites establecidos según a la normalización de datos, que se realizó como máximos y mínimos, como se muestra en la tabla 4.9.

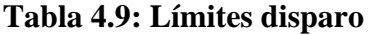

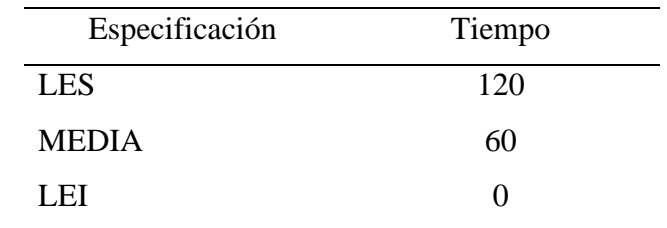

Según el análisis de los gráficos mostrados en la siguiente figura 4.36, se concluye:

- En los gráficos Xbarra, nos muestra variabilidad de medias, según a una media promedio de 74.19.
- En el gráfico R, nos muestra que variación de rangos es mínima en los últimos rangos.
- Según el gráfico 8 subgrupos, refleja la misma variabilidad de los datos.
- En el histograma la campana de Gauss, indica que estamos dentro de los límites establecidos.

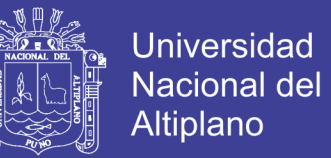

- La gráfica probabilidad normal nos indica que el comportamiento de los datos es normal, con un Valor P mayor a 0.005
- Según el Cp, está entre 0.67 y 1, indica que necesitamos modificar o controlar.
- Según el Cpk, es menor a 1, indica que esta fuera de especificaciones que se desea o la campana de Gauss esta desviada y el proceso no es capaz.

### **Manipulación de cable de energía.**

Se coloca los límites establecidos según a la normalización de datos, que se realizó como máximos y mínimos, como se muestra en la tabla 4.10.

### **Tabla 4.10: Límites manipulación de cable de energía**

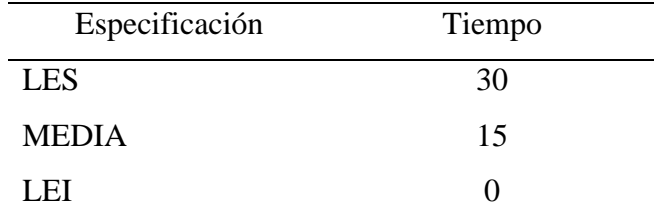

Según el análisis de los gráficos mostrados en la siguiente figura 4.37, se concluye:

- En los gráficos Xbarra, nos muestra variabilidad de medias, según a una media promedio de 16.09.
- En el gráfico R, nos muestra que variación de rangos es mínima en los últimos rangos.
- Según el gráfico 8 subgrupos, refleja la misma variabilidad de los datos.
- En el histograma la campana de Gauss, indica que estamos dentro de los límites establecidos.
- La gráfica probabilidad normal nos indica que el comportamiento de los datos es normal, con un Valor P mayor a 0.005

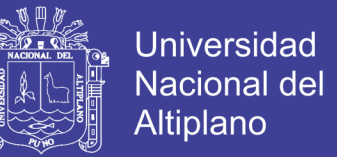

- Según el Cp, está entre 0.67 y 1, indica que necesitamos modificar o controlar.
- Según el Cpk, es menor a 1, indica que esta fuera de especificaciones que se desea o la campana de Gauss esta desviada y el proceso no es capaz.

### **Rellenado de agua.**

Se coloca los límites establecidos según a la normalización de datos, que se realizó como máximos y mínimos, como se muestra en la tabla 4.11

#### **Tabla 4.11: Límites rellenado de agua**

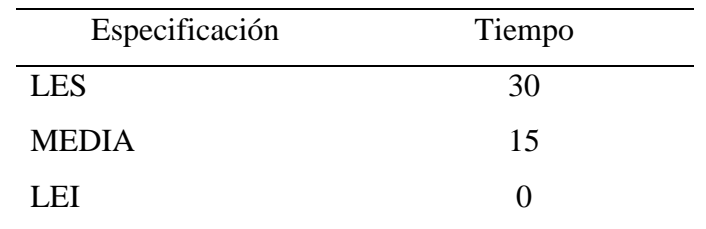

Según el análisis de los gráficos mostrados en la siguiente figura 4.38, se concluye:

- En los gráficos Xbarra, nos muestra variabilidad de medias, según a una media promedio de 19.53.
- En el gráfico R, nos muestra que variación de rangos es alta.
- Según el gráfico 8 subgrupos, refleja la misma variabilidad de los datos.
- En el histograma la campana de Gauss, indica que estamos dentro de los límites establecidos.
- La gráfica probabilidad normal nos indica que el comportamiento de los datos es no normal, por lo que se realiza una prueba de Weibull y Valor P menor a 0.010
- Según el Pp, esta entre 0.67 a 1, indica que necesitamos una modificación o control, en un largo plazo.
- Según el Ppk, es menor a 1, indica que esta fuera de especificaciones que se desea o la campana de Gauss esta desviada y el proceso no es capaz.

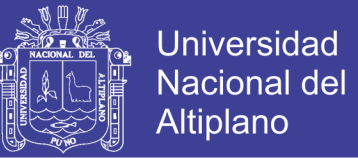

### **Movimiento corto.**

Se coloca los límites establecidos según a la normalización de datos, que se realizó como máximos y mínimos, como se muestra en la tabla 4.12.

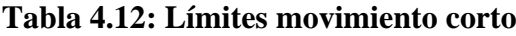

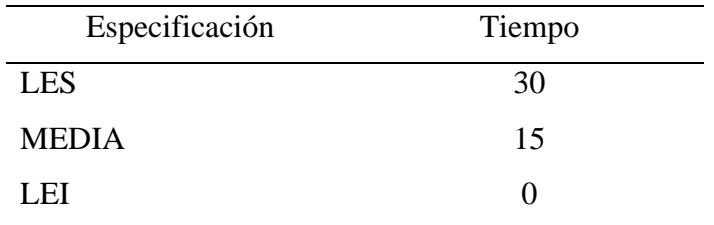

Según el análisis de los gráficos mostrados en la siguiente figura 4.39, se concluye:

- En los gráficos Xbarra, nos muestra variabilidad de medias, según a una media promedio de 18.32.
- En el gráfico R, nos muestra que variación de rangos es mínima.
- Según el gráfico 8 subgrupos, refleja la misma variabilidad de los datos.
- En el histograma la campana de Gauss, indica que estamos dentro de los límites establecidos.
- La gráfica probabilidad normal nos indica que el comportamiento de los datos es normal, con un Valor P mayor a 0.005
- Según el Cp, está entre 0.67 y 1, indica que necesitamos modificar o controlar.
- Según el Cpk, es menor a 1, indica que esta fuera de especificaciones que se desea o la campana de Gauss esta desviada y el proceso no es capaz.

## **4.3.6 PERFORADORAS DIÉSEL (ANÁLISIS DE CAPACIDAD)**

Según la identificación de prueba de normalidad de los datos, se desarrolla el análisis de capacidad, de las cuales se coloca límites específicos para cada demora y se realizara análisis de capacidad según el tipo de comportamiento normal o no normal de los datos, como se ve en los siguientes resultados

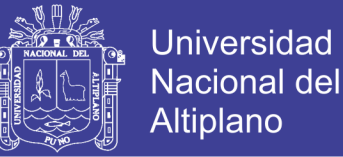

### **Análisis capacidad - Perforadoras diésel (D4030 y D4132)**

### **Demoras programadas**

Los límites establecidos son de acuerdo al target ya establecidos y que tiene conocimiento el cliente (operaciones mina).

Se realiza el análisis de capacidad teniendo en consideración que el comportamiento de los datos es normal o no normal.

### **Cambio de guardia.**

Se coloca los límites establecidos por operaciones mina, según la tabla 4.13.

#### **Tabla 4.13: Límites cambio de guardia**

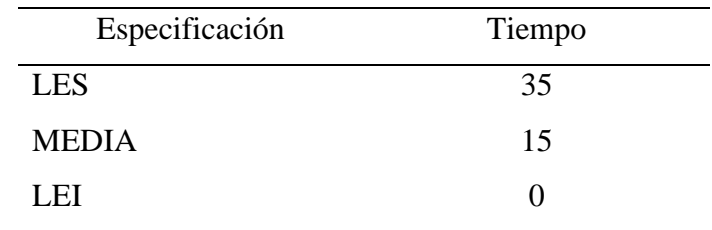

Según el análisis de los gráficos mostrados en la siguiente figura 4.49, se concluye:

- En los gráficos Xbarra, nos muestra variabilidad de medias, según a una media promedio de 22.23.
- En el gráfico R, nos muestra que variación de rangos es alta.
- Según el gráfico 8 subgrupos, refleja la misma variabilidad de los datos.
- En el histograma la campana de Gauss, indica que estamos dentro de los límites establecidos.
- La gráfica probabilidad normal nos indica que el comportamiento de los datos es no normal, por lo que se realiza una prueba de Weibull y Valor P menor a 0.010
- Según el Pp, esta entre 0.67 a 1, indica que necesitamos una modificación o control, en un largo plazo.

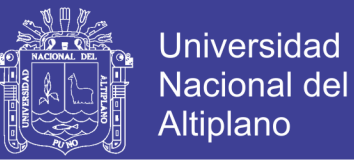

• Según el Ppk, es menor a 1, indica que esta fuera de especificaciones que se desea o la campana de Gauss esta desviada y el proceso no es capaz.

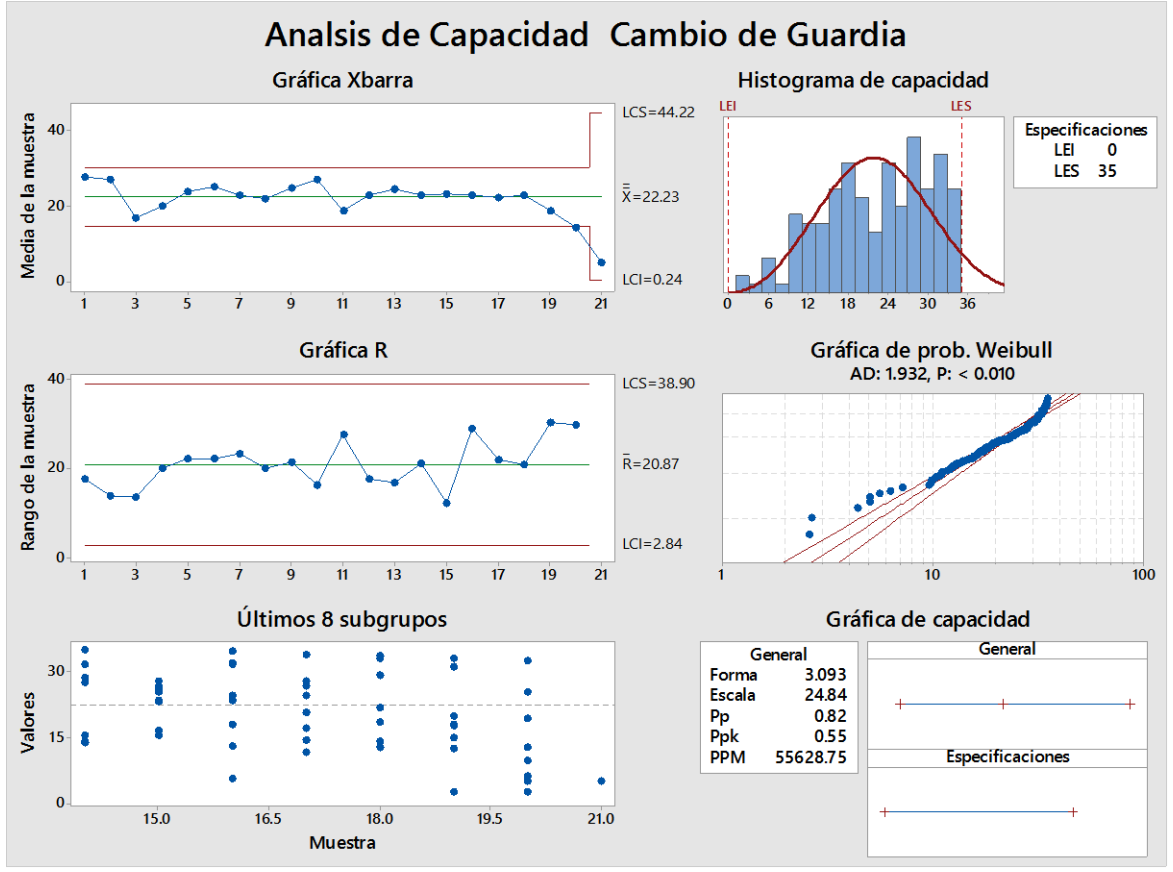

Figura 4.49: Análisis de capacidad cambio guardia.

### **Inspección / Aseo / Limpieza.**

Se coloca los límites establecidos por operaciones mina, según la tabla 4.14.

#### **Tabla 4.14: Límites inspección / aseo / limpieza.**

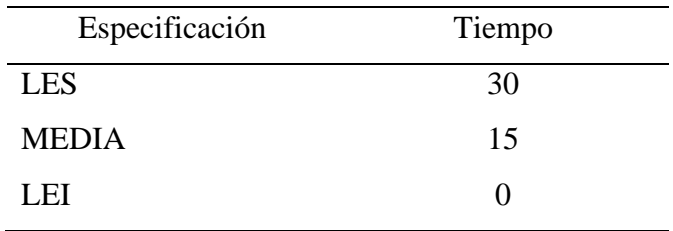

Según el análisis de los gráficos mostrados en la siguiente figura 4.50, se concluye:

• En los gráficos Xbarra, nos muestra variabilidad de medias, según a una media promedio de 15.43.

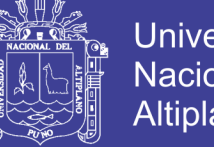

- **Universidad** Nacional del Altiplano
- En el gráfico R, nos muestra que variación de rangos es alta.
- Según el gráfico 8 subgrupos, refleja la misma variabilidad de los datos.
- En el histograma la campana de Gauss, indica que estamos dentro de los límites establecidos.
- La gráfica probabilidad normal nos indica que el comportamiento de los datos es normal, tiene un Valor P mayor a 0.005
- Según el Cp, está entre 0.67 y 1, indica que necesitamos modificar o controlar.
- Según el Cpk, es menor a 1, indica que esta fuera de especificaciones que se desea o la campana de Gauss esta desviada y el proceso no es capaz.

### **Refrigerio turno noche.**

Se coloca los límites establecidos por operaciones mina, según la tabla 4.15

**Tabla 4.15: Límites refrigerio turno noche.**

| Tiempo |  |
|--------|--|
| 75     |  |
| 60     |  |
| 45     |  |
|        |  |

Según el análisis de los gráficos mostrados en la siguiente figura 4.51, se concluye:

- En los gráficos Xbarra, nos muestra variabilidad de medias, según a una media promedio de 61.96.
- En el gráfico R, nos muestra que variación de rangos es alta.
- Según el gráfico 8 subgrupos, refleja la misma variabilidad de los datos.
- En el histograma la campana de Gauss, indica que estamos dentro de los límites establecidos.
- La gráfica probabilidad normal nos indica que el comportamiento de los datos es no normal, por lo que se realiza una prueba de Weibull y Valor P mayor a 0.005

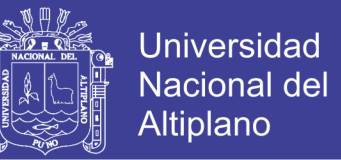

- Según el Pp, está entre 0.67 y 1, indica que necesitamos modificar o controlar, en un largo plazo.
- Según el Ppk, es menor a 1, indica que esta fuera de especificaciones que se desea o la campana de Gauss esta desviada y el proceso no es capaz.

### **Refrigerio turno mañana.**

Se coloca los límites establecidos por operaciones mina, según la tabla 4.16

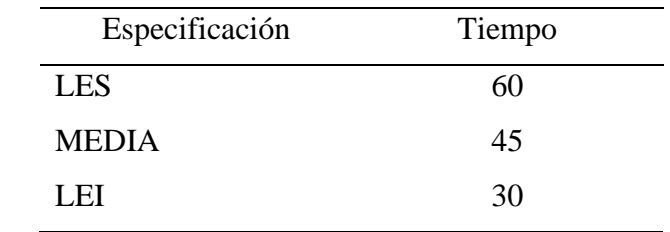

### **Tabla 4.16: Límites refrigerio turno mañana.**

Según el análisis de los gráficos mostrados en la siguiente figura 4.52, se concluye:

- En los gráficos Xbarra, nos muestra variabilidad de medias, según a una media promedio de 44.06.
- En el gráfico R, nos muestra que variación de rangos es alta.
- Según el gráfico 8 subgrupos, refleja la misma variabilidad de los datos.
- En el histograma la campana de Gauss, indica que estamos dentro de los límites establecidos.
- La gráfica probabilidad normal nos indica que el comportamiento de los datos es normal, tiene un Valor P mayor a 0.005.
- Según el Cp, está entre 0.67 y 1, indica que necesitamos modificar o controlar.
- Según el Cpk, es menor a 1, indica que esta fuera de especificaciones que se desea o la campana de Gauss esta desviada y el proceso no es capaz.

## **Servicio de combustible.**

Se coloca los límites establecidos por operaciones mina, según la tabla 4.17

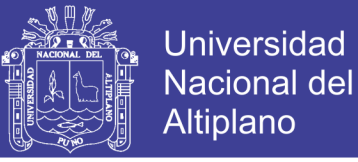

### **Tabla 4.17: Límites servicio de combustible.**

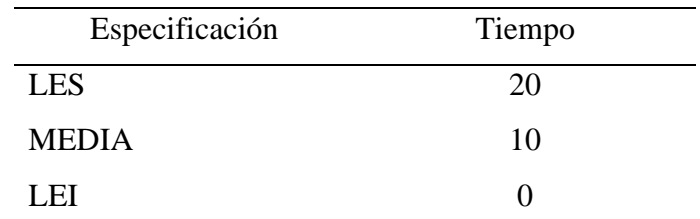

Según el análisis de los gráficos mostrados en la siguiente figura 4.53, se concluye:

- En los gráficos Xbarra, nos muestra variabilidad de medias, según a una media promedio de 10.83.
- En el gráfico R, nos muestra que variación de rangos es mínima.
- Según el gráfico 8 subgrupos, refleja la misma variabilidad de los datos.
- En el histograma la campana de Gauss, indica que estamos dentro de los límites establecidos.
- La gráfica probabilidad normal nos indica que el comportamiento de los datos es normal, tiene un Valor P mayor a 0.005.
- Según el Cp, está entre 0.67 y 1, indica que necesitamos modificar o controlar.
- Según el Cpk, es menor a 1, indica que esta fuera de especificaciones que se desea o la campana de Gauss esta desviada y el proceso no es capaz.

## **Demoras no programadas.**

## **Preparación área de perforación.**

Se coloca los límites establecidos según a la normalización de datos, que se realizó como máximos y mínimos, según la tabla 4.18

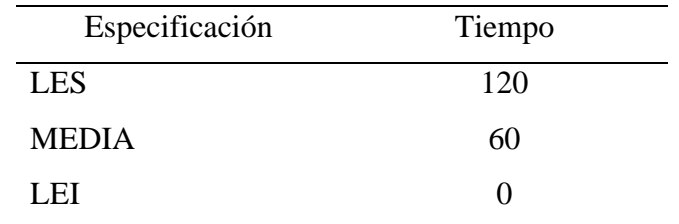

## **Tabla 4.18: Límites preparación área de perforación.**

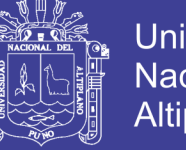

**Universidad Nacional del** Altiplano

Según el análisis de los gráficos mostrados en la siguiente figura 4.54 se concluye:

- En los gráficos Xbarra, nos muestra variabilidad de medias, según a una media promedio de 51.08.
- En el gráfico R, nos muestra que variación de rangos es minima.
- Según el gráfico 8 subgrupos, refleja la misma variabilidad de los datos.
- En el histograma la campana de Gauss, indica que estamos dentro de los límites establecidos.
- La gráfica probabilidad normal nos indica que el comportamiento de los datos es no normal, por lo que se realiza una prueba de Weibull y Valor P menor a 0.010
- Según el Pp, es menor que 0.67, indica que necesitamos una modificación seria, en un largo plazo.
- Según el Ppk, es menor a 1, indica que esta fuera de especificaciones que se desea o la campana de Gauss esta desviada y el proceso no es capaz.

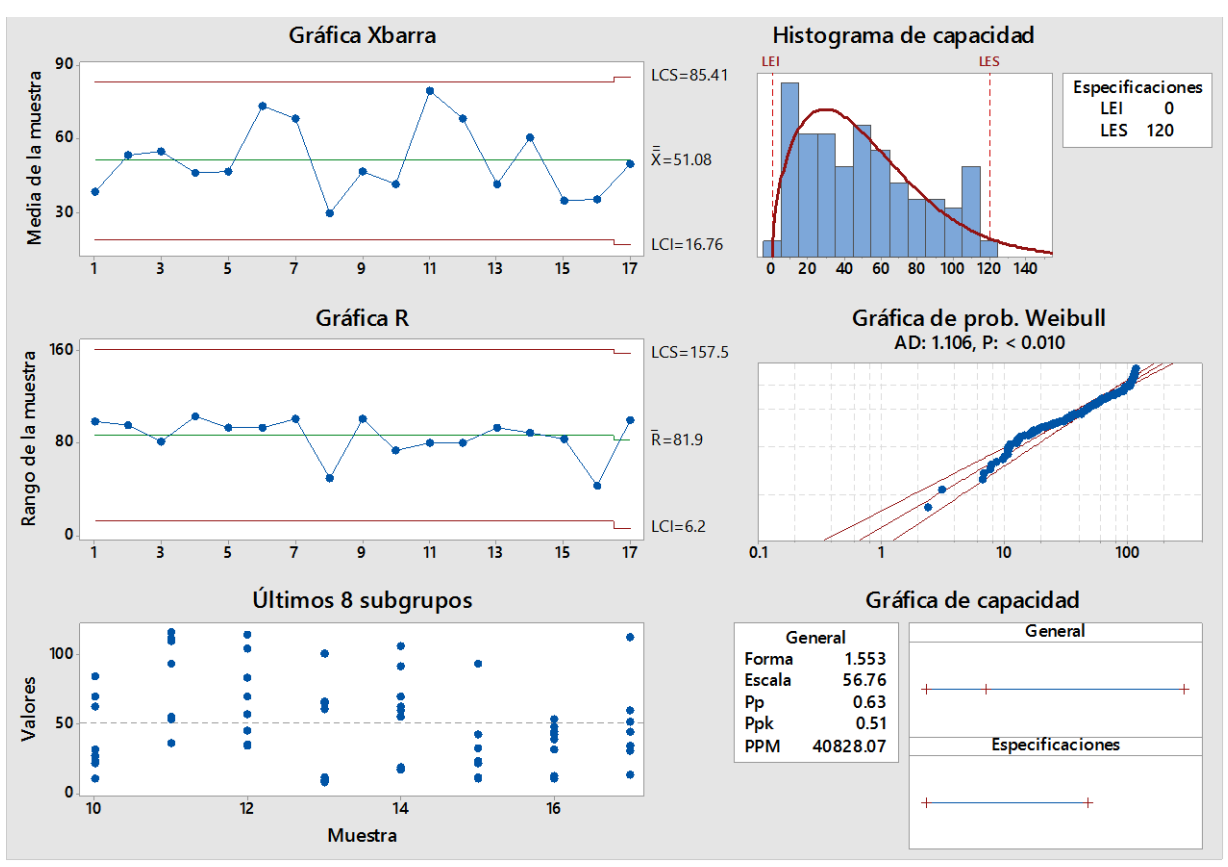

Figura 4.54: Análisis de capacidad preparación área de perforación.

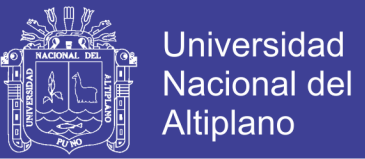

## **Movimiento largo.**

Se coloca los límites establecidos según a la normalización de datos, que se realizó como máximos y mínimos, según la tabla 4.19.

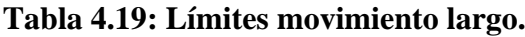

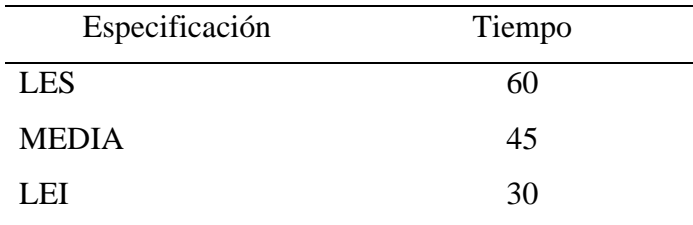

Según el análisis de los gráficos mostrados en la siguiente figura 4.55, se concluye:

- En los gráficos Xbarra, nos muestra variabilidad de medias, según a una media promedio de 43.65.
- En el gráfico R, nos muestra que variación de rangos es mínima.
- Según el gráfico 8 subgrupos, refleja la misma variabilidad de los datos.
- En el histograma la campana de Gauss, indica que estamos dentro de los límites establecidos.
- La gráfica probabilidad normal nos indica que el comportamiento de los datos es normal, tiene Valor P mayor a 0.005.
- Según el Cp, es menor que 0.67, indica que necesitamos una modificación seria.
- Según el Cpk, es menor a 1, indica que esta fuera de especificaciones que se desea o la campana de Gauss esta desviada y el proceso no es capaz.

### **Disparo.**

Se coloca los límites establecidos según a la normalización de datos, que se realizó como máximos y mínimos, según la tabla 4.20.

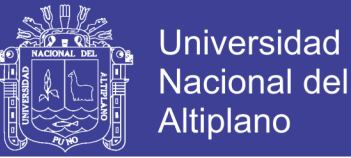

#### **Tabla 4.20: Límites disparo.**

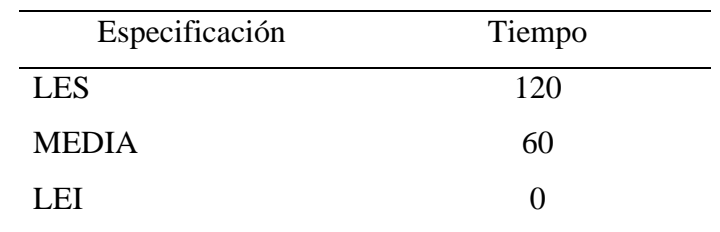

Según el análisis de los gráficos mostrados en la siguiente figura 4.56 se concluye:

- En los gráficos Xbarra, nos muestra variabilidad de medias, según a una media promedio de 75.80.
- En el gráfico R, nos muestra que variación de rangos es alta.
- Según el gráfico 8 subgrupos, refleja la misma variabilidad de los datos.
- En el histograma la campana de Gauss, indica que estamos dentro de los límites establecidos.
- La gráfica probabilidad normal nos indica que el comportamiento de los datos es no normal, por lo que se realiza una prueba de Weibull y Valor P menor a 0.010
- Según el Pp, esta entre 0.67 a 1, indica que necesitamos una modificación o control, en un largo plazo.
- Según el Ppk, es menor a 1, indica que esta fuera de especificaciones que se desea o la campana de Gauss esta desviada y el proceso no es capaz.

### **Baja señal de GPS.**

Se coloca los límites establecidos según a la normalización de datos, que se realizó como máximos y mínimos, según la tabla 4.21.

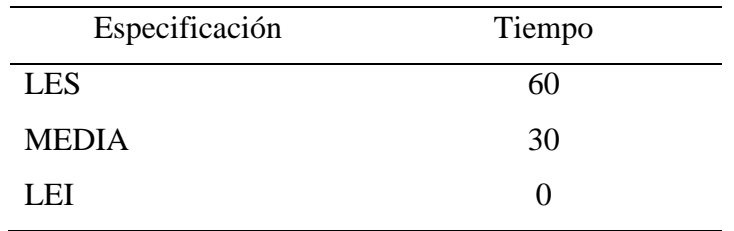

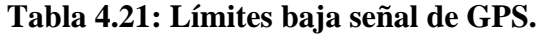

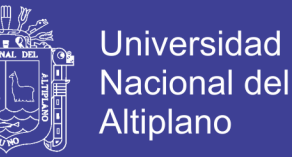

Según el análisis de los gráficos mostrados en la siguiente figura 4.57, se concluye:

- En los gráficos Xbarra, nos muestra variabilidad de medias, según a una media promedio de 19.84.
- En el gráfico R, nos muestra que variación de rangos es alta.
- Según el gráfico 8 subgrupos, refleja la misma variabilidad de los datos.
- En el histograma la campana de Gauss, indica que estamos dentro de los límites establecidos.
- La gráfica probabilidad normal nos indica que el comportamiento de los datos es no normal, por lo que se realiza una prueba de Weibull y Valor P menor a 0.010
- Según el Pp, está debajo de 0.67, indica que necesitamos una modificación seria, en un largo plazo.
- Según el Ppk, es menor a 1, indica que esta fuera de especificaciones que se desea o la campana de Gauss esta desviada y el proceso no es capaz.

Se tiene los siguientes cuadros de resumen, donde se mostrará los resultados del análisis:

- Gráficas de normalización.
- Media de gráficos Xbarra.
- Gráfica de Variación R.
- Gráfica de Sub grupos.
- Histogramas.
- Análisis de capacidad.

Resumen de resultados análisis de capacidad de perforadoras eléctricas, como se muestra en la tabla 4.22.

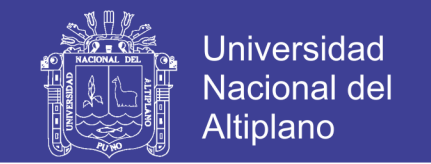

## **Tabla 4.22: Resumen de análisis de capacidad perforadoras eléctricas.**

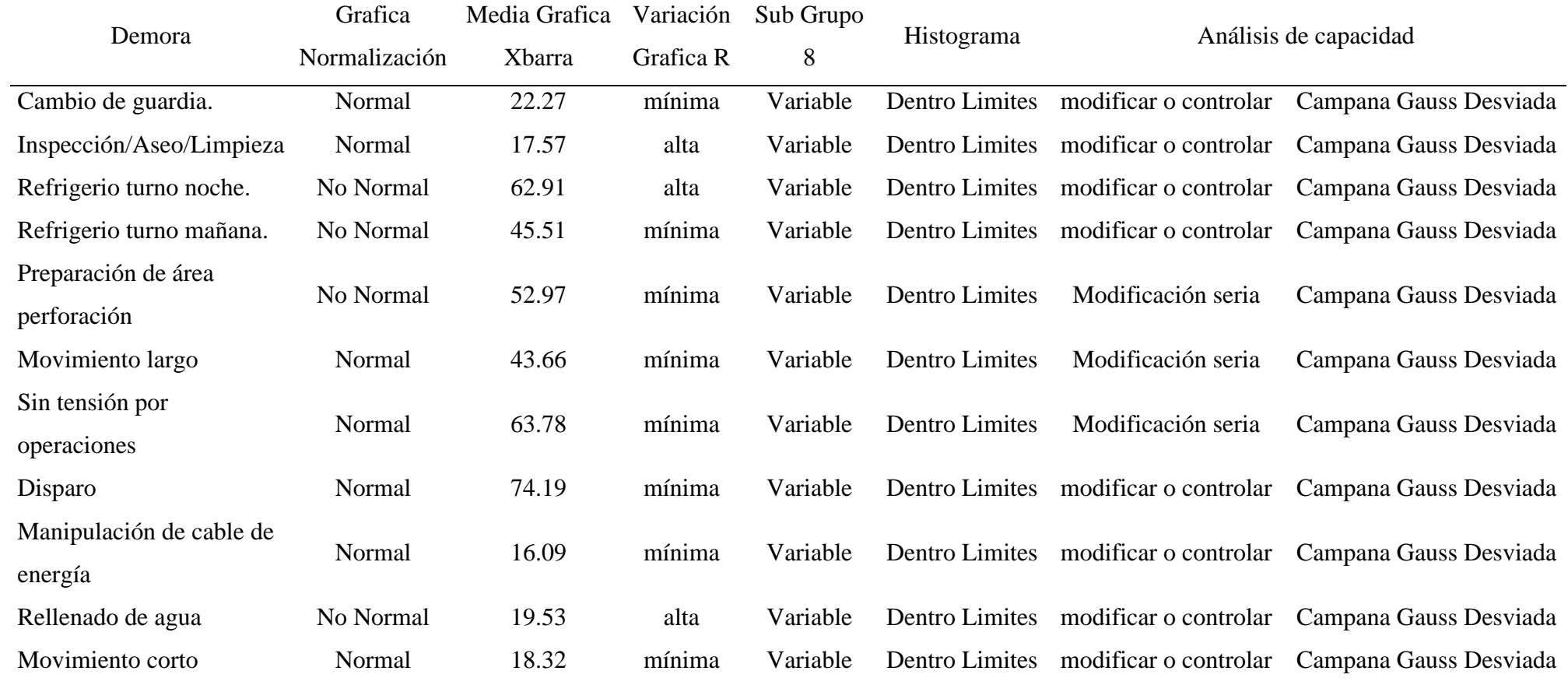

Resumen de resultados análisis de capacidad de perforadoras diésel, como se muestra en la tabla 4.23.

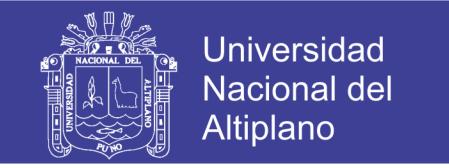

## **Tabla 4.23: Resumen de análisis de capacidad perforadoras diésel.**

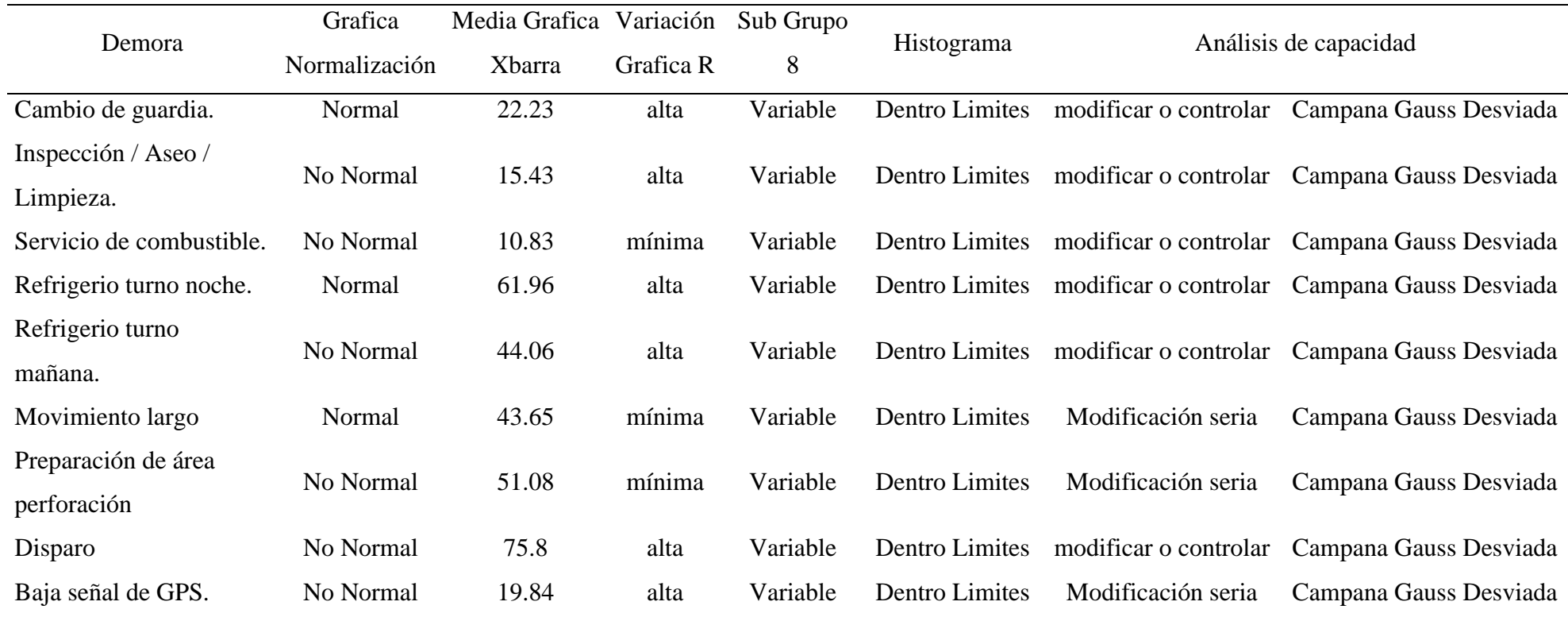
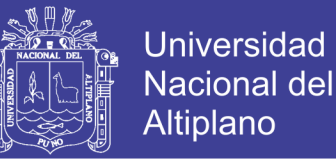

#### **4.1.4 MEJORAR (IMPROVE).**

En esta etapa ya analizado la capacidad del proceso de cada uno de las demoras, se realizó un diseño de experimento para identificar cuales demoras se significativas o no significativas.

#### **4.4.1 DOE (DESING OF EXPERIMENT)**

DOE – Perforadoras eléctricas.

Como se muestra en la siguiente figura 4.58, la gráfica normal de defectos muestra aquellas demoras que tienen un impacto significativo.

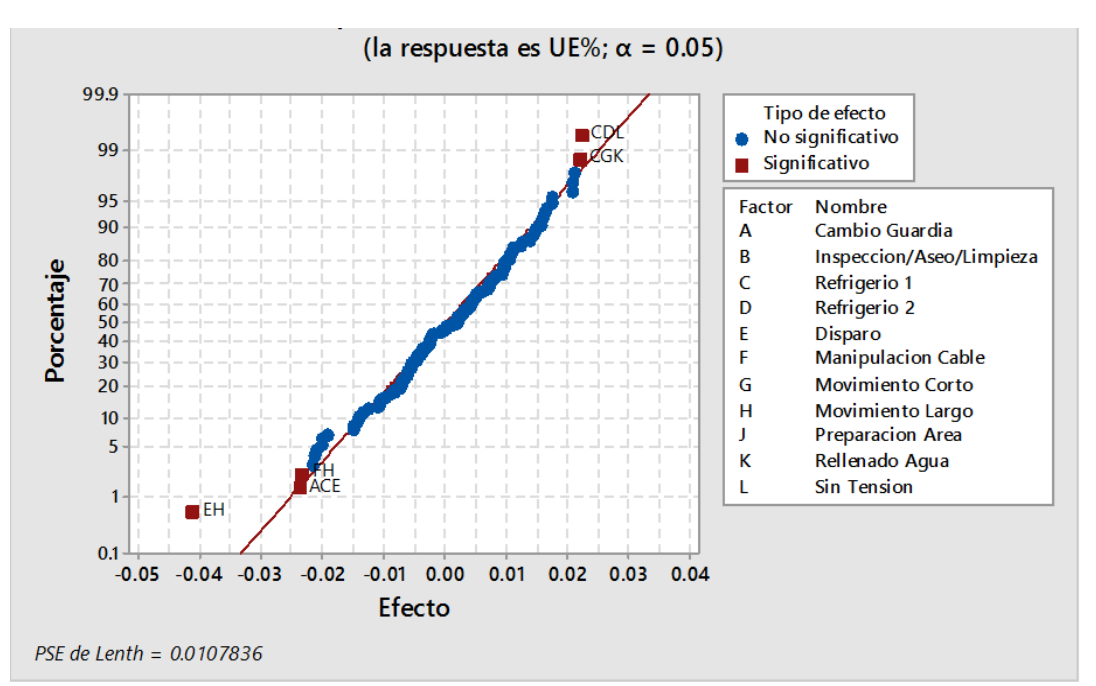

Figura 4.58: DOE perforadoras eléctricas.

Según el gráfico se identifica las demoras de mayor impacto o significativos.

- Refrigerio turno noche
- Refrigerio turno mañana.
- Sin tensión por operaciones.
- Movimiento corto.

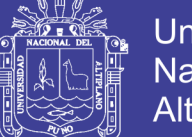

**Universidad Nacional del** Altiplano

- Rellenado de agua.
- Manipulación cable de energía.
- Movimiento largo.
- Cambio de guardia.
- Disparo.

Se identifica este orden según a su impacto significativo, también se realizó un análisis de Pareto como se muestra en la siguiente figura 4.59, para identificar las demoras más significativas.

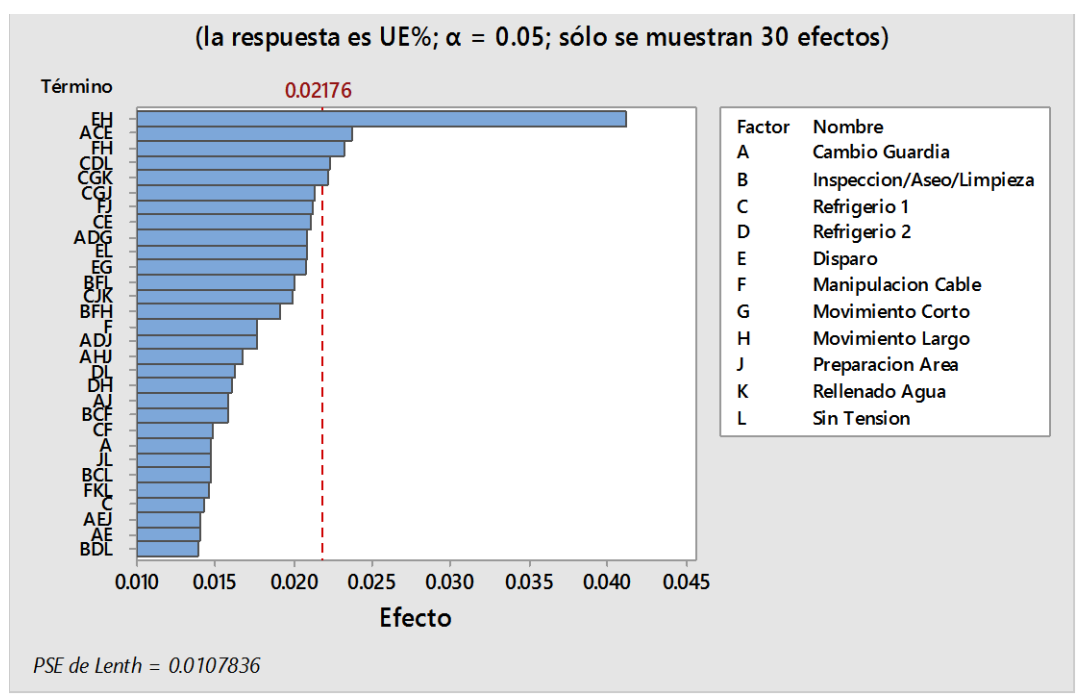

Figura 4.59: Pareto defectos perforadoras eléctricas.

Según el análisis de Pareto nos da a indicar que las siguientes demoras son significativas.

- Disparo.
- Movimiento largo.
- Cambio de guardia
- Refrigerio turno noche

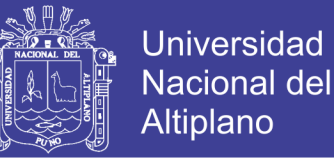

• Manipulación cable de energía.

Según Pareto nos indica que debemos tener énfasis en estas demoras identificadas.

DOE – Perforadoras diésel.

Como se muestra en la siguiente figura 4.60, la gráfica normal de defectos muestra aquellas demoras que tienen un impacto significativo.

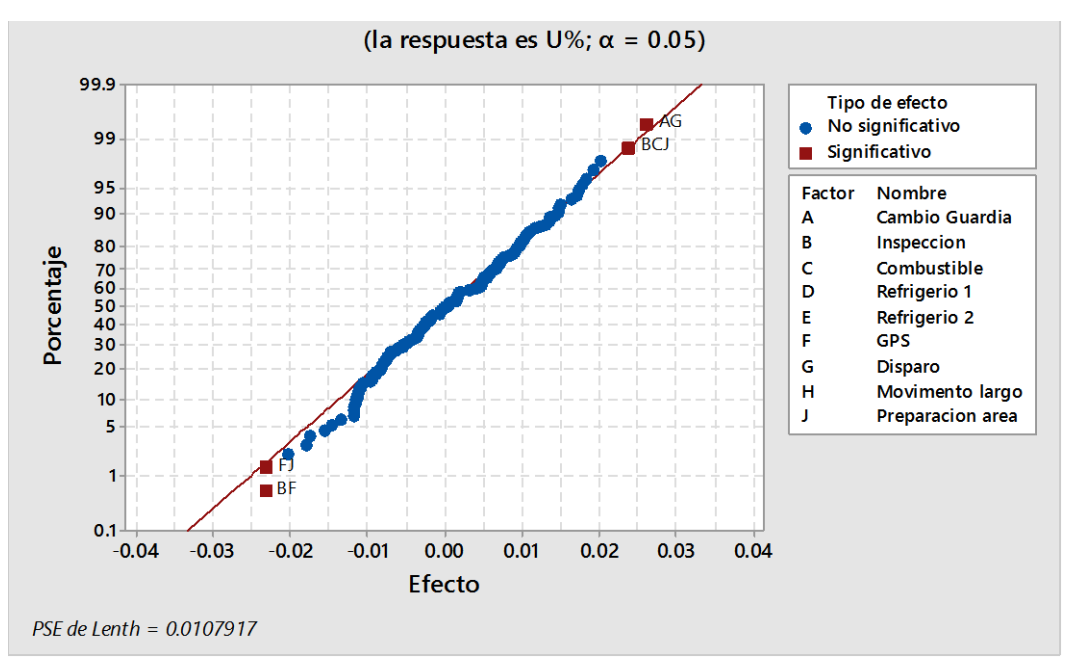

Figura 4.60: DOE perforadoras diésel.

Según el gráfico se identifica las demoras de mayor impacto o significativos.

- Cambio de guardia.
- Disparo.
- Inspección / aseo / limpieza
- Servicio combustible
- Preparación área de perforación.
- Baja señal de GPS.

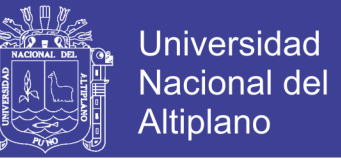

Se identifica este orden según a su impacto significativo, también se realizó un análisis de

Pareto como se muestra en la figura 4.61, para identificar las demoras más significativas.

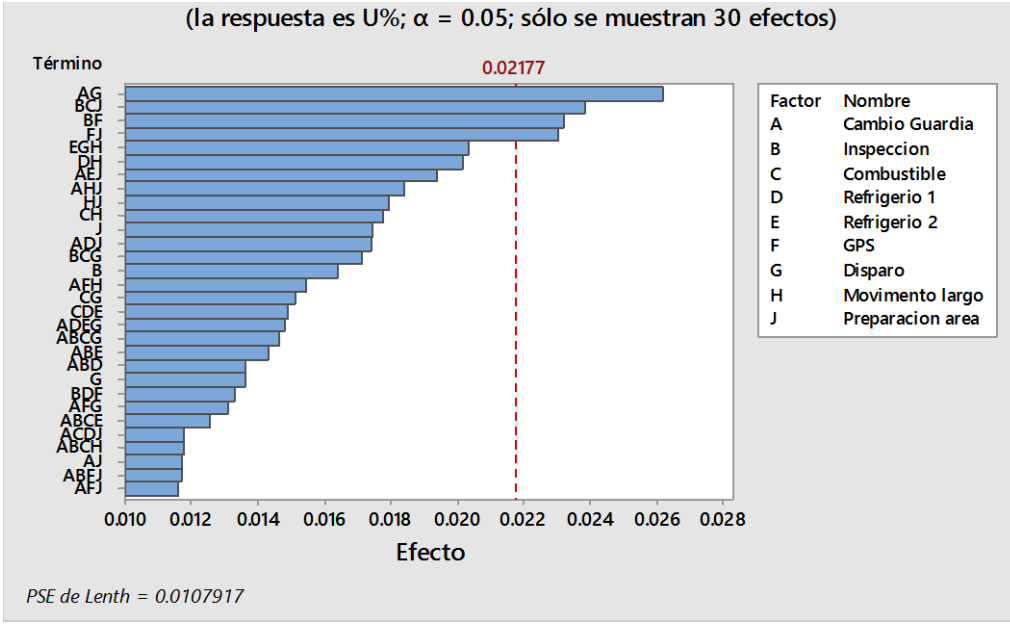

Figura 4.61: Pareto defectos perforadoras diésel.

Según el análisis de Pareto nos da a indicar que las siguientes demoras son significativas.

- Cambio de guardia
- Disparo.
- Inspección / aseo / limpieza
- Servicio combustible
- Preparación área de perforación
- Baja señal de GPS

Según Pareto nos indica que debemos tener énfasis en estas demoras identificadas.

#### **4.4.2 MATRIZ DE FMEA.**

Para poder realizar la matriz FMEA se debe tener:

• Diseño de experimentos (DOE).

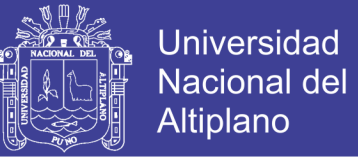

- Haber analizado las demoras significativas.
- Haber cálculo del análisis de capacidad de las demoras programas y no programas.
- Se utilizará los criterios de evaluación de las tablas 3.5, 3.6, 3.7 y 3.8.
- Se utilizará la ecuación 3.4 del cálculo del NPR
- Par la realización de la matriz, se debe tener en cuenta que los participantes deben estar comprometidos con los planes de acción acordados.

Obteniendo la siguiente matriz de desarrollo:

- Como se muestra en la figura 4.62, se realizó la matriz FMEA de las perforadoras eléctricas.
- Como se muestra en la figura 4.63, se realizó la matriz FMEA de las perforadoras diésel.

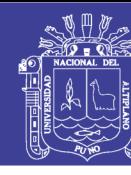

150

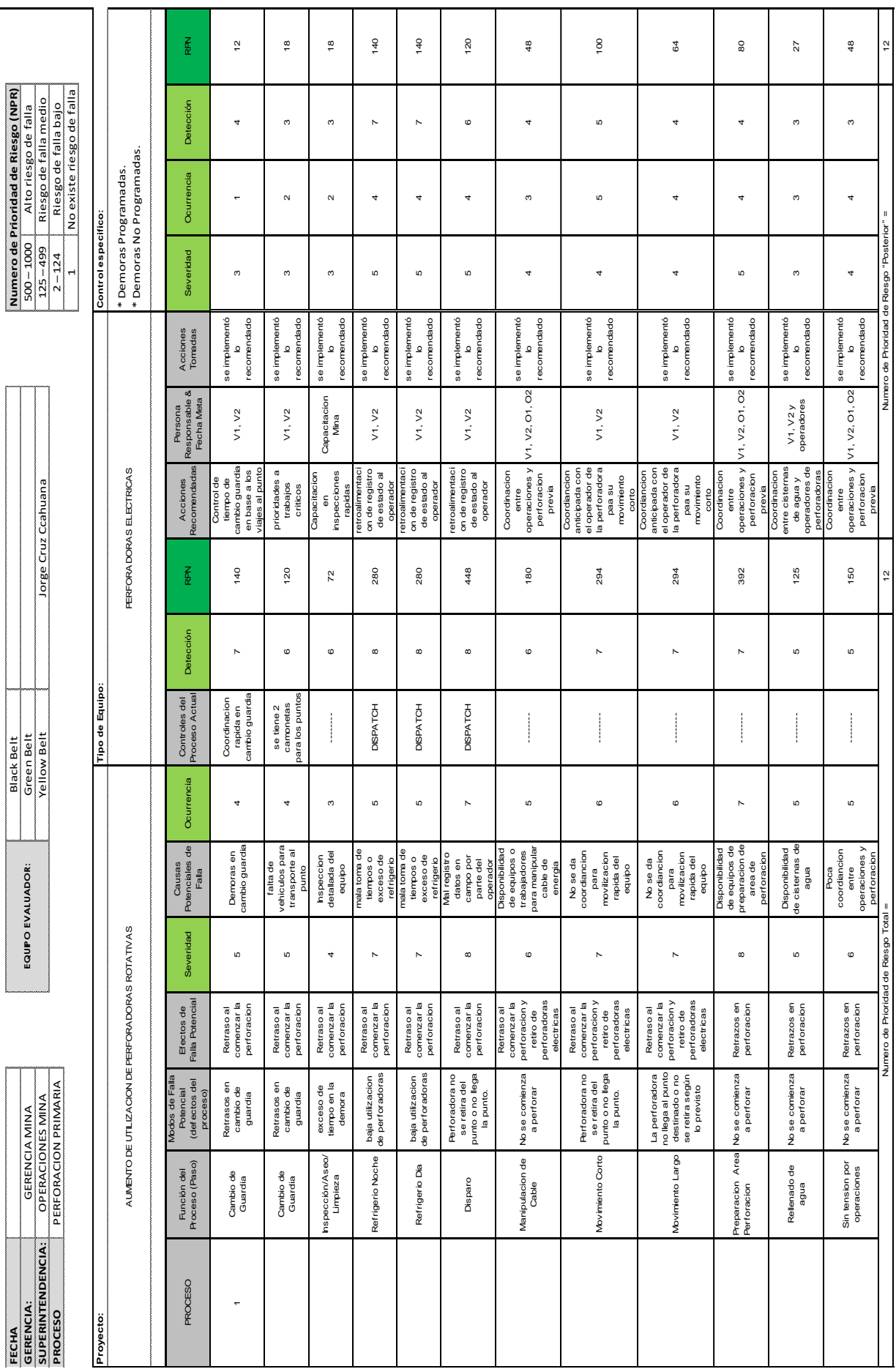

Figura 4.62: Matriz FMEA – perforadoras eléctricas. Figura 4.62: Matriz FMEA – perforadoras eléctricas.

No olvide citar esta tesis

**ANÁLISIS DE MODO DE FALLA Y SUS EFECTOS**

ANÁLISIS DE MODO DE FALLA Y SUS EFECTOS

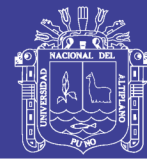

10 10

Numero de Prioridad de Riesgo Total = Numero de Prioridad de Riesgo "Posterior" =

151

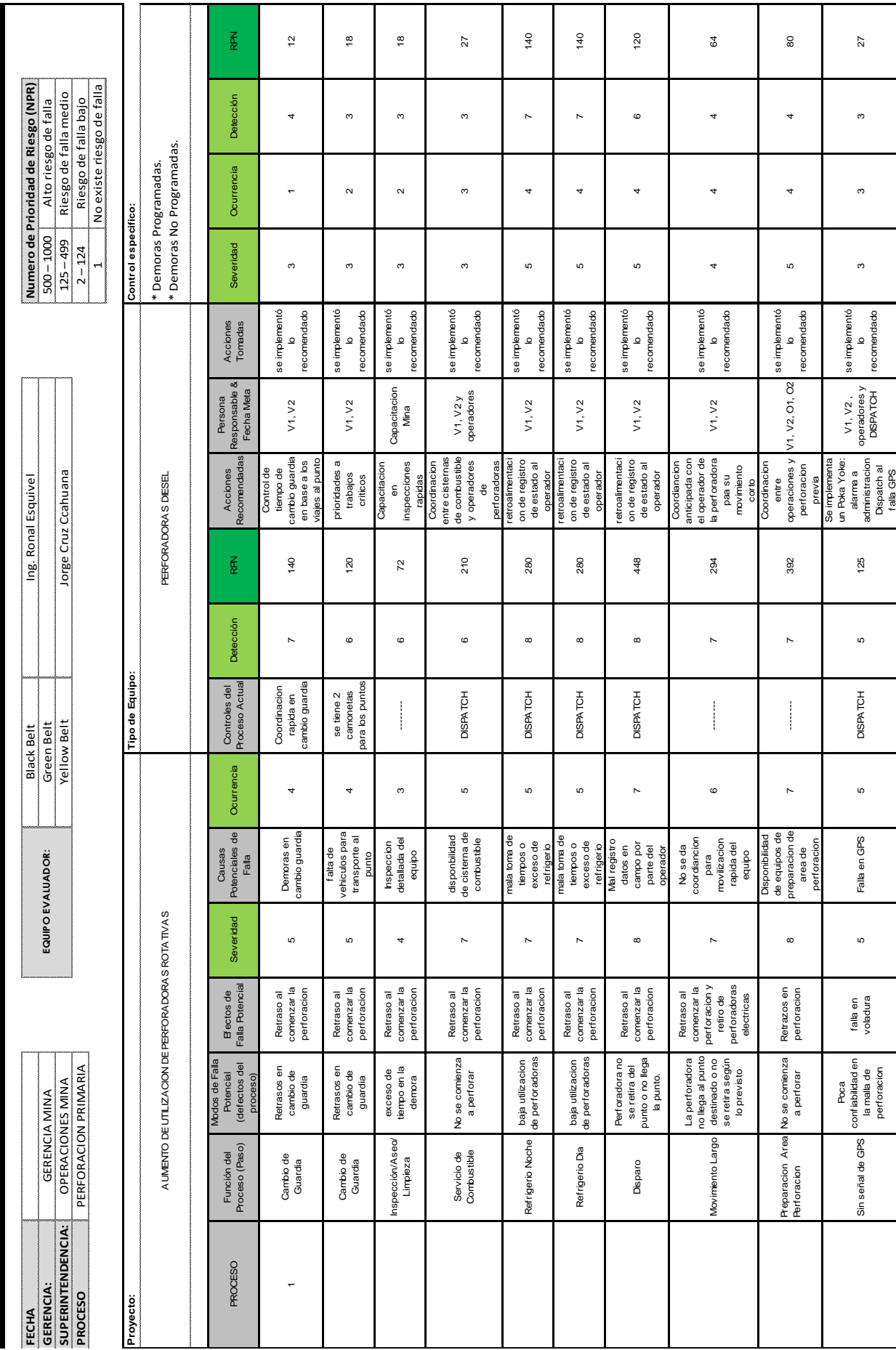

Figura 4.63: Matriz FMEA - perforadoras diésel. Figura 4.63: Matriz FMEA – perforadoras diésel.

nero de Prioridad de Riesgo Tota

No olvide citar esta tesis

**ANÁLISIS DE MODO DE FALLA Y SUS EFECTOS**

ANÁLISIS DE MODO DE FALLA Y SUS EFECTOS

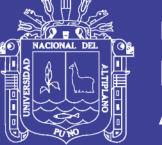

#### **4.1.5 CONTROL (CONTROL)**

Según los planes de acción en la matriz FMEA, se estandarizo cartillas de control con planes de acción para las demoras identificadas, siguiendo la estratificación definida y definiendo el sigma del proceso en el mes de diciembre.

#### **4.5.1 ESTANDARIZACIÓN DE CARTILLAS DE CONTROL.**

Para este proceso de estandarización se analizó los datos de diciembre y los planes de acción también correspondientes, de esta manera se estandariza y se elabora las catillas de control para las demoras.

Cartillas de control

Para el cálculo de los límites en control de mediciones individuales se consideró la siguiente ecuación 3.5 y ecuación 3.6:

Para el cálculo de los límites en control de rango móvil se consideró las siguientes ecuaciones 3.7 y ecuación 3.7:

Cartillas de control – perforadoras eléctricas.

Demoras programadas - Cambio de guardia.

En la siguiente figura 4.64 y 4.65, se analiza dando los siguientes resultados:

- Gráfica media, el tiempo promedio es de 22.27 minutos
- Gráfica media, no tenemos causas especiales.
- Gráfica de rangos, el rango promedio es de 18.91
- Gráfica de rangos, no tenemos causas especiales

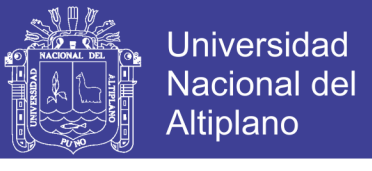

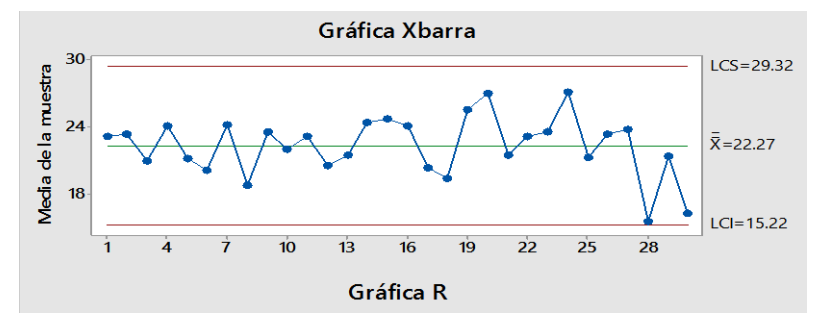

Figura 4.64: Cartilla control Xbarra cambio guardia.

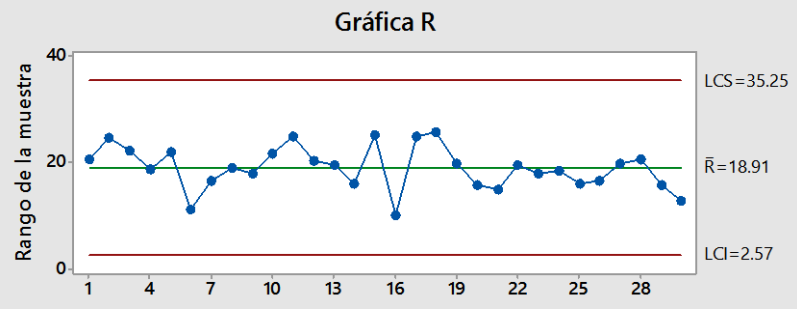

Figura 4.64: Cartilla control Rangos cambio guardia.

Según el análisis anterior y conjuntamente con el análisis de capacidad se da un plan de control de esta demora con los siguientes criterios y dando resultado como se muestra en la figura 4.65.

- Se realizará el gráfico de control con la media de 15 minutos.
- Para el cálculo de límites de control para gráfico mediciones enviúdales se considera d2 como 1.128
- Para el cálculo de límites de control para gráfico de rangos D3 es igual a 3.267 y D4 es igual a 0.

Con los datos analizados se realiza los gráficos de control para el mes de diciembre, se analiza la cartilla de control dando los resultados como se muestra en las figuras 4.66 y 4.67.

- Gráfica control de medición individual está en promedio de 15 minutos.
- Gráfica de control de medición individual tiene una causa especial.
- Gráfica de rangos, el rango promedio es de 8.05.

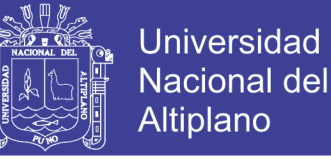

- Gráfica de rango tiene causas especiales.
- Ya se tiene un control sobre la demora de cambio de guardia.
- Los rangos móviles ya no tienen mucha variabilidad.

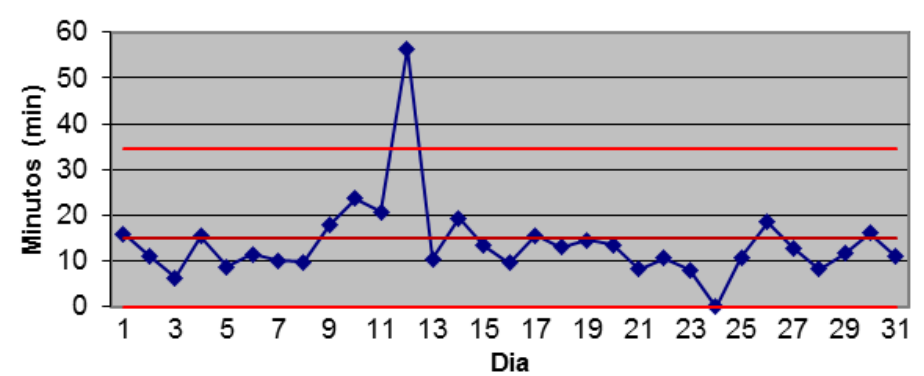

Carta de Control de mediciones individuales

Figura 4.66: Calculo cartilla control individual cambio guardia.

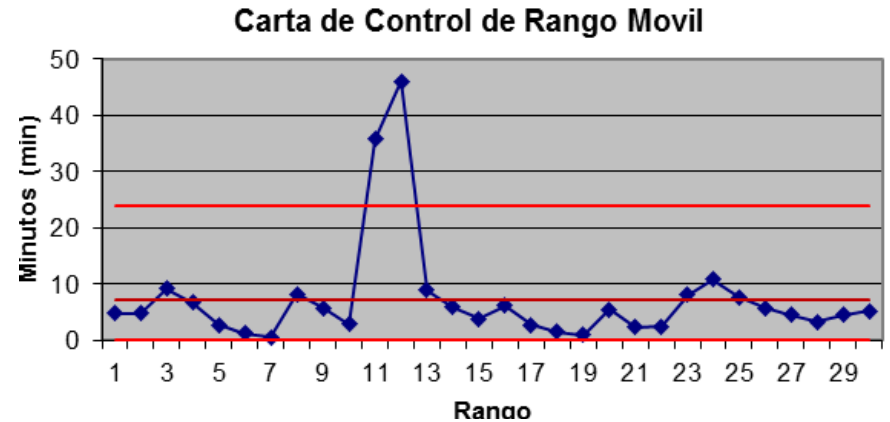

Figura 4.67: Calculo cartilla control rango cambio guardia.

#### **Demoras programadas - Inspección/Aseo/Limpieza.**

En las siguientes figuras 4.68 y 4.69, se analiza la cartilla de control dando los resultados:

- Gráfica media, el tiempo promedio es de 17.57 minutos
- Gráfica media, tenemos una causa especial.
- Gráfica de rangos, el rango promedio es de 6.94
- Gráfica de rangos, no tenemos causas especiales

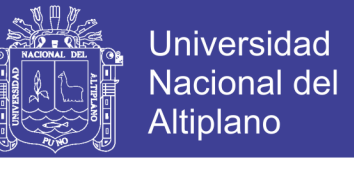

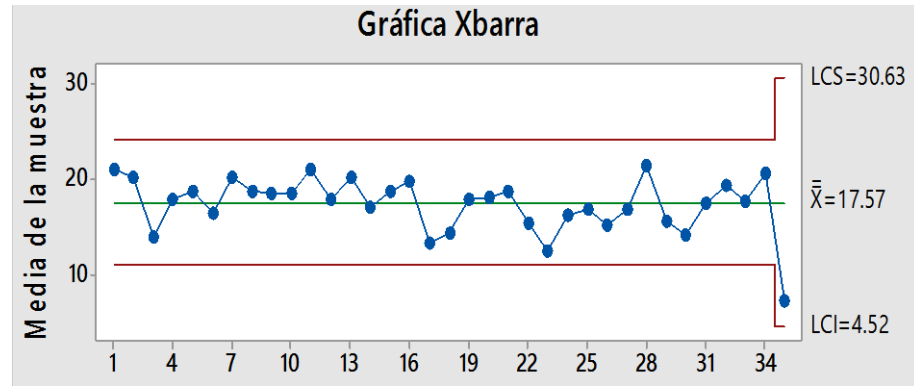

Figura 4.68: Cartilla control Xbarra inspección/aseo/limpieza.

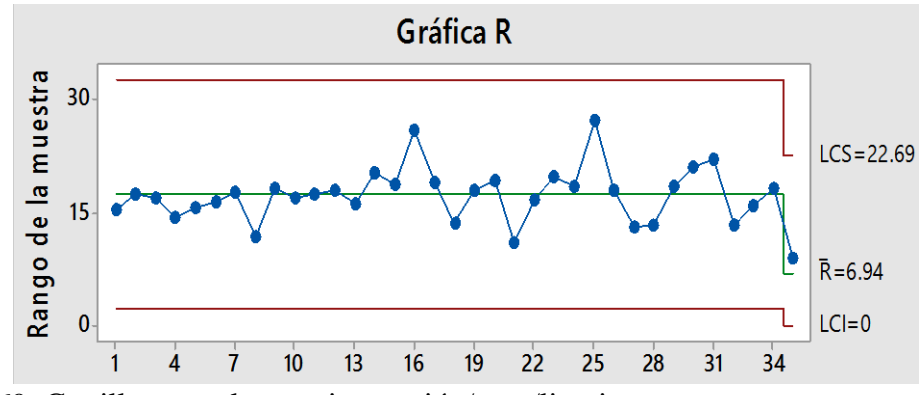

Figura 4.69: Cartilla control rango inspección/aseo/limpieza.

Según el análisis anterior y conjuntamente con el análisis de capacidad se da un plan de control de esta demora con los siguientes criterios y dando resultado como se muestra en la figura 4.70.

- Se realizará el gráfico de control con la media de 15 minutos.
- Para el cálculo de límites de control para gráfico mediciones enviúdales se considera d2 como 1.128
- Para el cálculo de límites de control para gráfico de rangos D3 es igual a 3.267 y D4 es igual a 0.

Con los datos analizados se realiza los gráficos de control para el mes de diciembre, se analiza la cartilla de control dando los resultados, como se muestra en las figuras 4.71 y 4.72.

- Gráfica control de medición individual está en promedio de 15 minutos.
- Gráfica de control de medición individual tiene causas especiales.

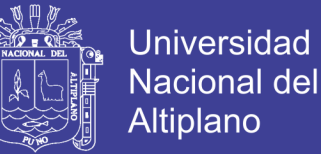

- Gráfica de rangos, el rango promedio es de 7.8.
- Gráfica de rango tiene causas especiales.
- Ya se tiene un control sobre la demora de inspección / aseo / limpieza.
- Los rangos móviles ya no tienen mucha variabilidad.

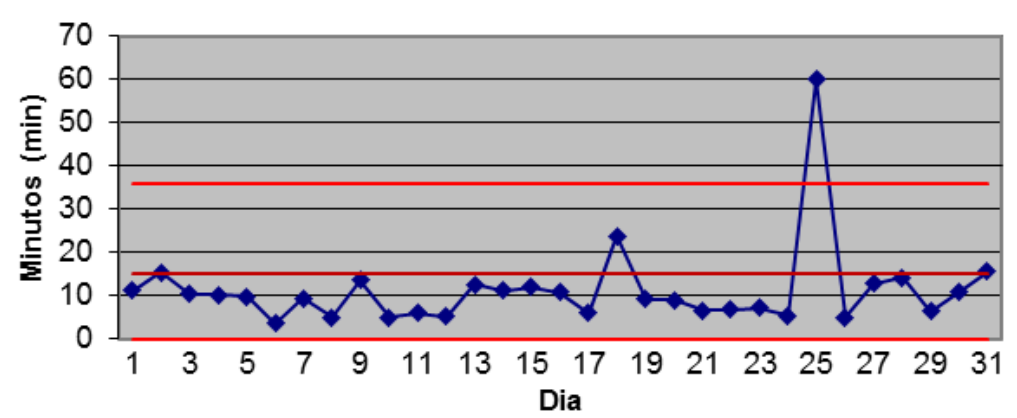

#### Carta de Control de mediciones individuales

Figura 4.71: Calculo cartilla control individual inspección/aseo/limpieza.

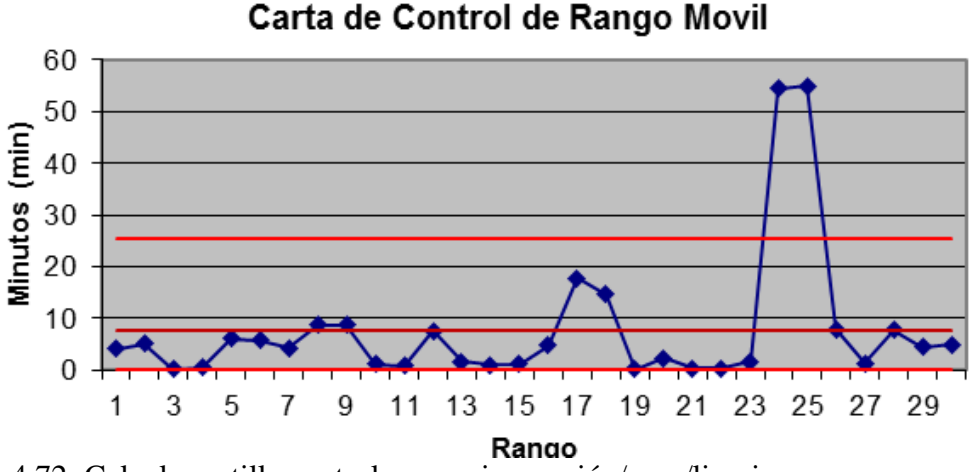

Figura 4.72: Calculo cartilla control rangos inspección/aseo/limpieza.

#### **Demoras programadas – Refrigerio Turno noche.**

En la siguiente figuras 4.73 y 4.74, se analiza la cartilla de control dando los resultados:

- Gráfica media, el tiempo promedio es de 62.91 minutos
- Gráfica media, no tenemos causas especiales.

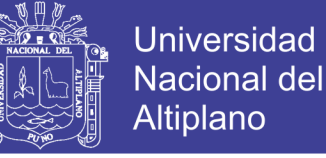

- Gráfica de rangos, el rango promedio es de 11.28
- Gráfica de rangos, no tenemos causas especiales

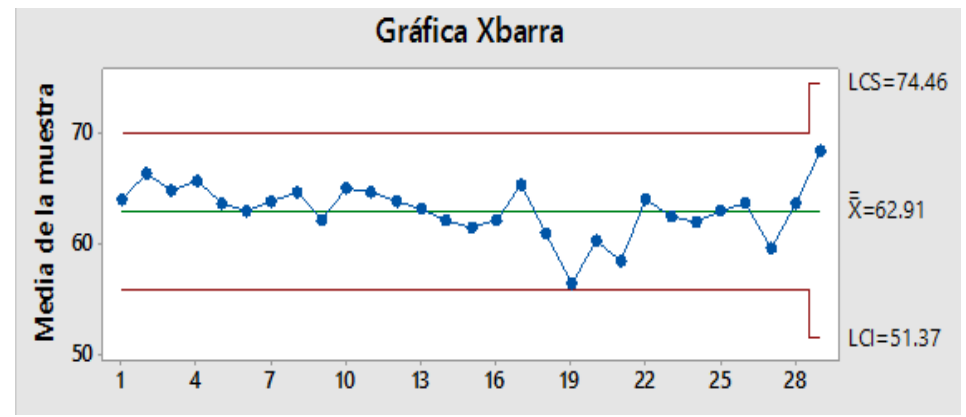

Figura 4.73: Cartilla control Xbarra refrigerio turno noche.

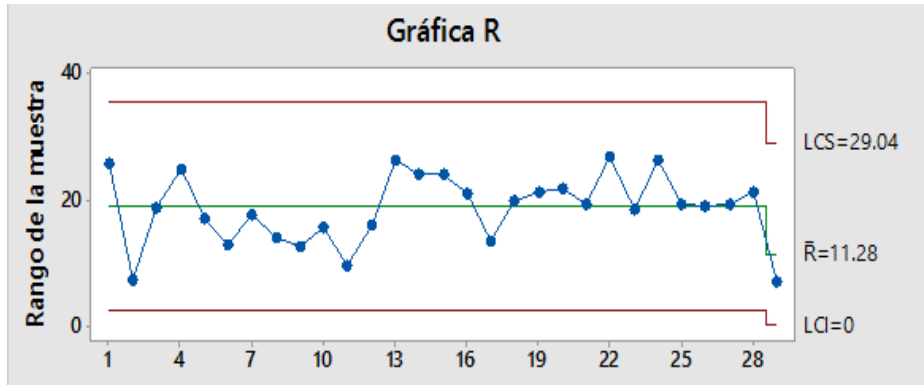

Figura 4.74: Cartilla control rangos refrigerio turno noche.

Según el análisis anterior y conjuntamente con el análisis de capacidad se da un plan de control de esta demora con los siguientes criterios, como se muestra en la figura 4.75.

- Se realizará el gráfico de control con la media de 60 minutos.
- Para el cálculo de límites de control para gráfico mediciones enviúdales se considera d2 como 1.128
- Para el cálculo de límites de control para gráfico de rangos D3 es igual a 3.267 y D4 es igual a 0.

Con los datos analizados se realiza los gráficos de control para el mes de diciembre, se analiza la cartilla de control dando los resultados, como se muestra en las figuras 4.76 y 4.77

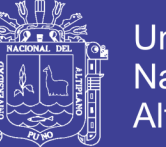

- **Universidad** Nacional del Altiplano
- Gráfica control de medición individual está en promedio de 60 minutos.
- Gráfica de control de medición individual tiene causas especiales.
- Gráfica de rangos, el rango promedio es de 20.29.
- Gráfica de rango tiene unas causas especiales.
- No se logra un buen control sobre la demora de refrigerio turno noche.
- Los rangos móviles tienen mucha variabilidad.

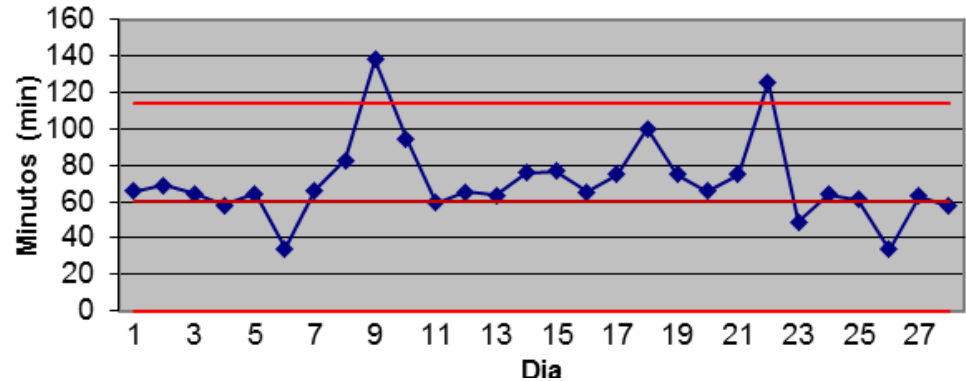

Carta de Control de mediciones individuales

Figura 4.76: Calculo cartilla control individual refrigerio turno noche.

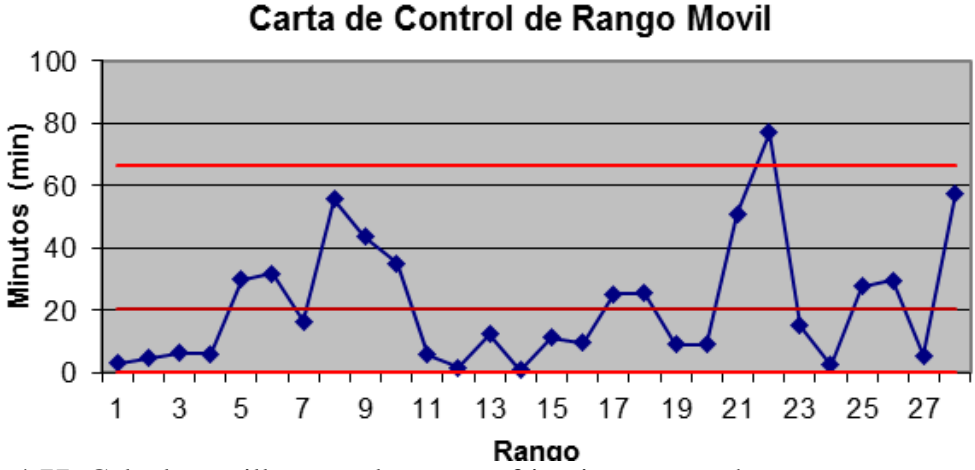

Figura 4.77: Calculo cartilla control rangos refrigerio turno noche.

#### **Demoras programadas – Refrigerio Turno mañana.**

En la siguiente figura 4.78 y 4.79, se analiza la cartilla de control dando los resultados:

• Gráfica media, el tiempo promedio es de 45.51 minutos

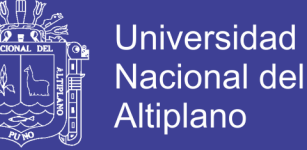

- Gráfica media, no tenemos causas especiales.
- Gráfica de rangos, el rango promedio es de 15.69
- Gráfica de rangos, no tenemos causas especiales

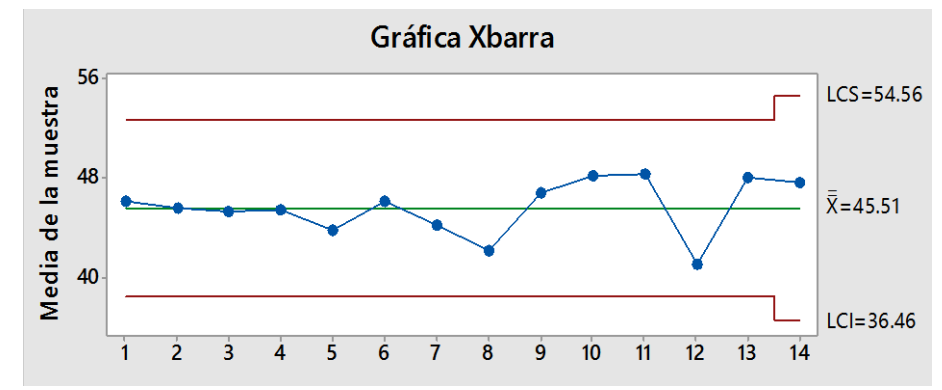

Figura 4.78: Cartilla control Xbarra refrigerio turno mañana.

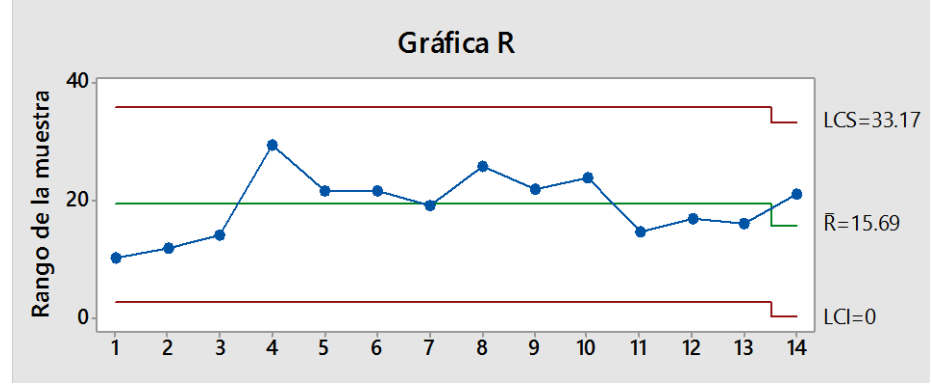

Figura 4.79: Cartilla control rangos refrigerio turno mañana.

Según el análisis anterior y conjuntamente con el análisis de capacidad se da un plan de control de esta demora con los siguientes criterios, como se muestra en la figura 4.80.

- Se realizará el gráfico de control con la media de 45 minutos.
- Para el cálculo de límites de control para gráfico mediciones enviúdales se considera d2 como 1.128
- Para el cálculo de límites de control para gráfico de rangos D3 es igual a 3.267 y D4 es igual a 0.

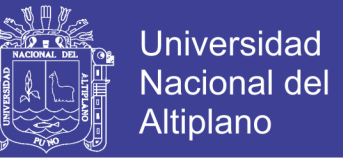

Con los datos analizados se realiza los gráficos de control para el mes de diciembre, se analiza la cartilla de control dando los resultados, como se muestra en las figuras 4.81 y 4.82

- Gráfica control de medición individual está en promedio de 45 minutos.
- Gráfica de control de medición individual tiene una causa especial.
- Gráfica de rangos, el rango promedio es de 10.45.
- Gráfica de rango tiene causas especiales.
- Se logra un buen control sobre la demora de refrigerio turno mañana.
- Los rangos móviles tienen poca variabilidad.

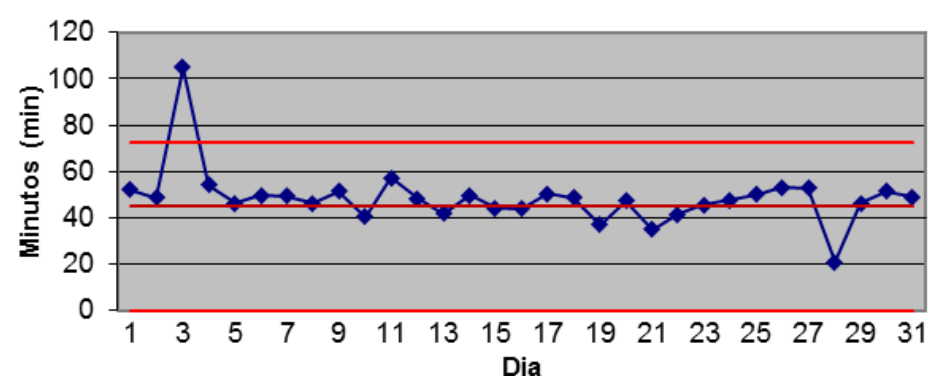

Carta de Control de mediciones individuales

Figura 4.81: Calculo cartilla control individual refrigerio turno mañana.

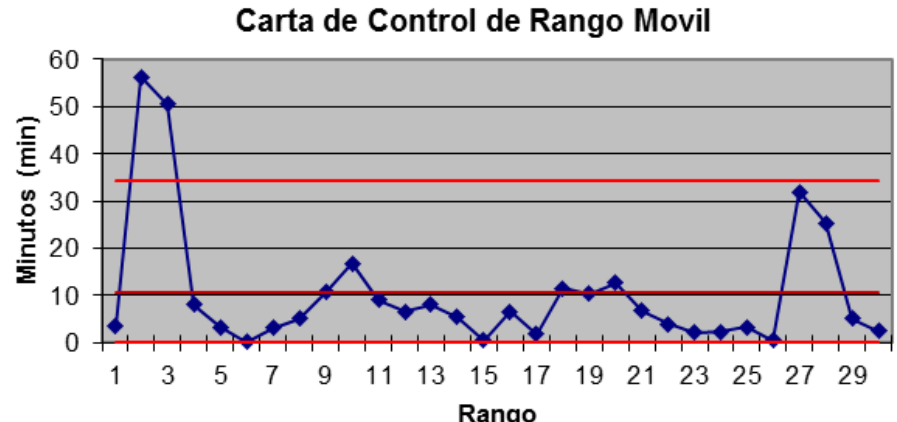

Figura 4.82: Calculo cartilla control rangos refrigerio turno mañana.

**Demoras no programadas – Preparación Área de Perforación.**

En las siguientes figuras 4.83 y 4.84, se analiza la cartilla de control dando los resultados:

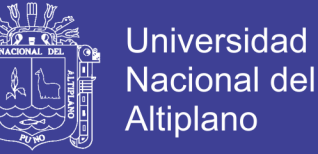

- Gráfica media, el tiempo promedio es de 52.92 minutos
- Gráfica media, no tenemos causas especiales.
- Gráfica de rangos, el rango promedio es de 83.3
- Gráfica de rangos, no tenemos causas especiales

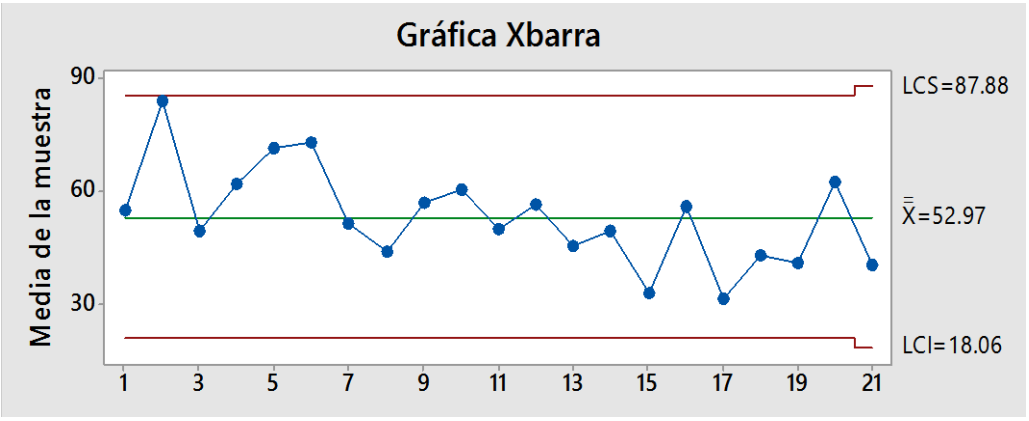

Figura 4.83: Cartilla control Xbarra preparación área de perforación.

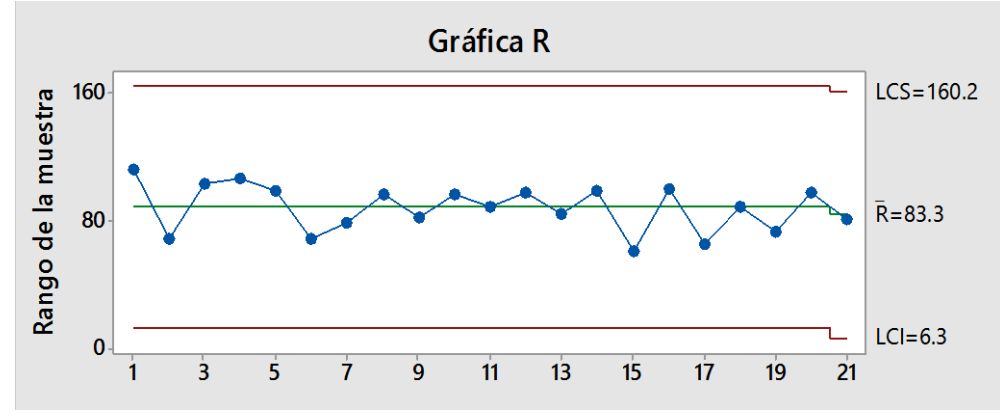

Figura 4.84: Cartilla control rangos preparación área de perforación.

Según el análisis anterior y conjuntamente con el análisis de capacidad se da un plan de control de esta demora con los siguientes criterios, como se muestra en la figura 4.85.

- Se realizará el gráfico de control con la media de 60 minutos.
- Para el cálculo de límites de control para gráfico mediciones enviúdales se considera d2 como 1.128
- Para el cálculo de límites de control para gráfico de rangos D3 es igual a 3.267 y D4 es igual a 0.

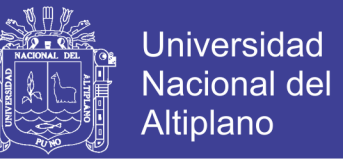

Con los datos analizados se realiza los gráficos de control para el mes de diciembre, se analiza la cartilla de control dando los resultados, como se muestra en las figuras 4.86 y 4.87.

- Gráfica control de medición individual está en promedio de 60 minutos.
- Gráfica de control de medición individual no tiene causas especiales.
- Gráfica de rangos, el rango promedio es de 49.12.
- Gráfica de no rango tiene causas especiales.
- Se logra un buen control sobre la demora preparación área de perforación.
- Los rangos móviles tienen mucha variabilidad.

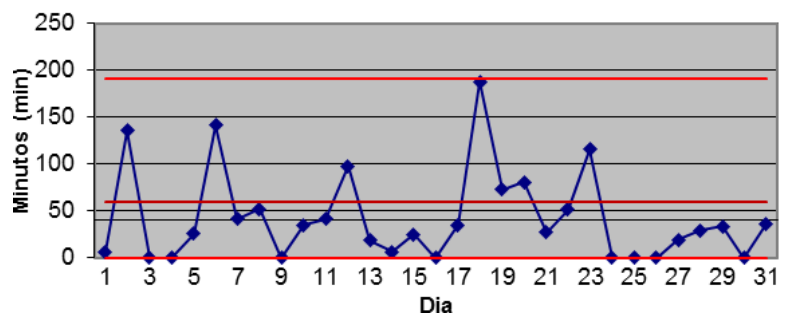

Carta de Control de mediciones individuales

Figura 4.86: Calculo cartilla control individual preparación área de perforación.

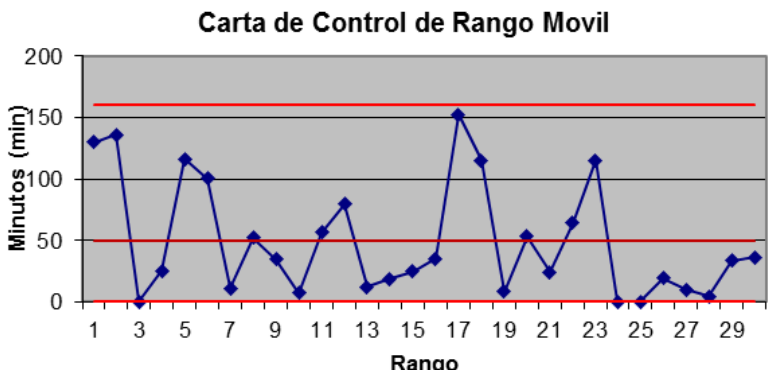

Figura 4.87: Calculo cartilla control rango preparación área de perforación. **Demoras no programadas – Movimiento Largo.**

En las siguientes figuras 4.88 y 4.89, se analiza la cartilla de control dando los resultados:

• Gráfica media, el tiempo promedio es de 43.66 minutos

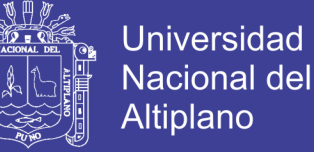

- Gráfica media, no tenemos causas especiales.
- Gráfica de rangos, el rango promedio es de 14.86

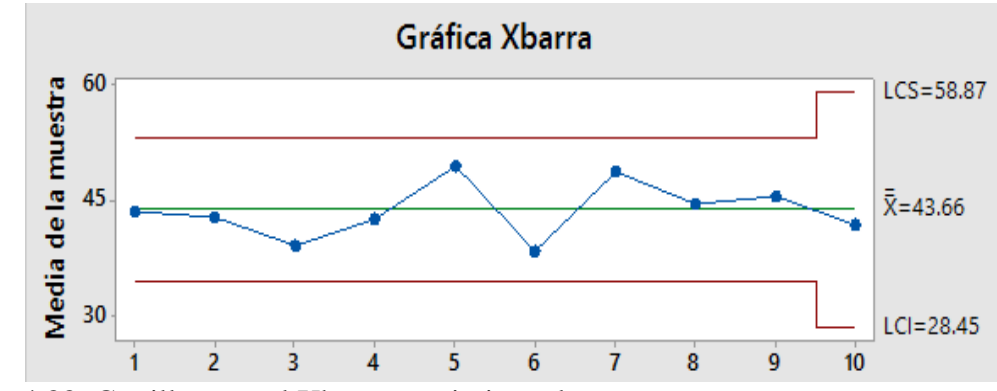

• Gráfica de rangos, no tenemos causas especiales

Figura 4.88: Cartilla control Xbarra movimiento largo.

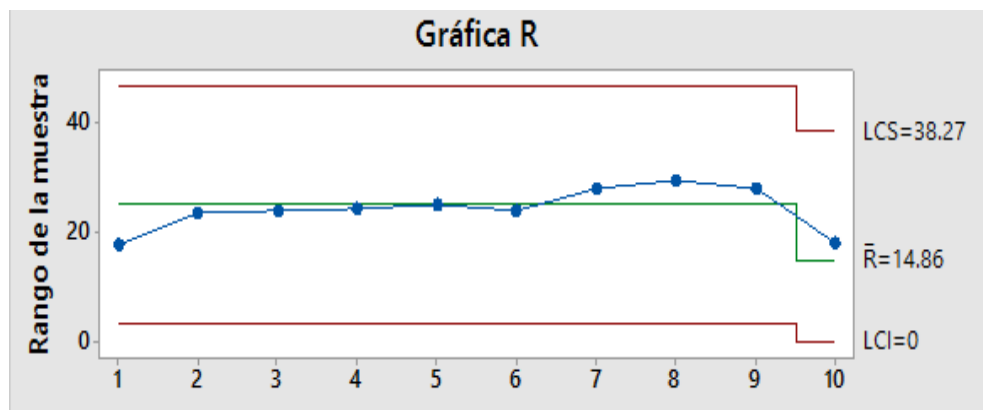

Figura 4.87: Cartilla control Rango movimiento largo.

Según el análisis anterior y conjuntamente con el análisis de capacidad se da un plan de control de esta demora con los siguientes criterios.

- Se realizará el gráfico de control con la media de 45 minutos.
- Para el cálculo de límites de control para gráfico mediciones enviúdales se considera d2 como 1.128
- Para el cálculo de límites de control para gráfico de rangos D3 es igual a 3.267 y D4 es igual a 0.

Con los datos analizados se realiza los gráficos de control para el mes de diciembre, se analiza la cartilla de control dando los resultados, como se muestra en las figuras 4.89 y 4.90

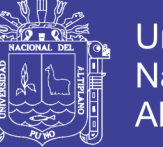

- **Universidad** Nacional del Altiplano
- Gráfica control de medición individual está en promedio de 45 minutos.
- Gráfica de control de medición individual tiene causas especiales.
- Gráfica de rangos, el rango promedio es de 42.64.
- Gráfica de rango tiene causas especiales.
- Se logra un buen control sobre la demora movimiento largo.
- Los rangos móviles tienen mucha variabilidad.

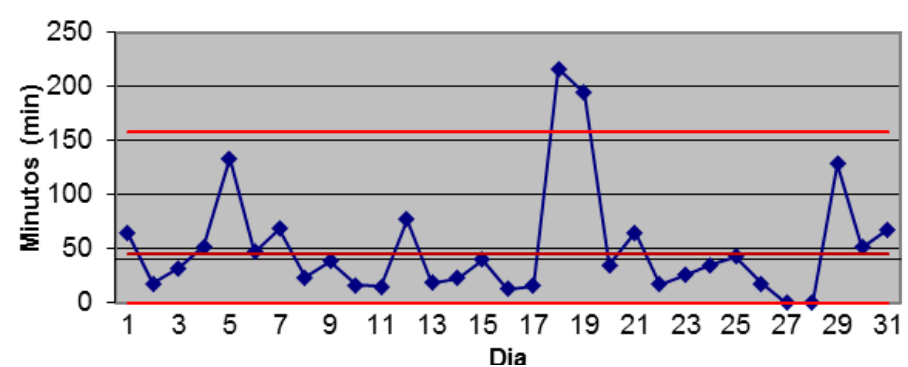

Carta de Control de mediciones individuales

Figura 4.89: Calculo cartilla control individual movimiento largo.

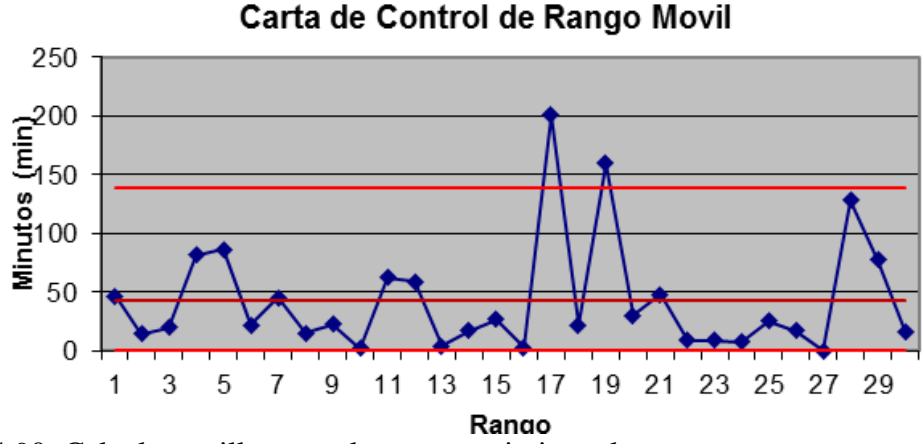

Figura 4.90: Calculo cartilla control rango movimiento largo.

**Demoras no programadas – Sin tensión por operaciones.**

En la siguiente figura 4.91 y 4.92, se analiza la cartilla de control dando los resultados:

- Gráfica media, el tiempo promedio es de 63.78 minutos
- Gráfica media, no tenemos causas especiales.

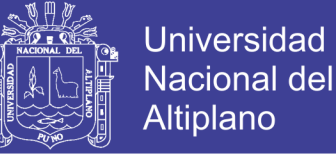

- Gráfica de rangos, el rango promedio es de 69.2
- Gráfica de rangos, no tenemos causas especiales

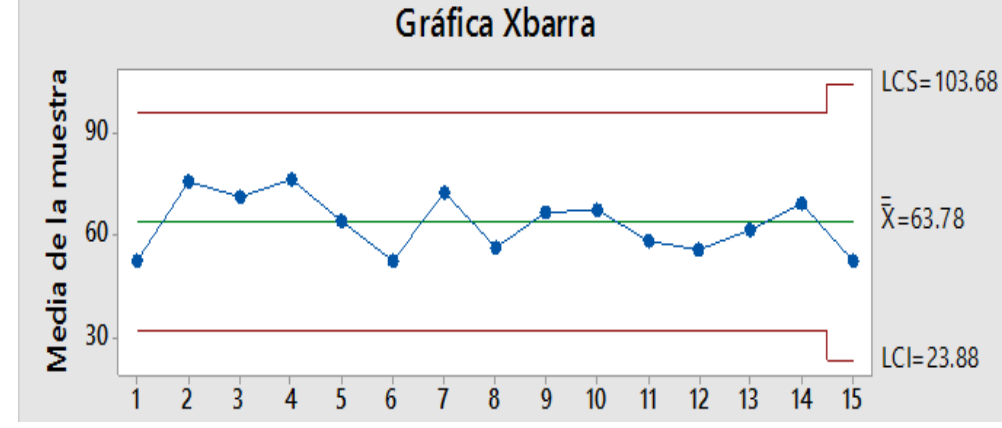

Figura 4.91: Cartilla control Xbarra sin tensión por operaciones.

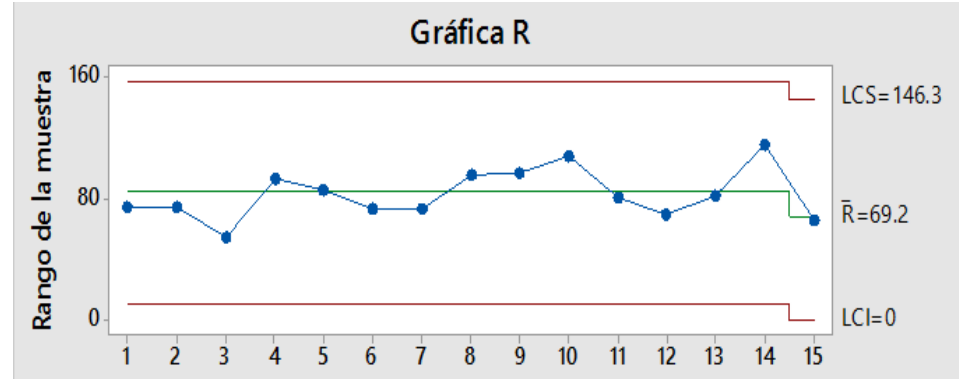

Figura 4.92: Cartilla control rango sin tensión por operaciones.

Según el análisis anterior y conjuntamente con el análisis de capacidad se da un plan de control de esta demora con los siguientes criterios, como se muestra en la figura 4.93.

- Se realizará el gráfico de control con la media de 60 minutos.
- Para el cálculo de límites de control para gráfico mediciones enviúdales se considera d2 como 1.128
- Para el cálculo de límites de control para gráfico de rangos D3 es igual a 3.267 y D4 es igual a 0.

Con los datos analizados se realiza los gráficos de control para el mes de diciembre, se analiza la cartilla de control dando los resultados, como se muestra en la figura 4.94 y 4.95.

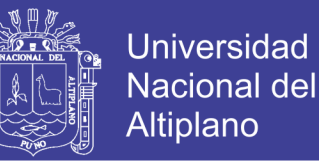

- Gráfica control de medición individual está en promedio de 60 minutos.
- Gráfica de control de medición individual tiene una causa especial.
- Gráfica de rangos, el rango promedio es de 126.18.
- Gráfica de rango tiene una causa especial.
- Se logra un buen control sobre la demora sin tensión por operaciones.
- Los rangos móviles tienen mucha variabilidad.

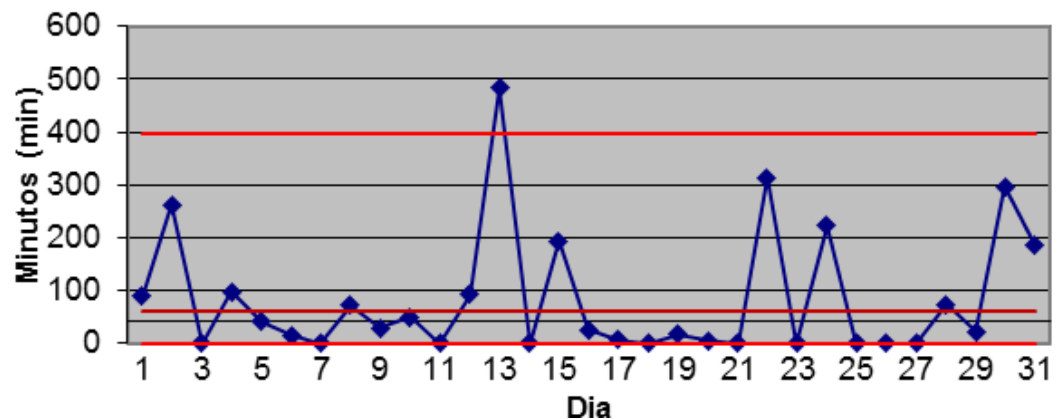

Carta de Control de mediciones individuales

Figura 4.94: Calculo cartilla control individual sin tensión por operaciones.

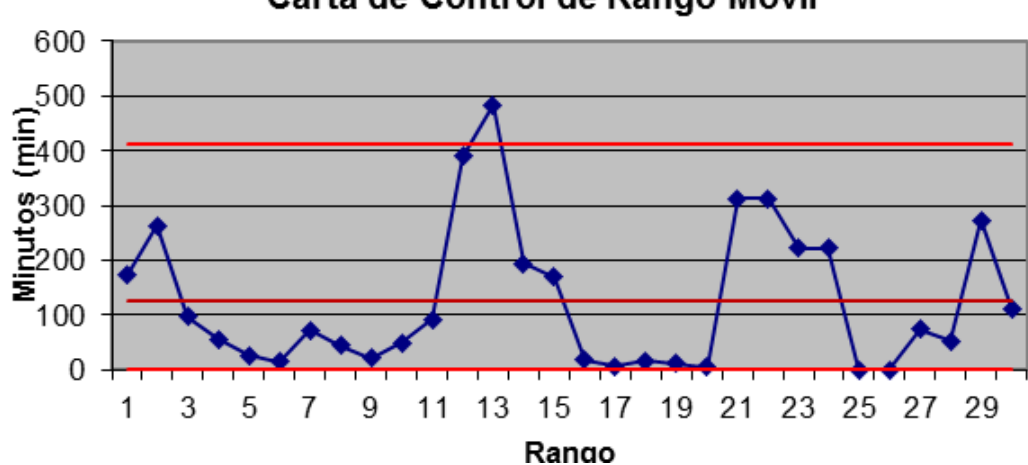

Carta de Control de Rango Movil

Figura 4.95: Calculo cartilla control rango sin tensión por operaciones.

#### **Demoras no programadas – Disparo.**

En las siguientes figuras 4.96 y 4.97, se analiza la cartilla de control dando los resultados:

• Gráfica media, el tiempo promedio es de 74.19 minutos

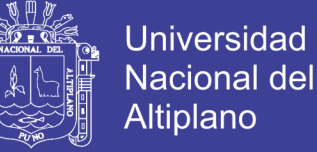

- Gráfica media, no tenemos causas especiales.
- Gráfica de rangos, el rango promedio es de 61.6
- Gráfica de rangos, no tenemos causas especiales

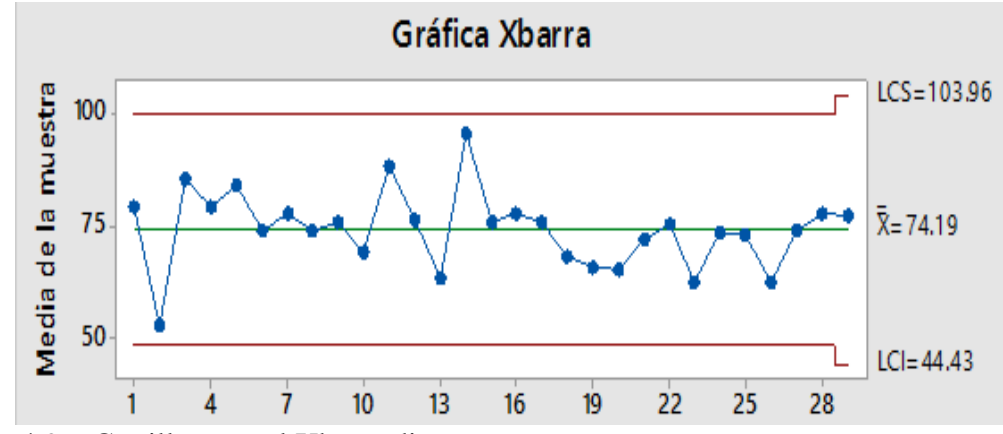

Figura 4.96: Cartilla control Xbarra disparo.

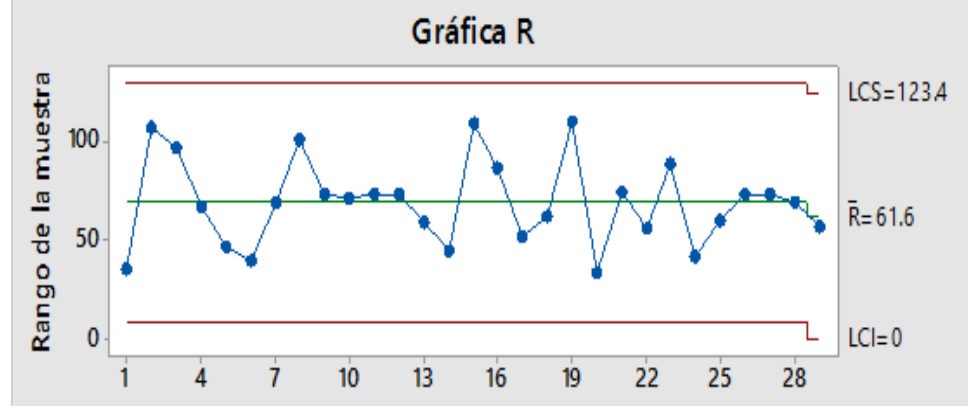

Figura 4.97: Cartilla control rango disparo.

Según el análisis anterior y conjuntamente con el análisis de capacidad se da un plan de control de esta demora con los siguientes criterios, como se muestra en la figura 4.98

- Se realizará el gráfico de control con la media de 60 minutos.
- Para el cálculo de límites de control para gráfico mediciones enviúdales se considera d2 como 1.128
- Para el cálculo de límites de control para gráfico de rangos D3 es igual a 3.267 y D4 es igual a 0.

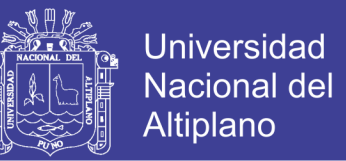

Con los datos analizados se realiza los gráficos de control para el mes de diciembre, se analiza la cartilla de control dando los resultados, como se muestra en las figuras 4.99 y 4.100

- Gráfica control de medición individual está en promedio de 60 minutos.
- Gráfica de control de medición individual no tiene causas especiales.
- Gráfica de rangos, el rango promedio es de 44.72.
- Gráfica de no rango tiene causas especiales.
- Se logra un buen control sobre la demora Disparo.
- Los rangos móviles tienen mucha variabilidad.

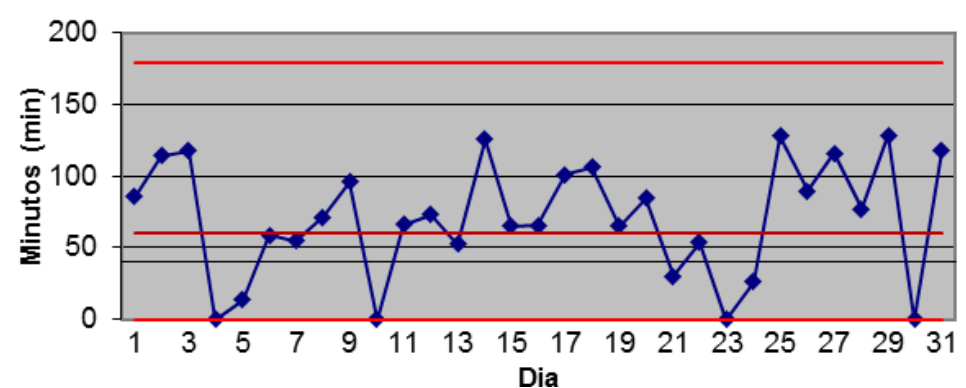

Carta de Control de mediciones individuales

Figura 4.99: Calculo cartilla control individual disparo.

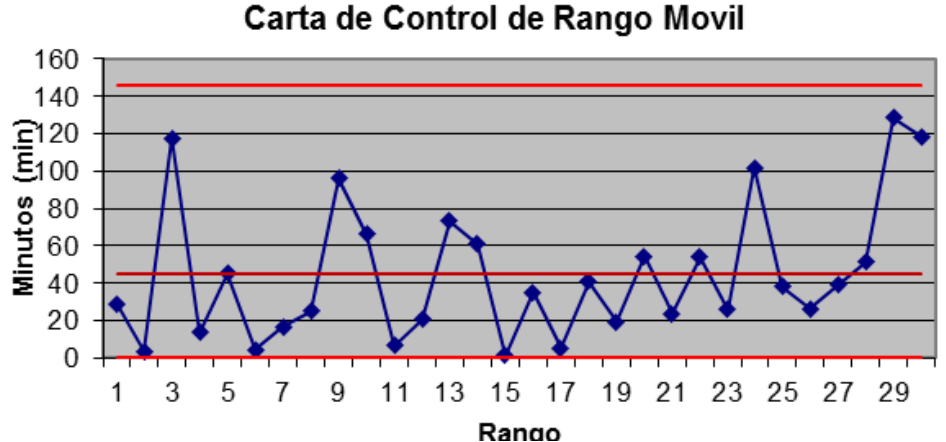

Figura 4.100: Calculo cartilla control rango disparo.

No olvide citar esta tesis

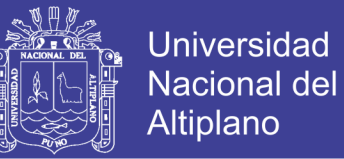

#### **Demoras no programadas – Manipuleo de cable de energía.**

En las siguientes figuras 4.101 y 4.102, se analiza la cartilla de control dando los resultados:

- Gráfica media, el tiempo promedio es de 16.09 minutos
- Gráfica media, no tenemos causas especiales.
- Gráfica de rangos, el rango promedio es de 11.38
- Gráfica de rangos, no tenemos causas especiales

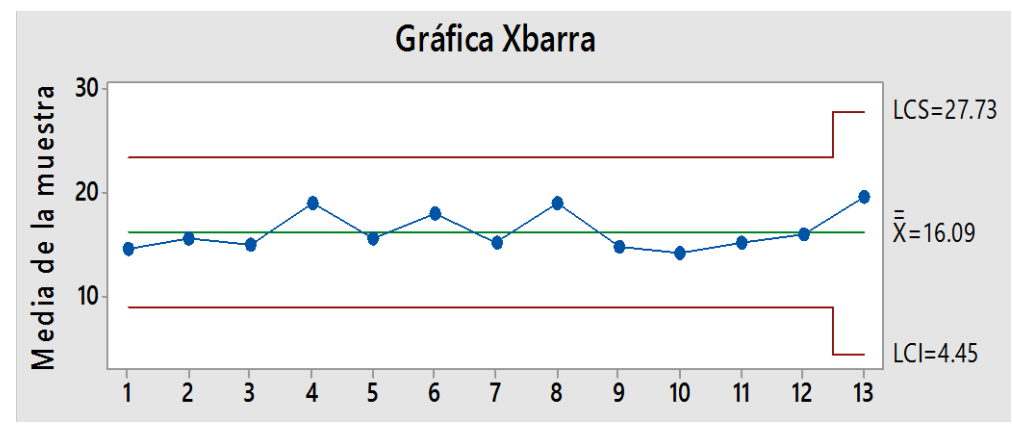

Figura 4.101: Cartilla control Xbarra manipuleo de cable de energía.

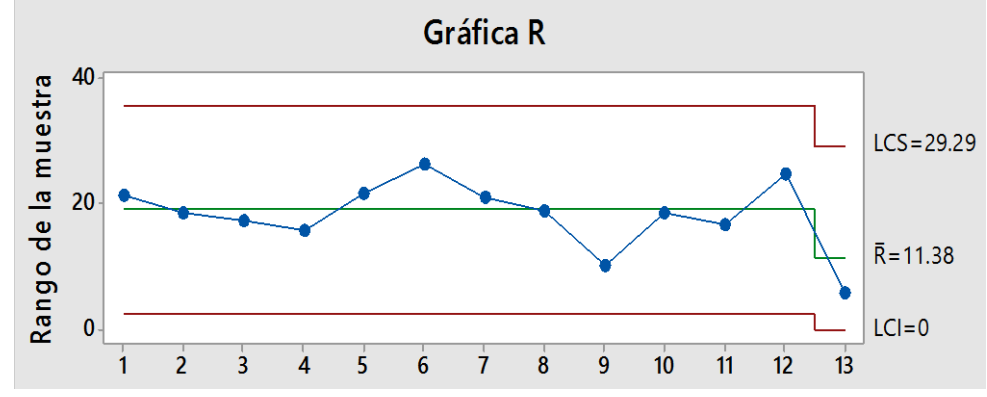

Figura 4.102: Cartilla control rango manipuleo de cable de energía.

Según el análisis anterior y conjuntamente con el análisis de capacidad se da un plan de control de esta demora con los siguientes criterios, como se muestra en la figura 4.103.

• Se realizará el gráfico de control con la media de 15 minutos.

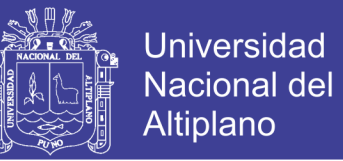

- Para el cálculo de límites de control para gráfico mediciones enviúdales se considera d2 como 1.128
- Para el cálculo de límites de control para gráfico de rangos D3 es igual a 3.267 y D4 es igual a 0.

Con los datos analizados se realiza los gráficos de control para el mes de diciembre, se analiza la cartilla de control dando los resultados, como se muestra en la figura 4.104 y 4.105.

- Gráfica control de medición individual está en promedio de 15 minutos.
- Gráfica de control de medición individual tiene una causa especial.
- Gráfica de rangos, el rango promedio es de 41.56.
- Gráfica de rango tiene una causa especial.
- se logra un buen control sobre la demora Manipuleo de cable de energía.
- Los rangos móviles tienen mucha variabilidad.

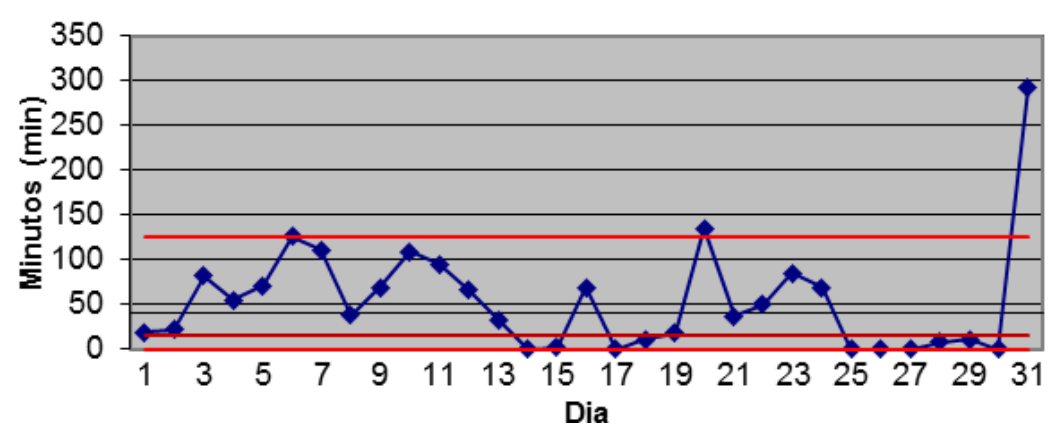

#### Carta de Control de mediciones individuales

Figura 4.104: Calculo cartilla control individual manipuleo de cable de energía.

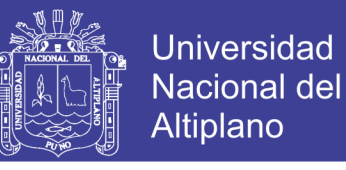

#### Carta de Control de Rango Movil

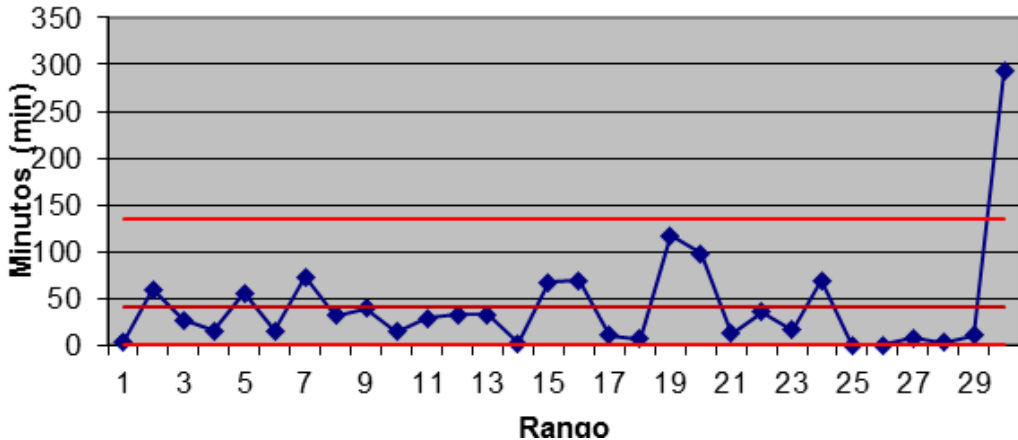

**Figura 4.105:** Calculo cartilla control rango manipuleo de cable de energía.

#### **Demoras no programadas – Rellenado de agua.**

En las siguientes figuras 4.106 y 4.107, se analiza la cartilla de control dando los resultados:

- Gráfica media, el tiempo promedio es de 19.53 minutos
- Gráfica media, tenemos unas causas especiales.
- Gráfica de rangos, el rango promedio es de 16.27
- Gráfica de rangos, no tenemos causas especiales

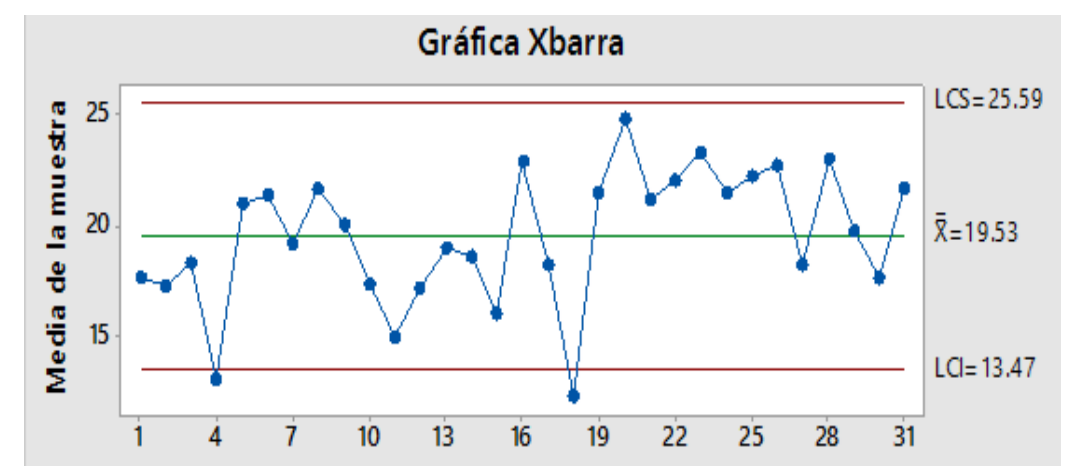

Figura 4.106: Cartilla control Xbarra rellenado de agua.

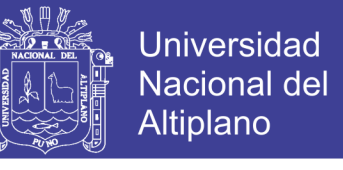

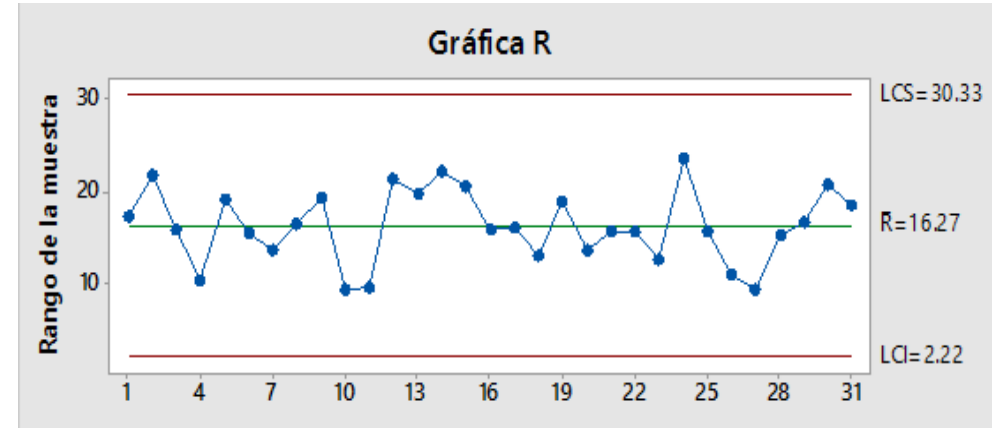

Figura 4.107: Cartilla control rango rellenado de agua.

Según el análisis anterior y conjuntamente con el análisis de capacidad se da un plan de control de esta demora con los siguientes criterios, como se muestra en la figura 4.108.

- Se realizará el gráfico de control con la media de 15 minutos.
- Para el cálculo de límites de control para gráfico mediciones enviúdales se considera d2 como 1.128
- Para el cálculo de límites de control para gráfico de rangos D3 es igual a 3.267 y D4 es igual a 0.

Con los datos analizados se realiza los gráficos de control para el mes de diciembre, se analiza la cartilla de control dando los resultados, como se muestra en las figuras 4.109 y 4.110.

- Gráfica control de medición individual está en promedio de 15 minutos.
- Gráfica de control de medición individual no tiene causas especiales.
- Gráfica de rangos, el rango promedio es de 3.74.
- Gráfica de rango no tiene causas especiales.
- Se logra un buen control sobre la demora Rellenado de agua.
- Los rangos móviles tienen mucha variabilidad.

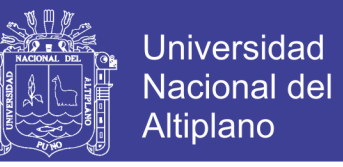

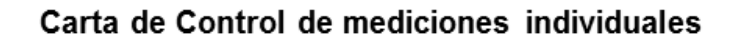

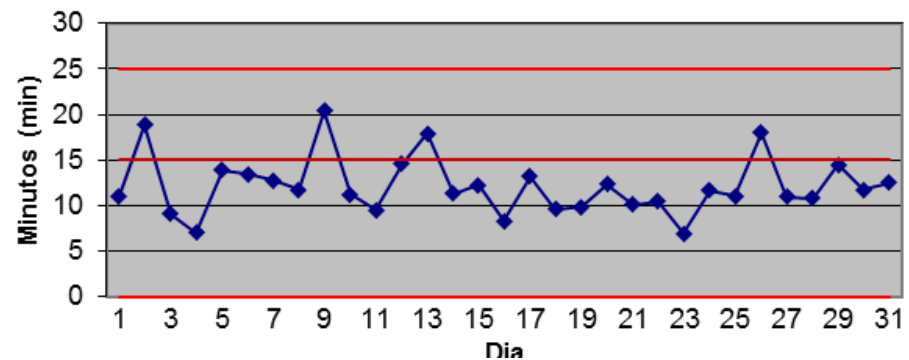

Figura 4.109: Calculo cartilla control individual rellenado de agua.

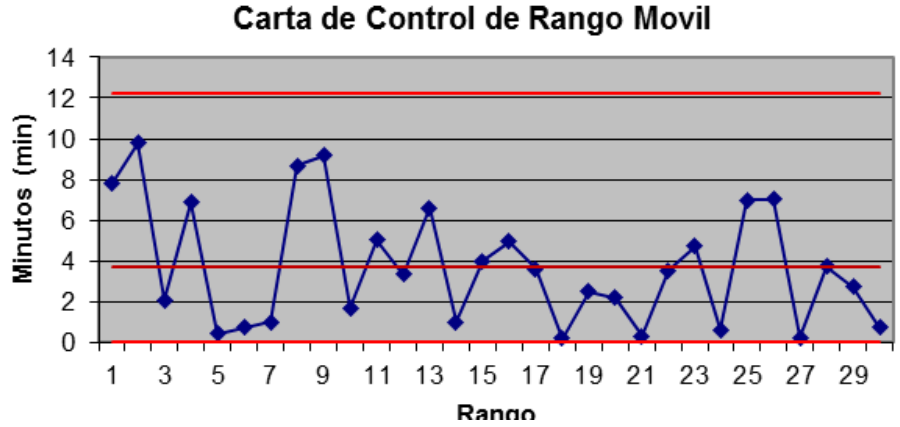

Figura 4.110: Calculo cartilla control rango rellenado de agua.

#### **Demoras no programadas – Movimiento Corto.**

En las siguientes figuras 4.111 y 4.112, se analiza la cartilla de control dando los resultados:

- Gráfica media, el tiempo promedio es de 18.32 minutos
- Gráfica media, no tenemos causas especiales.
- Gráfica de rangos, el rango promedio es de 18.33
- Gráfica de rangos, no tenemos causas especiales

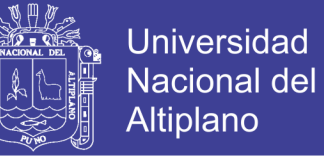

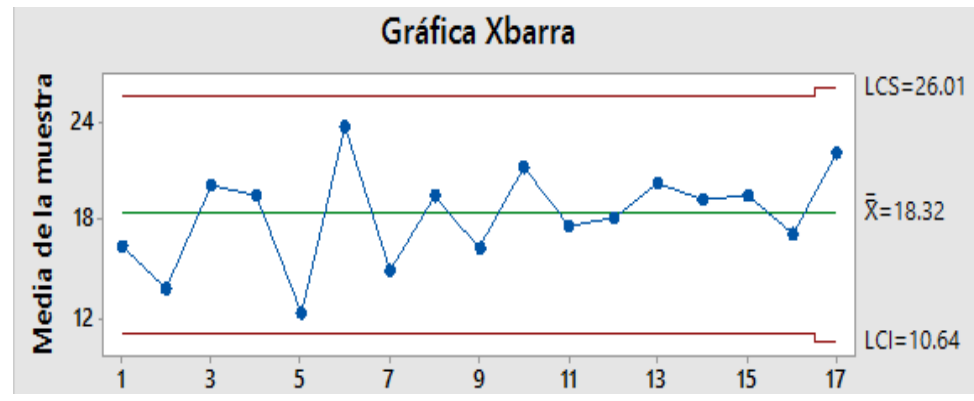

Figura 4.111: Cartilla control Xbarra movimiento corto.

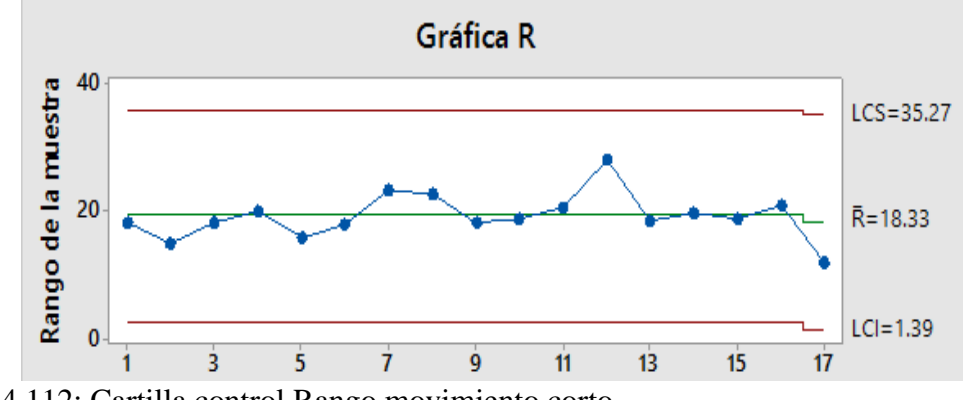

Figura 4.112: Cartilla control Rango movimiento corto.

Según el análisis anterior y conjuntamente con el análisis de capacidad se da un plan de control de esta demora con los siguientes criterios, como se muestra en la figura 4.113.

- Se realizará el gráfico de control con la media de 15 minutos.
- Para el cálculo de límites de control para gráfico mediciones enviúdales se considera d2 como 1.128
- Para el cálculo de límites de control para gráfico de rangos D3 es igual a 3.267 y D4 es igual a 0.

Con los datos analizados se realiza los gráficos de control para el mes de diciembre, se analiza la cartilla de control dando los resultados, como se muestra en las figuras 4.114 y 4.115

- Gráfica control de medición individual está en promedio de 15 minutos.
- Gráfica de control de medición individual tiene una causa especial.

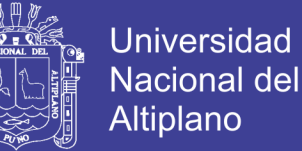

- Gráfica de rangos, el rango promedio es de 10.39.
- Gráfica de rango tiene una causa especial.
- se logra un buen control sobre la demora Movimiento Corto.
- Los rangos móviles tienen mucha variabilidad.

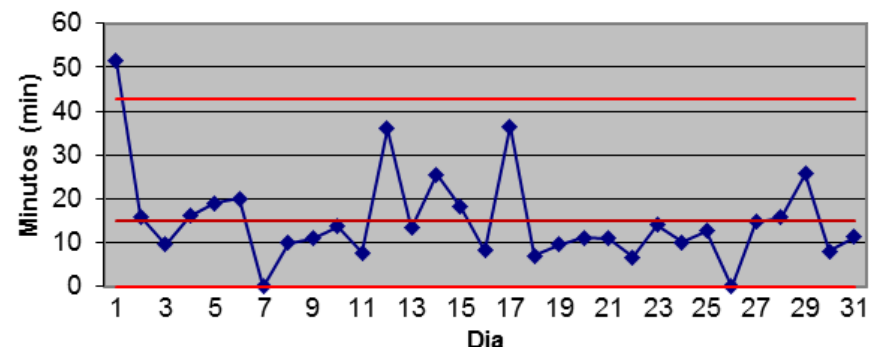

Carta de Control de mediciones individuales

Figura 4.114: Calculo cartilla control individual movimiento corto.

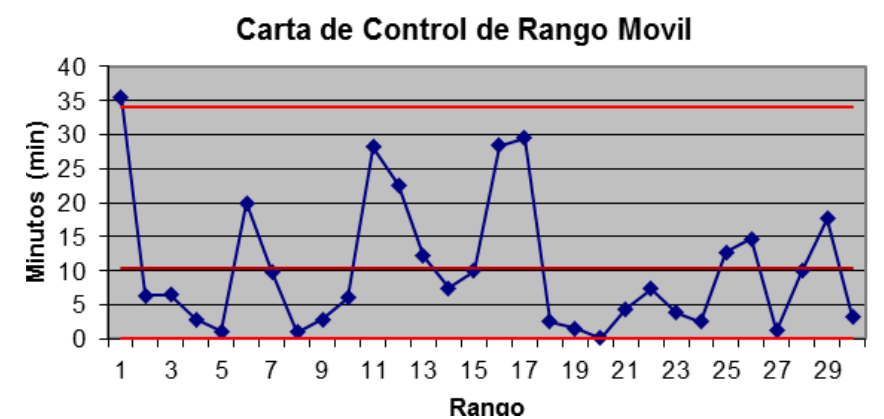

Figura 4.115: Calculo cartilla control rango movimiento corto. **Cartillas de control – Perforadoras Diésel.**

#### **Demoras programadas - Cambio de guardia.**

En las siguientes figuras 4.116 y 4.117, se analiza la cartilla de control dando los resultados:

- Gráfica media, el tiempo promedio es de 22.23 minutos
- Gráfica media, tenemos una causa especial.
- Gráfica de rangos, el rango promedio es de 20.87.

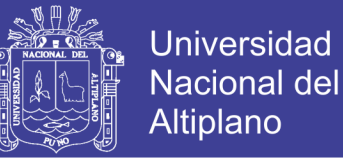

• Gráfica de rangos, no tenemos causas especiales

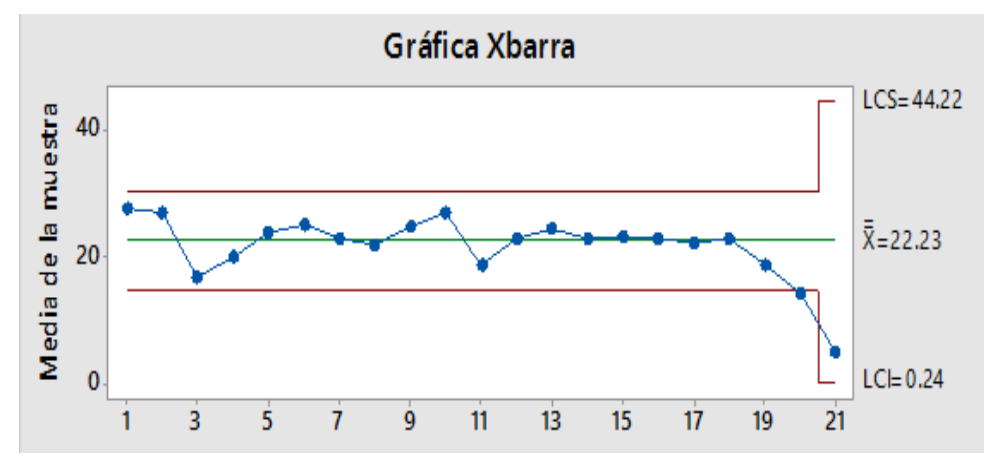

Figura 4.116: Cartilla control Xbarra cambio de guardia.

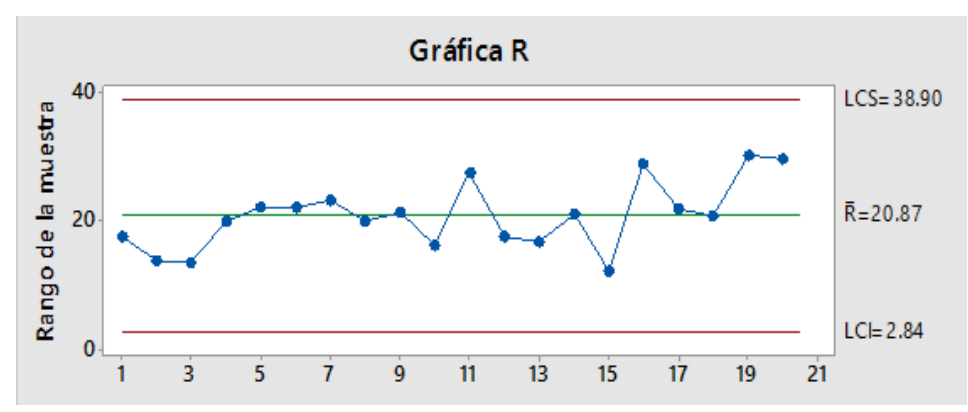

Figura 4.117: Cartilla control Rango cambio de guardia.

Según el análisis anterior y conjuntamente con el análisis de capacidad se da un plan de control de esta demora con los siguientes criterios, como se muestra en la figura 4.118.

- Se realizará el gráfico de control con la media de 15 minutos.
- Para el cálculo de límites de control para gráfico mediciones enviúdales se considera d2 como 1.128
- Para el cálculo de límites de control para gráfico de rangos D3 es igual a 3.267 y D4 es igual a 0.

Con los datos analizados se realiza los gráficos de control para el mes de diciembre, se analiza la cartilla de control dando los resultados, como se muestra en la figura 4.119 y 4.120.

• Gráfica control de medición individual está en promedio de 15 minutos.

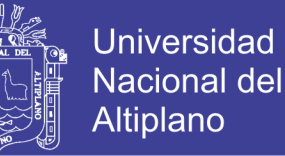

- Gráfica de control de medición individual tiene una causa especial.
- Gráfica de rangos, el rango promedio es de 7.3.
- Gráfica de rango tiene causas especiales.
- Ya se tiene un control sobre la demora de cambio de guardia.
- Los rangos móviles ya no tienen mucha variabilidad.

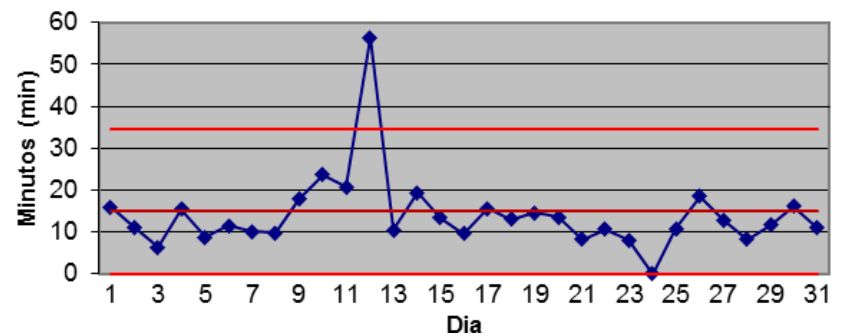

#### Carta de Control de mediciones individuales

Figura 4.119: Cálculo cartilla control individual cambio de guardia.

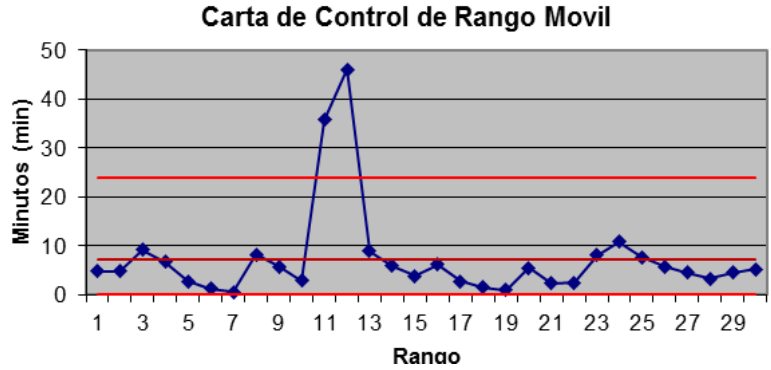

Figura 4.120: Cálculo cartilla control rango cambio de guardia.

**Demoras programadas – Inspección/Aseo/Limpieza.**

En las siguientes figuras 4.121 y 4.122, se analiza la cartilla de control dando los resultados:

- Gráfica media, el tiempo promedio es de 15.43 minutos
- Gráfica media, no tenemos causas especiales.
- Gráfica de rangos, el rango promedio es de 15.20.
- Gráfica de rangos, no tenemos causas especiales

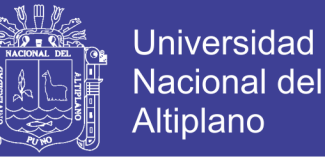

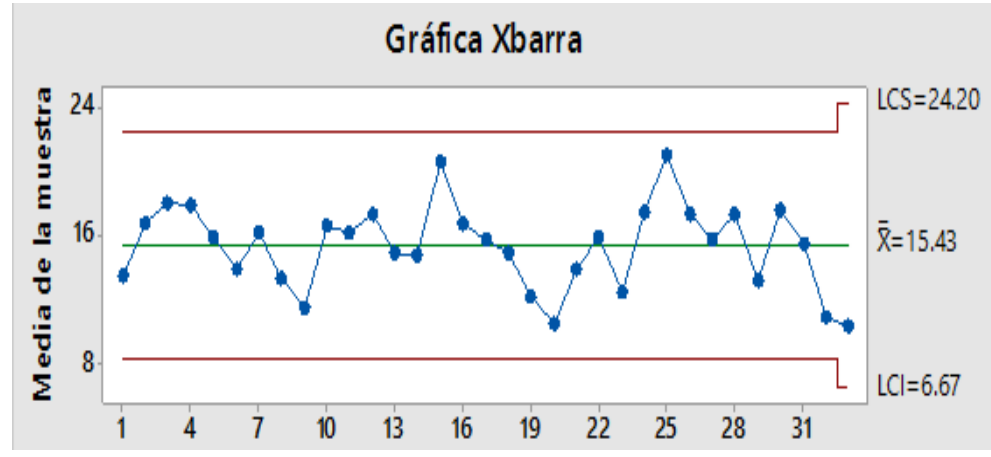

Figura 4.121: Cartilla control Xbarra inspección/aseo/limpieza.

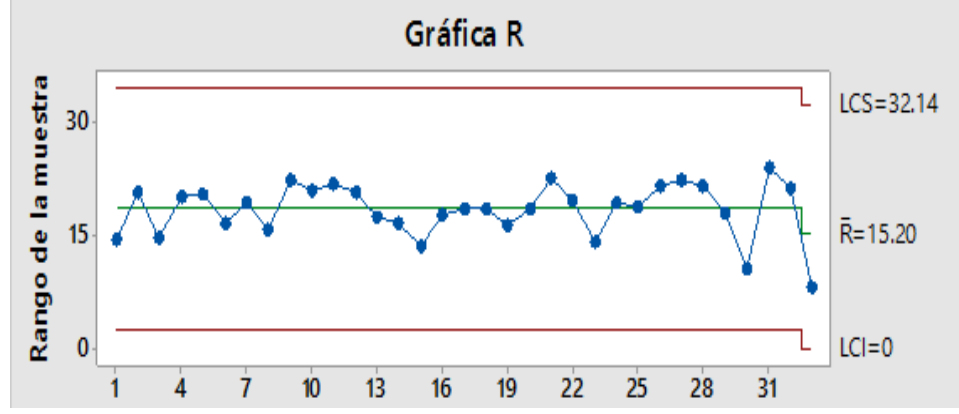

Figura 4.122: Cartilla control rango inspección/aseo/limpieza.

Según el análisis anterior y conjuntamente con el análisis de capacidad se da un plan de control de esta demora con los siguientes criterios, como se muestra en la figura 4.123.

- Se realizará el gráfico de control con la media de 15 minutos.
- Para el cálculo de límites de control para gráfico mediciones enviúdales se considera d2 como 1.128
- Para el cálculo de límites de control para gráfico de rangos D3 es igual a 3.267 y D4 es igual a 0.

Con los datos analizados se realiza los gráficos de control para el mes de diciembre, se analiza la cartilla de control dando los resultados, como se muestra en las figuras 4.124 y 4.125

• Gráfica control de medición individual está en promedio de 15 minutos.

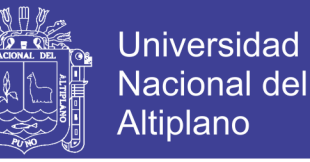

- Gráfica de control de medición individual tiene una causa especial.
- Gráfica de rangos, el rango promedio es de 7.25.
- Gráfica de rango tiene causas especiales.
- Ya se tiene un control sobre la demora de Inspección / aseo / limpieza.
- Los rangos móviles ya no tienen mucha variabilidad.

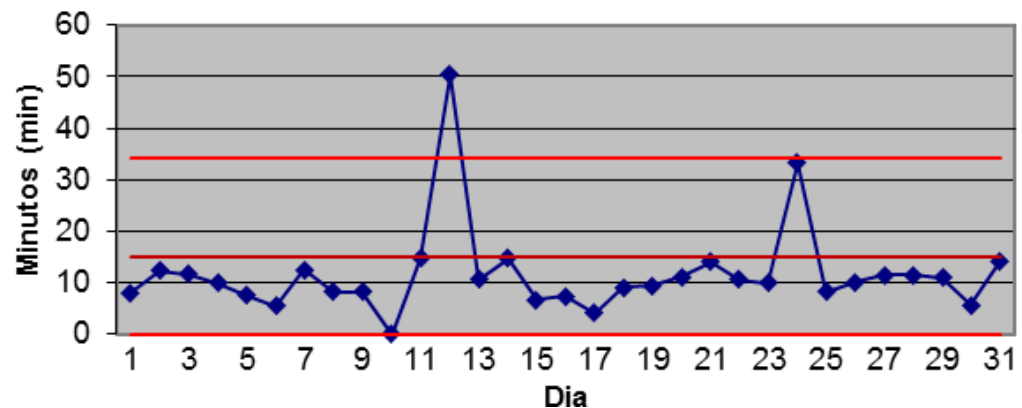

Carta de Control de mediciones individuales

Figura 4.124: Calculo cartilla control individual inspección/aseo/limpieza.

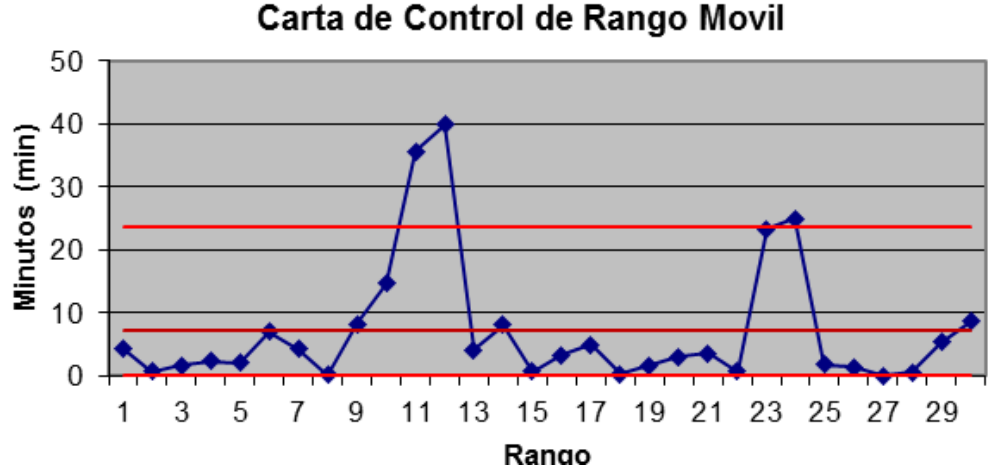

Figura 4.125: Calculo cartilla control rango inspección/aseo/limpieza.

#### **Demoras programadas – refrigerio turno noche.**

En las siguientes figuras 4.126 y 4.127, se analiza la cartilla de control dando los resultados:

• Gráfica media, el tiempo promedio es de 61.96 minutos

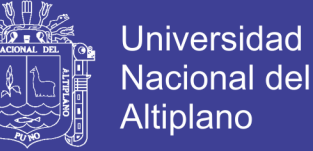

- Gráfica media, no tenemos una causa especial.
- Gráfica de rangos, el rango promedio es de 7.82.
- Gráfica de rangos, no tenemos causas especiales

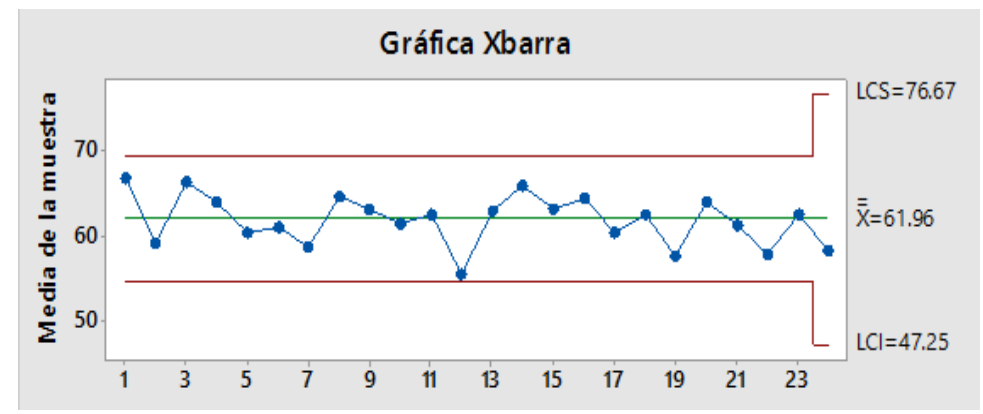

Figura 4.126: Cartilla control Xbarra refrigerio turno noche.

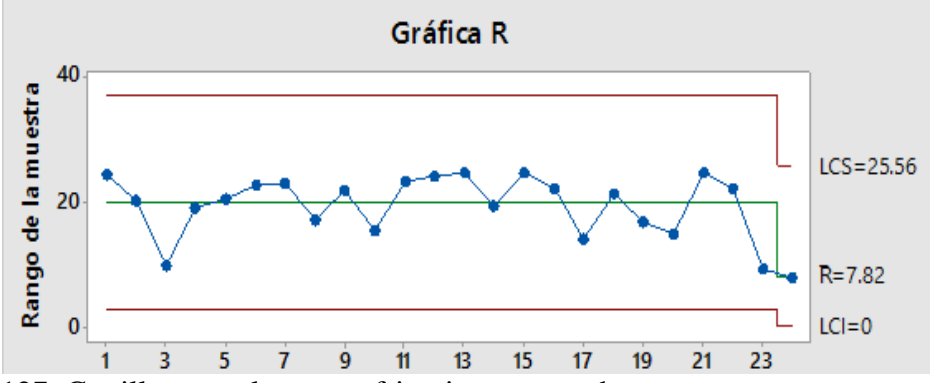

Figura 4.127: Cartilla control rango refrigerio turno noche.

Según el análisis anterior y conjuntamente con el análisis de capacidad se da un plan de control de esta demora con los siguientes criterios, como se muestra en la figura 4.128

- Se realizará el gráfico de control con la media de 60 minutos.
- Para el cálculo de límites de control para gráfico mediciones enviúdales se considera d2 como 1.128
- Para el cálculo de límites de control para gráfico de rangos D3 es igual a 3.267 y D4 es igual a 0.
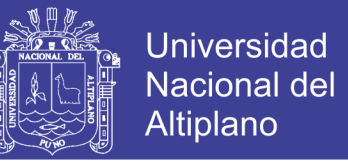

Con los datos analizados se realiza los gráficos de control para el mes de diciembre, se analiza la cartilla de control dando los resultados, como se muestra en las figuras 4.129 y 4.130.

- Gráfica control de medición individual está en promedio de 60 minutos.
- Gráfica de control de medición individual no tiene causas especiales.
- Gráfica de rangos, el rango promedio es de 29.63.
- Gráfica de rango no tiene causas especiales.
- Ya se tiene un control sobre la demora de refrigerio turno noche.
- Los rangos móviles tienen mucha variabilidad.

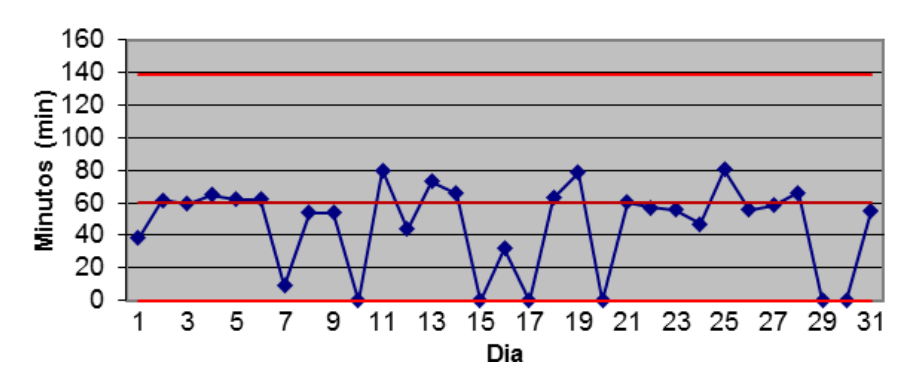

Carta de Control de mediciones individuales

Figura 4.129: Calculo cartilla control individual refrigerio turno noche.

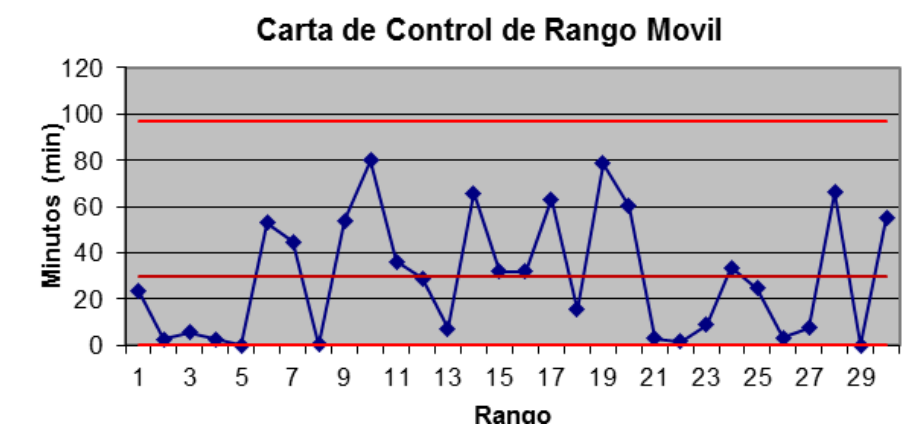

Figura 4.130: Calculo cartilla control rango refrigerio turno noche.

**Demoras programadas – refrigerio turno mañana.**

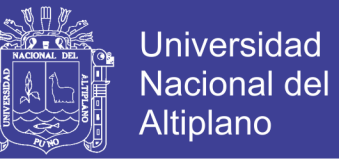

En las siguientes figuras 4.131 y 4.132, se analiza la cartilla de control dando los resultados:

- Gráfica media, el tiempo promedio es de 44.06 minutos
- Gráfica media, no tenemos causa especial.
- Gráfica de rangos, el rango promedio es de 16.69.
- Gráfica de rangos, no tenemos causas especiales

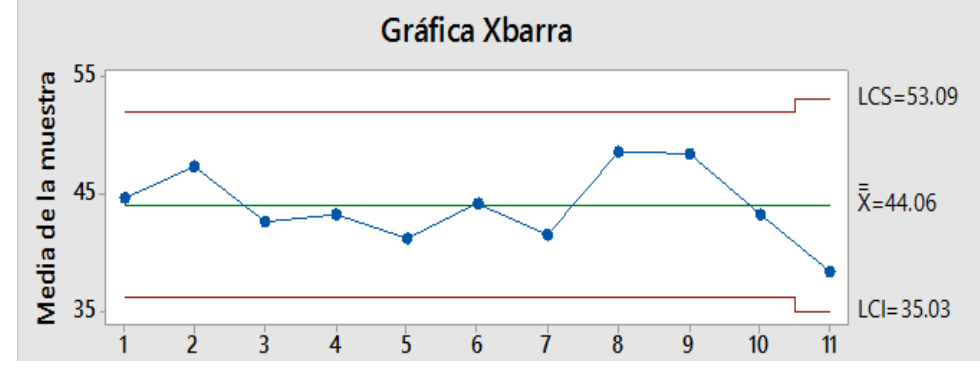

Figura 4.131: Cartilla control Xbarra refrigerio turno mañana.

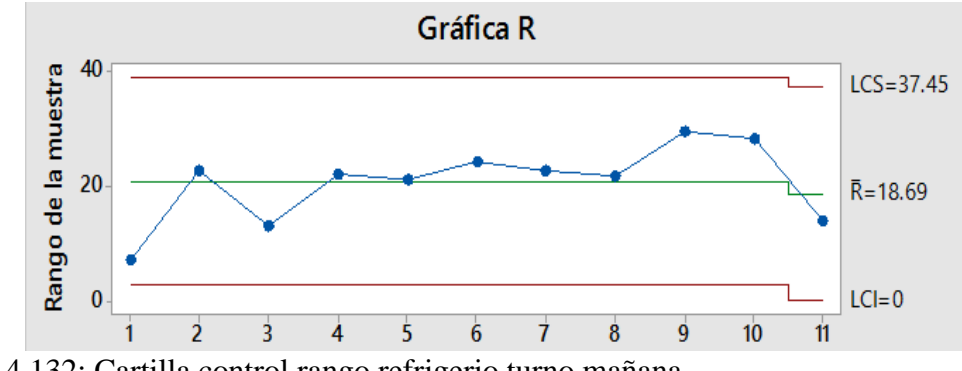

Figura 4.132: Cartilla control rango refrigerio turno mañana.

Según el análisis anterior y conjuntamente con el análisis de capacidad se da un plan de control de esta demora con los siguientes criterios, como se muestra en la figura 4.133.

- Se realizará el gráfico de control con la media de 45 minutos.
- Para el cálculo de límites de control para gráfico mediciones enviúdales se considera d2 como 1.128
- Para el cálculo de límites de control para gráfico de rangos D3 es igual a 3.267 y D4 es igual a 0.

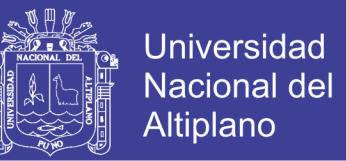

Con los datos analizados se realiza los gráficos de control para el mes de diciembre, se analiza la cartilla de control dando los resultados, como se muestra en las figuras 4.134 y 4.135

- Gráfica control de medición individual está en promedio de 45 minutos.
- Gráfica de control de medición individual tiene causas especiales.
- Gráfica de rangos, el rango promedio es de 17.41.
- Gráfica de rango tiene causas especiales.
- Ya se tiene un control sobre la demora de refrigerio turno mañana.
- Los rangos móviles ya no tienen mucha variabilidad.

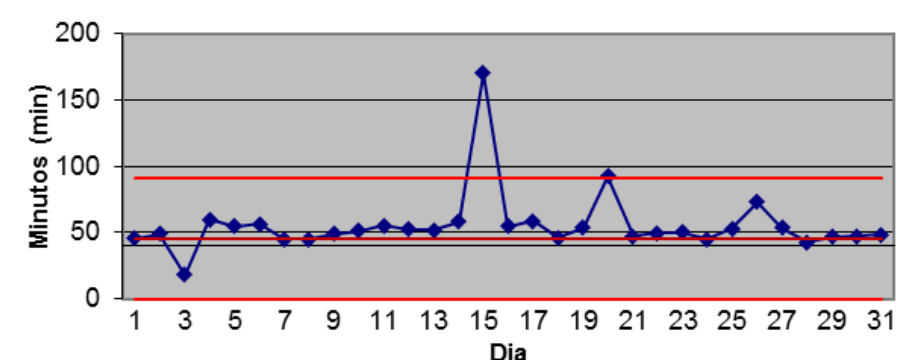

#### Carta de Control de mediciones individuales

Figura 4.134: Calculo cartilla control individual refrigerio turno mañana.

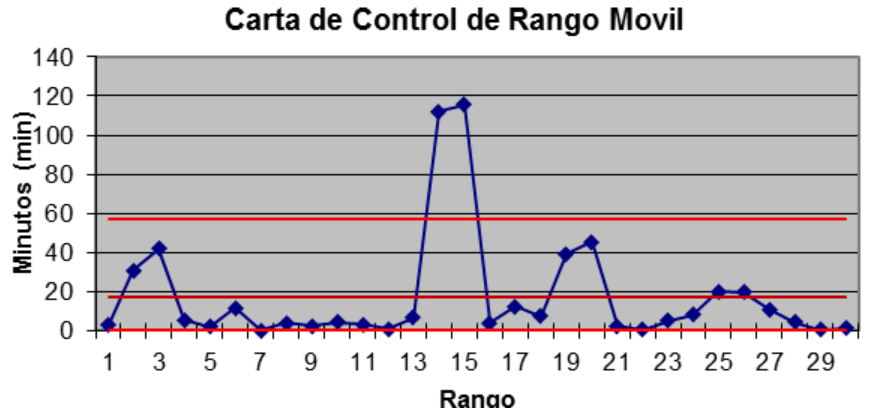

Figura 4.135: Calculo cartilla control rango refrigerio turno mañana.

#### **Demoras programadas – servicio combustible.**

En las siguientes figuras 4.136 y 4.137, se analiza la cartilla de control dando los resultados:

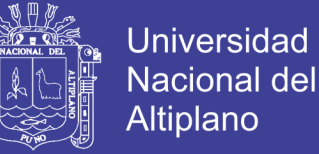

- Gráfica media, el tiempo promedio es de 10.83 minutos
- Gráfica media, tenemos una causa especial.
- Gráfica de rangos, el rango promedio es de 11.04.
- Gráfica de rangos, no tenemos causas especiales

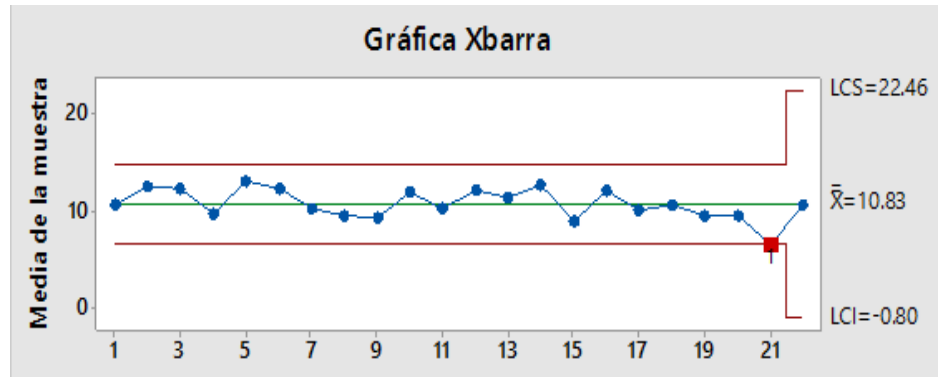

Figura 4.136: Cartilla control Xbarra servicio combustible.

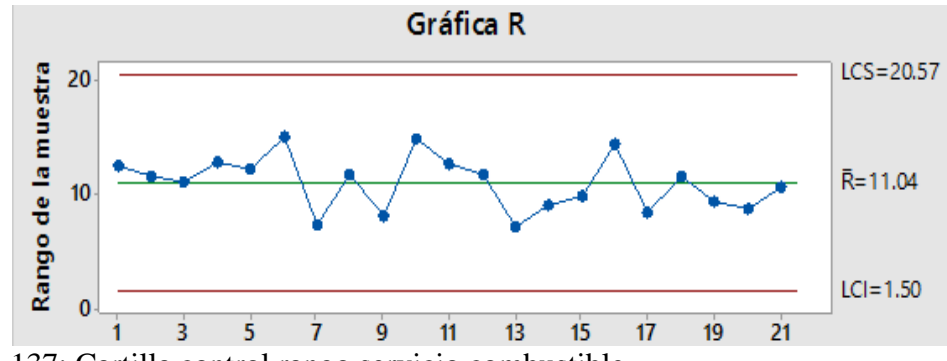

Figura 4.137: Cartilla control rango servicio combustible.

Según el análisis anterior y conjuntamente con el análisis de capacidad se da un plan de control de esta demora con los siguientes criterios, como se muestra en la figura 4.138.

- Se realizará el gráfico de control con la media de 10 minutos.
- Para el cálculo de límites de control para gráfico mediciones enviúdales se considera d2 como 1.128
- Para el cálculo de límites de control para gráfico de rangos D3 es igual a 3.267 y D4 es igual a 0.

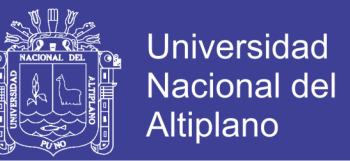

Con los datos analizados se realiza los gráficos de control para el mes de diciembre, se analiza la cartilla de control dando los resultados, como se muestra en las figuras 4.139 y 4.140.

- Gráfica control de medición individual está en promedio de 10 minutos.
- Gráfica de control de medición individual no tiene causas especiales.
- Gráfica de rangos, el rango promedio es de 5.96.
- Gráfica de rango no tiene causas especiales.
- Ya se tiene un control sobre la demora de servicio combustible.
- Los rangos móviles tienen mucha variabilidad.

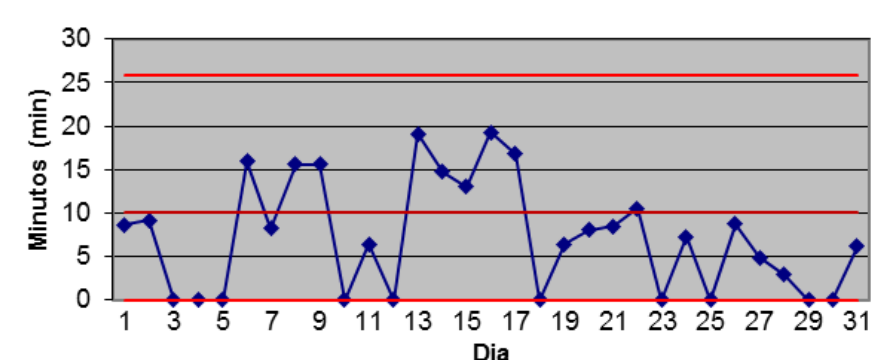

Carta de Control de mediciones individuales

Figura 4.139: Calculo cartilla control individual servicio combustible.

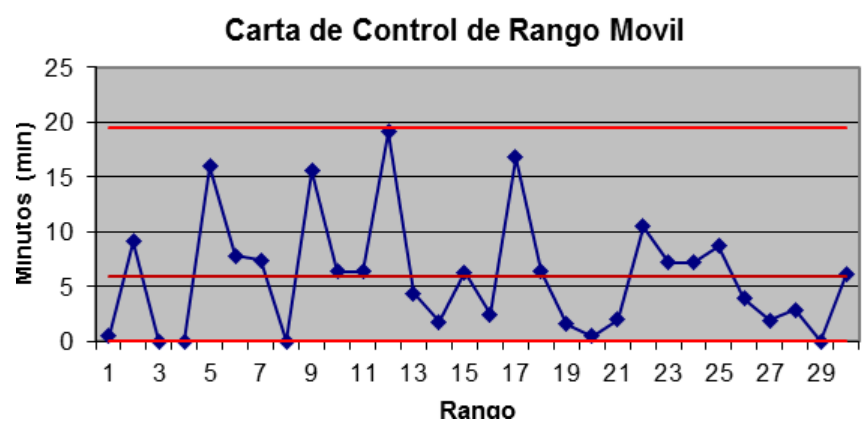

Figura 4.140: Calculo cartilla control rango servicio combustible.

**Demoras no programadas – Movimiento Largo.**

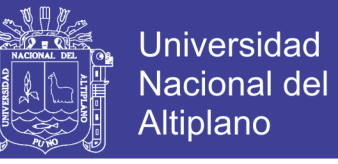

En las siguientes figuras 4.141 y 4.142, se analiza la cartilla de control dando los resultados:

- Gráfica media, el tiempo promedio es de 43.65 minutos
- Gráfica media, no tenemos causas especiales.
- Gráfica de rangos, el rango promedio es de 14.37.
- Gráfica de rangos, no tenemos causas especiales

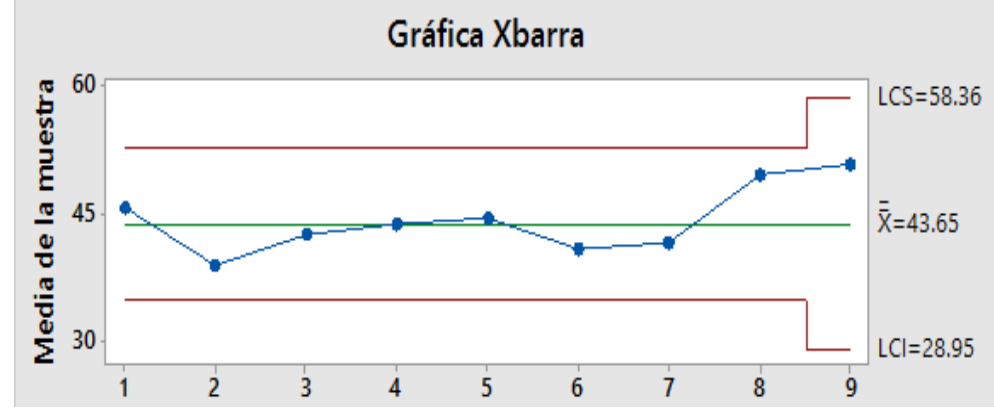

Figura 4.141: Cartilla control individual movimiento largo.

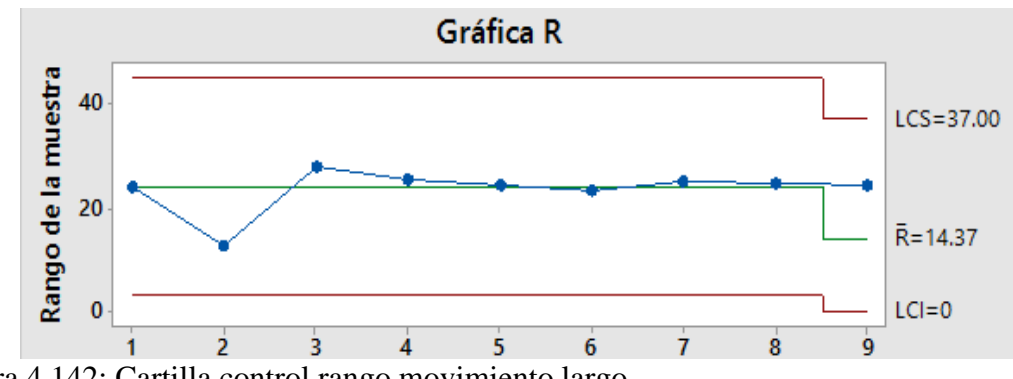

Figura 4.142: Cartilla control rango movimiento largo.

Según el análisis anterior y conjuntamente con el análisis de capacidad se da un plan de control de esta demora con los siguientes criterios, como se muestra en la figura 4.143.

- Se realizará el gráfico de control con la media de 45 minutos.
- Para el cálculo de límites de control para gráfico mediciones enviúdales se considera d2 como 1.128

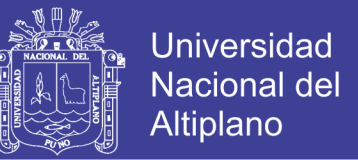

• Para el cálculo de límites de control para gráfico de rangos D3 es igual a 3.267 y D4 es igual a 0.

Con los datos analizados se realiza los gráficos de control para el mes de diciembre, se analiza la cartilla de control dando los resultados, como se muestra en las figuras 4.144 y 4.145

- Gráfica control de medición individual está en promedio de 45 minutos.
- Gráfica de control de medición individual tiene causas especiales.
- Gráfica de rangos, el rango promedio es de 57.38.
- Gráfica de rango tiene causas especiales.
- Ya se tiene un control sobre la demora de movimiento largo.
- Los rangos móviles ya no tienen mucha variabilidad.

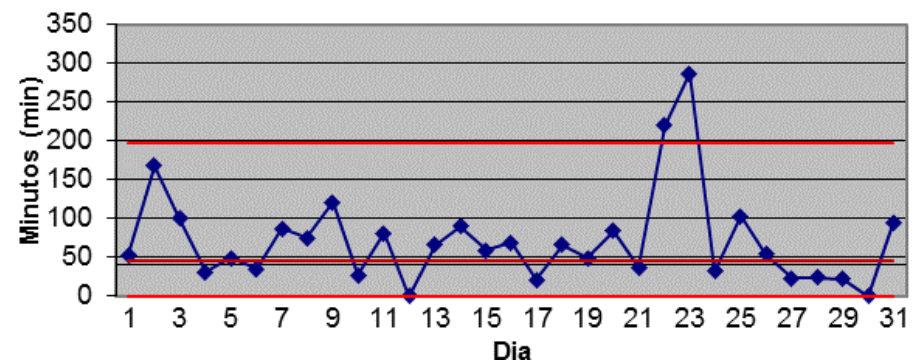

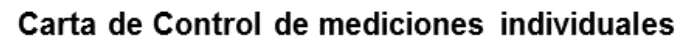

Figura 4.144: Calculo cartilla control individual movimiento largo.

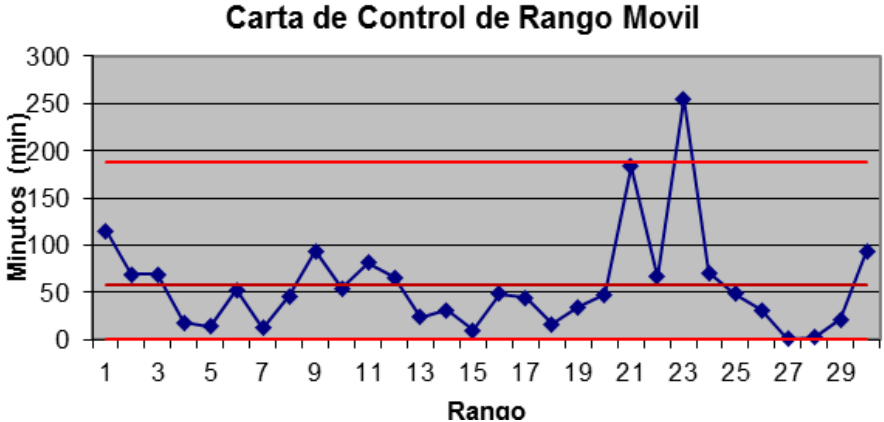

#### Figura 4.145: Calculo cartilla control rango movimiento largo.

No olvide citar esta tesis

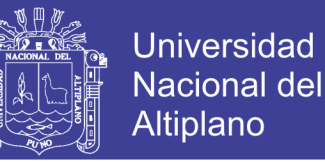

#### **Demoras no programadas – Preparación de Área de Perforación.**

En la siguiente figura 4.146 y 4.147, se analiza la cartilla de control dando los resultados:

- Gráfica media, el tiempo promedio es de 51.08 minutos
- Gráfica media, no tenemos causa especial.
- Gráfica de rangos, el rango promedio es de 81.9.
- Gráfica de rangos, no tenemos causas especiales

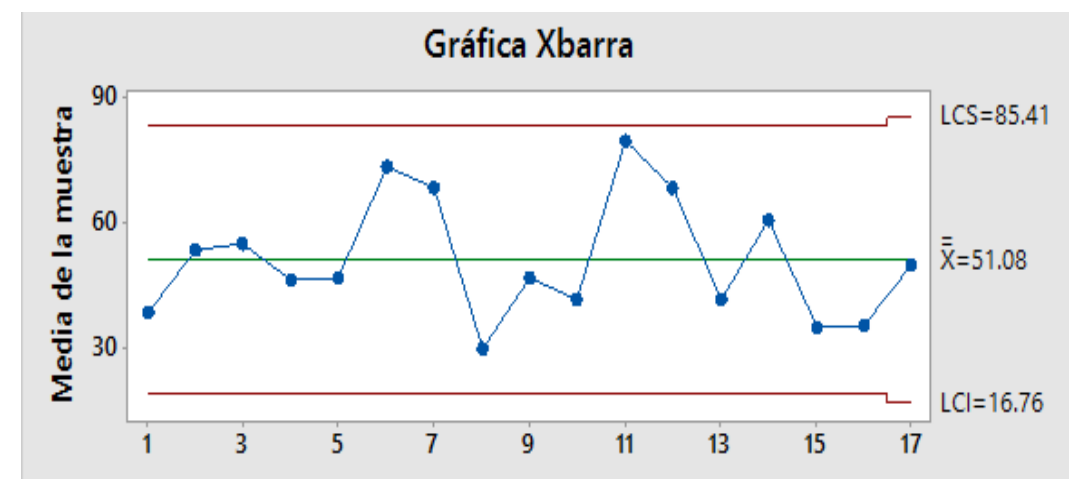

Figura 4.146: Cartilla control Xbarra preparación de área de perforación.

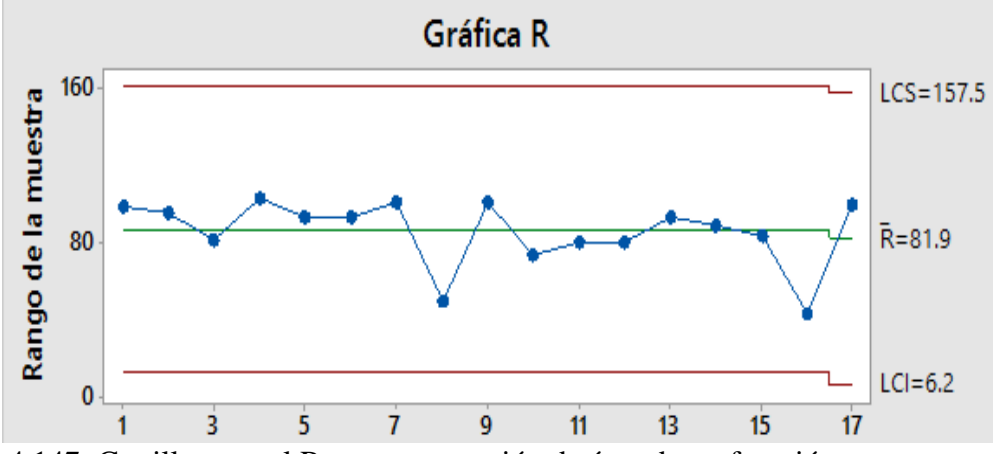

Figura 4.147: Cartilla control Rango preparación de área de perforación.

Según el análisis anterior y conjuntamente con el análisis de capacidad se da un plan de control de esta demora con los siguientes criterios, como se muestra en la figura 4.148.

• Se realizará el gráfico de control con la media de 60 minutos.

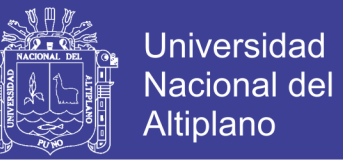

- Para el cálculo de límites de control para gráfico mediciones enviúdales se considera d2 como 1.128
- Para el cálculo de límites de control para gráfico de rangos D3 es igual a 3.267 y D4 es igual a 0.

Con los datos analizados se realiza los gráficos de control para el mes de diciembre, se analiza la cartilla de control dando los resultados, como se muestra en la figura 4.149 y 4.150.

- Gráfica control de medición individual está en promedio de 60 minutos.
- Gráfica de control de medición individual tiene una causa especial.
- Gráfica de rangos, el rango promedio es de 61.71.
- Gráfica de rango tiene una causa especial.
- Ya se tiene un control sobre la demora de preparación de área de perforación.
- Los rangos móviles ya no tienen mucha variabilidad.

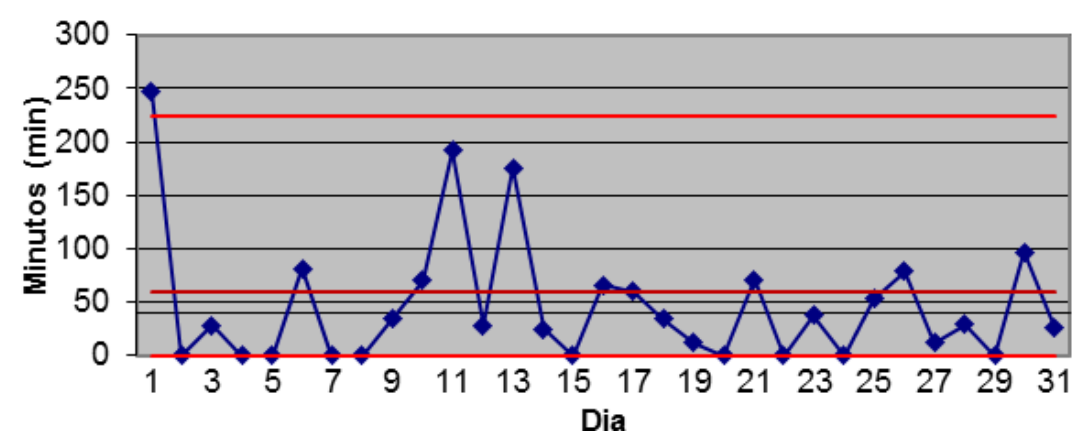

### Carta de Control de mediciones individuales

Figura 4.149: Calculo cartilla control individual preparación de área de perforación.

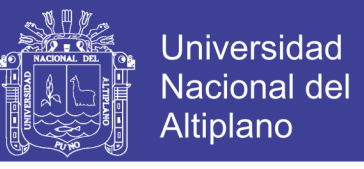

### Carta de Control de Rango Movil

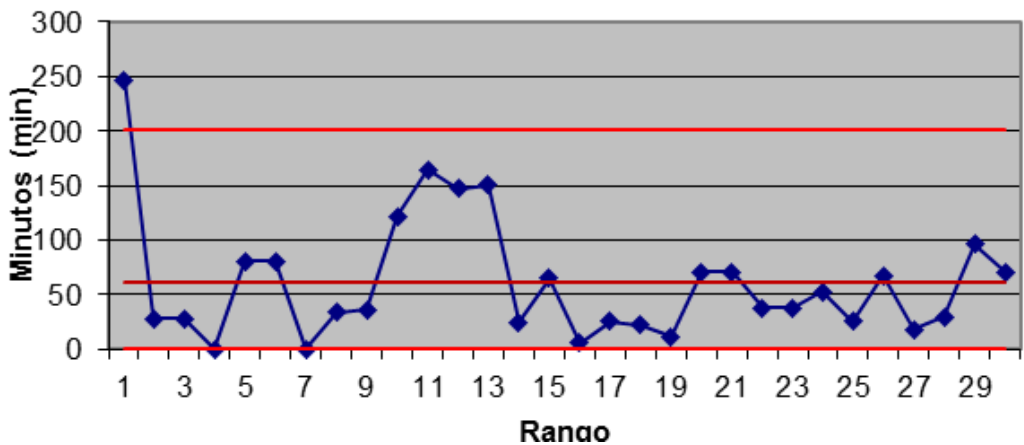

Figura 4.150: Calculo cartilla control rango preparación de área de perforación.

#### **Demoras no programadas – Disparo.**

En las siguientes figuras 4.151 y 4.152, se analiza la cartilla de control dando los resultados:

- Gráfica media, el tiempo promedio es de 75.8 minutos
- Gráfica media, no tenemos causa especial.
- Gráfica de rangos, el rango promedio es de 62.8
- Gráfica de rangos, no tenemos causas especiales

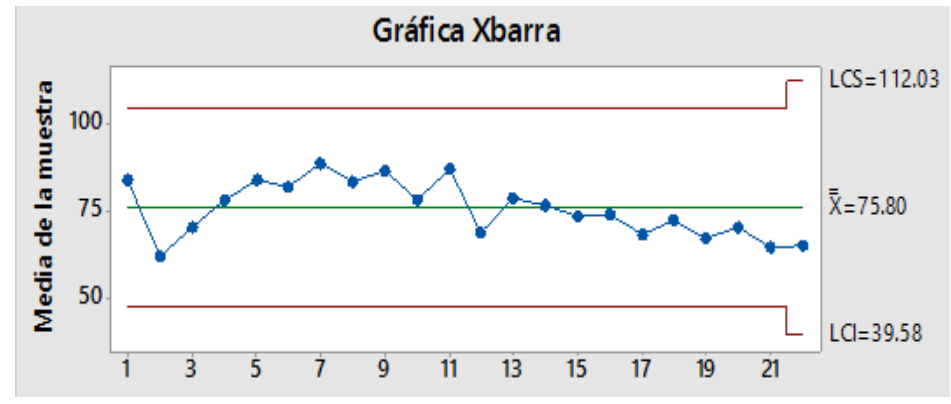

Figura 4.151: Cartilla control Xbarra disparo.

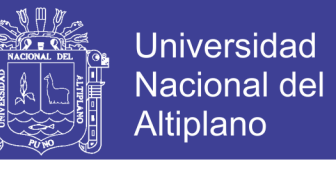

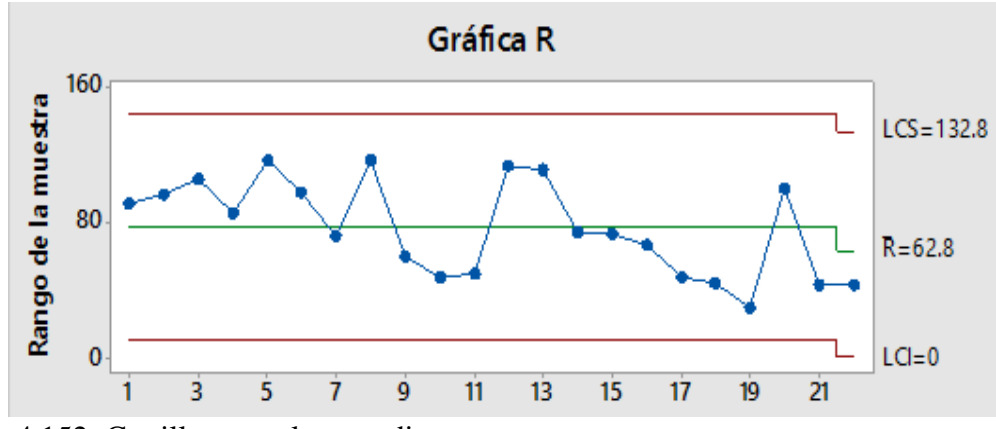

Figura 4.152: Cartilla control rango disparo.

Según el análisis anterior y conjuntamente con el análisis de capacidad se da un plan de control de esta demora con los siguientes criterios, como se muestra en la figura 4.153.

- Se realizará el gráfico de control con la media de 60 minutos.
- Para el cálculo de límites de control para gráfico mediciones enviúdales se considera d2 como 1.128
- Para el cálculo de límites de control para gráfico de rangos D3 es igual a 3.267 y D4 es igual a 0.

Con los datos analizados se realiza los gráficos de control para el mes de diciembre, se analiza la cartilla de control dando los resultados, como se muestra en las figuras 4.154 y 4.155.

- Gráfica control de medición individual está en promedio de 60 minutos.
- Gráfica de control de medición individual no tiene causas especiales.
- Gráfica de rangos, el rango promedio es de 42.91.
- Gráfica de rango no tiene causas especiales.
- Ya se tiene un control sobre la demora de disparo.
- Los rangos móviles tienen poca variabilidad.

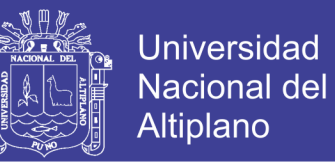

#### Carta de Control de mediciones individuales

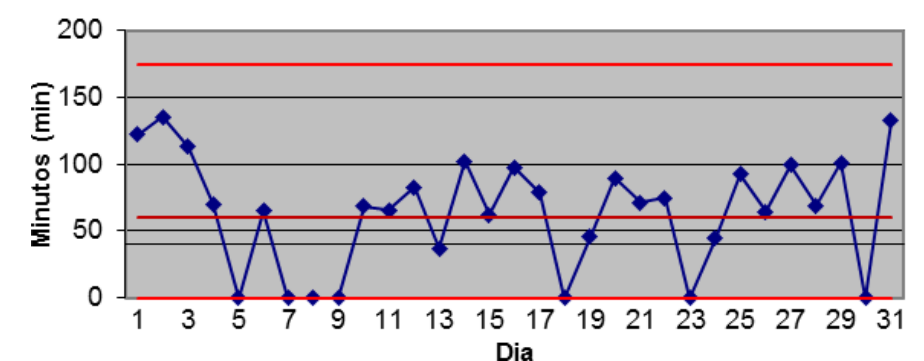

Figura 4.154: Calculo cartilla individual control disparo.

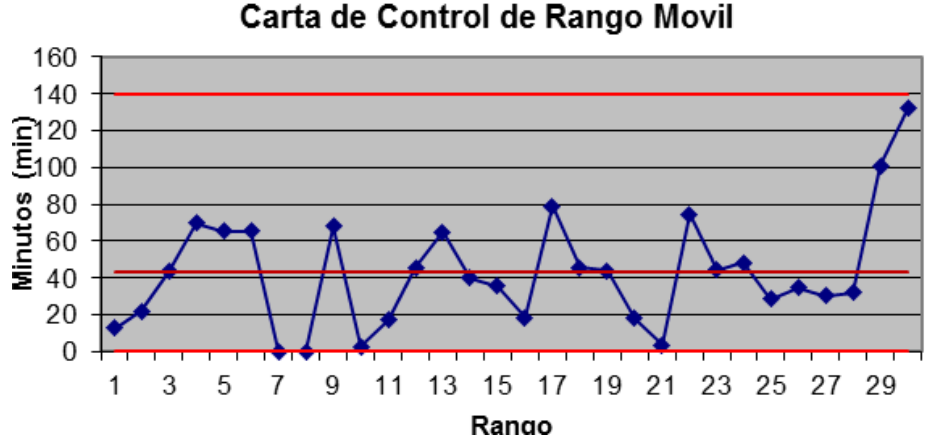

Figura 4.155: Calculo cartilla rango control disparo.

#### **Demoras no programadas – Baja Señal de GPS.**

En las siguientes figuras 4.156 y 4.157, se analiza la cartilla de control dando los resultados:

- Gráfica media, el tiempo promedio es de 19.84 minutos
- Gráfica media, no tenemos causa especial.
- Gráfica de rangos, el rango promedio es de 36.01
- Gráfica de rangos, no tenemos causas especiales

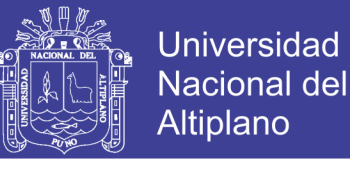

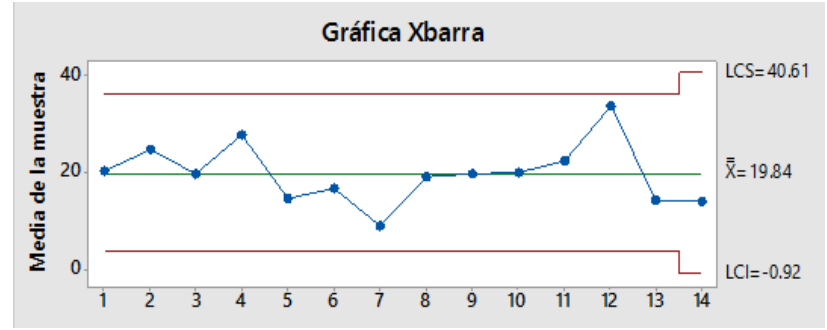

Figura 4.156: Cartilla control Xbarra baja señal de GPS.

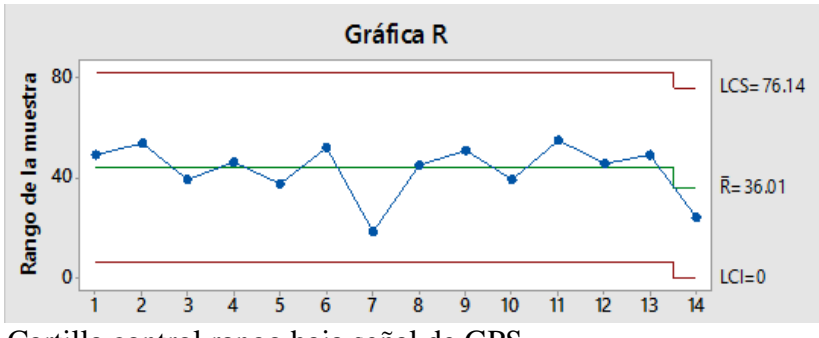

Figura 4.157: Cartilla control rango baja señal de GPS. Según el análisis anterior y conjuntamente con el análisis de capacidad se da un plan de control de esta demora con los siguientes criterios, como se muestra la figura 4.158.

- Se realizará el gráfico de control con la media de 30 minutos.
- Para el cálculo de límites de control para gráfico mediciones enviúdales se considera d2 como 1.128
- Para el cálculo de límites de control para gráfico de rangos D3 es igual a 3.267 y D4 es igual a 0.

Con los datos analizados se realiza los gráficos de control para el mes de diciembre, se analiza la cartilla de control dando los resultados, como se muestra en las figuras 4.159 y 4.160

- Gráfica control de medición individual está en promedio de 30 minutos.
- Gráfica de control de medición individual no tiene causas especiales.
- Gráfica de rangos, el rango promedio es de 18.81.
- Gráfica de rango no tiene causas especiales.

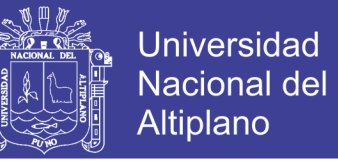

- Ya se tiene un control sobre la demora de Baja señal de GPS.
- Los rangos móviles tienen mucha variabilidad.

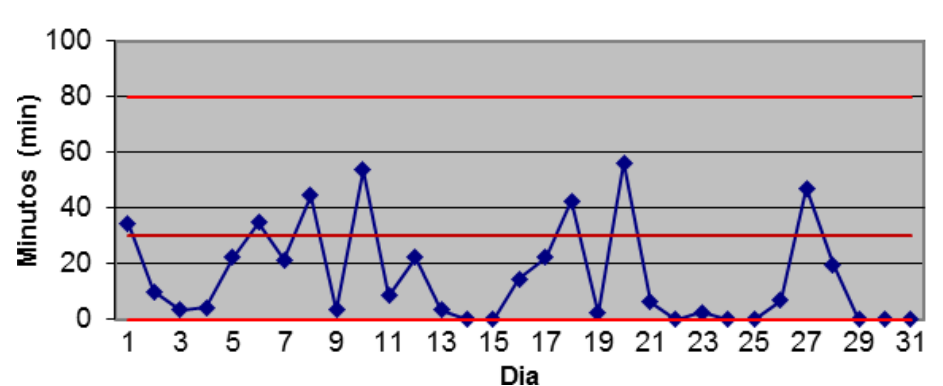

Carta de Control de mediciones individuales

Figura 4.159: Calculo cartilla control individual baja señal de GPS.

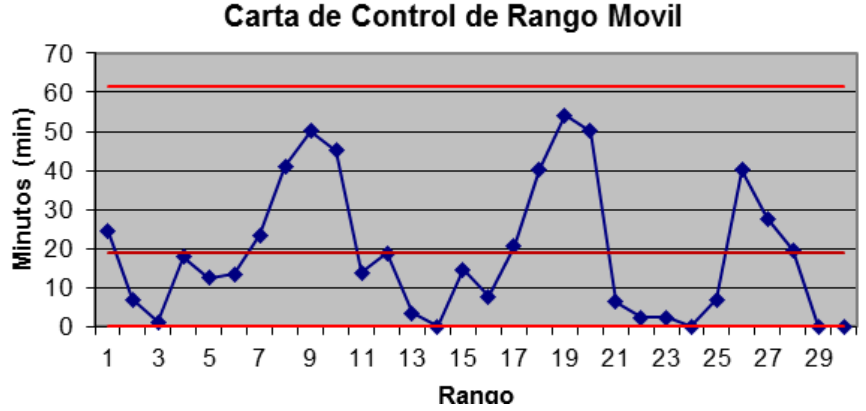

Figura 4.160: Calculo cartilla control rango baja señal de GPS.

#### **4.5.2 CARTILLAS DE CONTROL PARA LAS DEMORAS.**

Las cartillas de control se desarrollaron para cada demora programada y no programada, se procede a realizar las cartillas de control con el procedimiento de acción ante una identificación de causa especial y también los planes de acción ante la identificación de una causa especial.

Se realizó cartillas de control para cada demora ya analizada, y se divido según estratificación de tipo de equipo, se muestra las siguientes cartillas de control con el análisis del mes de diciembre.

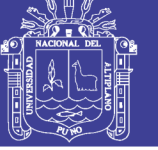

#### **Demoras Programadas – Perforadoras Eléctricas.**

### **Cambio de guardia.**

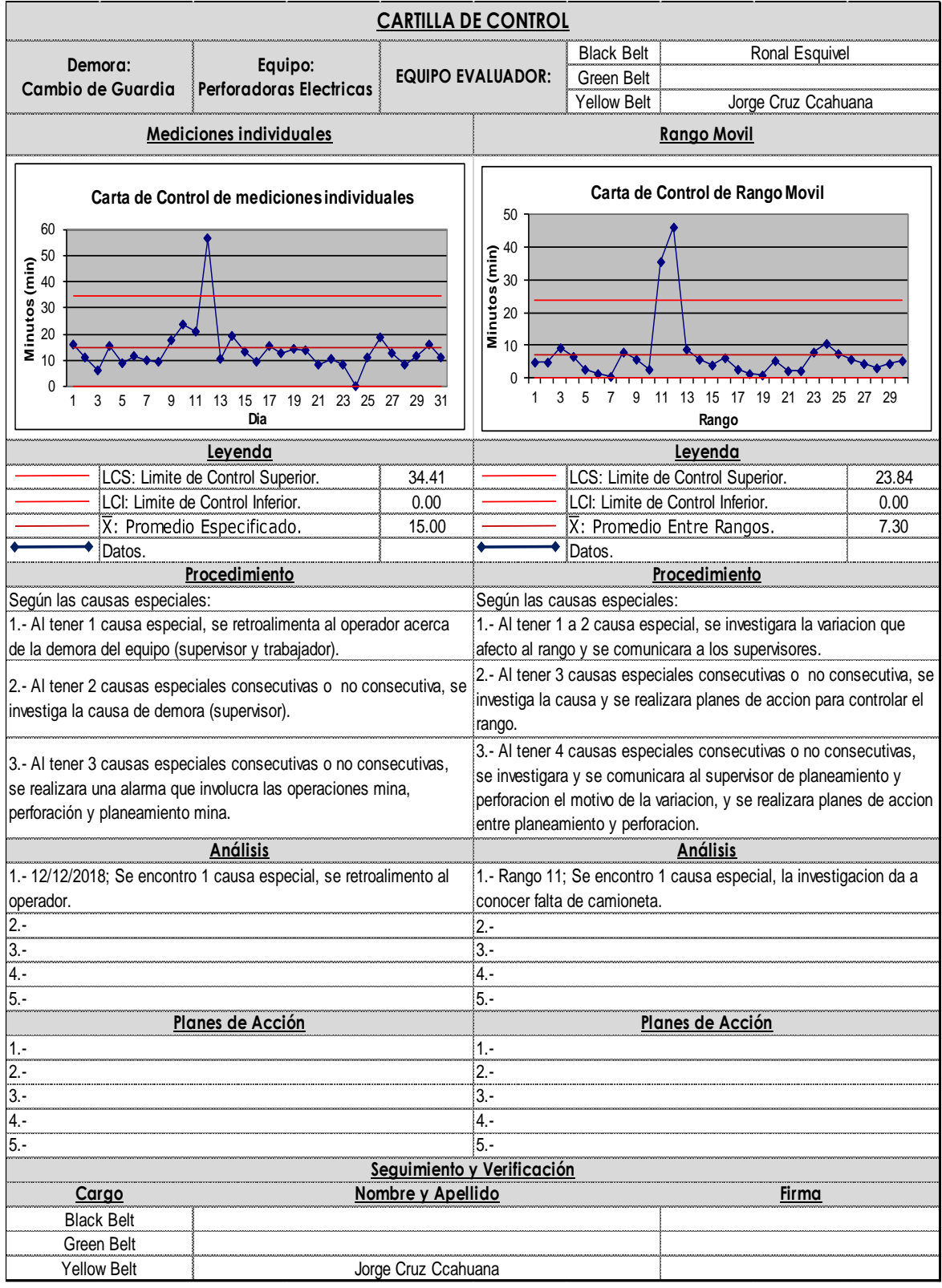

Figura 4.161: Cartilla Control cambio de guardia – perforadora eléctrica.

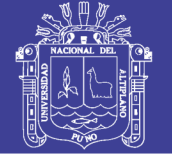

### **Refrigerio Turno Noche**

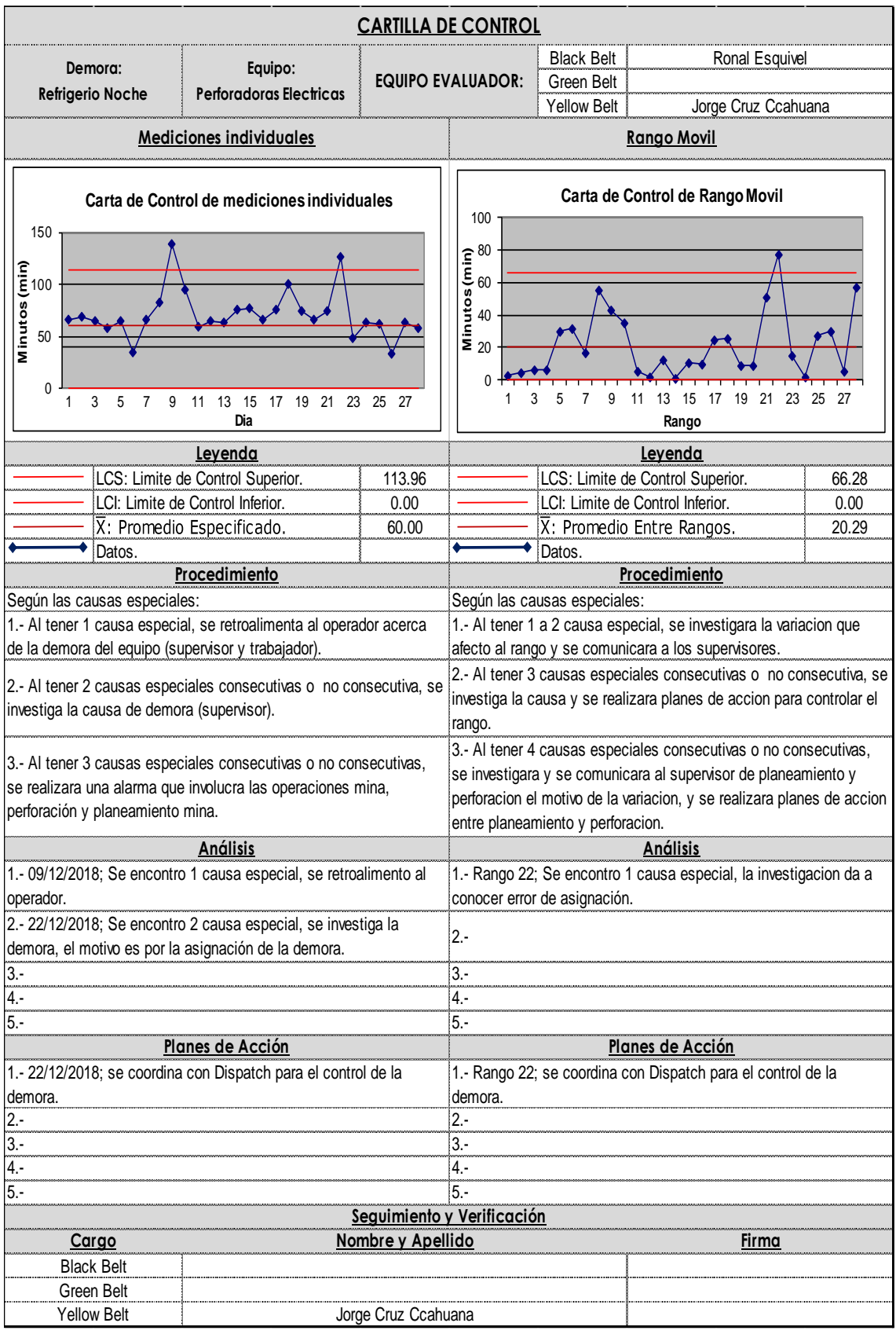

Figura 4.162: Cartilla control refrigerio turno noche– perforadora eléctrica.

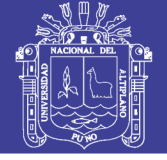

### **Refrigerio Turno Mañana**

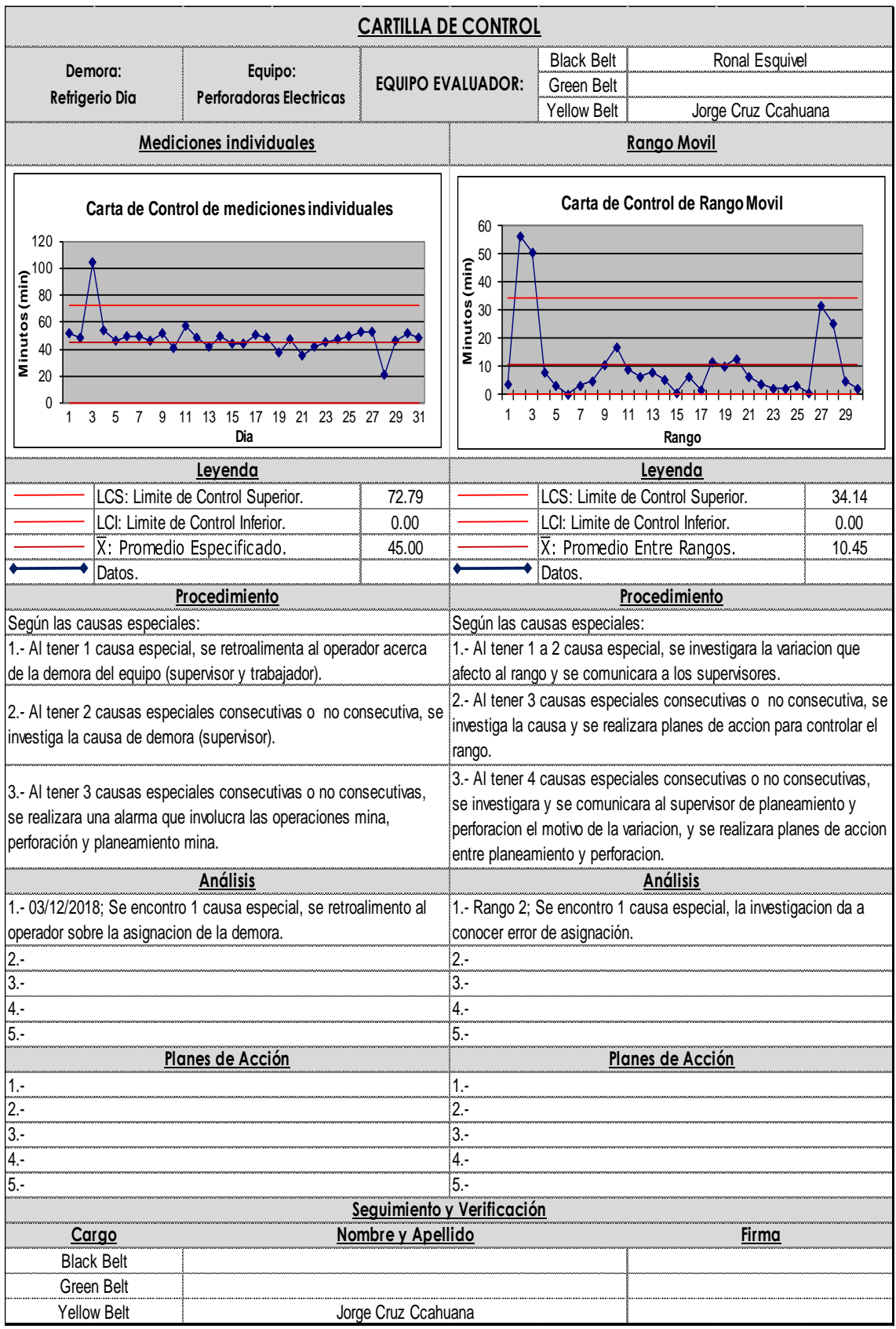

Figura 4.163: Cartilla control refrigerio turno mañana – perforadora eléctrica.

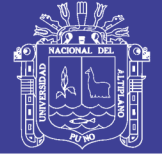

### **Inspección/Aseo/Limpieza**

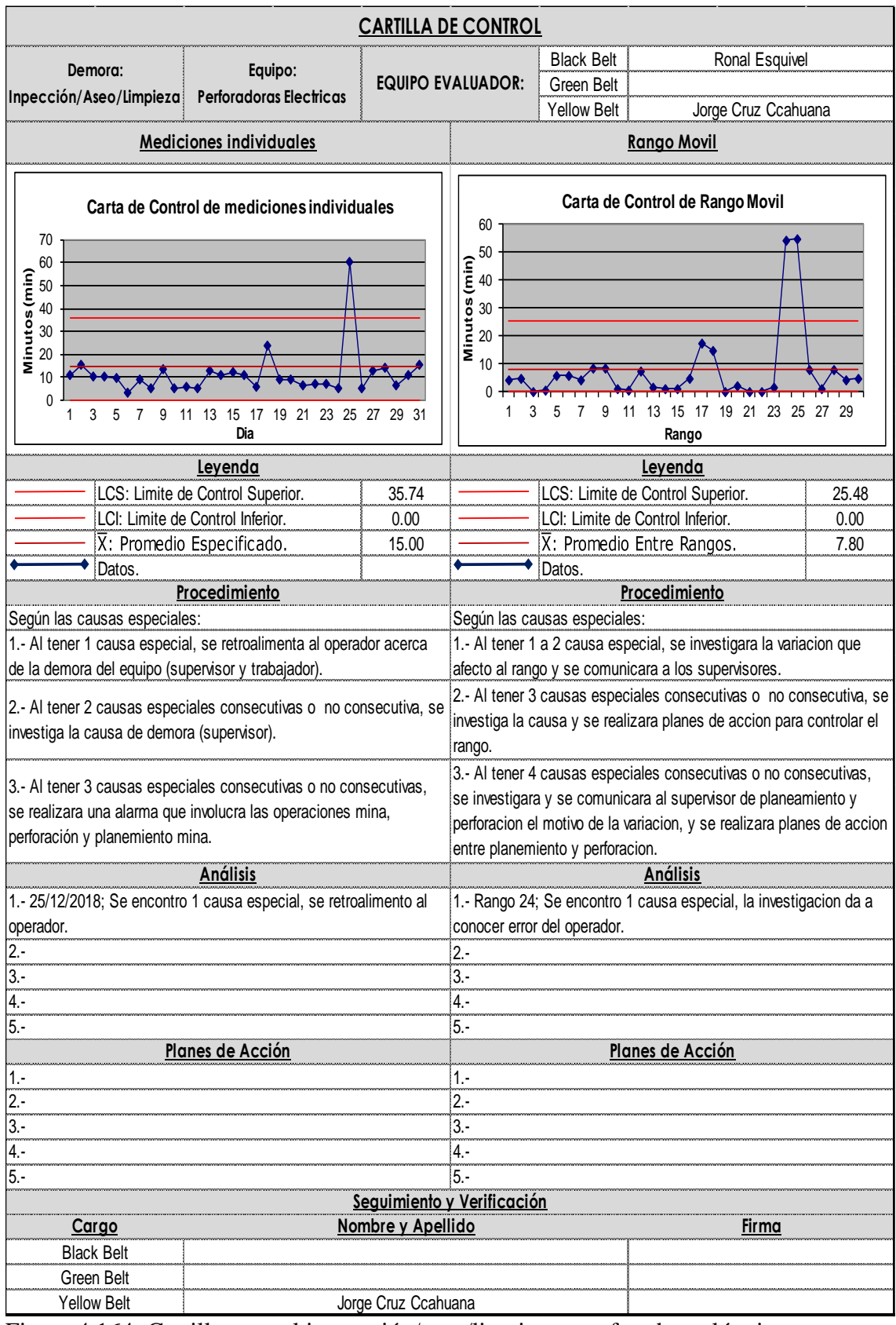

Figura 4.164: Cartilla control inspección/aseo/limpieza– perforadora eléctrica.

**Demoras No Programadas – Perforadoras Eléctricas**

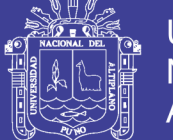

### **Disparo**

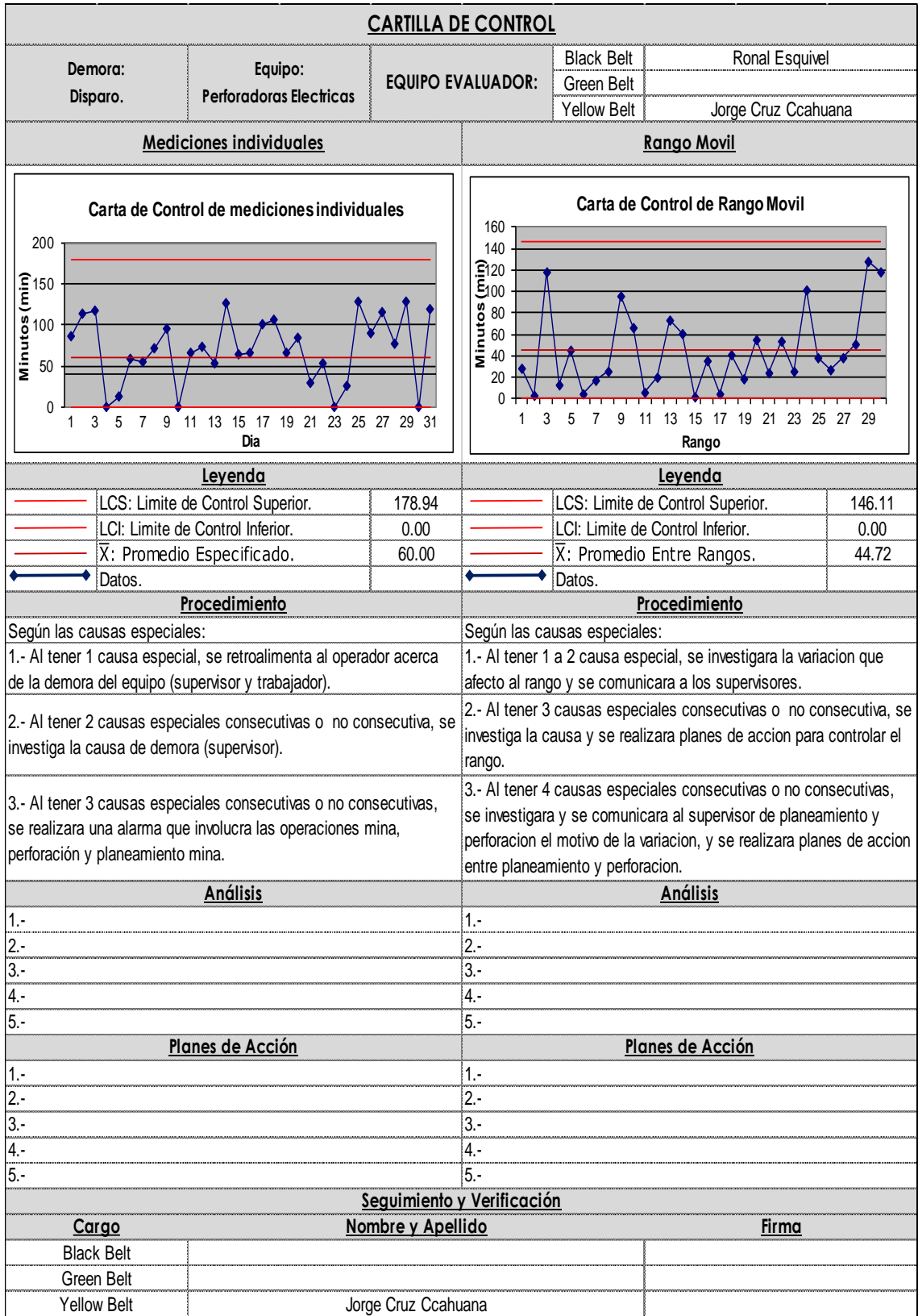

Figura 4.165: Cartilla control disparo– perforadora eléctrica.

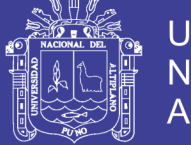

### **Manipulación cable de energía**

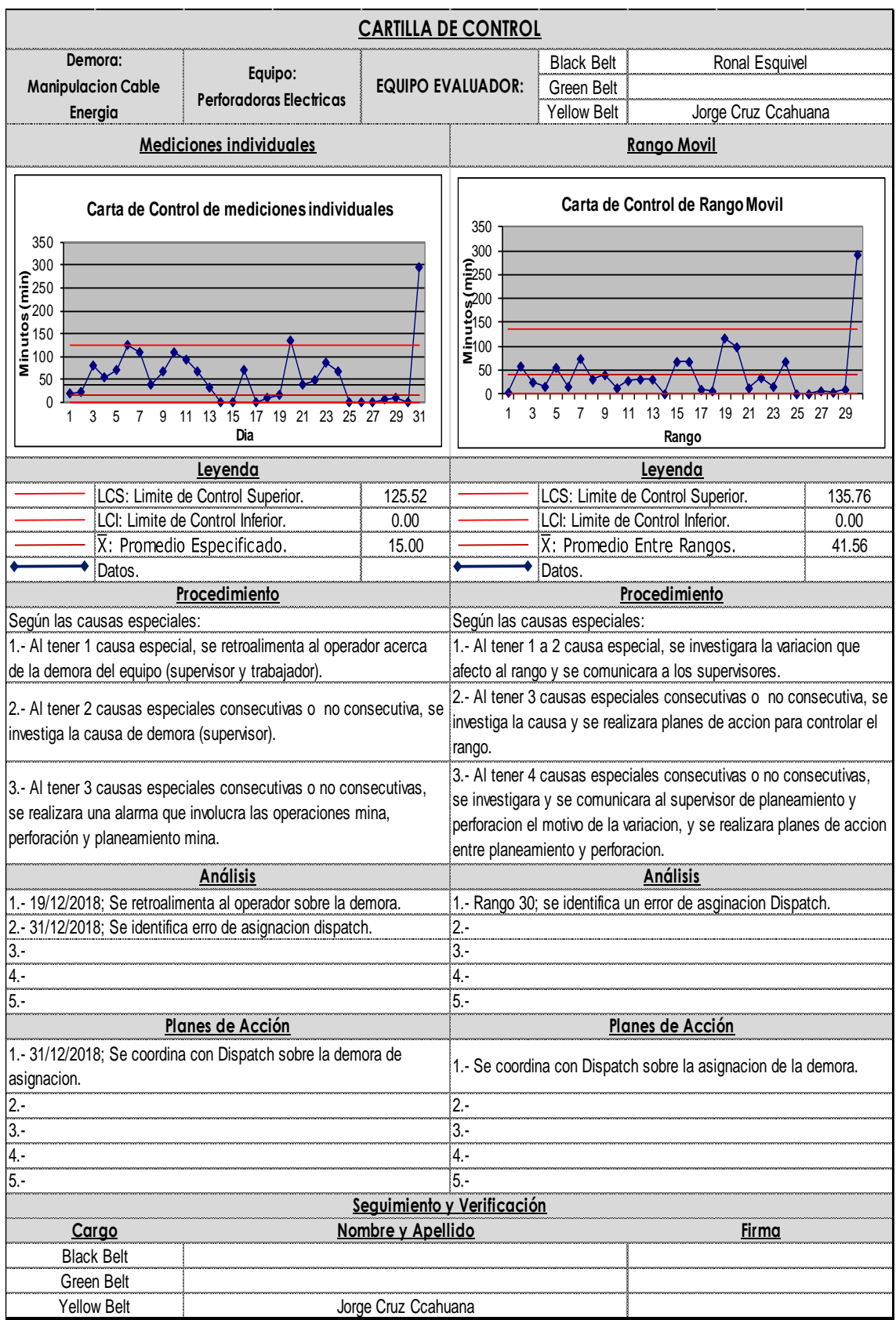

Figura 4.166: Cartilla control manipulación cable de energía– perforadora eléctrica.

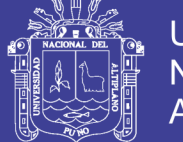

#### **Movimiento corto**

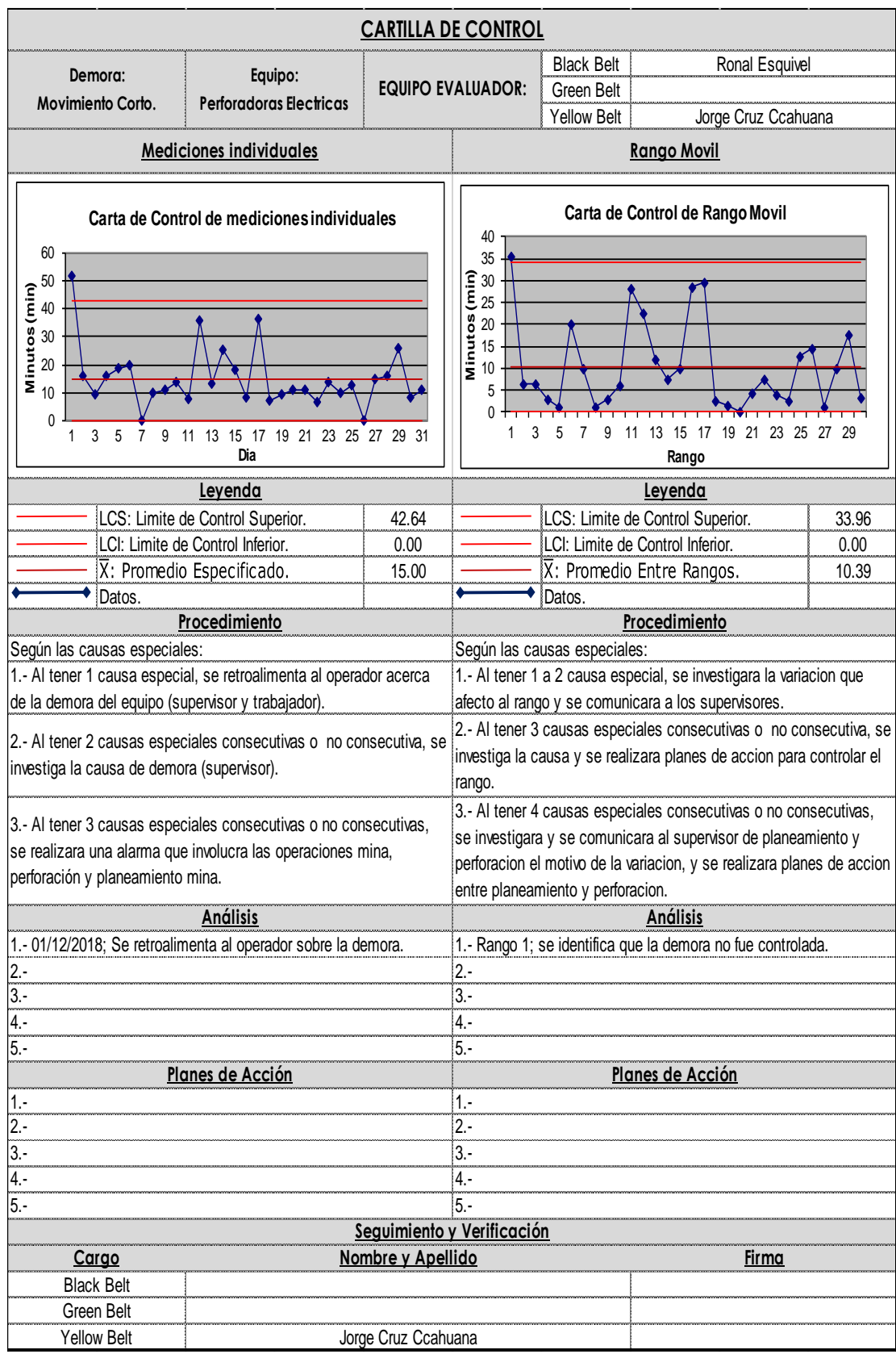

Figura 4.167: Cartilla control movimiento corto– perforadora eléctrica.

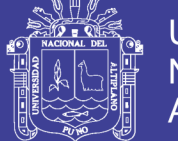

### **Movimiento Largo**

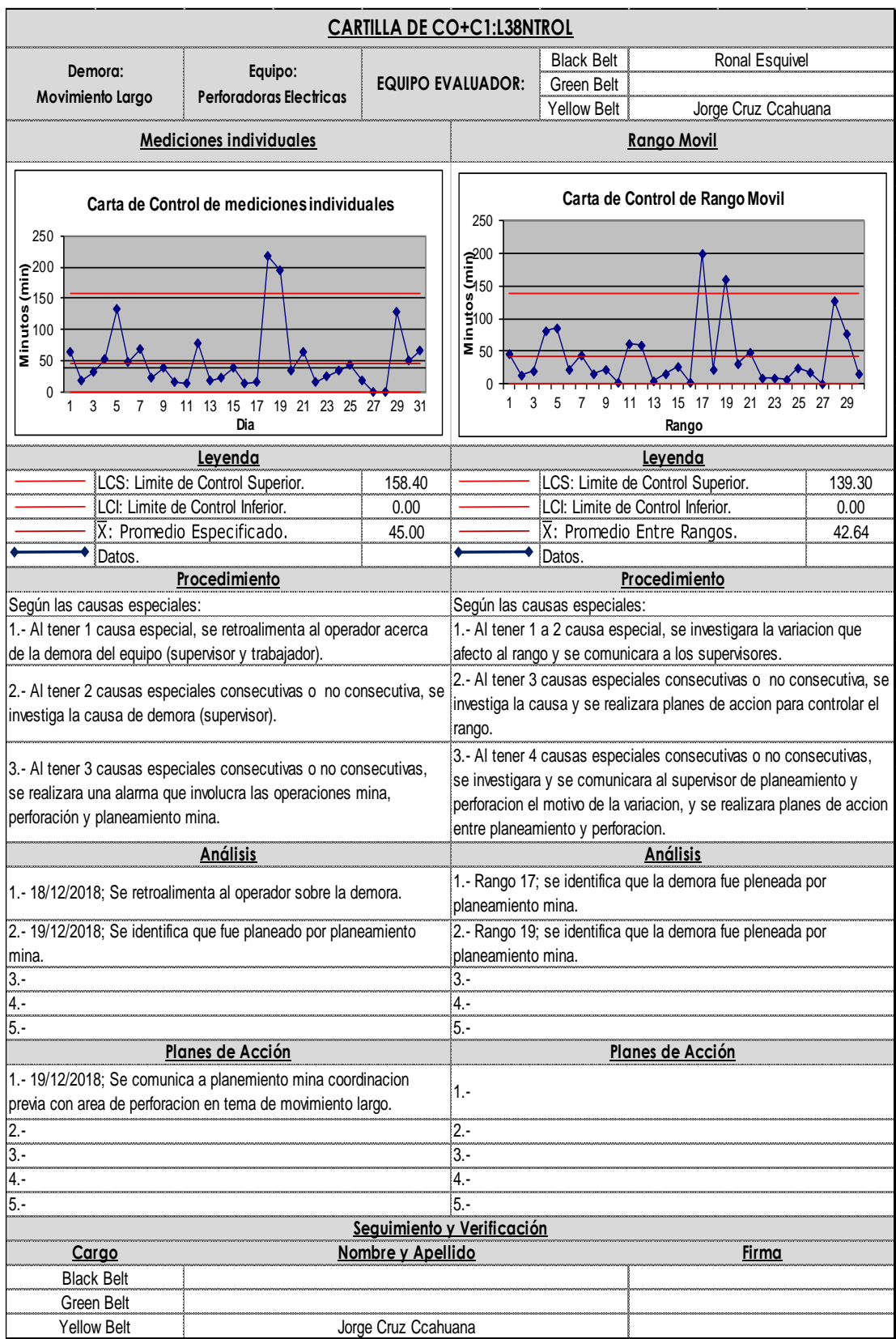

Figura 4.168: Cartilla control movimiento largo– perforadora eléctrica.

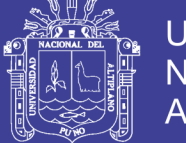

### **Preparación de área de perforación**.

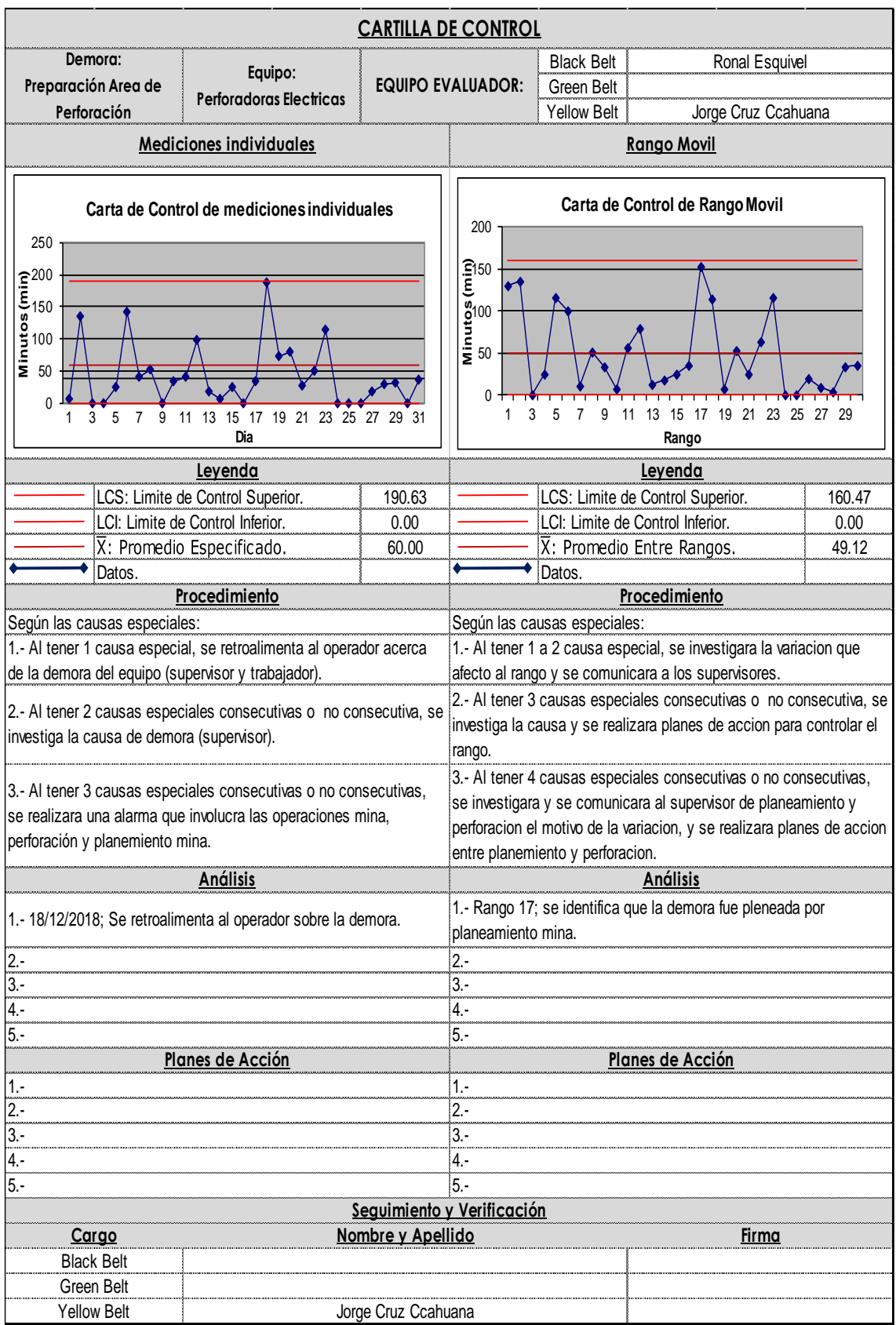

Figura 4.169: Cartilla control preparación de área de perforación – perforadora eléctrica.

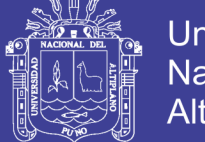

### **Rellenado de agua**

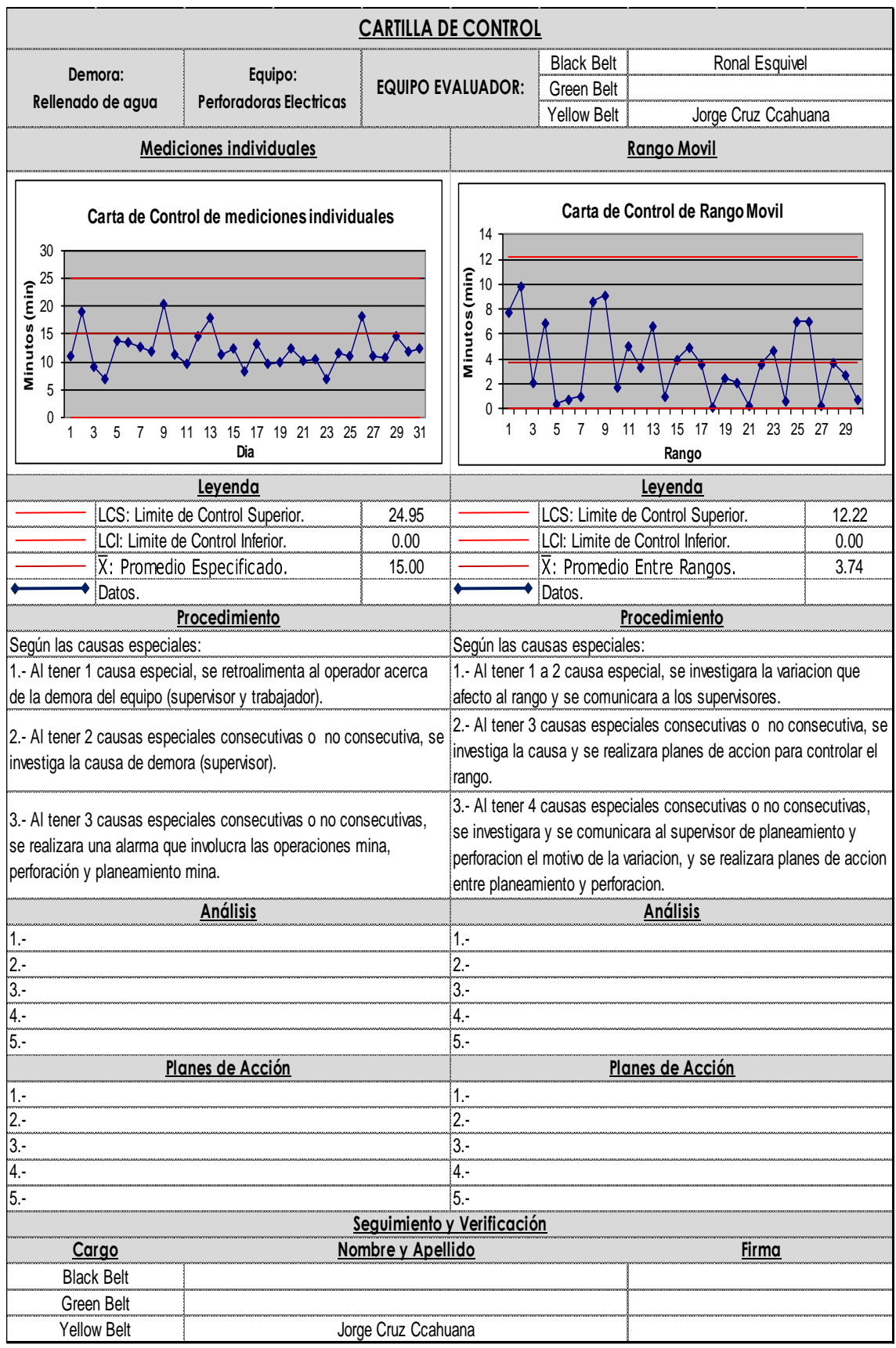

Figura 4.170: Cartilla control rellenado de agua– perforadora eléctrica.

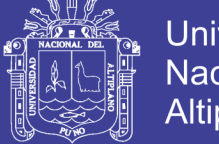

### **Sin tensión por Operaciones.**

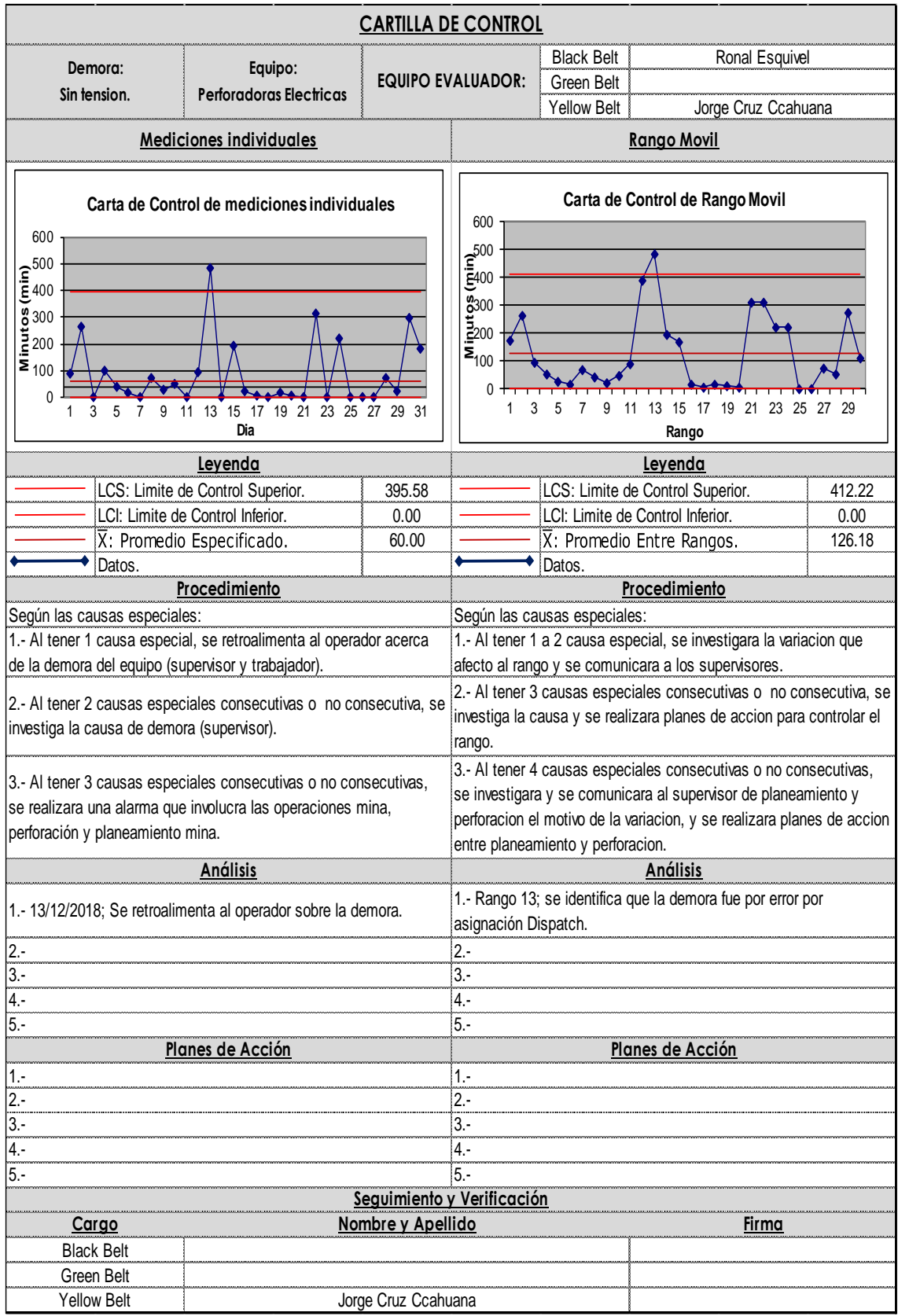

Figura 4.171: Cartilla control sin tensión por operaciones – perforadora eléctrica.

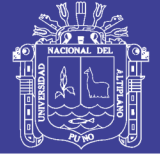

#### **Demoras Programadas – Perforadoras Diésel**

#### **Cambio de guardia**

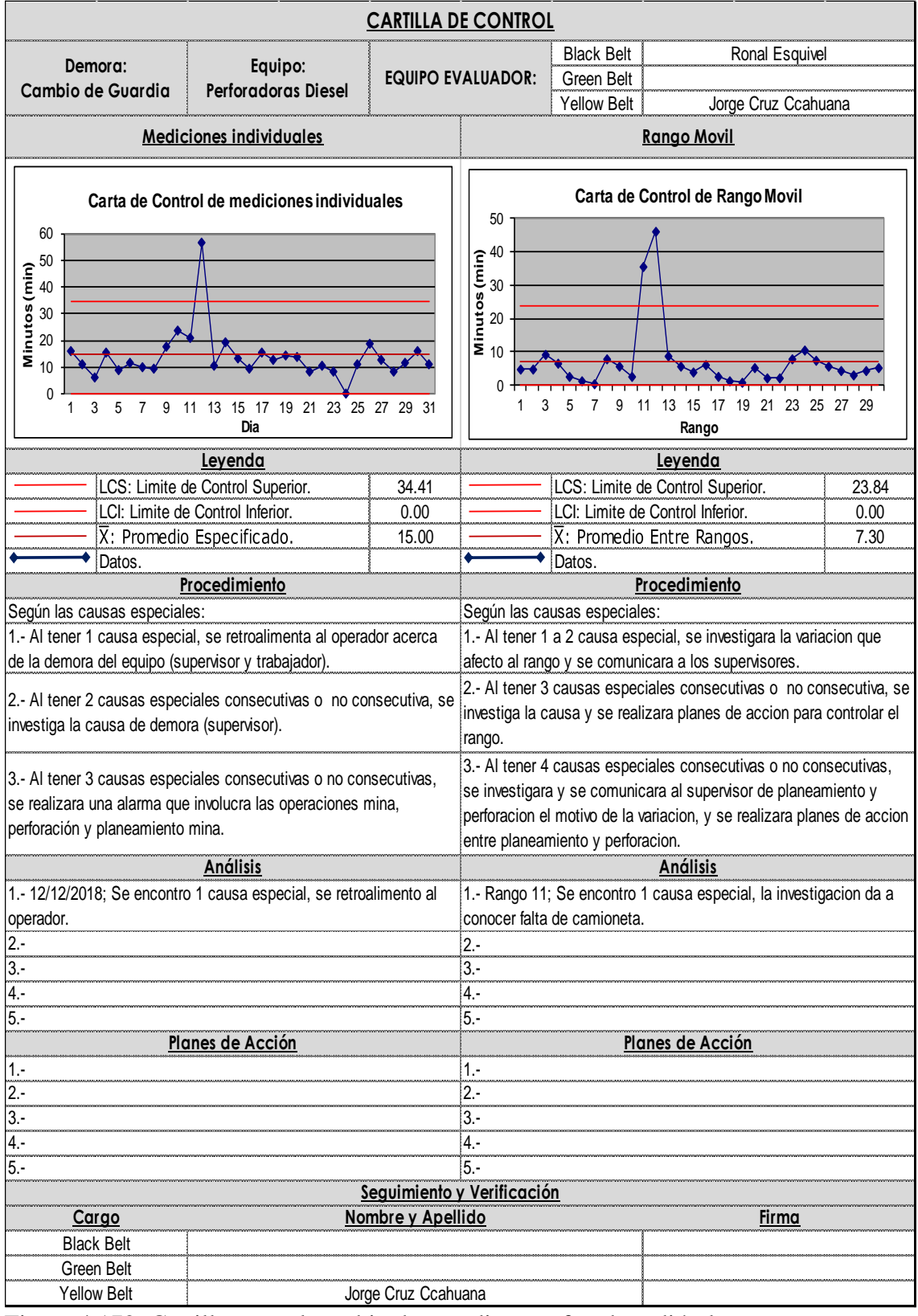

Figura 4.172: Cartilla control cambio de guardia – perforadora diésel.

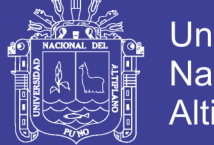

### **Refrigerio Turno noche**

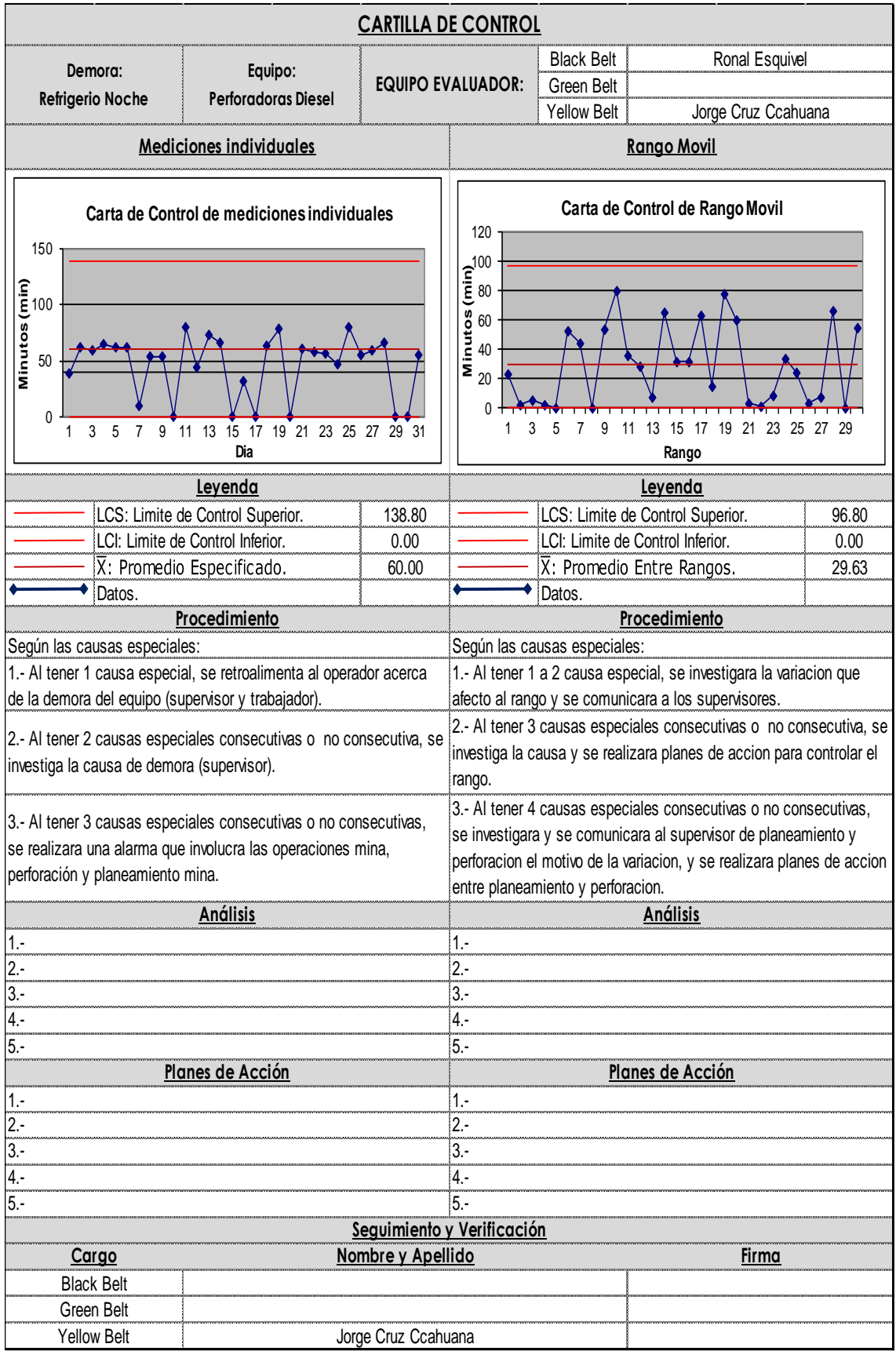

Figura 4.173: Cartilla control refrigerio turno noche– perforadora diésel.

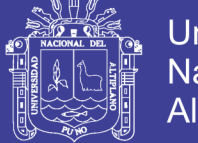

### **Refrigerio Turno Mañana**

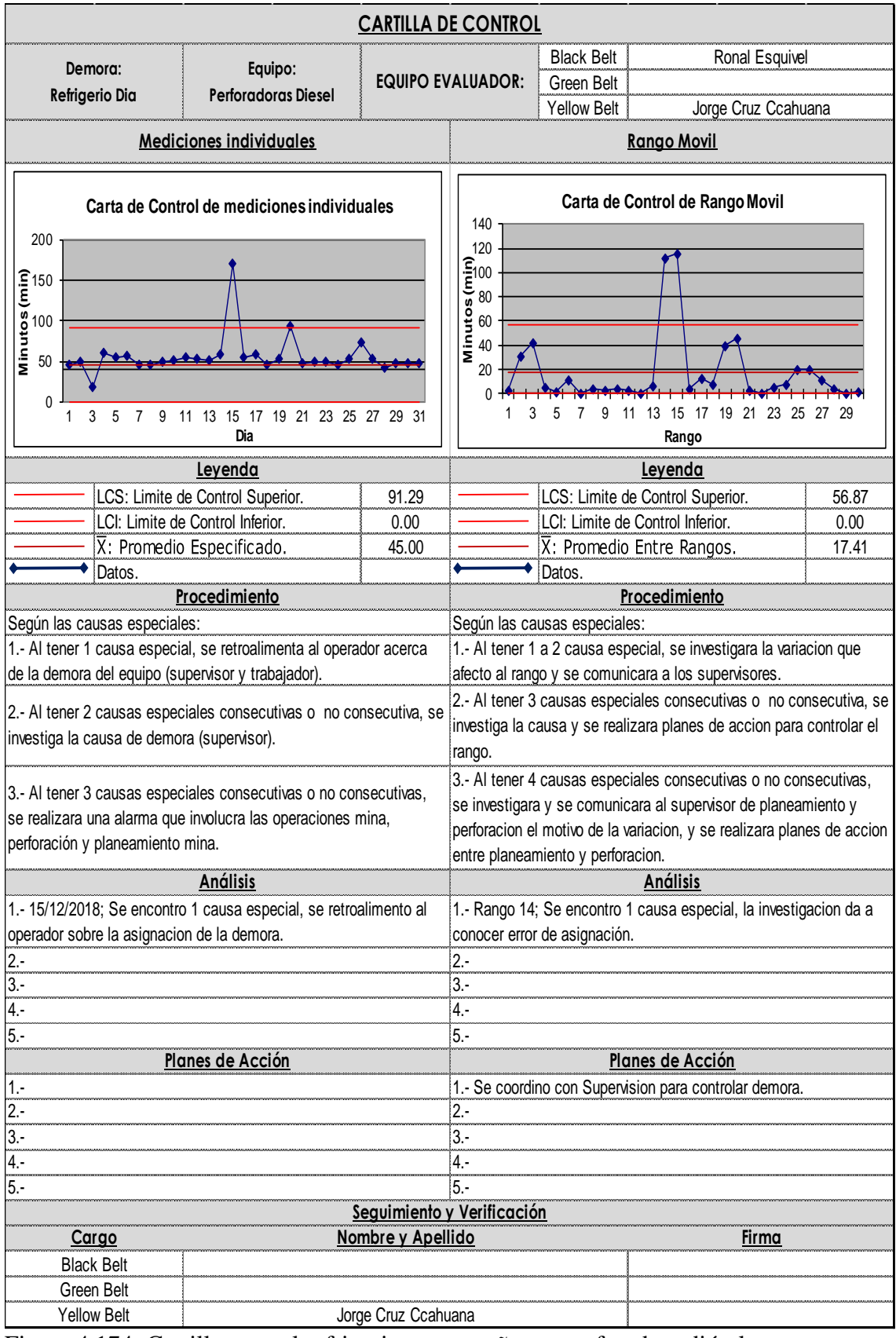

Figura 4.174: Cartilla control refrigerio turno mañana– perforadora diésel.

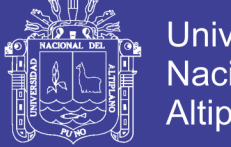

### **Inspección / Aseo / Limpieza**

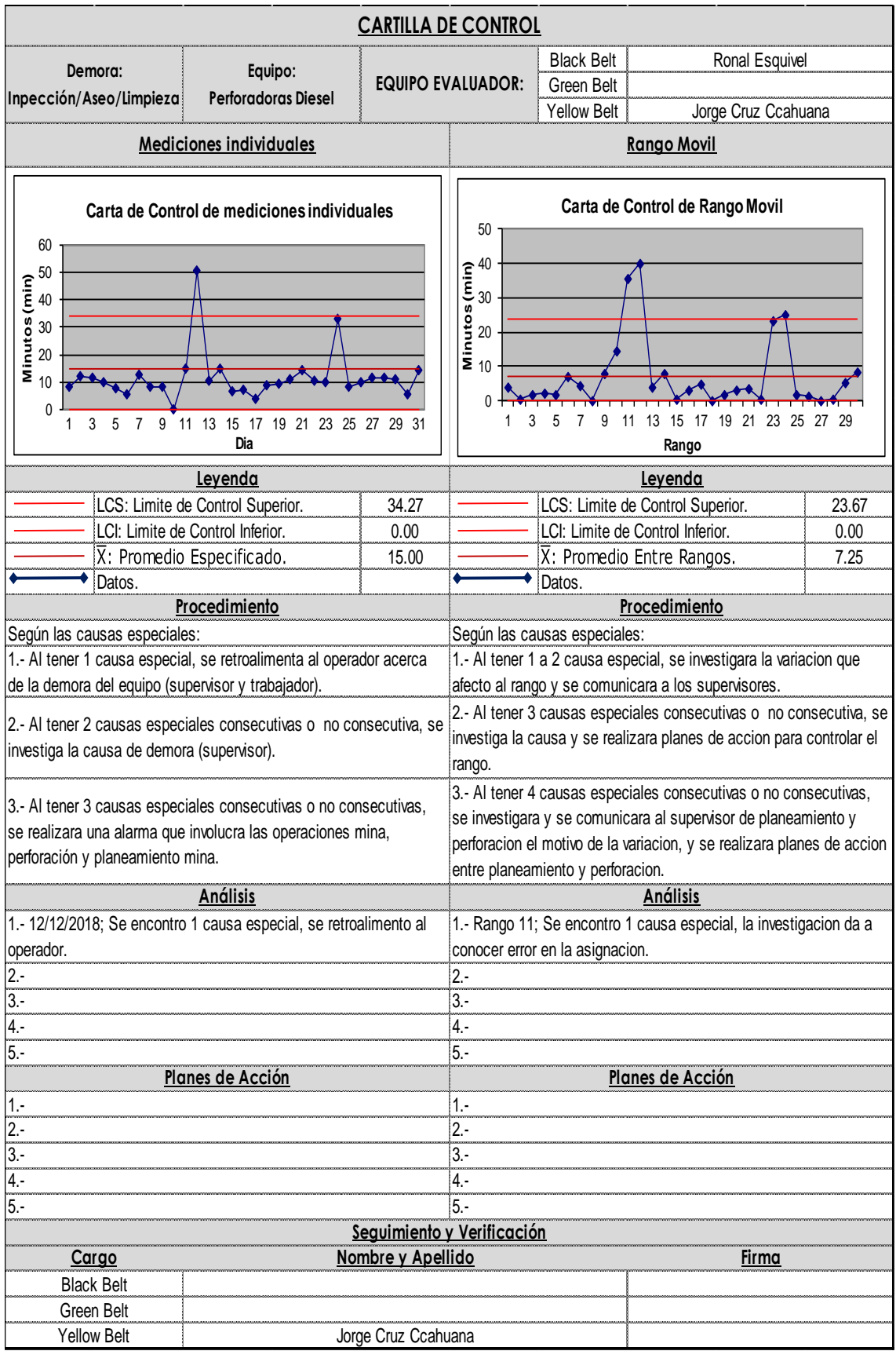

Figura 4.175: Cartilla control inspección/aseo/limpieza – perforadora diésel.

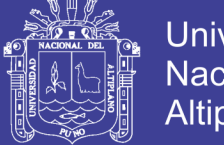

#### **Servicio de combustible**

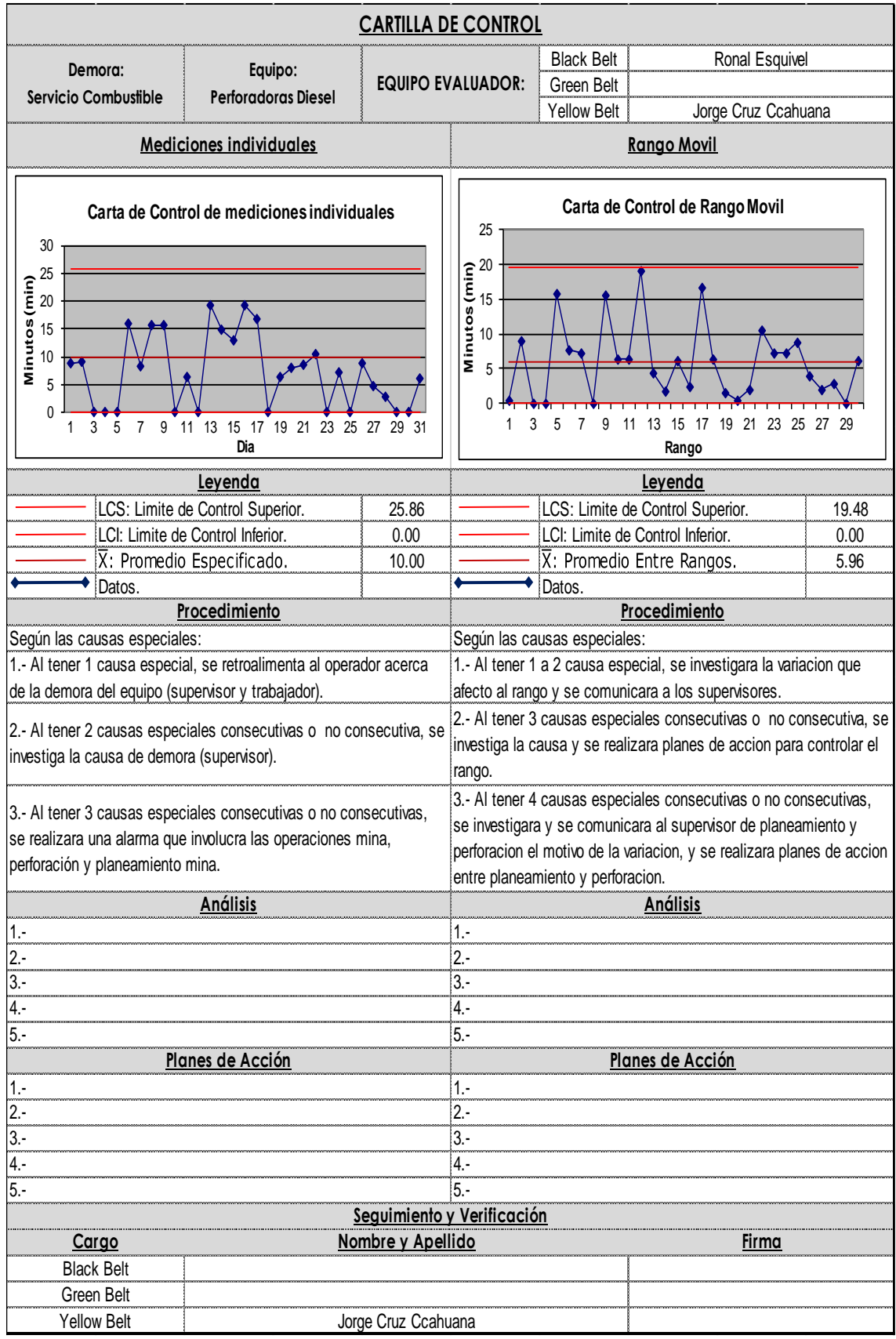

Figura 4.176: Cartilla control servicio de combustible– perforadora diésel.

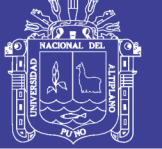

#### **Demoras No Programadas – Perforadoras Diésel Disparo**

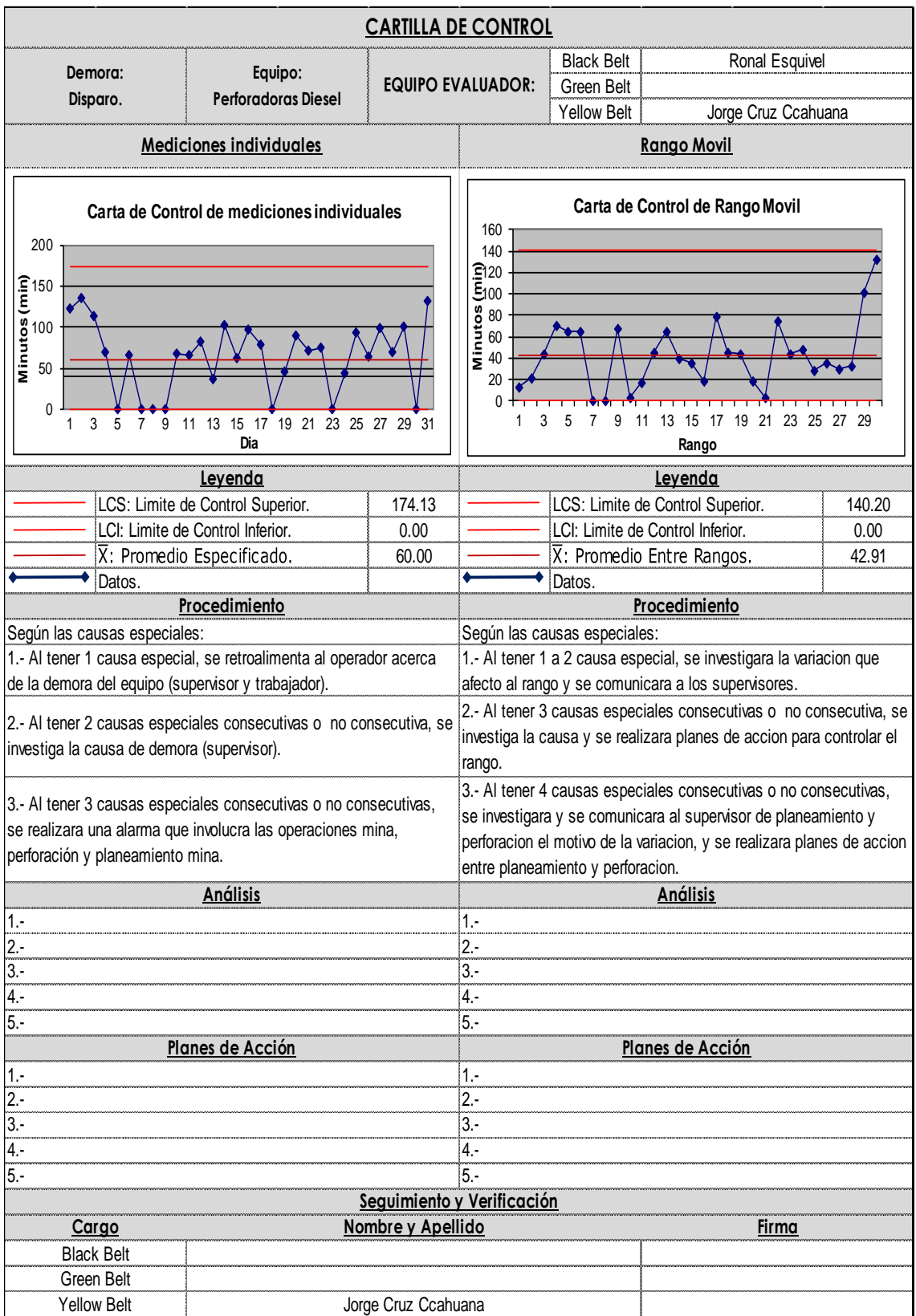

Figura 4.177: Cartilla control disparo– perforadora diésel.

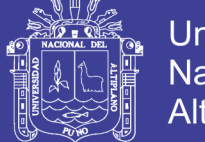

### **Baja Señal de GPS**

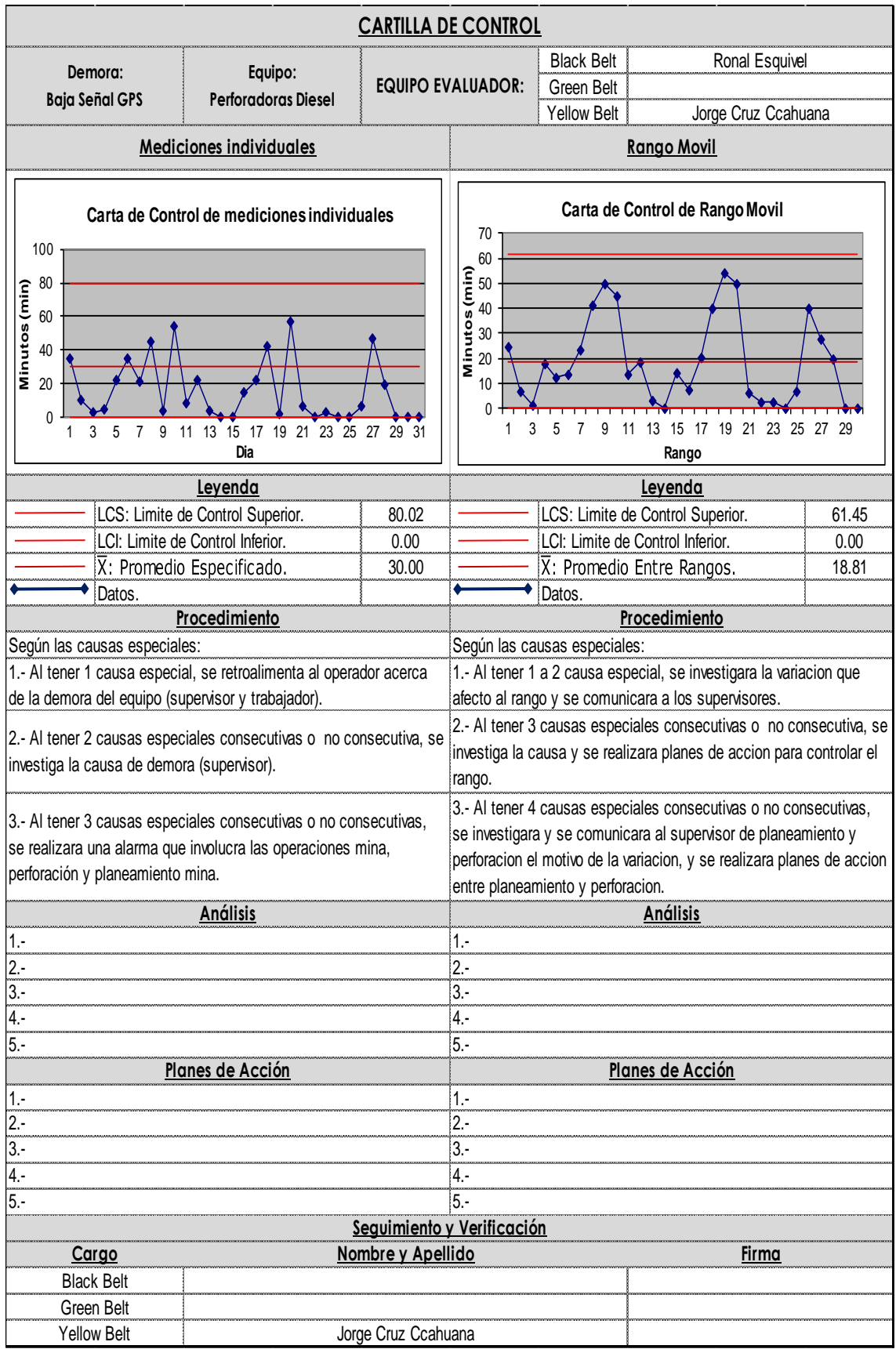

Figura 4.178: Cartilla control baja señal de GPS – perforadora diésel.

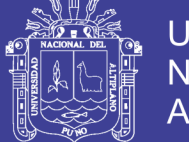

### **Movimiento largo**

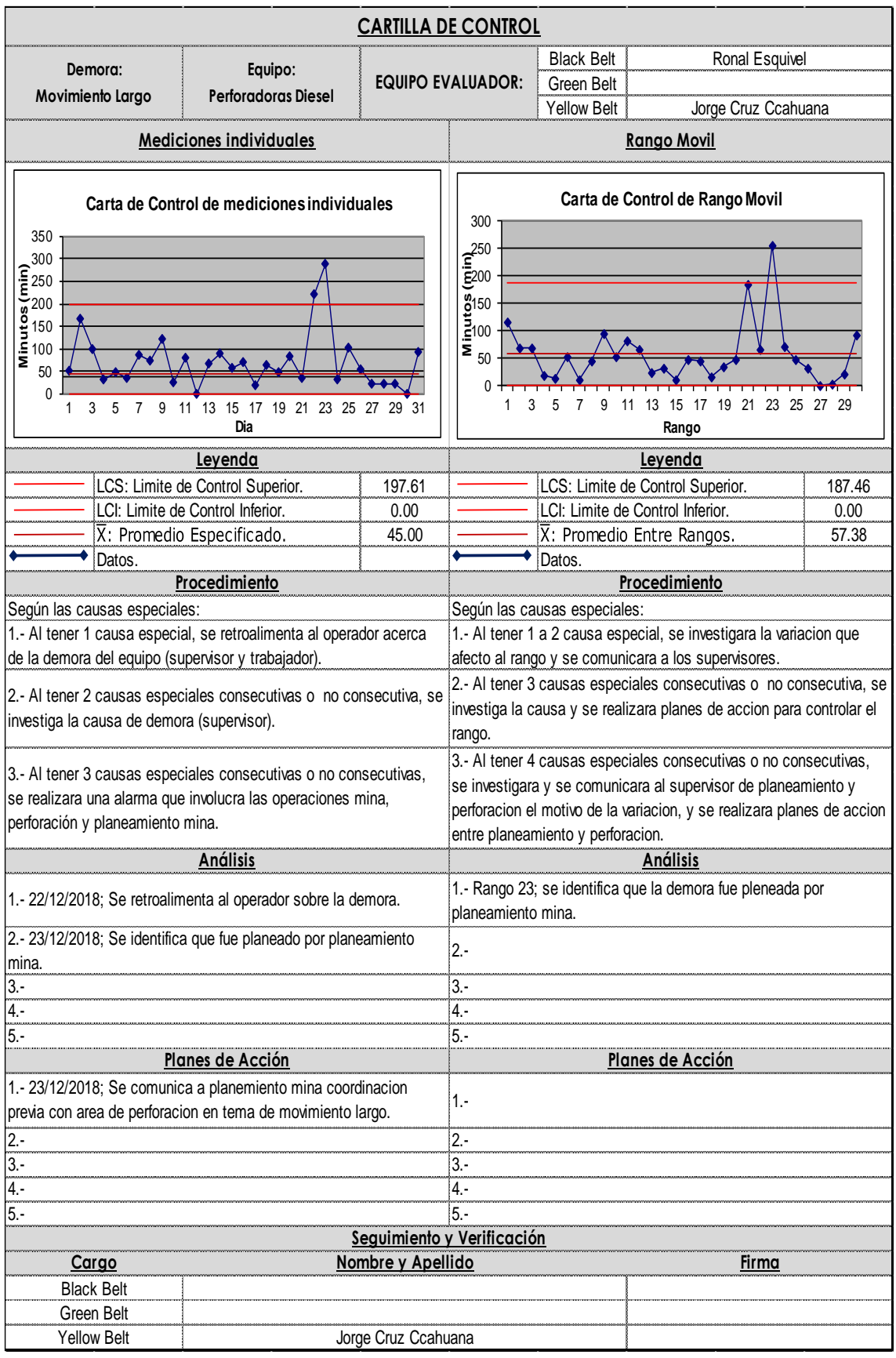

Figura 4.179: Cartilla control movimiento largo – perforadora diésel.

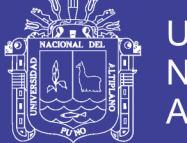

### **Preparación de área de perforación**.

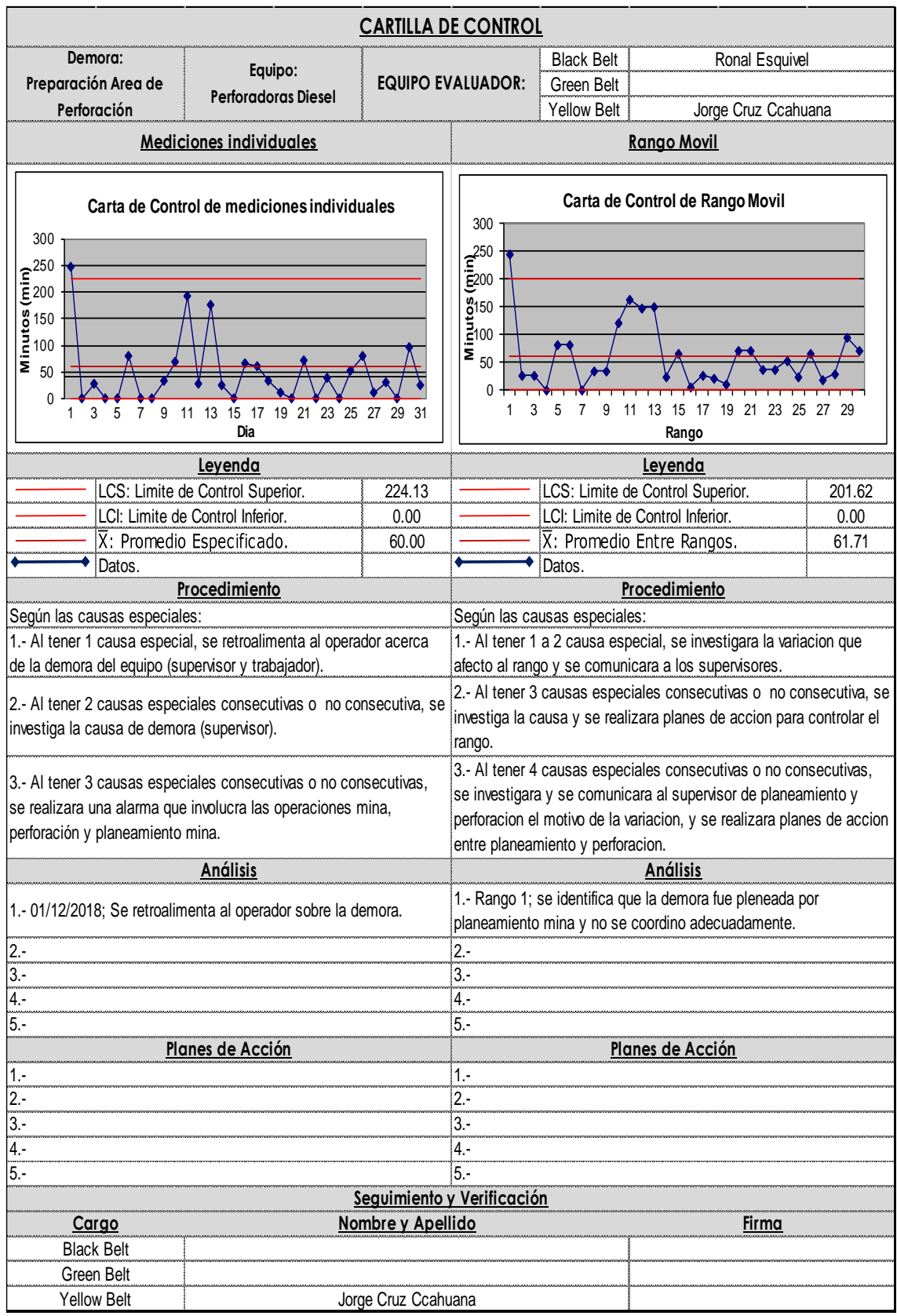

Figura 4.180: Cartilla control preparación de área de perforación – perforadora diésel.

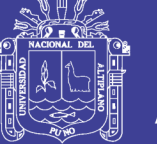

#### **4.3 RESULTADO PARA EL OBJETIVO GENERAL.**

#### **4.5.3 PROCESO SIGMA (DICIEMBRE)**

Con los nuevos datos de la utilización del mes de diciembre, se realiza un nuevo análisis de sigma proceso como se ve en la siguiente figura 4.181.

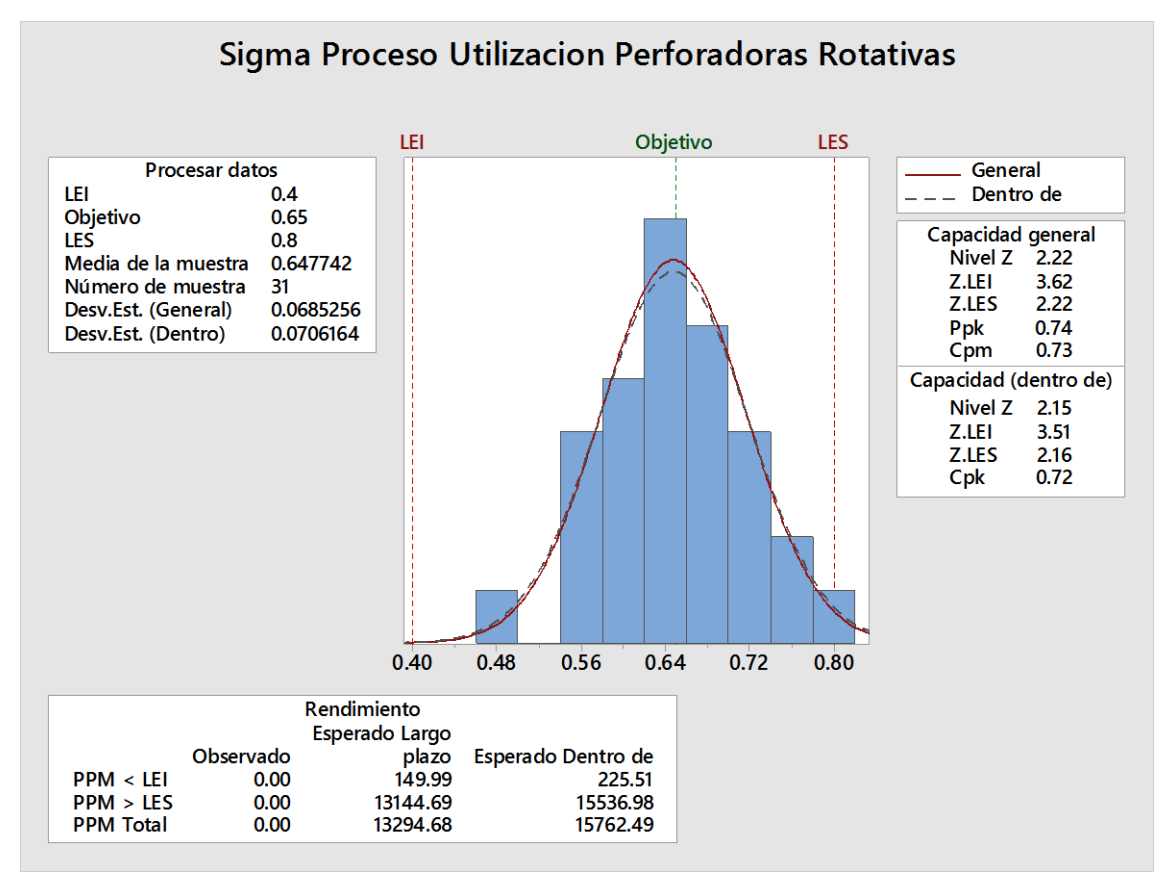

Figura 4.181: Análisis capacidad sigma - diciembre

Se analiza.

- Dentro del análisis de sigma del proceso se realizó con los mismos límites de especificación.
- Se realizó el análisis con el nuevo objetivo de tener el 65% de utilización
- El nuevo sigma del proceso es 2.22σ.
- Se aumentó el sigma del proceso de 1.7σ a 2.22σ, lo que da un aumento a la capacidad del proceso y se tiene un mejor control.

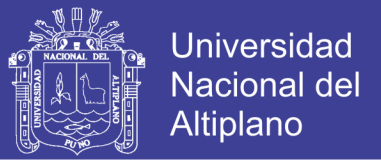

• Se optimizo la utilización de las perforadoras primarias con el método Lean Six Sigma, utilizando la metodología DMAIC.

#### **4.5.4 PROCEDIMIENTO PARA LAS CARTILLAS DE CONTROL.**

Como se vio una mejora en la calidad sigma del proceso, se procedió a elaborar un procedimiento de control de cartillas de control.

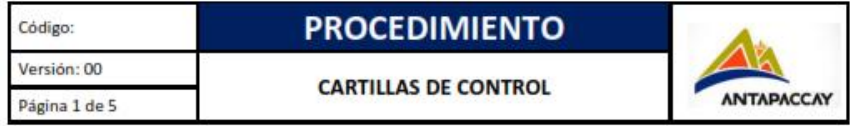

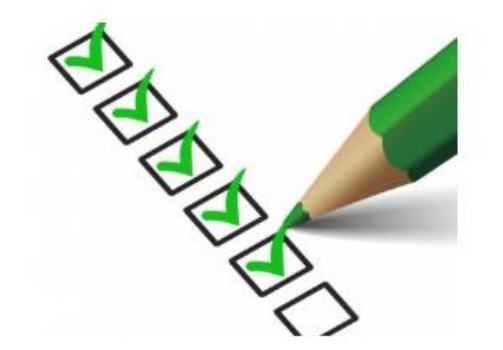

CONTROL DE CARTILLAS DE CONTROL - PERFORADORAS ELÉCTRICAS Y DIÉSEL.

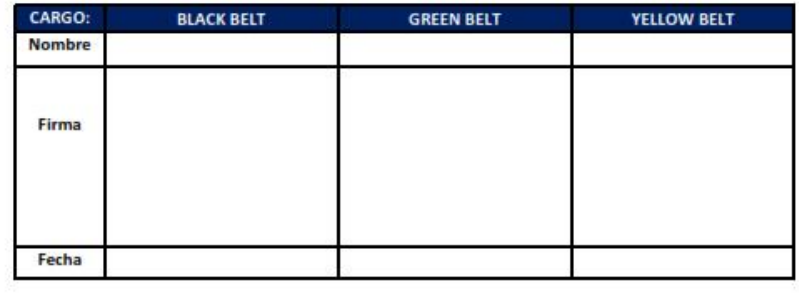

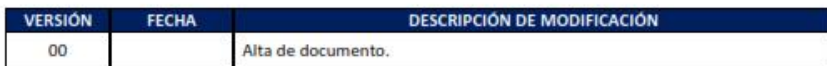

Figura 4.182: Procedimiento control de cartillas de control – caratula
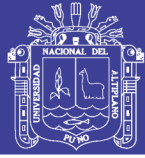

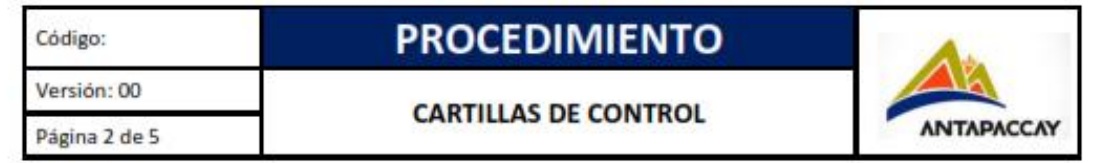

### **OBJETIVO** 1.

El objetivo del procedimiento es establecer un procedimiento de control secuencial y se definan los pasos a seguir al aplicar las cartillas de control, con el propósito del control del proceso de perforación primaria.

#### $\overline{2}$ . **ALCANCE**

Aplica a los procesos ya identificados según la metodología DMAIC, y todo personal involucrado en el proceso de perforación primaria (operadores, supervisores, superintendentes, despacho mina y otros)

### $\overline{3}$ . **DEFINICION**

- · Cartillas de control: cartillas generadas para el control de un solo proceso.
- · Demora: Descripción del estado del equipo.
- · Black Belt: Persona a cargo del proyecto.
- Green Belt: Personal a cargo de análisis.  $\bullet$
- · Yellow Belt: Personal de ayuda en el análisis y recopilación de datos.
- LCS: Limite de control superior.
- LCI: Limite de control inferior. .
- X: Promedio.
- Causa especial: dato que sobresale de los límites de control.

#### **RESPONSABILIDAD** 4.

Es responsabilidad del equipo Lean Six Sigma.

· Black Belt

Encargado del proyecto en general.

• Green Belt

Figura 4.183: Procedimiento control de cartillas de control  $-1^{\circ}$  parte

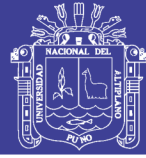

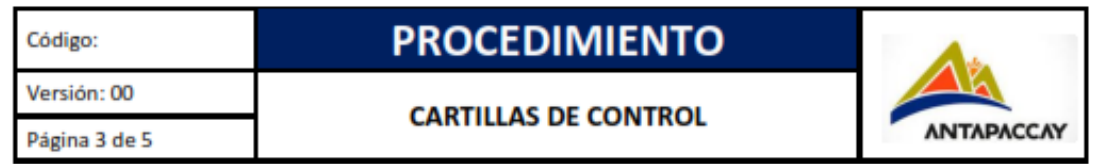

El personal encargado de los análisis e investigación de las causas especiales.

• Yellow Belt

Será el apoyo y soporte de análisis e investigación de las causas especiales.

#### **Procedimiento** 5

El procedimiento de control de cartillas de control a las perforadoras eléctricas y diésel será de la siguiente descripción:

- 1) Antes del análisis de datos, se verificará el registro de taladros y tiempos registrados por el operador con el sistema dispatch al final de la guardia, identificando también el equipo del operador.
- 2) Si se encuentra algún error se comunicará con el operador y al administrador de dispatch, para saber la causa del error.
- 3) Se consolidará los datos y se sacará un promedio del tiempo de la demora, para ser registrado en la cartilla de control.
- 4) Se analizará la demora según los limites especificados.
- 5) En caso de encontrar causas especiales en las mediciones individuales. se procederá:
- 6) En caso de tener 1 causa especial, se retroalimentará al operador sobre la demora (supervisor y trabajador)
- 7) En caso de tener 2 causas especiales consecutivas o no consecutiva, se investiga la causa de demora (supervisor).
- 8) En caso de tener 3 causas especiales consecutivas o no consecutivas. se realizará una alarma que involucra las operaciones mina, perforación y planeamiento mina.
- 9) En caso de encontrar causas especiales en rangos, se procederá:
- 10) Al tener 1 a 2 causa especial, se investigará la variación que afecto al rango y se comunicará a los supervisores.

Figura 4.184: Procedimiento Control de Cartillas de Control – 2° parte

### Repositorio Institucional UNA-PUNO

No olvide citar esta tesis

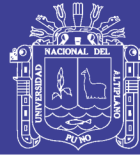

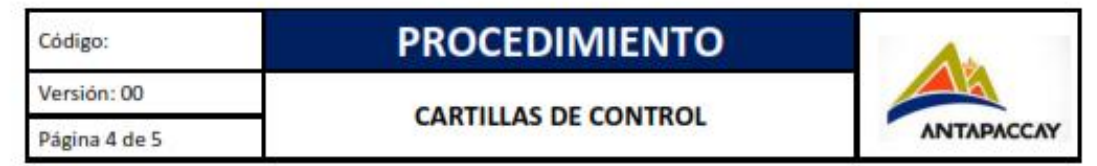

- 11) Al tener 3 causas especiales consecutivas o no consecutiva, se investiga la causa y se realizara planes de acción para controlar el rango.
- 12) Al tener 4 causas especiales consecutivas o no consecutivas, se investigará y se comunicará al supervisor de planeamiento y perforación el motivo de la variación, y se realizará planes de acción entre planeamiento y perforación.
- 13) Los planes de acción deben ser rápidos máximos de 3 días.
- 14) Esta cartilla de control se tendrá y verificación y seguimiento por parte del grupo Lean Six Sigma, la cual se confirmará con las firmas de los integrantes al final del mes.

#### 6. Control

El grupo de Lean Six Sigma debe realizar un control efectivo sobre los tiempos de las demoras.

El control también involucra investigación y planes de acción ante cualquier causa especial encontrada.

### **ANEXOS**  $7.$

Anexo 1: modelo de cartilla de control.

Figura 4.185: Procedimiento control de cartillas de control  $-3^{\circ}$  parte.

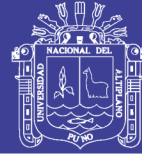

**Universidad Nacional del** Altiplano

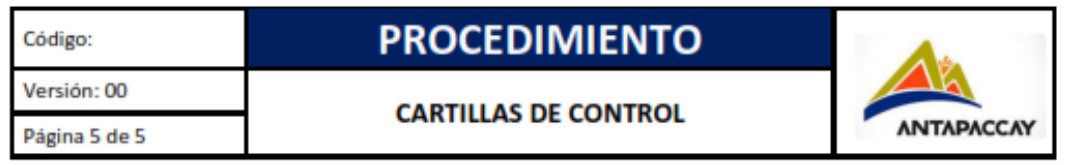

### **ANEXO1**

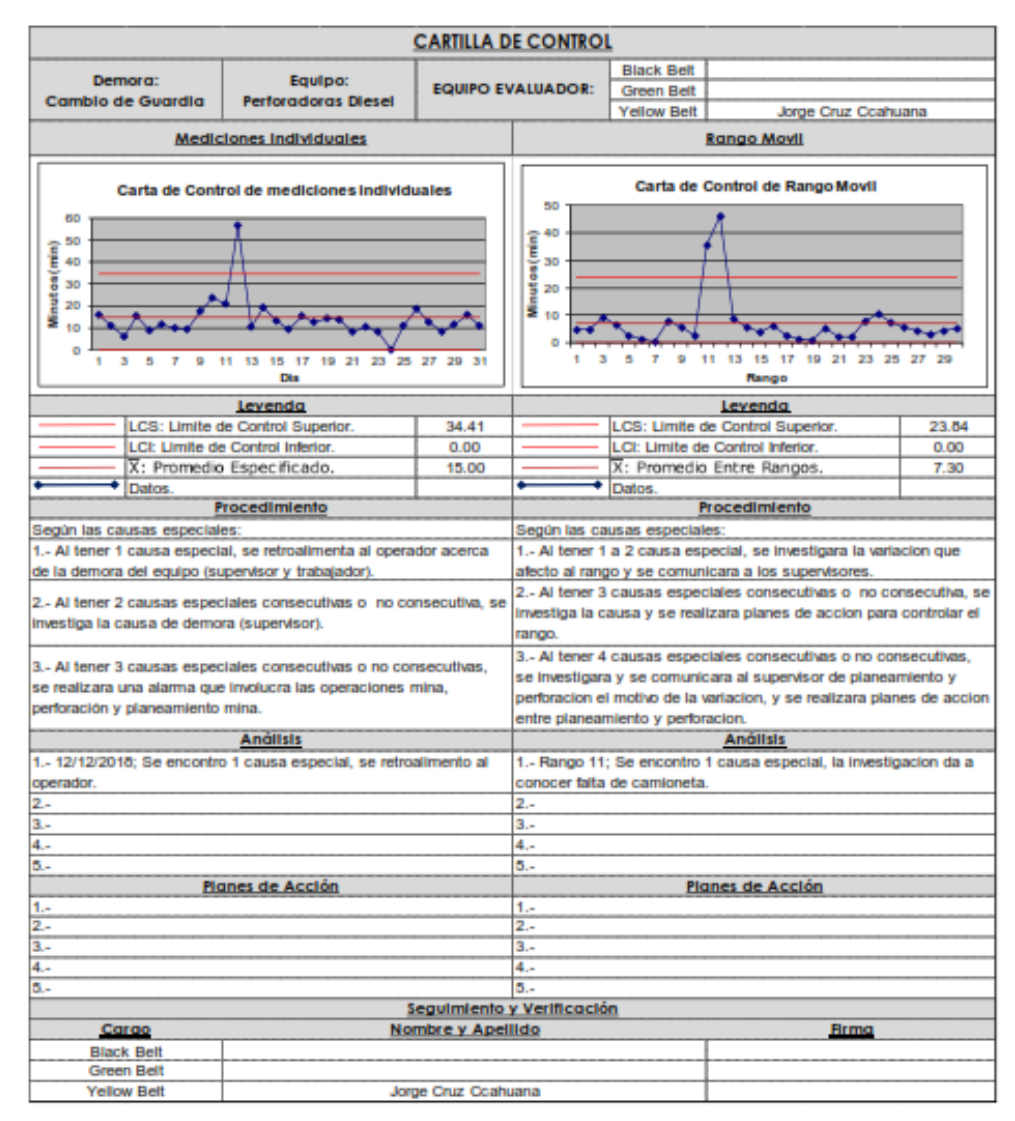

Figura 4.186: Procedimiento control de cartillas de control - anexo

Repositorio Institucional UNA-PUNO

No olvide citar esta tesis

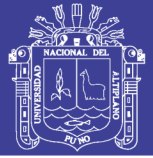

### **4.1.6 DISCUSIÓN**

• En los resultados obtenidos de la presente investigación, podemos apreciar la relación que existe frente a lo afirmado en los resultados de Luis Felipe Pastor Ravines (2018), en su tesis "Propuesta de mejora del proceso de producción aplicando la metodología Six Sigma para reducir defectos en la empresa RMB SATECI S.A.C", el investigador menciona:

Se analizó el nivel sigma y obtuvimos un nivel sigma de 1.26 lo cual refleja un error total de 59.40%, se analizó el nuevo nivel sigma proyectado, en relación al plan de mejora y obtuvimos un nivel sigma de 2.36 lo cual cuantifica un error total del 27.65%, lo que es muy beneficioso para la empresa, es así como se relaciona el nivel de sigma obtenido al final de los resultados de la utilización de los equipos de perforación primaria las cuales se obtiene de 1.7σ a 2.2σ, la cual nos indica que le proceso no es continuo pero que el resultado obtenido es satisfactorio para la empresa.

• En los resultados obtenidos de la presente investigación, podemos apreciar la relación que existe frente a lo afirmado en los resultados de María José Bahamóndez Bravo (2017), en su tesis "Implementación sistema de gestión para reducción de costos optimizando el desempeño por componente en equipos mineros", el investigador menciona que utilizando six sigma a través de su metodología DMAIC, se identificó los componentes que presentaban bajos desempeños fueron los motores de tracción y que la principal causa de estos fueron las mala prácticas, es así como se relaciona la identificación de las demoras programadas y no programadas que afectan a la utilización de las perforadoras primarias.

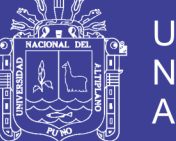

**Universidad** Nacional Altiplano

Así mismo se tiene una relación a lo afirmado por Luis Abraham Levano Crespo (2012), es su tesis "Incremento de productividad mina mediante herramientas Six Sigma", el investigador afirma que se puede mejorar el proceso mientras tengamos más información y podremos encontrar oportunidades de mejora, es así como se relaciona que la identificación de las demoras programadas y demoras no programadas, se debe realizar una identificación detallada de cada demora.

• En los resultados obtenidos de la presente investigación, podemos apreciar la relación que existe frente a lo afirmado en los resultados de Mario Alonzo Cruz Huayhua (2018), en su tesis "Análisis y propuesta de mejora para la reducción de los fallos del proceso de mantenimiento preventivo aplicando la metodología six sigma - CASO MAQUINARIAS S.A", el investigador menciona que utilizando six sigma a través de su metodología DMAIC, se identificó que el análisis de los datos no deben seguir estrictamente una distribución normal y uso análisis alternativos para las simulaciones correspondientes, es así como la presente investigación indica que una distribución normal es necesaria para planes de mejora a corto plazo y aquellos resultados que no tengan una distribución normal son planes de mejora a largo plazo.

Así mismo se tiene una relación a lo afirmado por Rodrigo Andres Quiroz Alegria (2016), es su tesis "Implementación de metodología lean en minería subterránea – estudio de caso ESMERALDA", el investigador afirma la implementación de la metodología LEAN requiere invariablemente mecanismos técnicos de sistemas de monitoreo & control, uso masivo de las tecnologías de información e internet de las cosas. Es importantísimo medir y conocer que está pasando a todo nivel y con el mayor nivel de detalle, precisión y entrega oportuna de la información, en relación a la presente investigación se indica que no es necesario una implementación masiva o uso de tecnología avanzada para poder medir o controlar al detalle o precisión ya

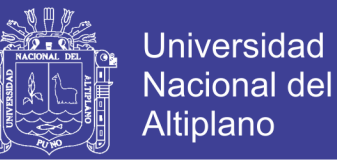

que en las fases de análisis y controles los datos deben ser analizados y reducir su variabilidad para poder implementar el control respectivo y dar una idea sobre la situación actual del proceso.

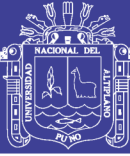

### **CAPÍTULO V**

### **CONCLUSIONES**

- Con la utilización obtenida en el mes de diciembre de las perforadoras primarias o rotativas, se concluye que se optimizo la utilización de las perforadoras primarias con un aumento del sigma del proceso de 1.7σ a 2.2σ con la metodología Lean Six Sigma.
- Se identificó que las demoras programadas y no programas, no estaban bajo un sistema de control, como se refleja en los meses de enero a noviembre, también se identificó el estado de Stand By de las perforadoras no afecta en gran escala a la utilización de las perforadoras y de igual modo se identificó que las demoras no programadas de las perforadoras eléctricas tienen mayor oportunidad de mejora que las demoras no programadas de las perforadoras diésel.
- Según el análisis de capacidad de los procesos, la mayoría de los procesos se necesita una modificación o control inmediato; y también según el control de las demoras no programadas y programadas, se estandarizo las cartillas de control con una elaboración de un documento de procedimiento de control de demoras.

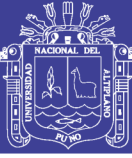

## **CAPÍTULO VI**

### **RECOMENDACIONES**

- Se debe continuar con el procedimiento de control para los meses del año 2019, juntamente con área de seguridad, planeamiento y operaciones mina.
- Para ampliar el tema de impacto del aumento de utilización de las perforadoras primarias a la productividad, se puede calcular la relación de utilización de las perforadoras con la productividad de las perforadoras, para que al final del mes se pueda reconocer que se cumplió con los metros perforados planificados al inicio del mes.
- Se debe agregar un plan mensual de capacitación al personal sobre los estados de las perforadoras, para que conozcan cuando corresponde un estado de demora, stand by, mantenimiento y producción.
- Se debe agregar un plan mensual de capacitación al personal sobre los KPI´s de operaciones mina, para que el personal pueda identificar si el estado en que esta los equipos son de impacto positivo o negativo para el área de operaciones mina.

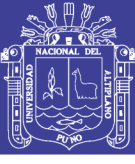

### **CAPÍTULO VII**

### **REFERENCIAS**

- Bahamondez Bravo, M. (2017). *Implementación sistema de gestión para reducción de costos optimizando el desempeño por componente en equipos mineros.* Tesis Ingeniero Civil Minas: Universidad de Chile.
- CAMIPER. (2018). *Optimizacion de Operaciones Mineras Superficiales.* Lima: CONSULTANCY & TRAINING.
- Cancela, R. (2010). *Metodologia de Investigacion Educativa - Investigacion Post Facto.* España: Amat.

Chacón Arméstar, J. (2018). *Aplicación del Lean en la reduccion de desperdicios en el proceso industrial.* Tesis Ingeniero Industrial..: Universidad Privada del Norte.

Chodhury, T. (2004). *Design for six sigma.* New York: Editorial Prentice Hall.

Cruz Huayhua M, A. (2018). *Análisis y propuesta de mejora para la reducción de los fallos del proceso de mantenimiento preventivo aplicando la metodología Six Sigma - caso MAQUINARIAS S.A.* Tesis de Licenciado en Gestión: Pontificia Universidad Católica del Perú.

Dantzig, G. B. (2014). *The Nature of Mathematical Programming.* California: INFORMS Computing Society.

Duran, J. (1999). *Josep´s Quality Handbook.* New York: Fifth Edition.

Escalante, E. (2010). *Seis Sigma: Metodología y Técnicas.* México: Editorial Limusa.

Freedman, H. (1998). *The Perfect Monologue.* New York: Limelight Editions.

George, E. (2003). *Six Sigma for everyone.* Washington: Edit Jon Willey y Son.

- Glencore Xtrata ANTAPACCAY. (2009). *Pagina ´Principal de Glencore Xtrata*. Obtenido de http://www.glencoreperu.pe/es/Paginas/home.aspx
- Iglesias, A. M. (Junio de 2013). *Monografias*. Obtenido de ¿Cómo seleccionar el tamaño de una muestra para una investigación educacional?: http://www.monografias.com/trabajos42/seleccion-muestra/seleccionmuestra2.shtml
- Levano Crespo, L. (2012). *Incremento de la productividad mediante Six Sigma.* Tesis Ingeniero Minas.: Universidad Nacional Ingenieria.

Mauricio Quiquia, G. (2015). *Mejoramiento continuo en la gestión del ciclo de acarreo de camiones en minería a tajo abierto en ANTAMINA, CERRO VERDE, TOQUEPALA, CUAJONE, YANACOCHA, ALTO CHICAMA, LAS BAMBAS, CERRO CORONA, ANTAPACAY Y PUCAMARCA.* Tesis Maestría: Universidad Nacional Ingenieria.

- Meyer., D. B. (2006). *Manual de Tecnicas de la Investigacion Educacional.* Mexico: Paidos.
- Minitab. (2017). *Sofware Estadistico.* LEADTOOLS.

MolteniI. R, C. O. (2010). *El Liderazgo del Lean Six Sigma.* Mexico: Editorial: Macchi Grupo Editor.

- Montgomery, D. (2005). *Control Estadístico de la Calidad.* Mexico: Editorial Limusa Wiley.
- Nuñez Cardenas, C. (2018). *Aplicación de la Metodología Six Sigma para mejorar la Productividad en el almacén de la empresa Moriwoki Racing Perú - Callao 2017".* Tesis de ingeniero Industrial: Universidad Cesar Vallejo.
- Ogaña, M. (Junio de 2013). *Networkianos*. Obtenido de Como selecciona y calcular muestras de una poblacion: http://networkianos.com/como-seleccionar-y-calcularmuestras-de/

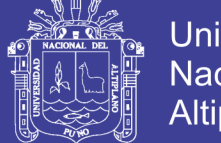

- Pacora Cardozo, J. (2018). *Mejora de los indicadores de productividad en empresas de servicio Mypes, a travez de monitoreo y control Lean Six Sigma usando herramientas DATA MINING.* Tesis de Ingeniero Industrial: Pontificia Universidad Catolica del Peru.
- Pande, P. (2004). *Las claves prácticas de Seis Sigma, una guía dirigida a los equipos de mejora de procesos.* España: Editorial Mac Graw Hill.
- Pastor Ravines, L. (2018). *Propuesta de mejora del proceso de produccion aplicando Six Sigma en la empresa RMB SATECI S.A.C.* Tesis de Ingeniero industrial: Universidad Privada del Norte.

Pyzdez, T. &. (2010). *The Six-Sigma Handbook.* New York: Third Edition.

- Quiroz Alegria, A. (2016). *Implementacion de metodologia LEAN en mineria Subterranea - Caso de estudio ESMERALDA.* Tesis de Ingeniero Minas.: Universidad de Chile.
- Quispe, D. G. (15 de Agosto de 2013). *Monografias*. Obtenido de https://www.monografias.com/trabajos96/maquinaria-minera-ii/maquinaria-mineraii4.shtml
- R., J. S. (5 de Junio de 2012). *SlideShade*. Obtenido de https://es.slideshare.net/georgesar7/perforacin-en-mineria
- Sabino, C. (2018). *El proceso de la investigación científica.* Buenos Aires: Panapo.
- Smith, G. (1996). *Numerical Solution of Partial Diferencial Equations.* California: Oxford Aplied Mathematics.
- Taylor, B. (1971). *Methodus Incrementorum.* Londres: Royal Society.
- Trevino Orosco, E. (2004). *Proyecto Seis Sigma.* Tesis de Maestria: Universidad Autonoma de Nuevo Leon.
- Turmero, P. (27 de Abril de 2016). *Monografias*. Obtenido de https://www.monografias.com/usuario/perfiles/pablo\_turmero/monografias
- Uchima Flores, C. (2017). *Aplicacion de Six Sigma para el incremento de la eficiencia de una empresa Agroexportadora.* Tesis de Ingeniero Industrial: Universidad Nacional Ingenieria.
- Walpole, E. M. (2007). *Probabilidad y Estadística.* Mexico: Editorial: Pearson Educacion.

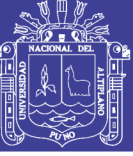

### **ANEXOS**

### **ANEXO 1. PRUEBAS DE NORMALIDAD**

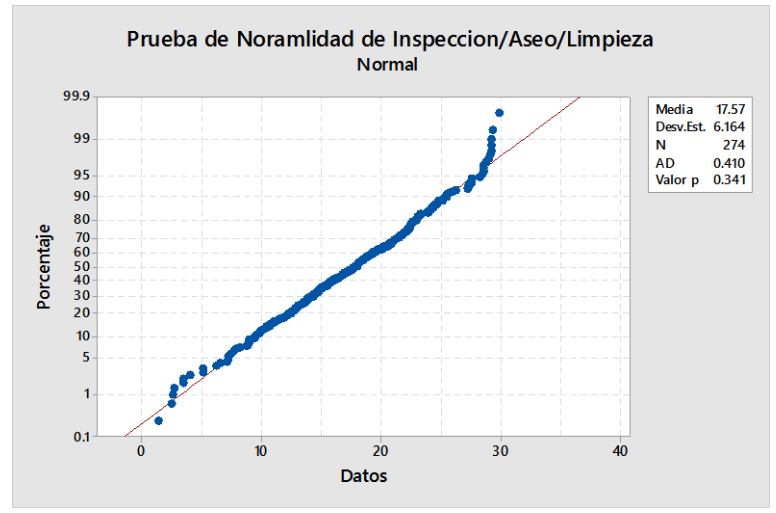

Figura 4.18: Prueba normalidad inspección / aseo / limpieza.

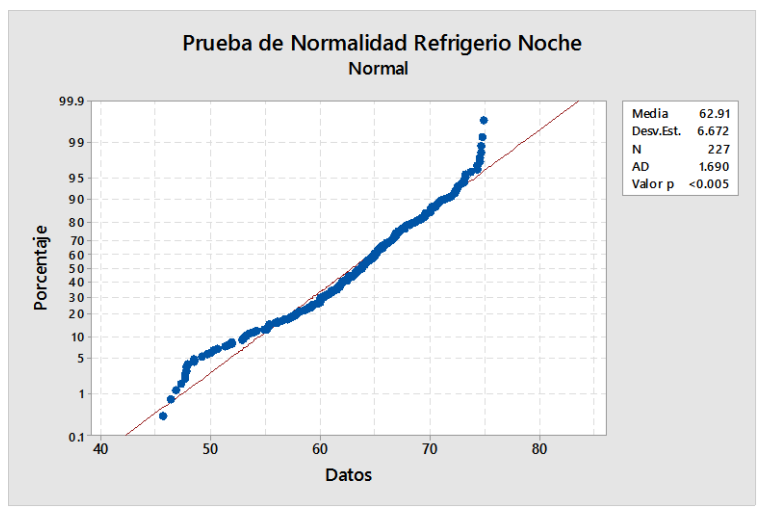

Figura 4.19: Prueba normalidad refrigerio turno noche.

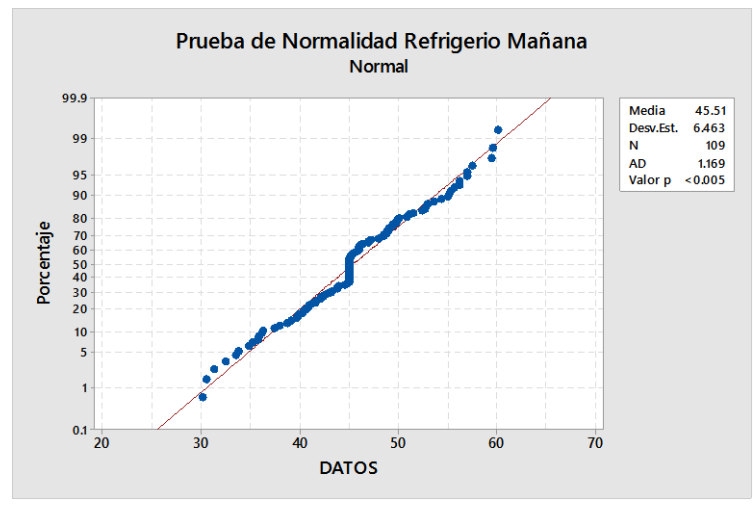

Figura 4.20: Prueba normalidad refrigerio turno mañana.

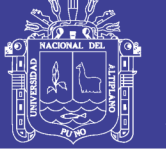

**Universidad** Nacional del Altiplano

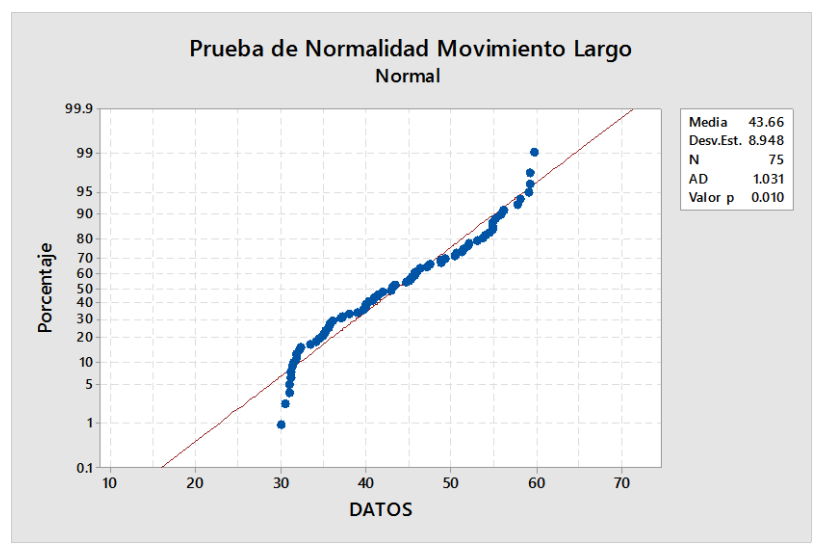

Figura 4.23: Prueba normalidad movimiento largo.

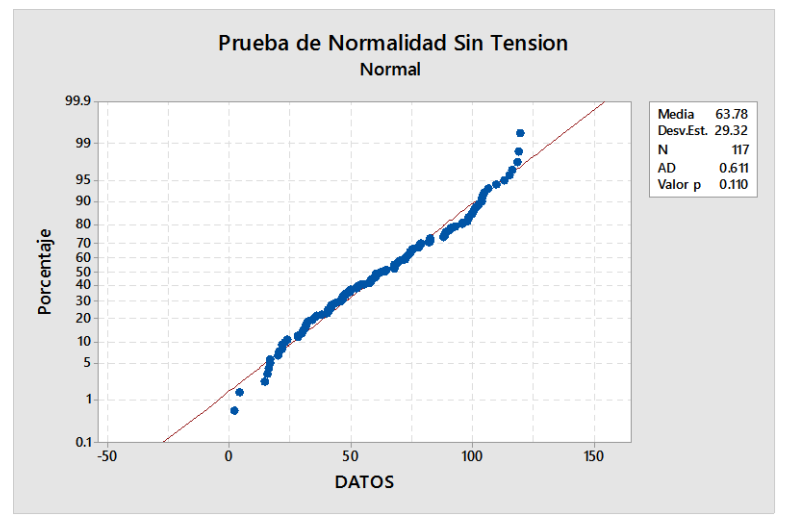

Figura 4.24: Prueba normalidad sin tensión por operaciones.

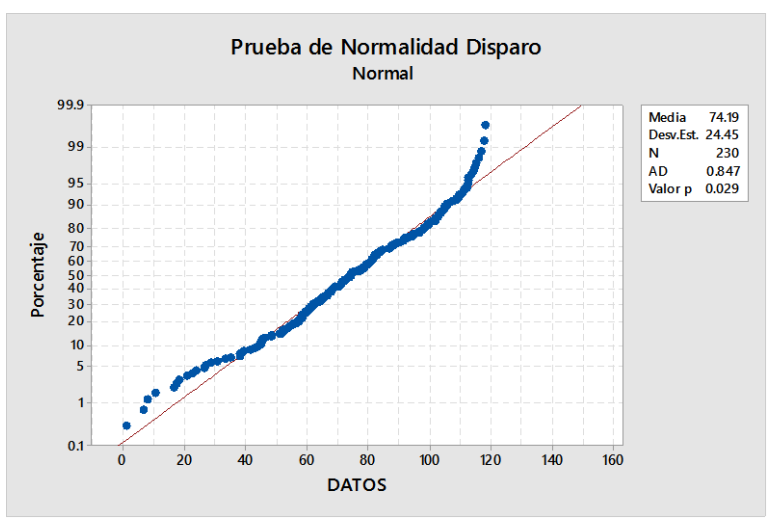

Figura 4.25: Prueba normalidad disparo.

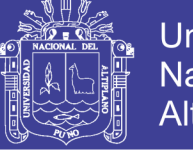

Universidad Nacional del Altiplano

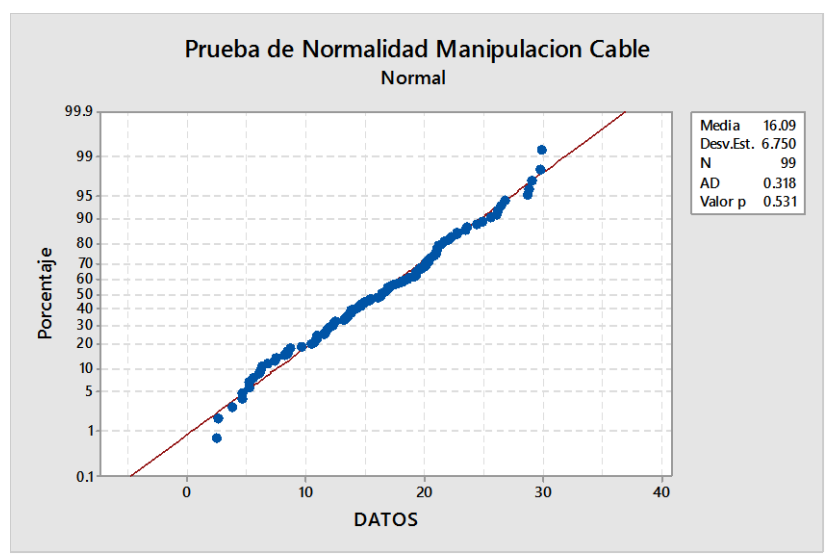

Figura 4.26: Prueba normalidad manipulación de cable de energía.

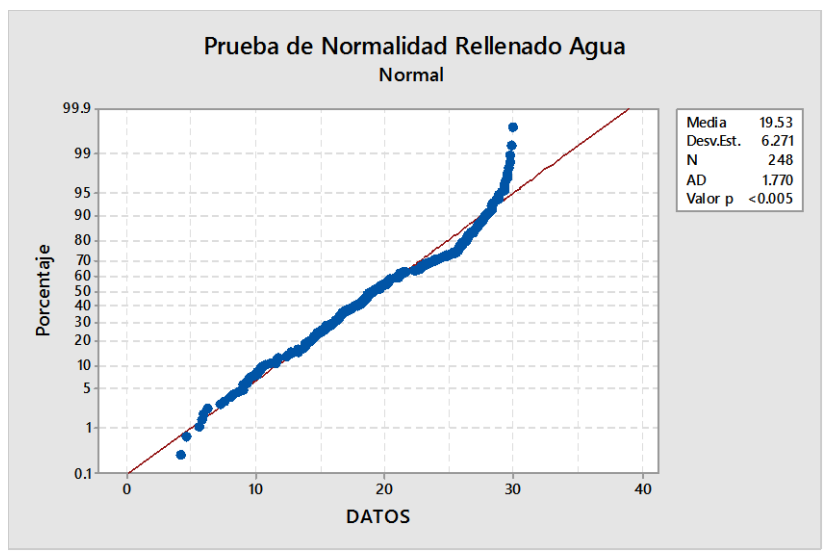

Figura 4.27: Prueba normalidad rellenado de agua.

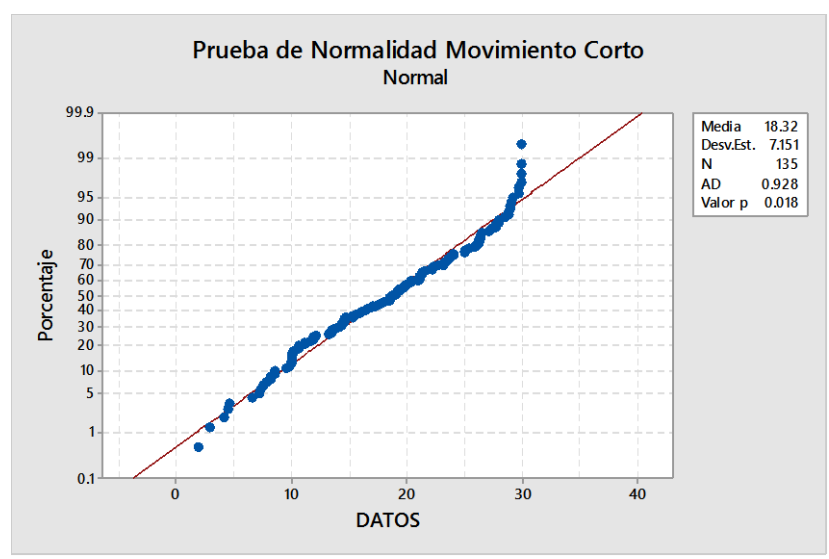

Figura 4.28: Prueba normalidad movimiento corto.

No olvide citar esta tesis

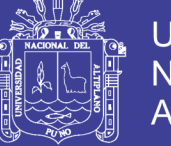

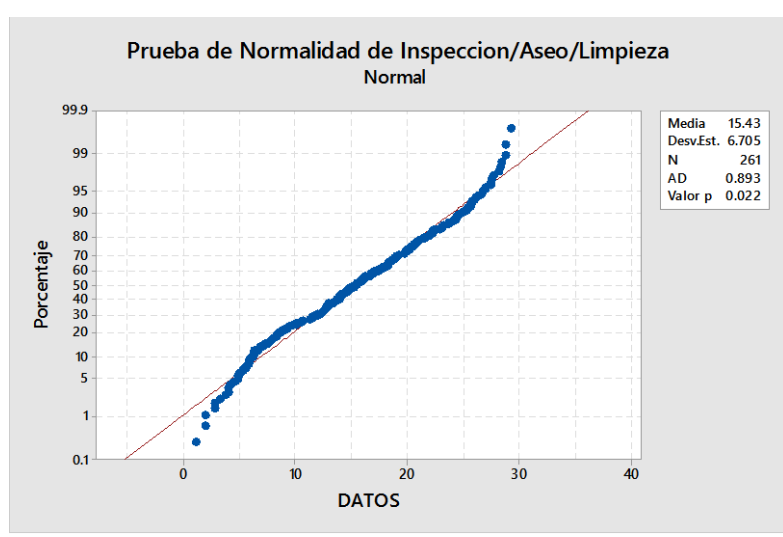

Figura 4.40: Prueba normalidad inspección / aseo / limpieza.

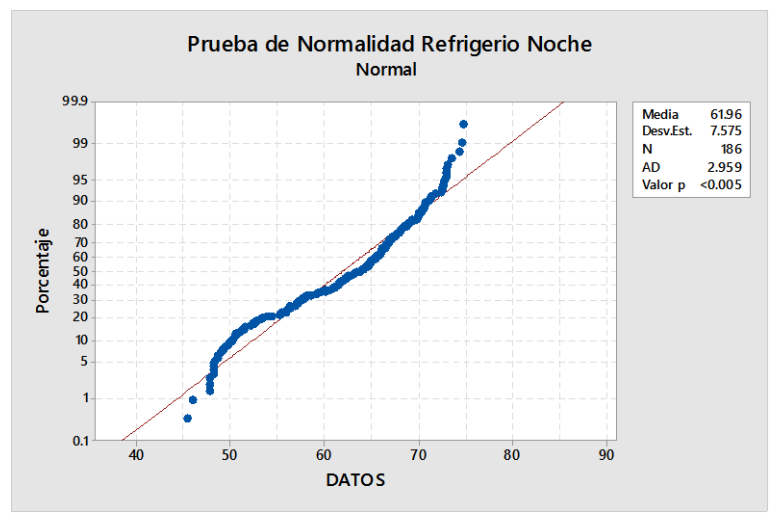

Figura 4.41: Prueba normalidad refrigerio turno noche.

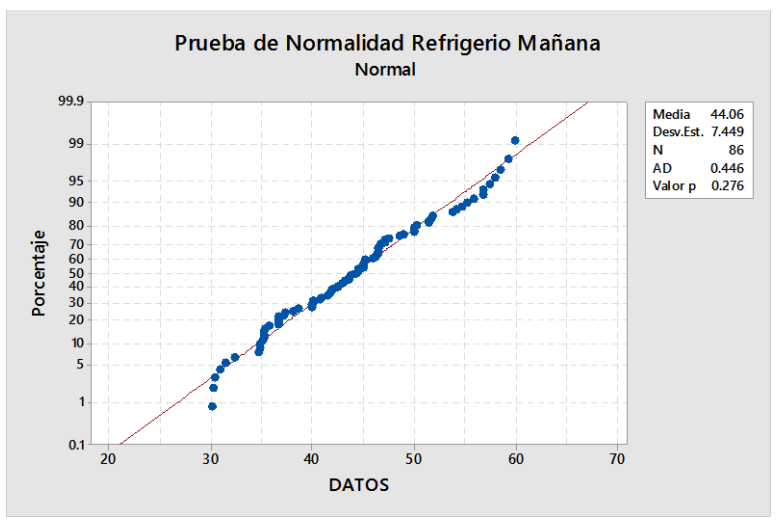

Figura 4.42: Prueba normalidad refrigerio turno mañana.

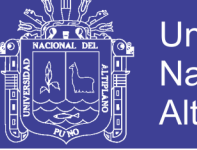

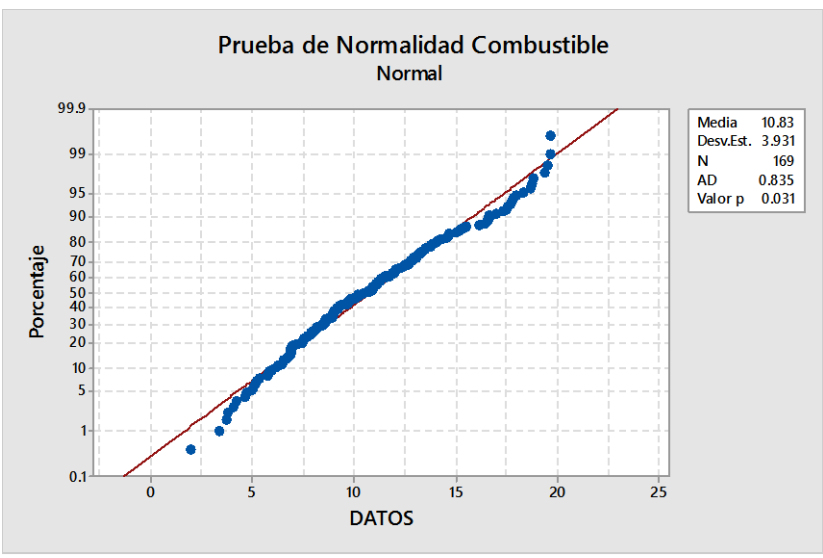

Figura 4.43: Prueba normalidad servicio de combustible.

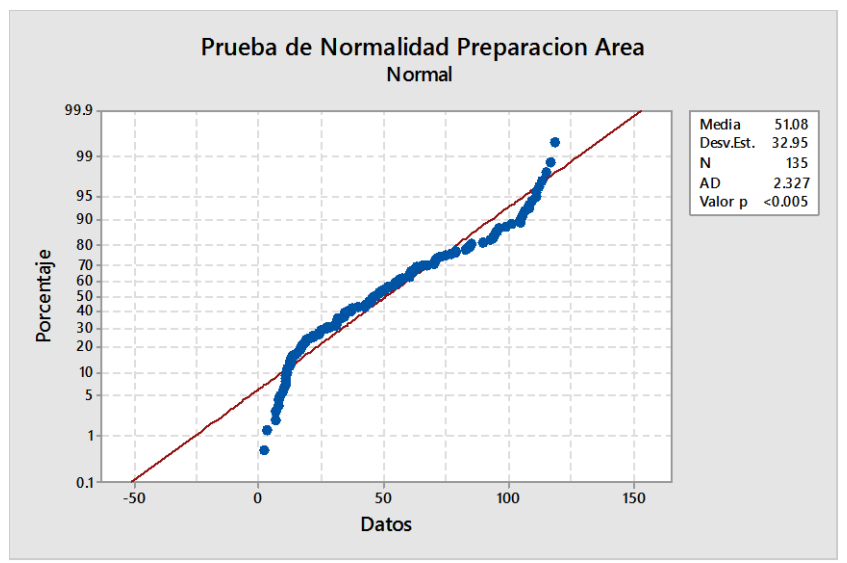

Figura 4.46: Prueba normalidad preparación de área perforación.

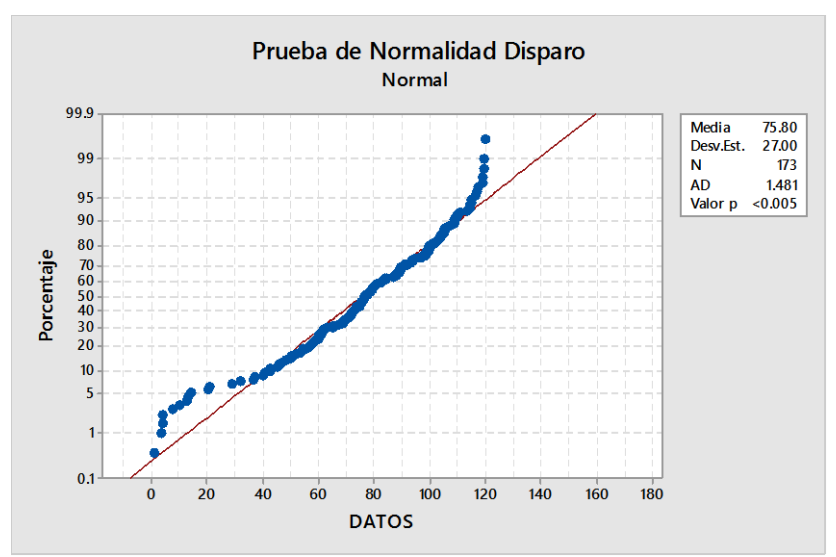

Figura 4.47: Prueba normalidad disparo.

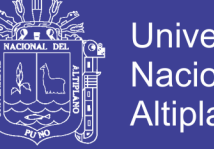

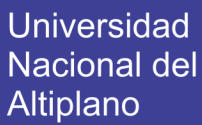

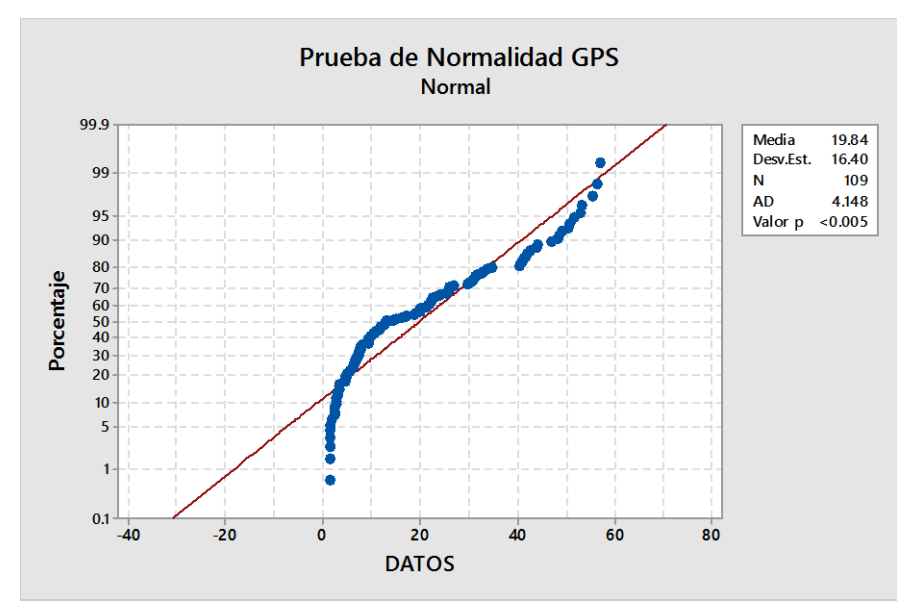

Figura 4.48: Prueba normalidad baja señal de GPS.

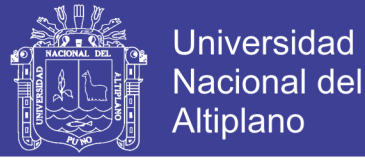

### **ANEXO 2. ANÁLISIS DE CAPACIDAD.**

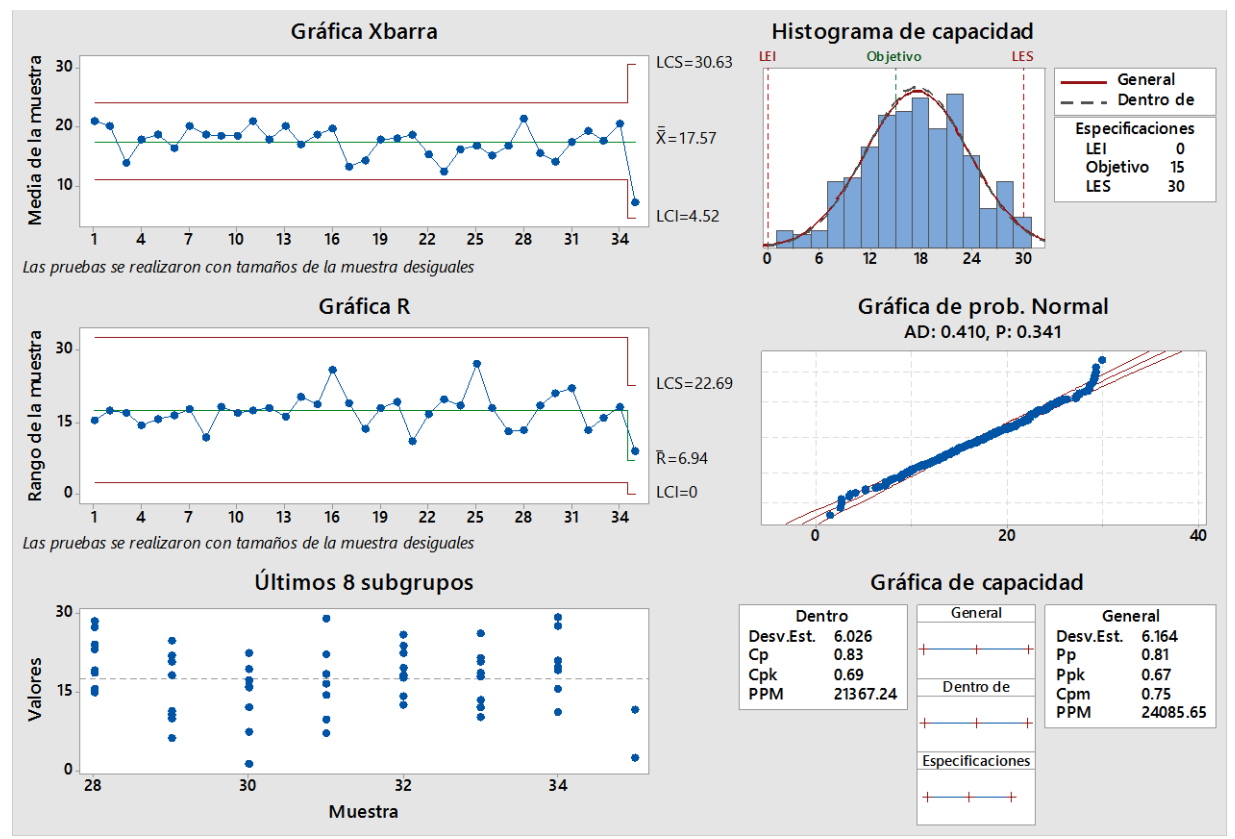

Figura 4.30: Análisis capacidad inspección / aseo / limpieza.

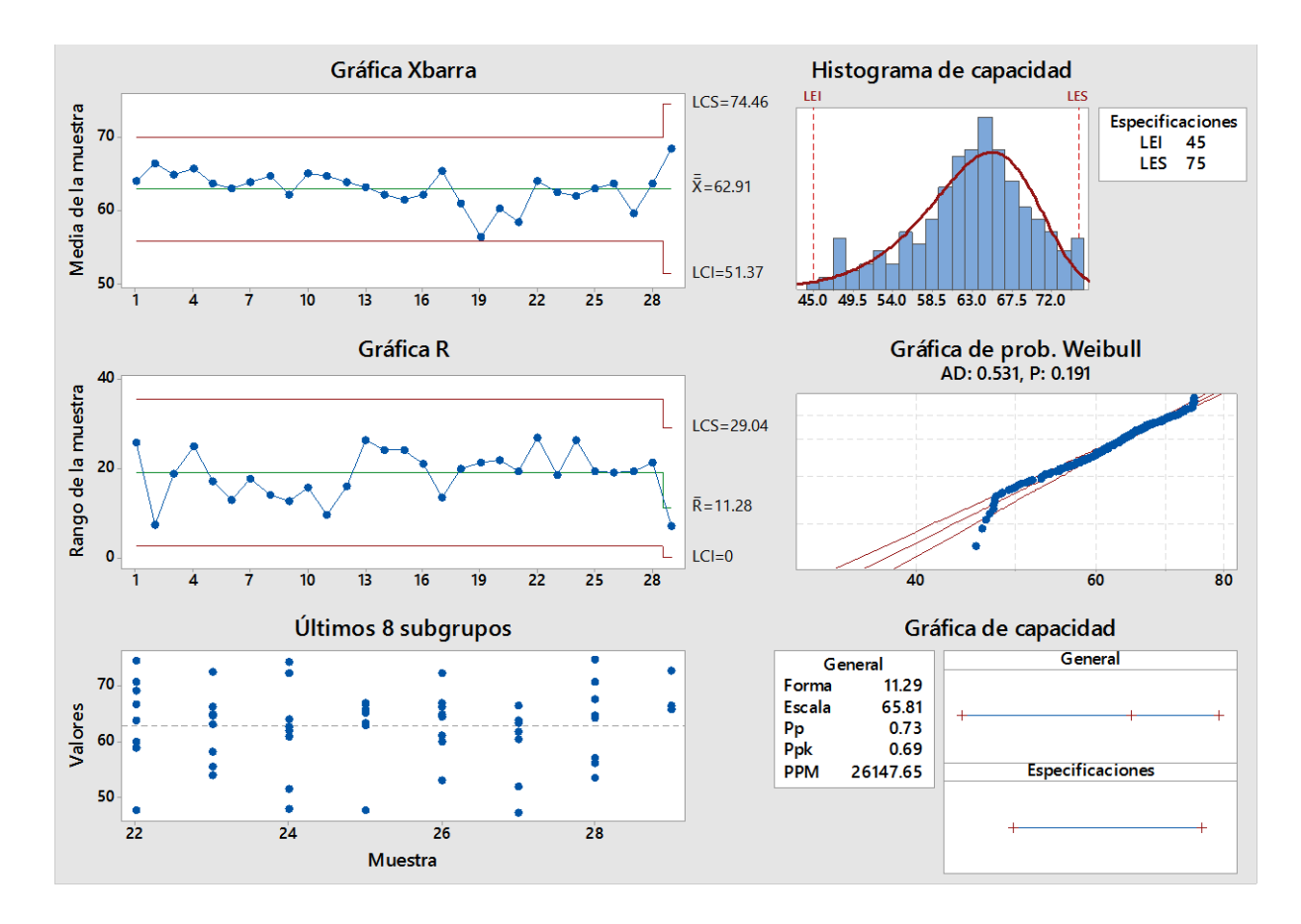

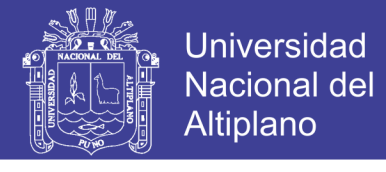

Figura 4.31: Análisis capacidad refrigerio turno noche.

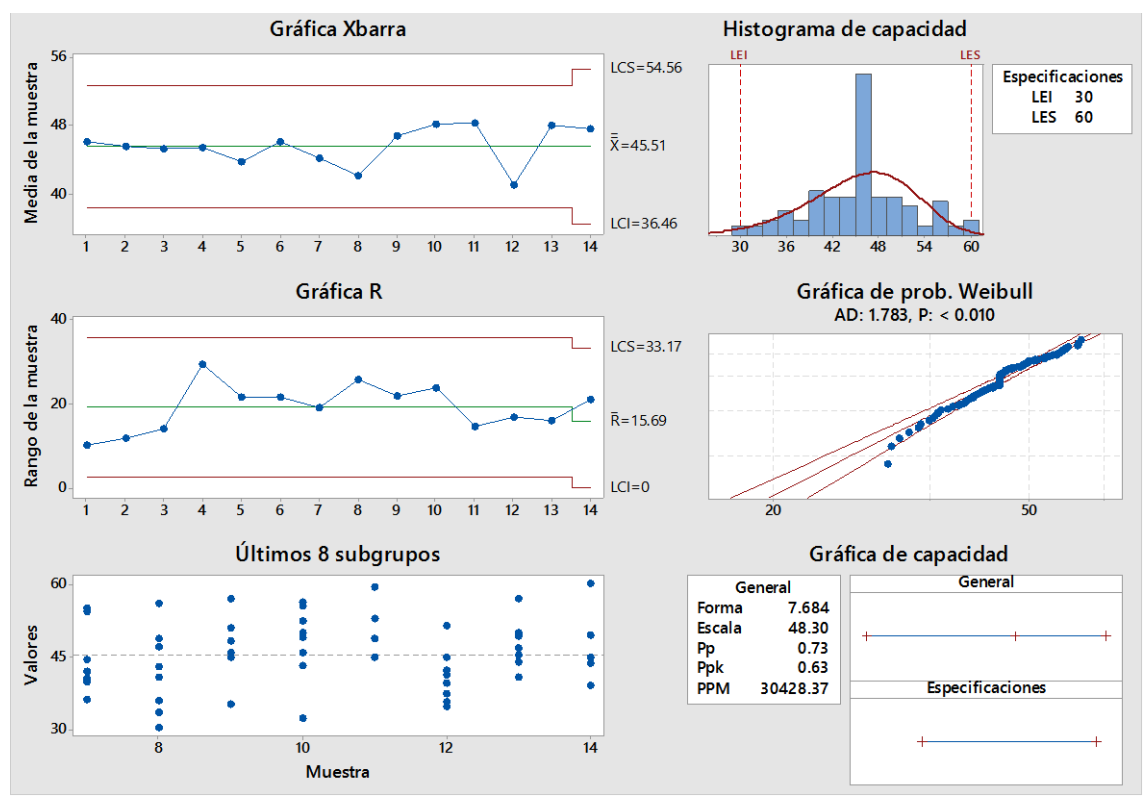

Figura 4.32: Análisis capacidad refrigerio turno mañana.

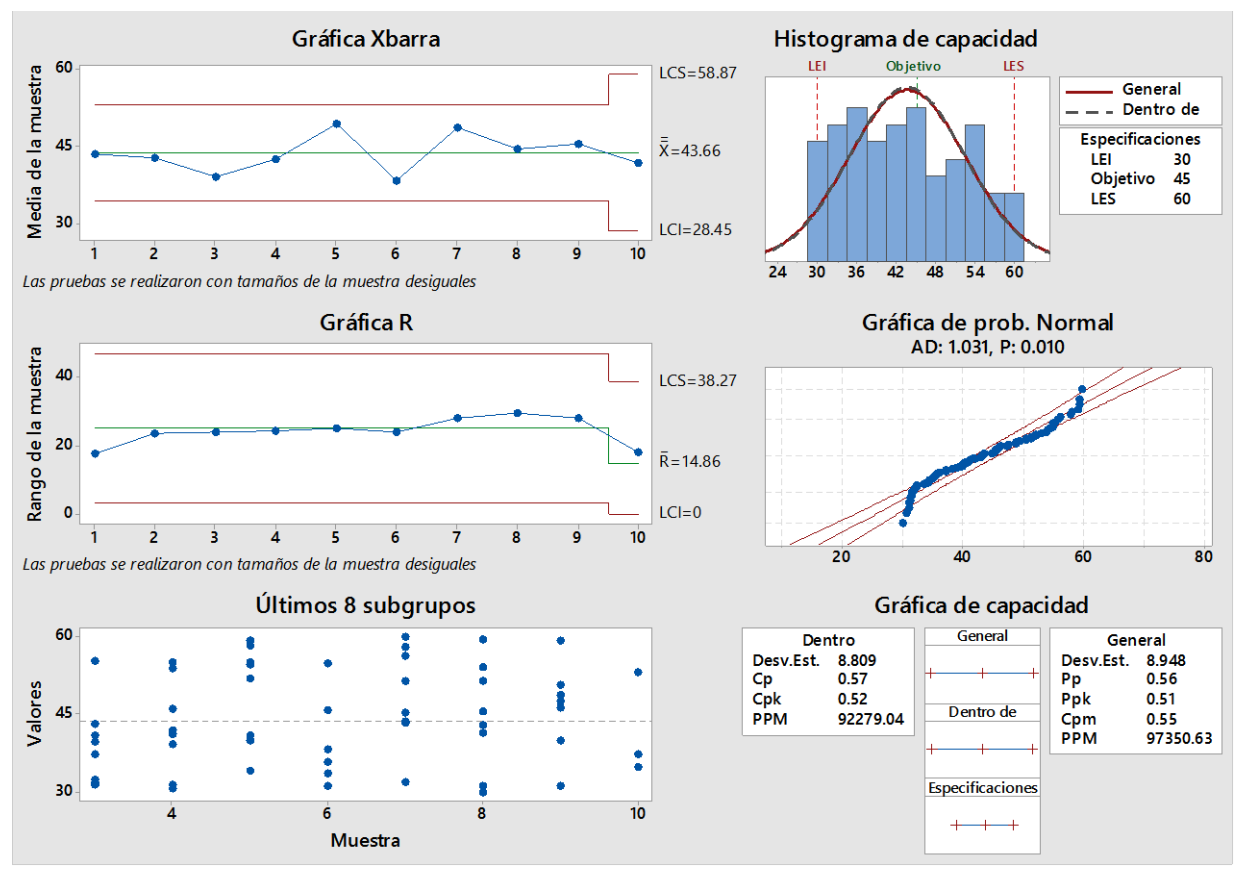

Figura 4.34: Análisis capacidad movimiento largo.

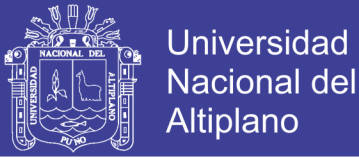

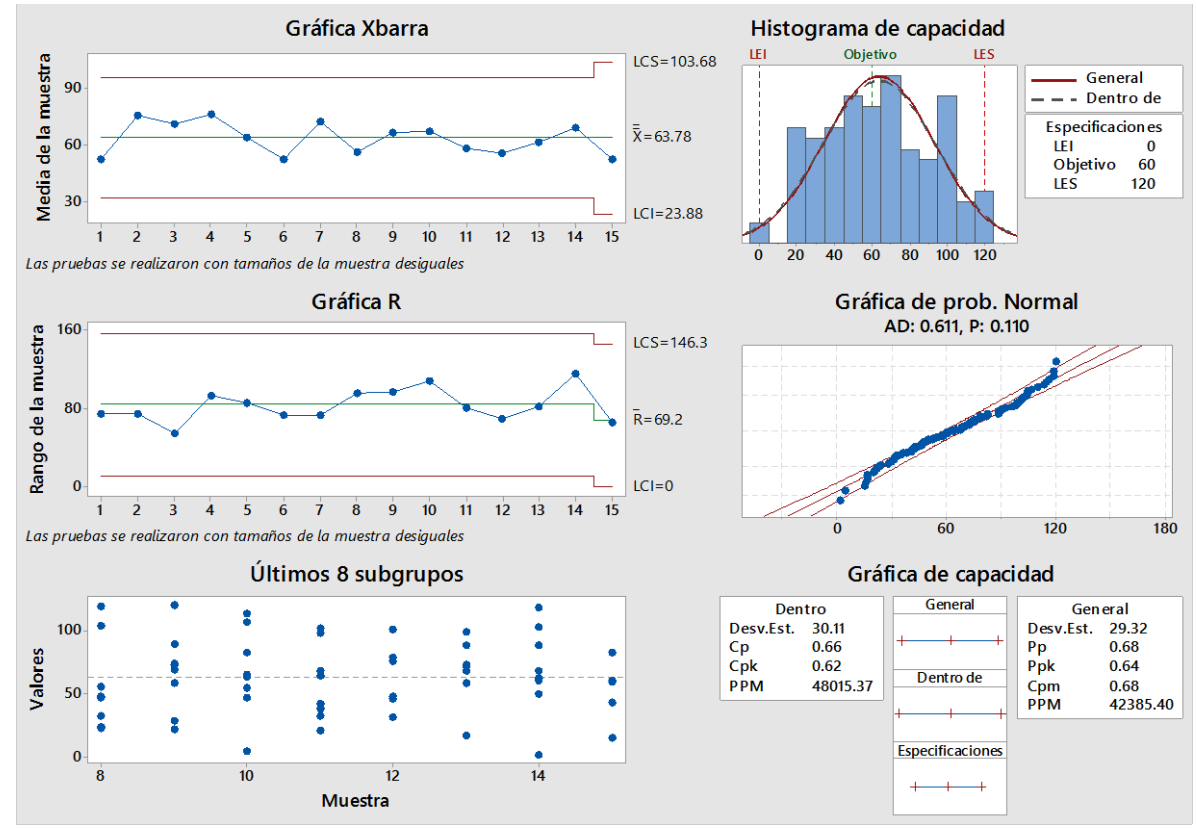

Figura 4.35: Análisis capacidad sin tensión por operaciones.

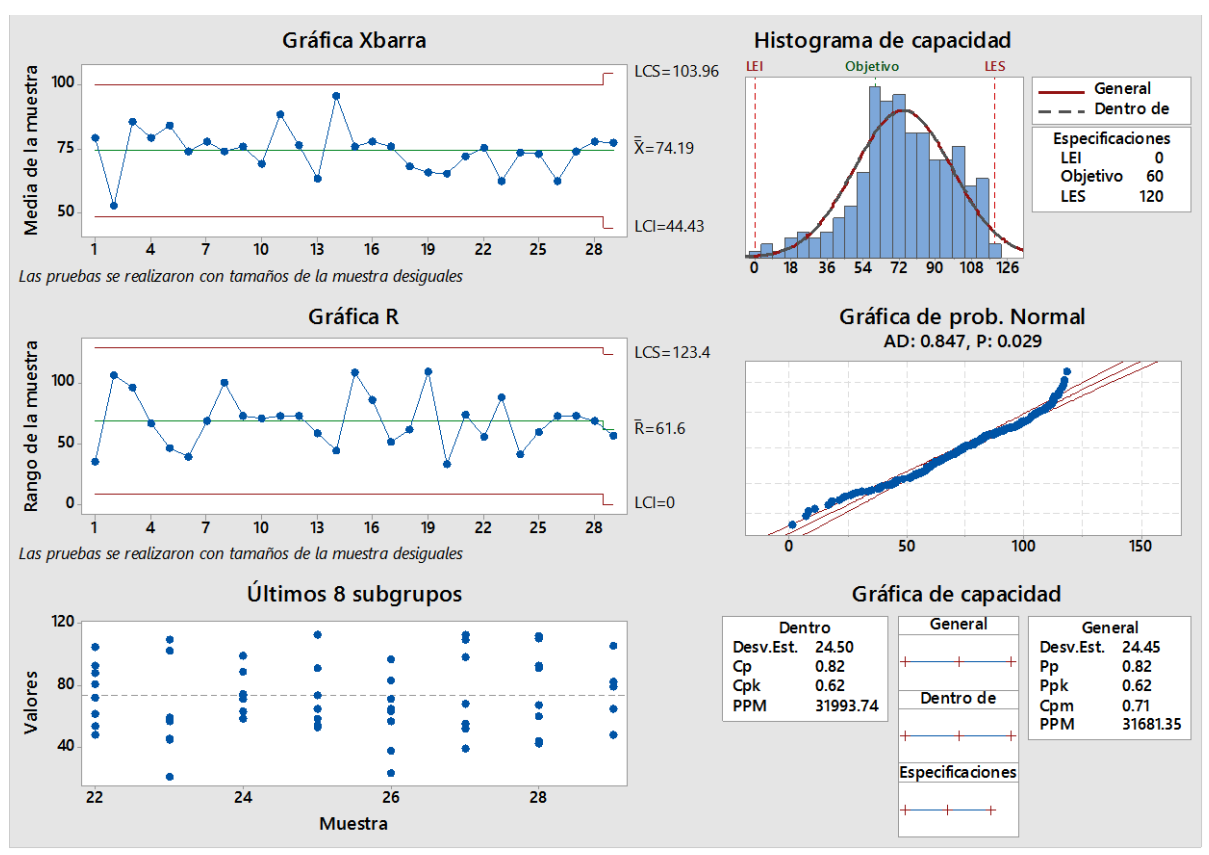

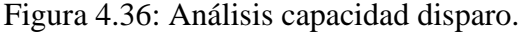

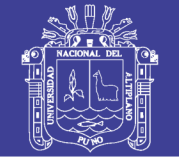

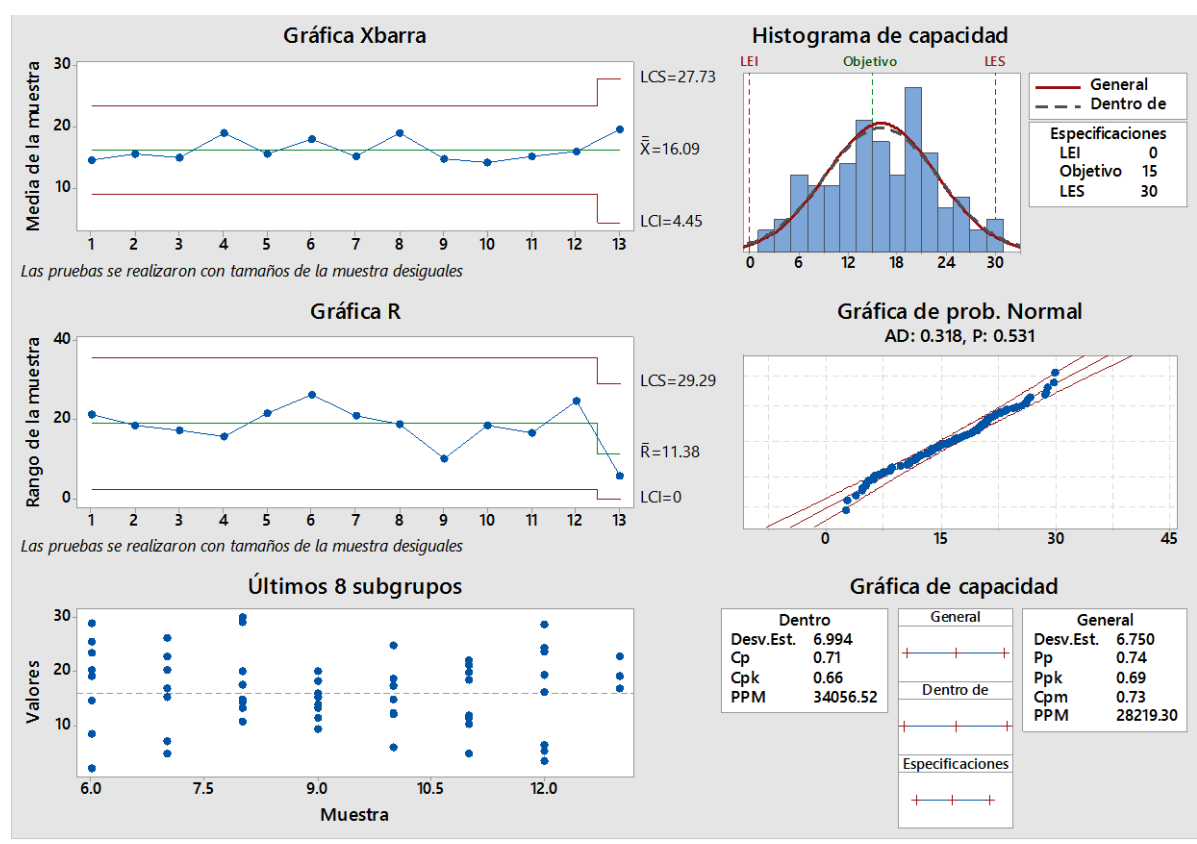

Figura 4.37: Análisis capacidad manipulación de cable de energía.

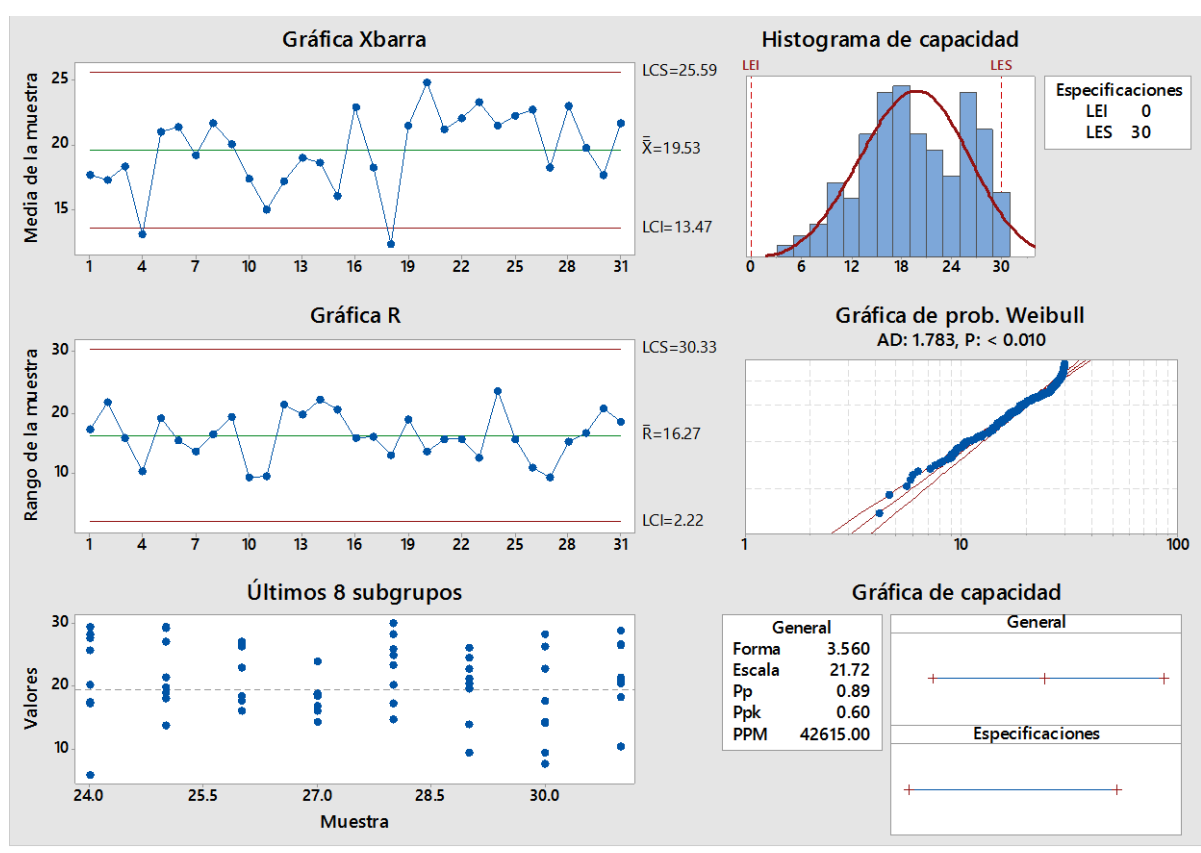

Figura 4.38: Análisis Capacidad rellenado de agua.

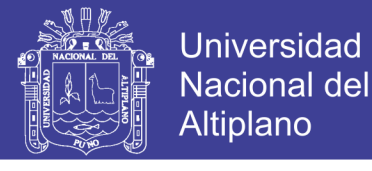

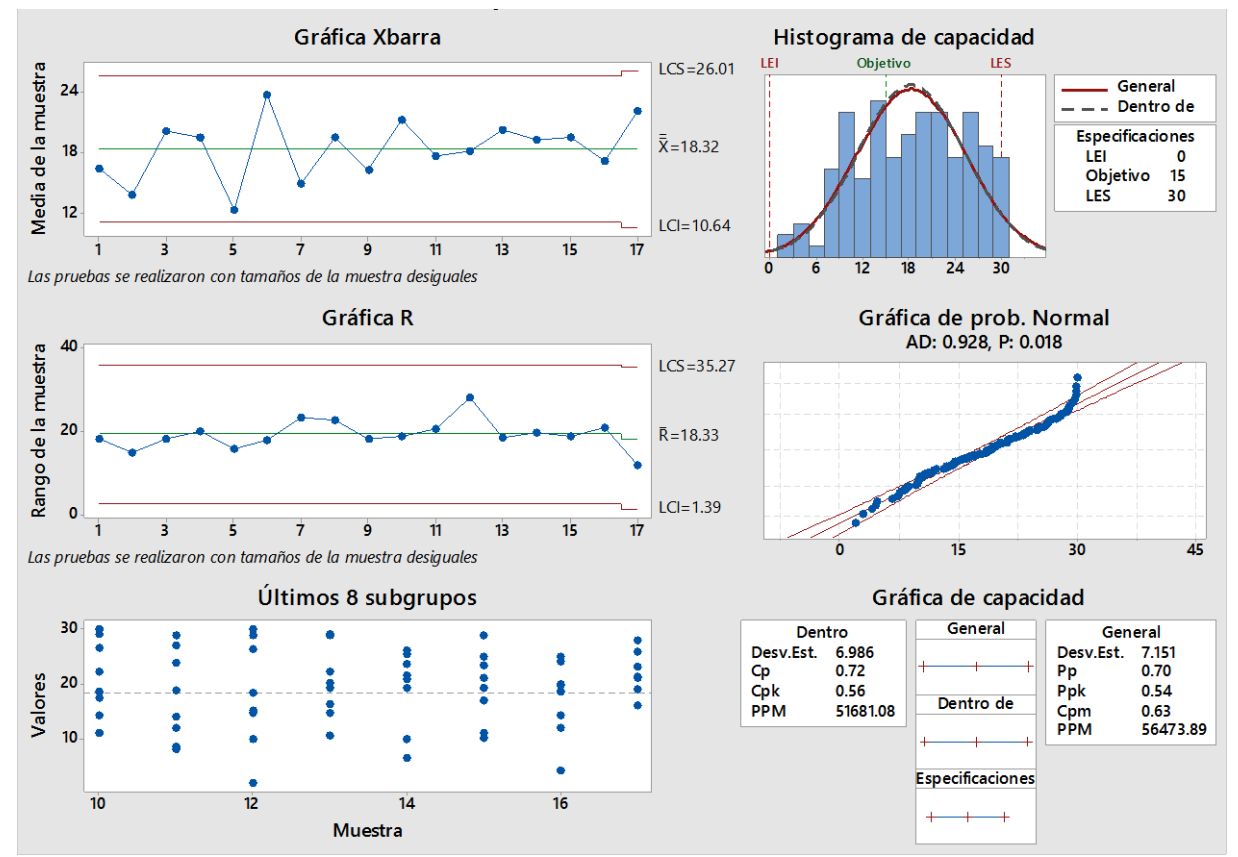

Figura 4.38: Análisis capacidad movimiento corto.

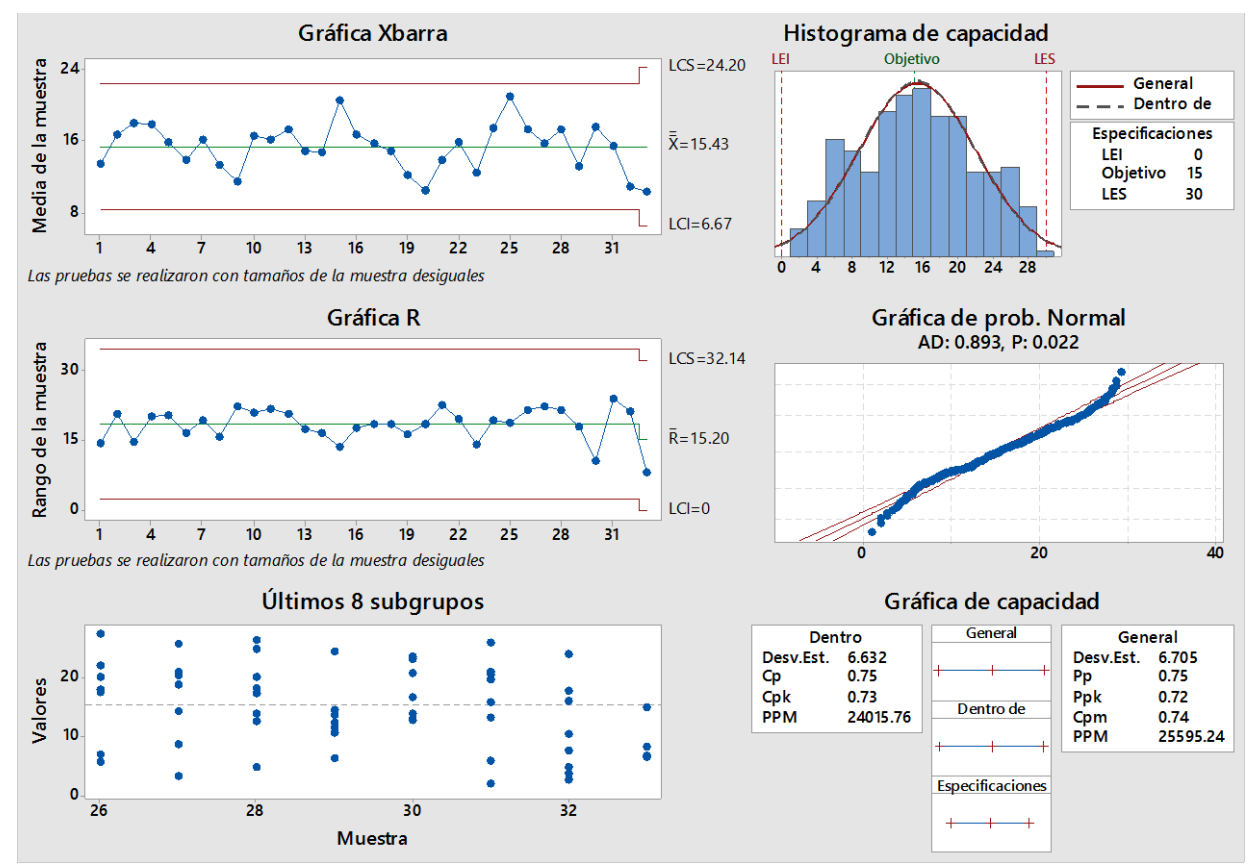

Figura 4.50: Análisis de capacidad inspección / aseo / limpieza.

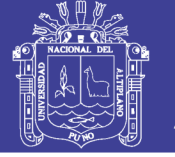

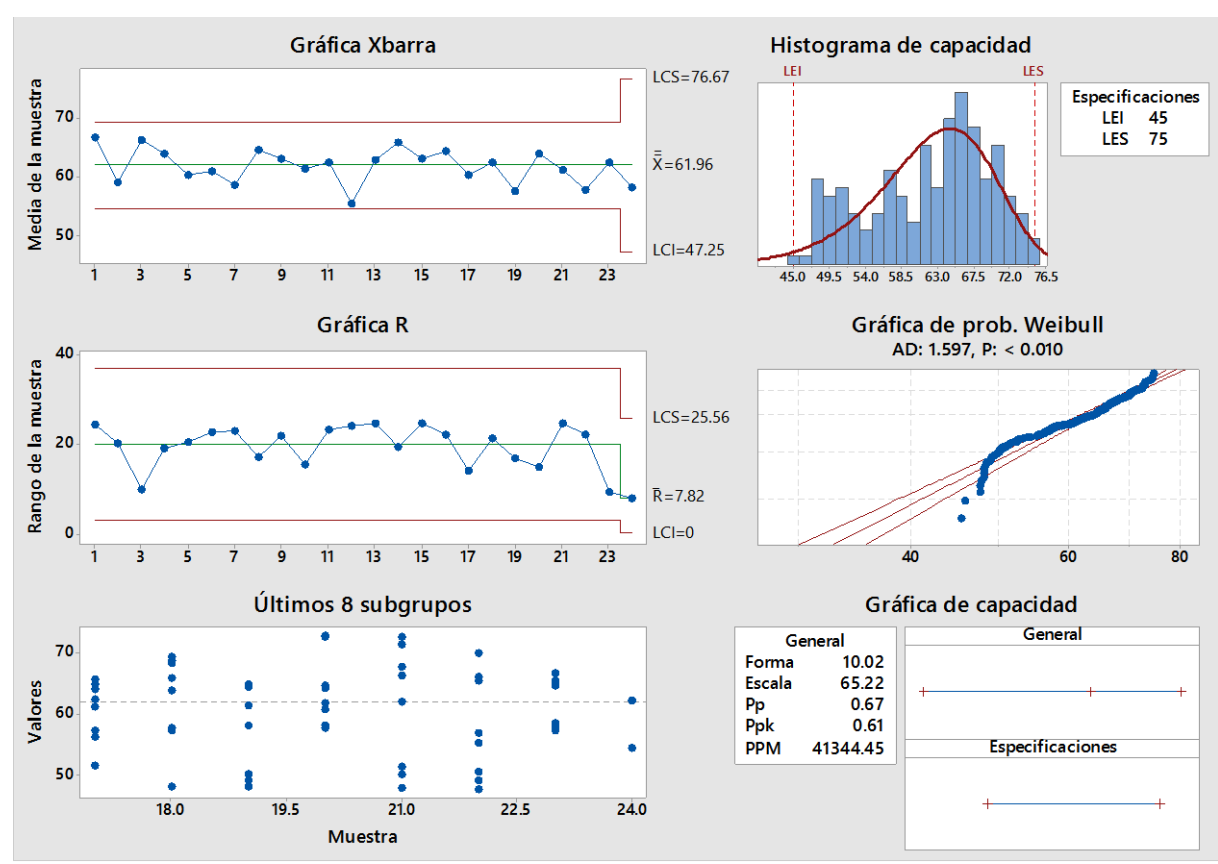

Figura 4.51: Análisis de capacidad refrigerio turno noche.

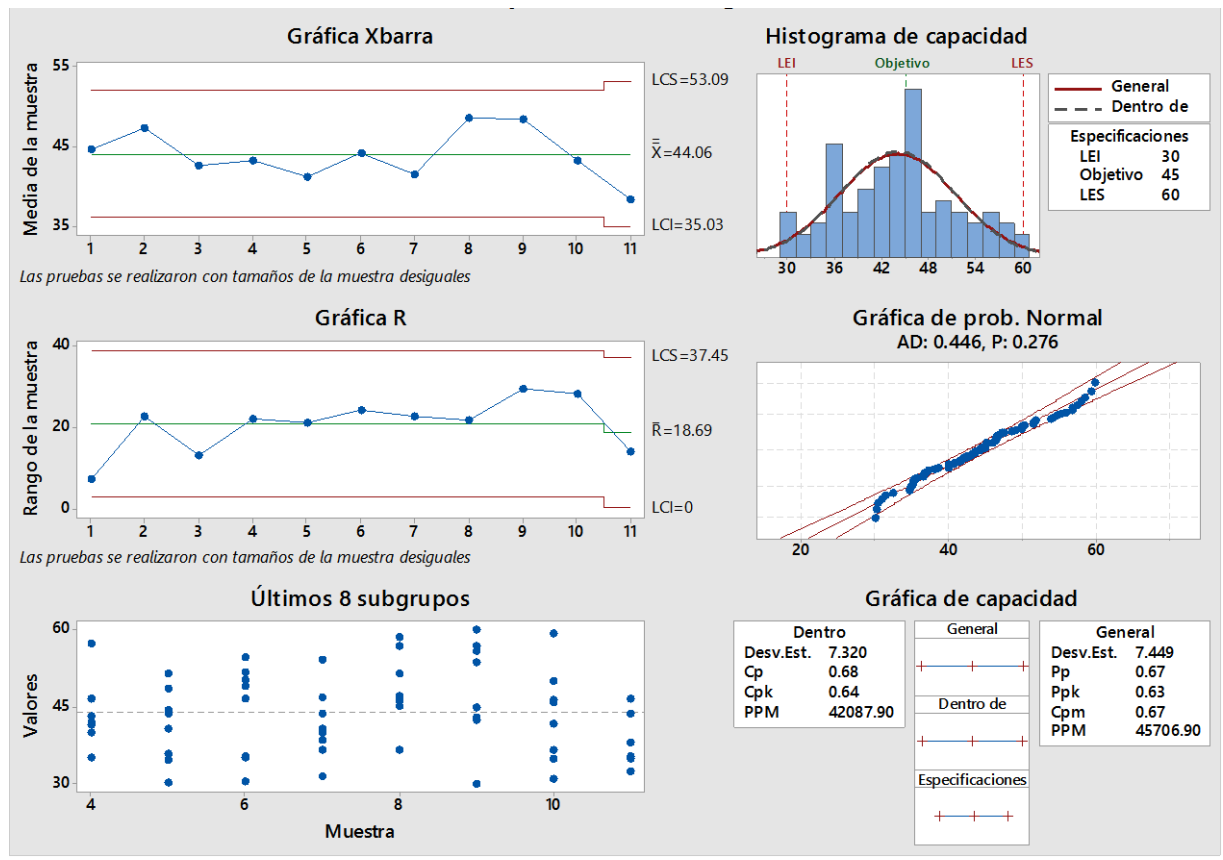

Figura 4.52: Análisis de capacidad refrigerio turno mañana.

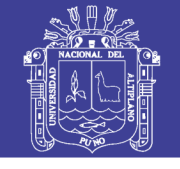

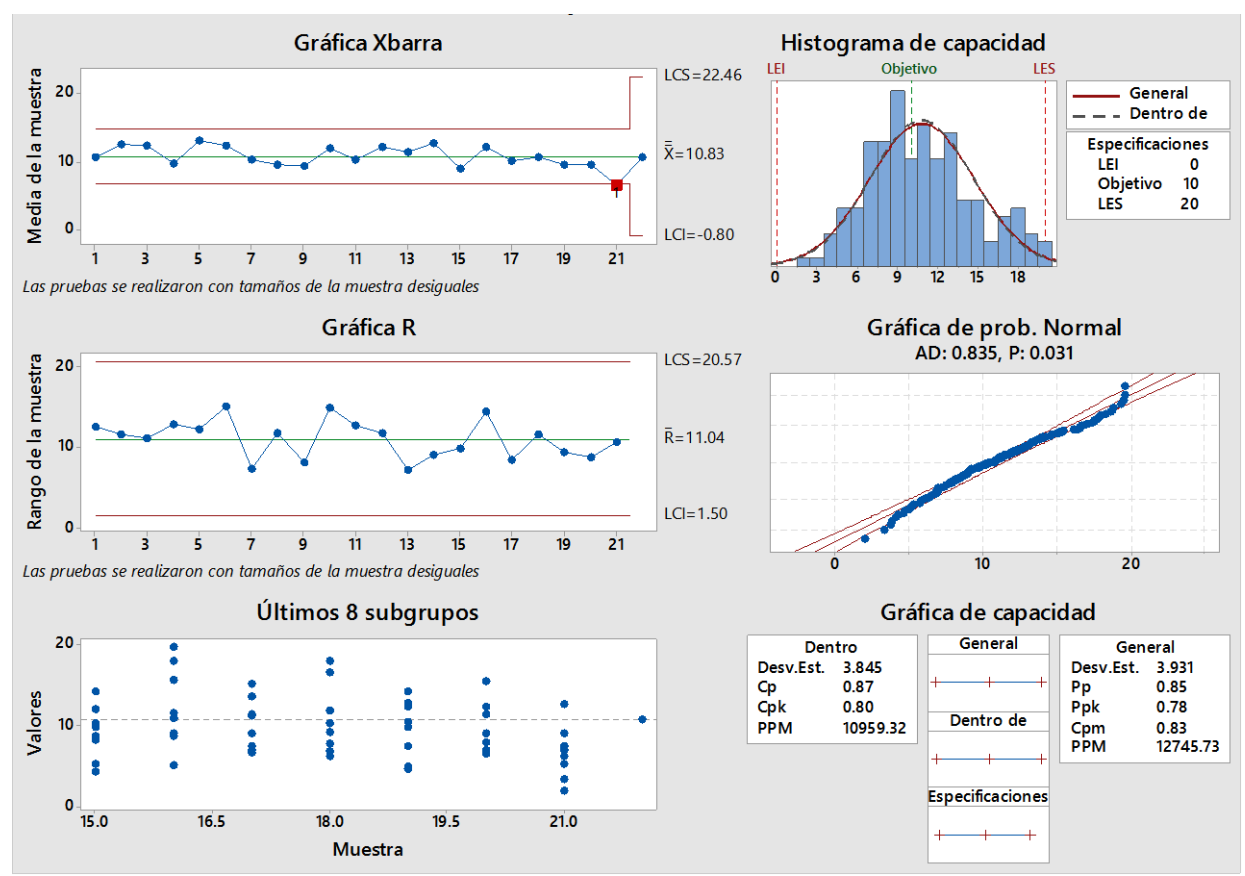

Figura 4.53: Análisis de Capacidad Servicio de Combustible.

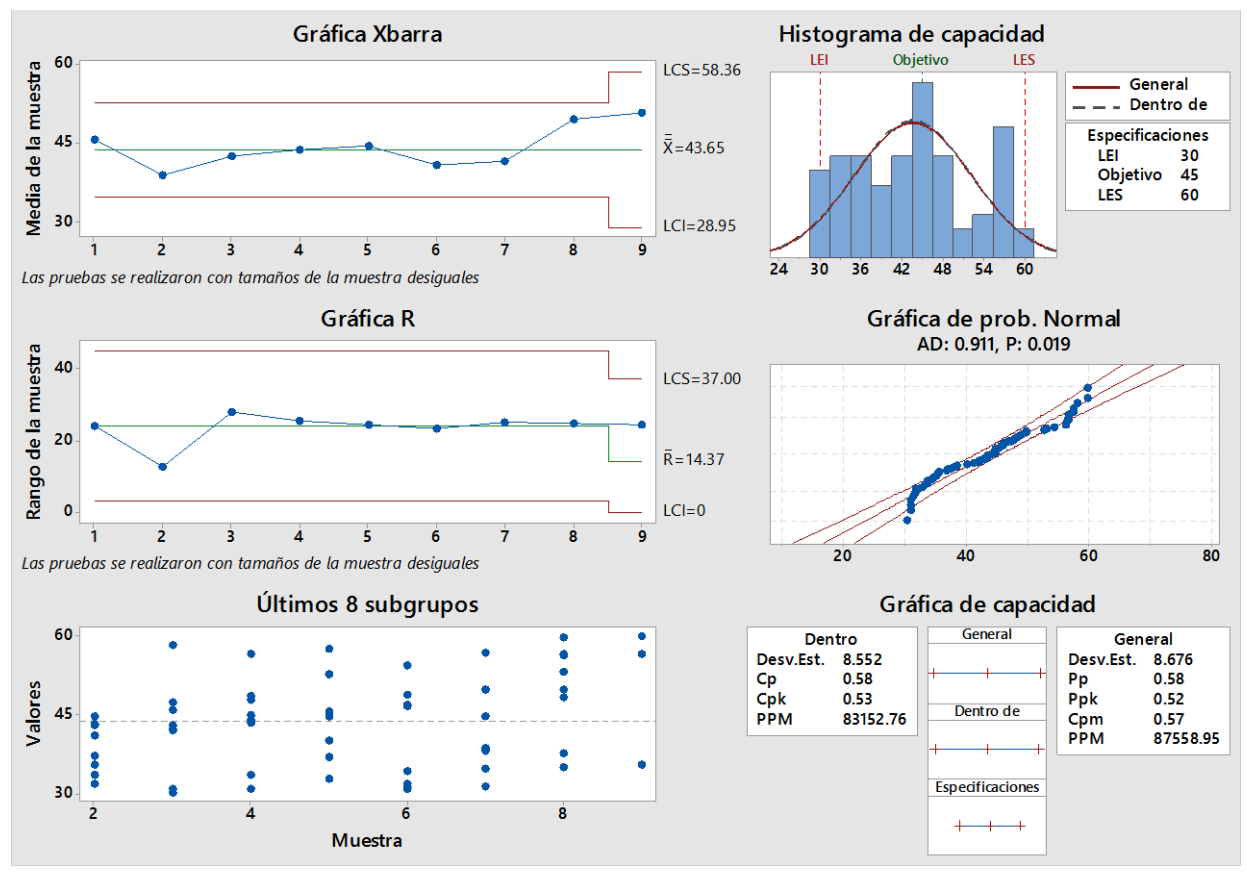

Figura 4.55: Análisis de capacidad movimiento largo.

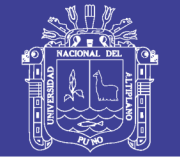

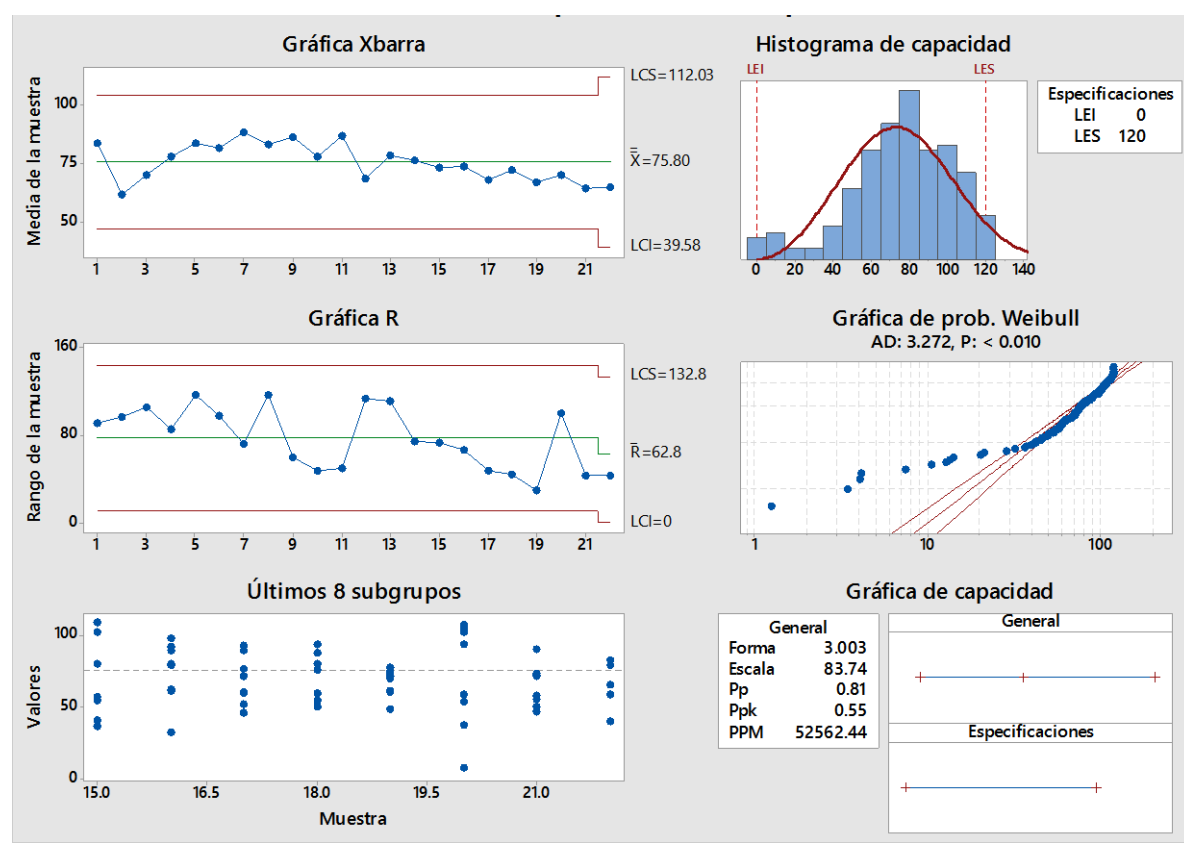

Figura 4.56: Análisis de capacidad disparo.

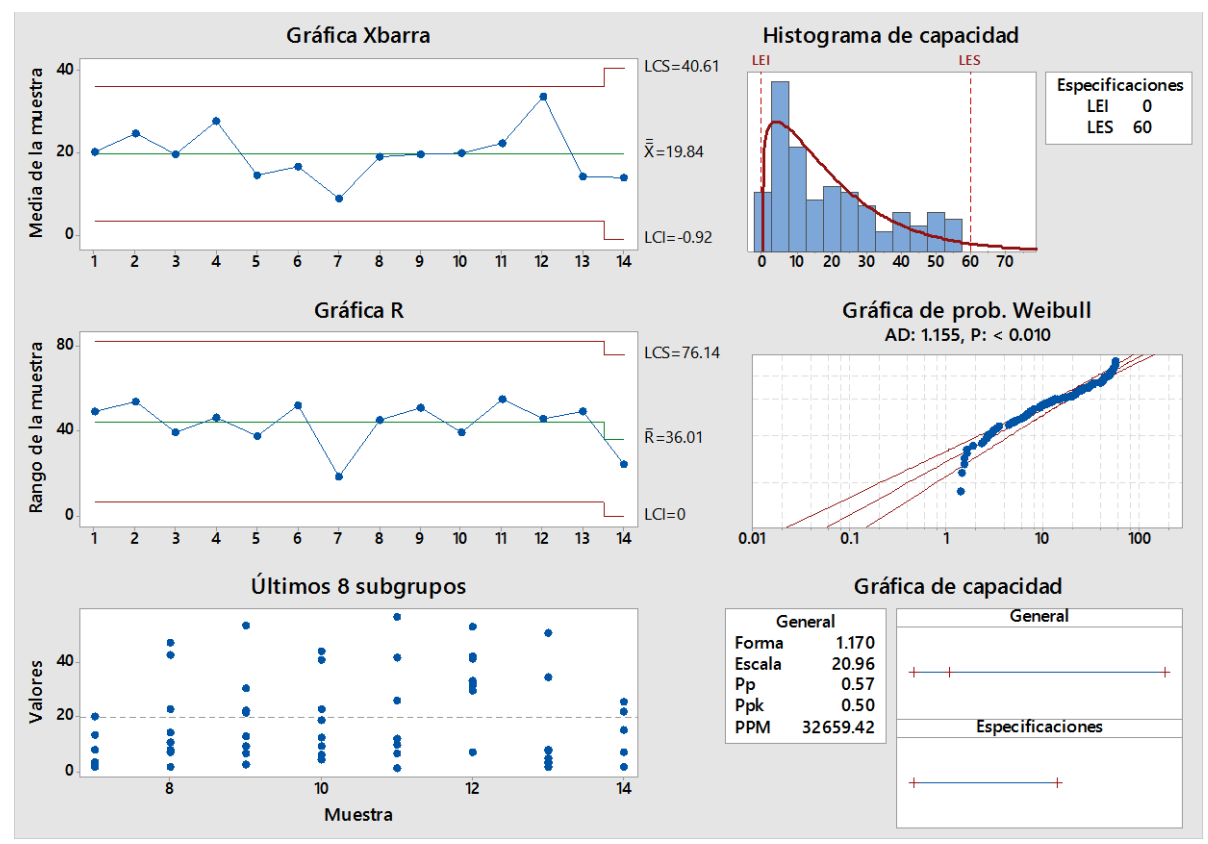

Figura 4.57: Análisis de capacidad baja señal de GPS.

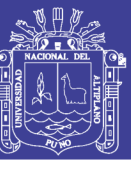

### **ANEXO 3. CALCULO DE CARTILLAS DE CONTROL.**

| Carga          | Demora<br>codificada                       | X barra                                | <b>LSC</b> | <b>LIC</b> | Rango                                 | R barra      | <b>LSC</b>             | <b>LIC</b>  |
|----------------|--------------------------------------------|----------------------------------------|------------|------------|---------------------------------------|--------------|------------------------|-------------|
| $\mathbf{1}$   | 14.47                                      | 15.00                                  | 36.42      | 0.00       |                                       |              |                        |             |
| $\overline{c}$ | 18.00                                      | 15.00                                  | 36.42      | 0.00       | 3.5305                                | 8.05         | 26.31                  | $\mathbf 0$ |
| 3              | 13.64                                      | 15.00                                  | 36.42      | 0.00       | 4.3555                                | 8.05         | 26.31                  | 0.00        |
| $\overline{4}$ | 12.52                                      | 15.00                                  | 36.42      | 0.00       | 1.125                                 | 8.05         | 26.31                  | 0.00        |
| 5              | 16.53                                      | 15.00                                  | 36.42      | 0.00       | 4.0111                                | 8.05         | 26.31                  | 0.00        |
| 6              | 12.59                                      | 15.00                                  | 36.42      | 0.00       | 3.9403                                | 8.05         | 26.31                  | 0.00        |
| $\overline{7}$ | 15.40                                      | 15.00                                  | 36.42      | 0.00       | 2.8083                                | 8.05         | 26.31                  | 0.00        |
| 8              | 13.43                                      | 15.00                                  | 36.42      | 0.00       | 1.968                                 | 8.05         | 26.31                  | 0.00        |
| 9              | 17.40                                      | 15.00                                  | 36.42      | 0.00       | 3.9722                                | 8.05         | 26.31                  | 0.00        |
| 10             | 15.65                                      | 15.00                                  | 36.42      | 0.00       | 1.7452                                | 8.05         | 26.31                  | 0.00        |
| 11             | 18.48                                      | 15.00                                  | 36.42      | 0.00       | 2.8258                                | 8.05         | 26.31                  | 0.00        |
| 12             | 55.86                                      | 15.00                                  | 36.42      | 0.00       | 37.382                                | 8.05         | 26.31                  | 0.00        |
| 13             | 18.01                                      | 15.00                                  | 36.42      | 0.00       | 37.854                                | 8.05         | 26.31                  | 0.00        |
| 14             | 10.15                                      | 15.00                                  | 36.42      | 0.00       | 7.8535                                | 8.05         | 26.31                  | 0.00        |
| 15             | 18.65                                      | 15.00                                  | 36.42      | 0.00       | 8.4952                                | 8.05         | 26.31                  | 0.00        |
| 16             | 9.80                                       | 15.00                                  | 36.42      | 0.00       | 8.8528                                | 8.05         | 26.31                  | 0.00        |
| 17             | 19.08                                      | 15.00                                  | 36.42      | 0.00       | 9.2806                                | 8.05         | 26.31                  | 0.00        |
| 18             | 14.27                                      | 15.00                                  | 36.42      | 0.00       | 4.8111                                | 8.05         | 26.31                  | 0.00        |
| 19             | 29.81                                      | 15.00                                  | 36.42      | 0.00       | 15.539                                | 8.05         | 26.31                  | 0.00        |
| 20             | 17.80                                      | 15.00                                  | 36.42      | 0.00       | 12.006                                | 8.05         | 26.31                  | 0.00        |
| 21             | 28.02                                      | 15.00                                  | 36.42      | 0.00       | 10.22                                 | 8.05         | 26.31                  | 0.00        |
| 22             | 22.59                                      | 15.00                                  | 36.42      | 0.00       | 5.4256                                | 8.05         | 26.31                  | 0.00        |
| 23             | 18.79                                      | 15.00                                  | 36.42      | 0.00       | 3.8011                                | 8.05         | 26.31                  | 0.00        |
| 24             | 12.19                                      | 15.00                                  | 36.42      | 0.00       | 6.6016                                | 8.05         | 26.31                  | 0.00        |
| 25             | 13.13                                      | 15.00                                  | 36.42      | 0.00       | 0.9333                                | 8.05         | 26.31                  | 0.00        |
| 26             | 20.88                                      | 15.00                                  | 36.42      | 0.00       | 7.7546                                | 8.05         | 26.31                  | 0.00        |
| 27             | 30.41                                      | 15.00                                  | 36.42      | 0.00       | 9.5329                                | 8.05         | 26.31                  | 0.00        |
| 28             | 18.59                                      | 15.00                                  | 36.42      | 0.00       | 11.827                                | 8.05         | 26.31                  | 0.00        |
| 29             | 19.93                                      | 15.00                                  | 36.42      | 0.00       | 1.3435                                | 8.05         | 26.31                  | 0.00        |
| 30             | 10.99                                      | 15.00                                  | 36.42      | 0.00       | 8.9417                                | 8.05         | 26.31                  | 0.00        |
| 31             | 13.86                                      | 15.00                                  | 36.42      | 0.00       | 2.8758                                | 8.05         | 26.31                  | 0.00        |
|                | LSCXbarra= Xbarra + $3(Rbarra/d2) = 36.42$ |                                        |            |            |                                       |              | LSCRbarra D4(Rbarra) = | 26.31       |
|                | LICXbarra=                                 | $\lambda$ barra - 3(Rbarra/d2) = -6.42 |            |            | LICRbarra-D3(Rbarra) =<br>$\mathbf 0$ |              |                        |             |
|                |                                            | $d2 = 1.128$                           |            |            |                                       | $D4 = 3.267$ |                        |             |
|                |                                            |                                        |            |            |                                       | $D3 = 0$     |                        |             |

Figura 4.65: Calculo cartilla control cambio guardia.

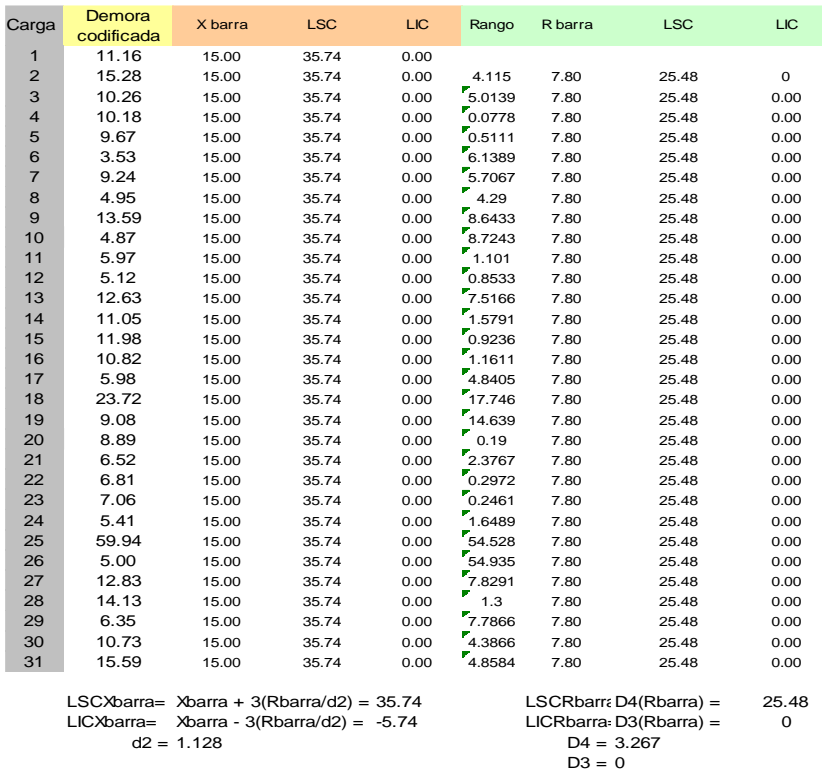

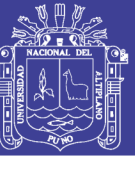

Figura 4.70: Calculo cartilla control inspección/aseo/limpieza.

| Carga          | Demora<br>codificada                        | X barra      | <b>LSC</b>                     | LIC. | Rango       | R barra      | <b>LSC</b>             | <b>LIC</b>  |
|----------------|---------------------------------------------|--------------|--------------------------------|------|-------------|--------------|------------------------|-------------|
| 1              | 65.83                                       | 60.00        | 113.96                         | 6.04 |             |              |                        |             |
| $\overline{2}$ | 68.89                                       | 60.00        | 113.96                         | 6.04 | 3.0611      | 20.29        | 66.28                  | $\mathsf 0$ |
| 3              | 64.30                                       | 60.00        | 113.96                         | 6.04 | 4.5944      | 20.29        | 66.28                  | 0.00        |
| $\overline{4}$ | 58.02                                       | 60.00        | 113.96                         | 6.04 | 6.2833      | 20.29        | 66.28                  | 0.00        |
| 5              | 64.18                                       | 60.00        | 113.96                         | 6.04 | 6.1583      | 20.29        | 66.28                  | 0.00        |
| 6              | 34.22                                       | 60.00        | 113.96                         | 6.04 | 29.958      | 20.29        | 66.28                  | 0.00        |
| $\overline{7}$ | 66.01                                       | 60.00        | 113.96                         | 6.04 | 31.792      | 20.29        | 66.28                  | 0.00        |
| 8              | 82.50                                       | 60.00        | 113.96                         | 6.04 | 16.492      | 20.29        | 66.28                  | 0.00        |
| $\overline{9}$ | 138.20                                      | 60.00        | 113.96                         | 6.04 | 55.7        | 20.29        | 66.28                  | 0.00        |
| 10             | 94.67                                       | 60.00        | 113.96                         | 6.04 | 43.533      | 20.29        | 66.28                  | 0.00        |
| 11             | 59.47                                       | 60.00        | 113.96                         | 6.04 | 35.2        | 20.29        | 66.28                  | 0.00        |
| 12             | 65.20                                       | 60.00        | 113.96                         | 6.04 | 5.7333      | 20.29        | 66.28                  | 0.00        |
| 13             | 63.45                                       | 60.00        | 113.96                         | 6.04 | 1.75        | 20.29        | 66.28                  | 0.00        |
| 14             | 75.72                                       | 60.00        | 113.96                         | 6.04 | 12.267      | 20.29        | 66.28                  | 0.00        |
| 15             | 76.57                                       | 60.00        | 113.96                         | 6.04 | 0.8555      | 20.29        | 66.28                  | 0.00        |
| 16             | 65.47                                       | 60.00        | 113.96                         | 6.04 | 11.106      | 20.29        | 66.28                  | 0.00        |
| 17             | 74.95                                       | 60.00        | 113.96                         | 6.04 | 9.4833      | 20.29        | 66.28                  | 0.00        |
| 18             | 100.11                                      | 60.00        | 113.96                         | 6.04 | 25.158      | 20.29        | 66.28                  | 0.00        |
| 19             | 74.69                                       | 60.00        | 113.96                         | 6.04 | 25.416      | 20.29        | 66.28                  | 0.00        |
| 20             | 65.72                                       | 60.00        | 113.96                         | 6.04 | 8.975       | 20.29        | 66.28                  | 0.00        |
| 21             | 74.82                                       | 60.00        | 113.96                         | 6.04 | 9.1         | 20.29        | 66.28                  | 0.00        |
| 22             | 125.78                                      | 60.00        | 113.96                         | 6.04 | 50.958      | 20.29        | 66.28                  | 0.00        |
| 23             | 48.72                                       | 60.00        | 113.96                         | 6.04 | 77.058      | 20.29        | 66.28                  | 0.00        |
| 24             | 63.73                                       | 60.00        | 113.96                         | 6.04 | 15.017      | 20.29        | 66.28                  | 0.00        |
| 25             | 61.37                                       | 60.00        | 113.96                         | 6.04 | 2.3666      | 20.29        | 66.28                  | 0.00        |
| 26             | 33.58                                       | 60.00        | 113.96                         | 6.04 | 27.783      | 20.29        | 66.28                  | 0.00        |
| 27             | 63.20                                       | 60.00        | 113.96                         | 6.04 | 29.617      | 20.29        | 66.28                  | 0.00        |
| 28             | 57.63                                       | 60.00        | 113.96                         | 6.04 | 5.5667      | 20.29        | 66.28                  | 0.00        |
| 29             |                                             | 60.00        | 113.96                         | 6.04 | 57.633      | 20.29        | 66.28                  | 0.00        |
| 30             |                                             | 60.00        | 113.96                         | 6.04 | 0           | 20.29        | 66.28                  | 0.00        |
| 31             |                                             | 60.00        | 113.96                         | 6.04 | $\mathbf 0$ | 20.29        | 66.28                  | 0.00        |
|                | LSCXbarra= Xbarra + $3(Rbarra/d2) = 113.96$ |              |                                |      |             |              | LSCRbarra D4(Rbarra) = | 66.28       |
|                | LICXbarra=                                  |              | Xbarra - 3(Rbarra/d2) = $6.04$ |      |             |              | LICRbarra-D3(Rbarra) = | $\mathbf 0$ |
|                |                                             | $d2 = 1.128$ |                                |      |             | $D4 = 3.267$ |                        |             |
|                |                                             |              |                                |      |             | $D3 = 0$     |                        |             |

Figura 4.75: Calculo cartilla control refrigerio turno noche.

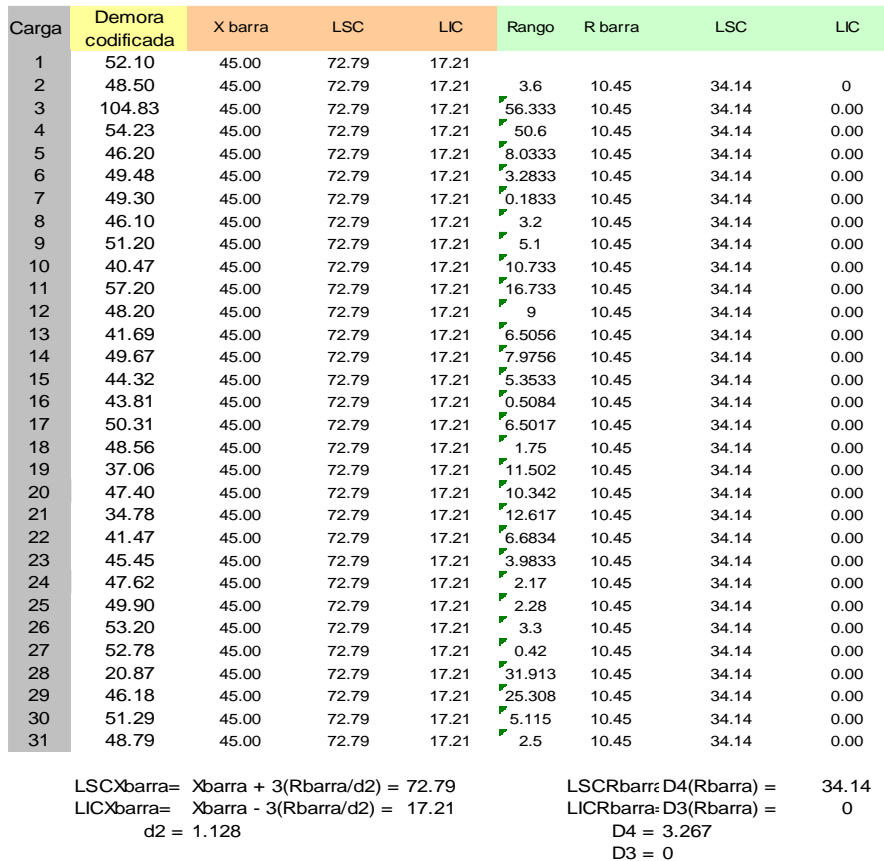

Figura 4.80: Calculo cartilla control refrigerio turno mañana.

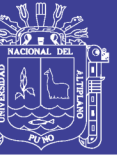

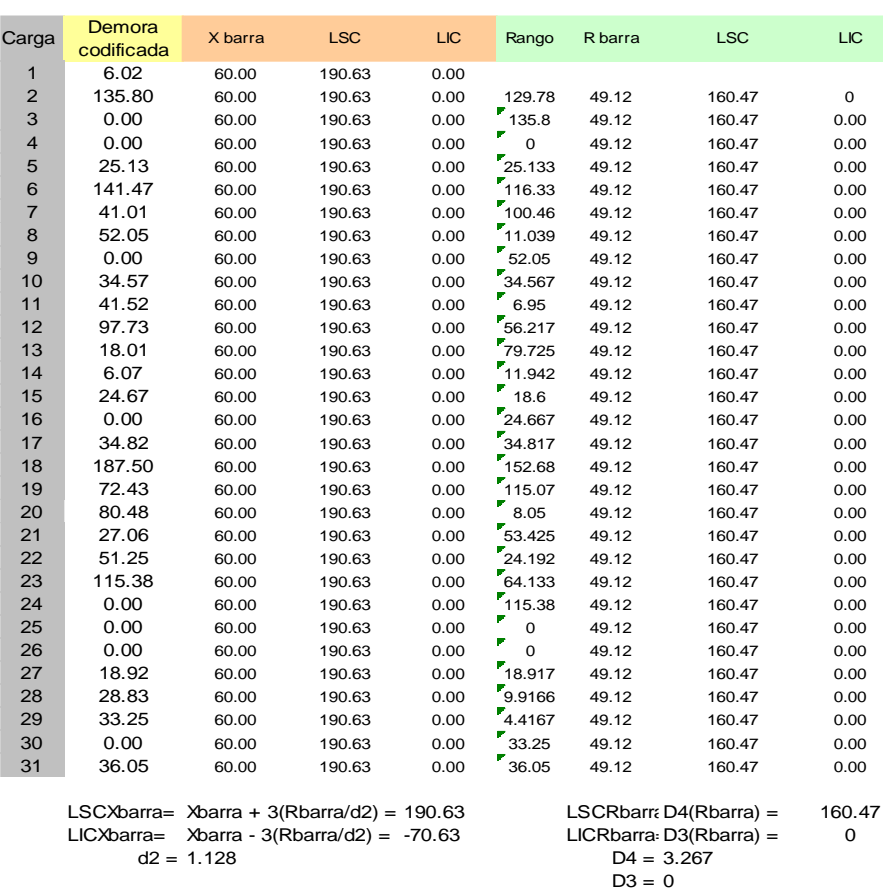

Figura 4.85: Calculo cartilla control preparación área de perforación.

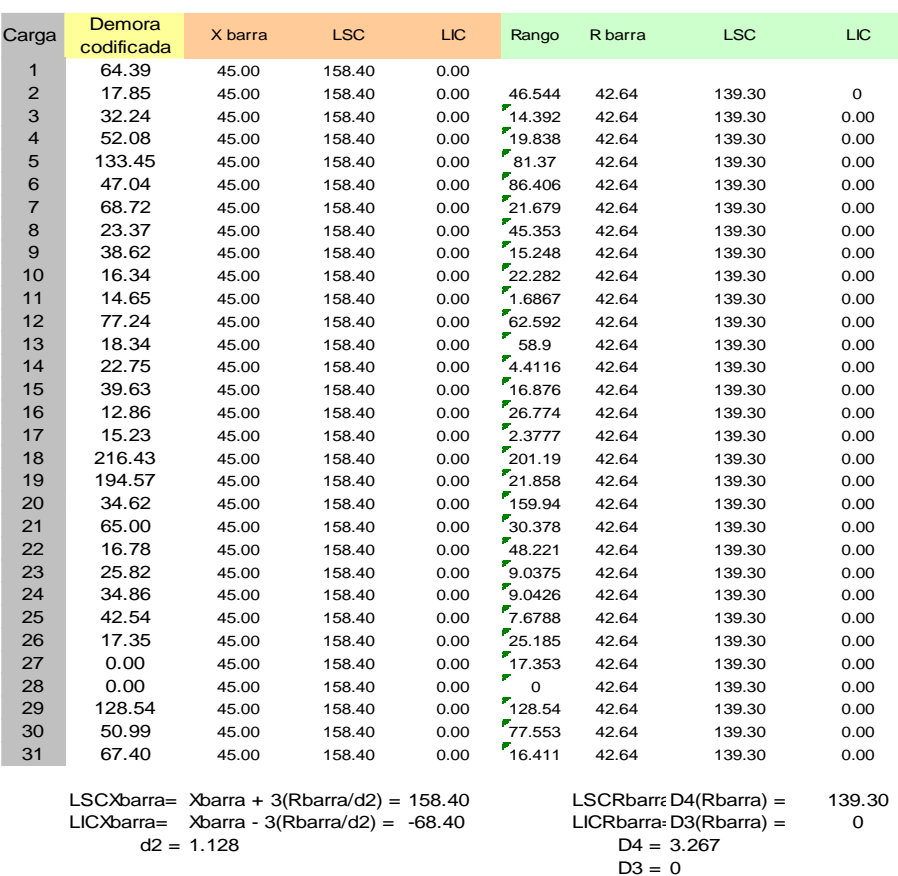

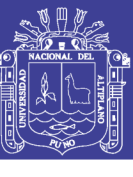

Figura 4.88: Calculo cartilla control movimiento largo.

| Carga          | Demora<br>codificada                          | X barra      | <b>LSC</b> | <b>LIC</b> | Rango        | R barra                               | <b>LSC</b>             | <b>LIC</b> |  |
|----------------|-----------------------------------------------|--------------|------------|------------|--------------|---------------------------------------|------------------------|------------|--|
| 1              | 87.92                                         | 60.00        | 395.58     | 0.00       |              |                                       |                        |            |  |
| $\overline{2}$ | 262.77                                        | 60.00        | 395.58     | 0.00       | 174.85       | 126.18                                | 412.22                 | 0          |  |
| 3              | 0.00                                          | 60.00        | 395.58     | 0.00       | 262.77       | 126.18                                | 412.22                 | 0.00       |  |
| 4              | 96.90                                         | 60.00        | 395.58     | 0.00       | 96.9         | 126.18                                | 412.22                 | 0.00       |  |
| 5              | 41.23                                         | 60.00        | 395.58     | 0.00       | 55.675       | 126.18                                | 412.22                 | 0.00       |  |
| 6              | 15.37                                         | 60.00        | 395.58     | 0.00       | 25.858       | 126.18                                | 412.22                 | 0.00       |  |
| $\overline{7}$ | 0.00                                          | 60.00        | 395.58     | 0.00       | 15.367       | 126.18                                | 412.22                 | 0.00       |  |
| 8              | 72.22                                         | 60.00        | 395.58     | 0.00       | 72.217       | 126.18                                | 412.22                 | 0.00       |  |
| 9              | 27.77                                         | 60.00        | 395.58     | 0.00       | 44.45        | 126.18                                | 412.22                 | 0.00       |  |
| 10             | 48.81                                         | 60.00        | 395.58     | 0.00       | 21.046       | 126.18                                | 412.22                 | 0.00       |  |
| 11             | 0.00                                          | 60.00        | 395.58     | 0.00       | 48.813       | 126.18                                | 412.22                 | 0.00       |  |
| 12             | 92.75                                         | 60.00        | 395.58     | 0.00       | $^{7}$ 92.75 | 126.18                                | 412.22                 | 0.00       |  |
| 13             | 483.32                                        | 60.00        | 395.58     | 0.00       | 390.57       | 126.18                                | 412.22                 | 0.00       |  |
| 14             | 0.00                                          | 60.00        | 395.58     | 0.00       | 483.32       | 126.18                                | 412.22                 | 0.00       |  |
| 15             | 193.93                                        | 60.00        | 395.58     | 0.00       | 193.93       | 126.18                                | 412.22                 | 0.00       |  |
| 16             | 24.45                                         | 60.00        | 395.58     | 0.00       | 169.48       | 126.18                                | 412.22                 | 0.00       |  |
| 17             | 6.57                                          | 60.00        | 395.58     | 0.00       | 17.883       | 126.18                                | 412.22                 | 0.00       |  |
| 18             | 0.00                                          | 60.00        | 395.58     | 0.00       | 56.5667      | 126.18                                | 412.22                 | 0.00       |  |
| 19             | 15.83                                         | 60.00        | 395.58     | 0.00       | 15.833       | 126.18                                | 412.22                 | 0.00       |  |
| 20             | 4.97                                          | 60.00        | 395.58     | 0.00       | 710.867      | 126.18                                | 412.22                 | 0.00       |  |
| 21             | 0.00                                          | 60.00        | 395.58     | 0.00       | 4.9667       | 126.18                                | 412.22                 | 0.00       |  |
| 22             | 313.00                                        | 60.00        | 395.58     | 0.00       | 313          | 126.18                                | 412.22                 | 0.00       |  |
| 23             | 0.00                                          | 60.00        | 395.58     | 0.00       | 313          | 126.18                                | 412.22                 | 0.00       |  |
| 24             | 221.98                                        | 60.00        | 395.58     | 0.00       | 221.98       | 126.18                                | 412.22                 | 0.00       |  |
| 25             | 0.00                                          | 60.00        | 395.58     | 0.00       | 221.98       | 126.18                                | 412.22                 | 0.00       |  |
| 26             | 0.00                                          | 60.00        | 395.58     | 0.00       | $\mathbf 0$  | 126.18                                | 412.22                 | 0.00       |  |
| 27             | 0.00                                          | 60.00        | 395.58     | 0.00       | O            | 126.18                                | 412.22                 | 0.00       |  |
| 28             | 73.70                                         | 60.00        | 395.58     | 0.00       | 73.7         | 126.18                                | 412.22                 | 0.00       |  |
| 29             | 21.58                                         | 60.00        | 395.58     | 0.00       | 52.117       | 126.18                                | 412.22                 | 0.00       |  |
| 30             | 295.53                                        | 60.00        | 395.58     | 0.00       | 273.95       | 126.18                                | 412.22                 | 0.00       |  |
| 31             | 184.00                                        | 60.00        | 395.58     | 0.00       | 111.53       | 126.18                                | 412.22                 | 0.00       |  |
|                | LSCXbarra= Xbarra + $3(Rbarra/d2) = 395.58$   |              |            |            |              |                                       | LSCRbarra D4(Rbarra) = | 412.22     |  |
|                | LICXbarra=<br>Xbarra - 3(Rbarra/d2) = -275.58 |              |            |            |              | LICRbarra-D3(Rbarra) =<br>$\mathbf 0$ |                        |            |  |
|                |                                               | $d2 = 1.128$ |            |            |              | $D4 = 3.267$                          |                        |            |  |
|                |                                               |              |            |            |              | $D3 = 0$                              |                        |            |  |

Figura 4.93: Calculo cartilla control sin tensión por operaciones.

| Carga          | Demora<br>codificada                         | X barra      | <b>LSC</b> | <b>LIC</b> | Rango   | R barra                                | <b>LSC</b>             | <b>LIC</b>  |  |
|----------------|----------------------------------------------|--------------|------------|------------|---------|----------------------------------------|------------------------|-------------|--|
| 1              | 85.46                                        | 60.00        | 178.94     | 0.00       |         |                                        |                        |             |  |
| $\overline{2}$ | 114.12                                       | 60.00        | 178.94     | 0.00       | 28.655  | 44.72                                  | 146.11                 | $\mathbf 0$ |  |
| 3              | 117.72                                       | 60.00        | 178.94     | 0.00       | 3.6     | 44.72                                  | 146.11                 | 0.00        |  |
| $\overline{4}$ | 0.00                                         | 60.00        | 178.94     | 0.00       | 117.72  | 44.72                                  | 146.11                 | 0.00        |  |
| 5              | 13.48                                        | 60.00        | 178.94     | 0.00       | 13.483  | 44.72                                  | 146.11                 | 0.00        |  |
| 6              | 58.80                                        | 60.00        | 178.94     | 0.00       | 45.317  | 44.72                                  | 146.11                 | 0.00        |  |
| $\overline{7}$ | 54.59                                        | 60.00        | 178.94     | 0.00       | 4.2083  | 44.72                                  | 146.11                 | 0.00        |  |
| 8              | 71.15                                        | 60.00        | 178.94     | 0.00       | 16.558  | 44.72                                  | 146.11                 | 0.00        |  |
| 9              | 96.07                                        | 60.00        | 178.94     | 0.00       | 24.922  | 44.72                                  | 146.11                 | 0.00        |  |
| 10             | 0.00                                         | 60.00        | 178.94     | 0.00       | 96.072  | 44.72                                  | 146.11                 | 0.00        |  |
| 11             | 66.40                                        | 60.00        | 178.94     | 0.00       | 66.4    | 44.72                                  | 146.11                 | 0.00        |  |
| 12             | 72.87                                        | 60.00        | 178.94     | 0.00       | 6.4667  | 44.72                                  | 146.11                 | 0.00        |  |
| 13             | 52.43                                        | 60.00        | 178.94     | 0.00       | 20.433  | 44.72                                  | 146.11                 | 0.00        |  |
| 14             | 125.91                                       | 60.00        | 178.94     | 0.00       | 73.475  | 44.72                                  | 146.11                 | 0.00        |  |
| 15             | 64.73                                        | 60.00        | 178.94     | 0.00       | 61.175  | 44.72                                  | 146.11                 | 0.00        |  |
| 16             | 65.85                                        | 60.00        | 178.94     | 0.00       | 1.1167  | 44.72                                  | 146.11                 | 0.00        |  |
| 17             | 101.11                                       | 60.00        | 178.94     | 0.00       | 35.258  | 44.72                                  | 146.11                 | 0.00        |  |
| 18             | 106.24                                       | 60.00        | 178.94     | 0.00       | 5.134   | 44.72                                  | 146.11                 | 0.00        |  |
| 19             | 65.25                                        | 60.00        | 178.94     | 0.00       | 40.988  | 44.72                                  | 146.11                 | 0.00        |  |
| 20             | 84.43                                        | 60.00        | 178.94     | 0.00       | 19.179  | 44.72                                  | 146.11                 | 0.00        |  |
| 21             | 30.00                                        | 60.00        | 178.94     | 0.00       | 54.433  | 44.72                                  | 146.11                 | 0.00        |  |
| 22             | 53.77                                        | 60.00        | 178.94     | 0.00       | 23.767  | 44.72                                  | 146.11                 | 0.00        |  |
| 23             | 0.00                                         | 60.00        | 178.94     | 0.00       | 53.767  | 44.72                                  | 146.11                 | 0.00        |  |
| 24             | 26.03                                        | 60.00        | 178.94     | 0.00       | 26.033  | 44.72                                  | 146.11                 | 0.00        |  |
| 25             | 127.88                                       | 60.00        | 178.94     | 0.00       | 7101.85 | 44.72                                  | 146.11                 | 0.00        |  |
| 26             | 89.70                                        | 60.00        | 178.94     | 0.00       | 38.183  | 44.72                                  | 146.11                 | 0.00        |  |
| 27             | 116.12                                       | 60.00        | 178.94     | 0.00       | 726.417 | 44.72                                  | 146.11                 | 0.00        |  |
| 28             | 77.18                                        | 60.00        | 178.94     | 0.00       | 38.942  | 44.72                                  | 146.11                 | 0.00        |  |
| 29             | 128.42                                       | 60.00        | 178.94     | 0.00       | 51.242  | 44.72                                  | 146.11                 | 0.00        |  |
| 30             | 0.00                                         | 60.00        | 178.94     | 0.00       | 7128.42 | 44.72                                  | 146.11                 | 0.00        |  |
| 31             | 118.44                                       | 60.00        | 178.94     | 0.00       | 718.44  | 44.72                                  | 146.11                 | 0.00        |  |
|                | LSCXbarra= Xbarra + $3(Rbarra/d2) = 178.94$  |              |            |            |         |                                        | LSCRbarra D4(Rbarra) = | 146.11      |  |
|                | LICXbarra=<br>Xbarra - 3(Rbarra/d2) = -58.94 |              |            |            |         | LICRbarra: D3(Rbarra) =<br>$\mathbf 0$ |                        |             |  |
|                |                                              | $d2 = 1.128$ |            |            |         | $D4 = 3.267$                           |                        |             |  |
|                |                                              |              |            |            |         | $D3 = 0$                               |                        |             |  |

Figura 4.98: Calculo cartilla control disparo.

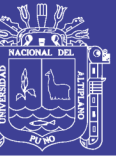

| Carga                   | Demora<br>codificada                        | X barra      | <b>LSC</b>                     | <b>LIC</b> | Rango        | R barra  | <b>LSC</b>             | <b>LIC</b>  |
|-------------------------|---------------------------------------------|--------------|--------------------------------|------------|--------------|----------|------------------------|-------------|
| 1                       | 18.70                                       | 15.00        | 125.52                         | 0.00       |              |          |                        |             |
| $\overline{2}$          | 22.11                                       | 15.00        | 125.52                         | 0.00       | 3.4083       | 41.56    | 135.76                 | 0           |
| 3                       | 81.32                                       | 15.00        | 125.52                         | 0.00       | 59.214       | 41.56    | 135.76                 | 0.00        |
| $\overline{\mathbf{4}}$ | 54.82                                       | 15.00        | 125.52                         | 0.00       | 726.506      | 41.56    | 135.76                 | 0.00        |
| 5                       | 70.28                                       | 15.00        | 125.52                         | 0.00       | 15.458       | 41.56    | 135.76                 | 0.00        |
| 6                       | 125.85                                      | 15.00        | 125.52                         | 0.00       | 55.575       | 41.56    | 135.76                 | 0.00        |
| $\overline{7}$          | 110.38                                      | 15.00        | 125.52                         | 0.00       | 15.467       | 41.56    | 135.76                 | 0.00        |
| 8                       | 37.45                                       | 15.00        | 125.52                         | 0.00       | 72.933       | 41.56    | 135.76                 | 0.00        |
| 9                       | 68.84                                       | 15.00        | 125.52                         | 0.00       | 31.392       | 41.56    | 135.76                 | 0.00        |
| 10                      | 108.63                                      | 15.00        | 125.52                         | 0.00       | 39.791       | 41.56    | 135.76                 | 0.00        |
| 11                      | 94.52                                       | 15.00        | 125.52                         | 0.00       | 14.116       | 41.56    | 135.76                 | 0.00        |
| 12                      | 65.85                                       | 15.00        | 125.52                         | 0.00       | 28.667       | 41.56    | 135.76                 | 0.00        |
| 13                      | 33.01                                       | 15.00        | 125.52                         | 0.00       | 32.842       | 41.56    | 135.76                 | 0.00        |
| 14                      | 0.00                                        | 15.00        | 125.52                         | 0.00       | 33.008       | 41.56    | 135.76                 | 0.00        |
| 15                      | 1.80                                        | 15.00        | 125.52                         | 0.00       | 1.8          | 41.56    | 135.76                 | 0.00        |
| 16                      | 69.17                                       | 15.00        | 125.52                         | 0.00       | 67.367       | 41.56    | 135.76                 | 0.00        |
| 17                      | 0.00                                        | 15.00        | 125.52                         | 0.00       | 69.167       | 41.56    | 135.76                 | 0.00        |
| 18                      | 10.97                                       | 15.00        | 125.52                         | 0.00       | 10.967       | 41.56    | 135.76                 | 0.00        |
| 19                      | 17.33                                       | 15.00        | 125.52                         | 0.00       | 6.3583       | 41.56    | 135.76                 | 0.00        |
| 20                      | 134.64                                      | 15.00        | 125.52                         | 0.00       | 717.32       | 41.56    | 135.76                 | 0.00        |
| 21                      | 37.09                                       | 15.00        | 125.52                         | 0.00       | 97.548       | 41.56    | 135.76                 | 0.00        |
| 22                      | 49.75                                       | 15.00        | 125.52                         | 0.00       | 12.656       | 41.56    | 135.76                 | 0.00        |
| 23                      | 85.16                                       | 15.00        | 125.52                         | 0.00       | 35.413       | 41.56    | 135.76                 | 0.00        |
| 24                      | 68.90                                       | 15.00        | 125.52                         | 0.00       | 16.263       | 41.56    | 135.76                 | 0.00        |
| 25                      | 0.00                                        | 15.00        | 125.52                         | 0.00       | z<br>68.9    | 41.56    | 135.76                 | 0.00        |
| 26                      | 0.00                                        | 15.00        | 125.52                         | 0.00       | $\mathbf{o}$ | 41.56    | 135.76                 | 0.00        |
| 27                      | 0.00                                        | 15.00        | 125.52                         | 0.00       | O            | 41.56    | 135.76                 | 0.00        |
| 28                      | 7.56                                        | 15.00        | 125.52                         | 0.00       | 7.5583       | 41.56    | 135.76                 | 0.00        |
| 29                      | 10.62                                       | 15.00        | 125.52                         | 0.00       | 3.0584       | 41.56    | 135.76                 | 0.00        |
| 30                      | 0.00                                        | 15.00        | 125.52                         | 0.00       | 10.617       | 41.56    | 135.76                 | 0.00        |
| 31                      | 293.31                                      | 15.00        | 125.52                         | 0.00       | 293.31       | 41.56    | 135.76                 | 0.00        |
|                         | LSCXbarra= Xbarra + $3(Rbarra/d2) = 125.52$ |              |                                |            |              |          | LSCRbarra D4(Rbarra) = | 135.76      |
|                         | LICXbarra=                                  |              | Xbarra - 3(Rbarra/d2) = -95.52 |            |              |          | LICRbarra-D3(Rbarra) = | $\mathbf 0$ |
|                         |                                             | $d2 = 1.128$ |                                |            |              |          | $D4 = 3.267$           |             |
|                         |                                             |              |                                |            |              | $D3 = 0$ |                        |             |

Figura 4.103: Calculo cartilla control manipuleo de cable de energía

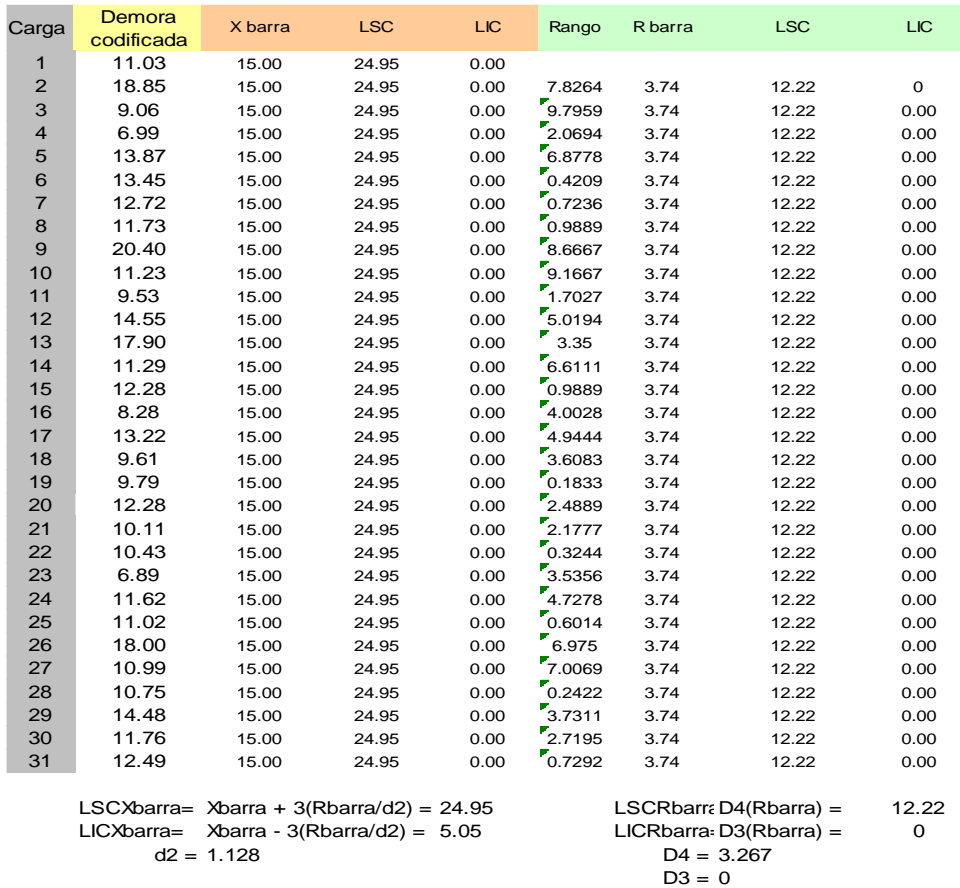

Figura 4.108: Calculo cartilla control rellenado de agua.

### Repositorio Institucional UNA-PUNO

No olvide citar esta tesis

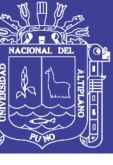

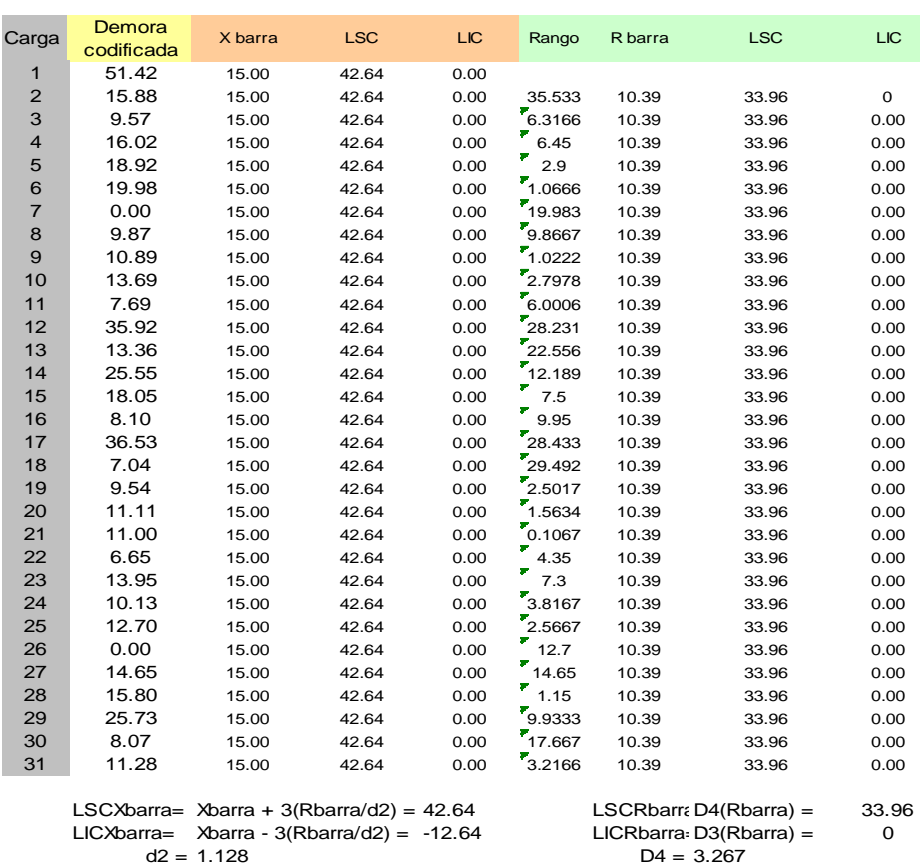

$$
D4 = 3.2
$$
  

$$
D3 = 0
$$

Figura 4.113: Calculo cartilla control movimiento corto.

| Carga          | Demora<br>codificada                       | X barra                       | <b>LSC</b> | <b>LIC</b> | Rango  | R barra                         | <b>LSC</b>             | <b>LIC</b>          |  |  |
|----------------|--------------------------------------------|-------------------------------|------------|------------|--------|---------------------------------|------------------------|---------------------|--|--|
| 1              | 15.88                                      | 15.00                         | 34.41      | 0.00       |        |                                 |                        |                     |  |  |
| $\overline{2}$ | 11.04                                      | 15.00                         | 34.41      | 0.00       | 4.8444 | 7.30                            | 23.84                  | $\mathsf{o}\xspace$ |  |  |
| 3              | 6.20                                       | 15.00                         | 34.41      | 0.00       | 4.8389 | 7.30                            | 23.84                  | 0.00                |  |  |
| 4              | 15.34                                      | 15.00                         | 34.41      | 0.00       | 9.1389 | 7.30                            | 23.84                  | 0.00                |  |  |
| 5              | 8.62                                       | 15.00                         | 34.41      | 0.00       | 6.7222 | 7.30                            | 23.84                  | 0.00                |  |  |
| 6              | 11.41                                      | 15.00                         | 34.41      | 0.00       | 2.7916 | 7.30                            | 23.84                  | 0.00                |  |  |
| $\overline{7}$ | 10.12                                      | 15.00                         | 34.41      | 0.00       | 1.2916 | 7.30                            | 23.84                  | 0.00                |  |  |
| 8              | 9.63                                       | 15.00                         | 34.41      | 0.00       | 0.4834 | 7.30                            | 23.84                  | 0.00                |  |  |
| 9              | 17.86                                      | 15.00                         | 34.41      | 0.00       | 8.225  | 7.30                            | 23.84                  | 0.00                |  |  |
| 10             | 23.64                                      | 15.00                         | 34.41      | 0.00       | 5.7861 | 7.30                            | 23.84                  | 0.00                |  |  |
| 11             | 20.71                                      | 15.00                         | 34.41      | 0.00       | 2.9361 | 7.30                            | 23.84                  | 0.00                |  |  |
| 12             | 56.44                                      | 15.00                         | 34.41      | 0.00       | 35.733 | 7.30                            | 23.84                  | 0.00                |  |  |
| 13             | 10.43                                      | 15.00                         | 34.41      | 0.00       | 46.008 | 7.30                            | 23.84                  | 0.00                |  |  |
| 14             | 19.32                                      | 15.00                         | 34.41      | 0.00       | 8.89   | 7.30                            | 23.84                  | 0.00                |  |  |
| 15             | 13.37                                      | 15.00                         | 34.41      | 0.00       | 5.9566 | 7.30                            | 23.84                  | 0.00                |  |  |
| 16             | 9.47                                       | 15.00                         | 34.41      | 0.00       | 3.8967 | 7.30                            | 23.84                  | 0.00                |  |  |
| 17             | 15.62                                      | 15.00                         | 34.41      | 0.00       | 6.1467 | 7.30                            | 23.84                  | 0.00                |  |  |
| 18             | 12.93                                      | 15.00                         | 34.41      | 0.00       | 2.6834 | 7.30                            | 23.84                  | 0.00                |  |  |
| 19             | 14.47                                      | 15.00                         | 34.41      | 0.00       | 1.5367 | 7.30                            | 23.84                  | 0.00                |  |  |
| 20             | 13.58                                      | 15.00                         | 34.41      | 0.00       | 0.8908 | 7.30                            | 23.84                  | 0.00                |  |  |
| 21             | 8.15                                       | 15.00                         | 34.41      | 0.00       | 5.4292 | 7.30                            | 23.84                  | 0.00                |  |  |
| 22             | 10.54                                      | 15.00                         | 34.41      | 0.00       | 2.3917 | 7.30                            | 23.84                  | 0.00                |  |  |
| 23             | 8.02                                       | 15.00                         | 34.41      | 0.00       | 2.5195 | 7.30                            | 23.84                  | 0.00                |  |  |
| 24             | 0.00                                       | 15.00                         | 34.41      | 0.00       | 8.0222 | 7.30                            | 23.84                  | 0.00                |  |  |
| 25             | 10.81                                      | 15.00                         | 34.41      | 0.00       | 10.811 | 7.30                            | 23.84                  | 0.00                |  |  |
| 26             | 18.52                                      | 15.00                         | 34.41      | 0.00       | 7.7056 | 7.30                            | 23.84                  | 0.00                |  |  |
| 27             | 12.78                                      | 15.00                         | 34.41      | 0.00       | 5.7417 | 7.30                            | 23.84                  | 0.00                |  |  |
| 28             | 8.21                                       | 15.00                         | 34.41      | 0.00       | 4.5625 | 7.30                            | 23.84                  | 0.00                |  |  |
| 29             | 11.54                                      | 15.00                         | 34.41      | 0.00       | 3.3292 | 7.30                            | 23.84                  | 0.00                |  |  |
| 30             | 16.02                                      | 15.00                         | 34.41      | 0.00       | 4.475  | 7.30                            | 23.84                  | 0.00                |  |  |
| 31             | 10.86                                      | 15.00                         | 34.41      | 0.00       | 5.16   | 7.30                            | 23.84                  | 0.00                |  |  |
|                | LSCXbarra= Xbarra + $3(Rbarra/d2) = 34.41$ |                               |            |            |        | LSCRbarra D4(Rbarra) =<br>23.84 |                        |                     |  |  |
|                | LICXbarra=                                 | Xbarra - 3(Rbarra/d2) = -4.41 |            |            |        |                                 | LICRbarra-D3(Rbarra) = | $\mathbf 0$         |  |  |
|                |                                            | $d2 = 1.128$                  |            |            |        | $D4 = 3.267$                    |                        |                     |  |  |
|                |                                            |                               |            |            |        | $D3 = 0$                        |                        |                     |  |  |

Figura 4.118: Cálculo cartilla control cambio de guardia.

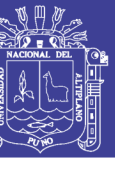

|                | Demora                                     |              |                               |            |              |              |                         |            |
|----------------|--------------------------------------------|--------------|-------------------------------|------------|--------------|--------------|-------------------------|------------|
| Carga          | codificada                                 | X barra      | <b>LSC</b>                    | <b>LIC</b> | Rango        | R barra      | <b>LSC</b>              | <b>LIC</b> |
| $\mathbf{1}$   | 8.07                                       | 15.00        | 34.27                         | 0.00       |              |              |                         |            |
| $\overline{2}$ | 12.25                                      | 15.00        | 34.27                         | 0.00       | 4.1833       | 7.25         | 23.67                   | 0          |
| 3              | 11.53                                      | 15.00        | 34.27                         | 0.00       | 0.7167       | 7.25         | 23.67                   | 0.00       |
| 4              | 9.85                                       | 15.00        | 34.27                         | 0.00       | $r_{1.6833}$ | 7.25         | 23.67                   | 0.00       |
| 5              | 7.46                                       | 15.00        | 34.27                         | 0.00       | 2.3917       | 7.25         | 23.67                   | 0.00       |
| 6              | 5.40                                       | 15.00        | 34.27                         | 0.00       | 2.0583       | 7.25         | 23.67                   | 0.00       |
| $\overline{7}$ | 12.39                                      | 15.00        | 34.27                         | 0.00       | 6.9917       | 7.25         | 23.67                   | 0.00       |
| 8              | 8.10                                       | 15.00        | 34.27                         | 0.00       | 4.2917       | 7.25         | 23.67                   | 0.00       |
| 9              | 8.20                                       | 15.00        | 34.27                         | 0.00       | 0.1          | 7.25         | 23.67                   | 0.00       |
| 10             | 0.00                                       | 15.00        | 34.27                         | 0.00       | 8.2          | 7.25         | 23.67                   | 0.00       |
| 11             | 14.70                                      | 15.00        | 34.27                         | 0.00       | 14.704       | 7.25         | 23.67                   | 0.00       |
| 12             | 50.34                                      | 15.00        | 34.27                         | 0.00       | 35.638       | 7.25         | 23.67                   | 0.00       |
| 13             | 10.50                                      | 15.00        | 34.27                         | 0.00       | 39.842       | 7.25         | 23.67                   | 0.00       |
| 14             | 14.65                                      | 15.00        | 34.27                         | 0.00       | 4.15         | 7.25         | 23.67                   | 0.00       |
| 15             | 6.61                                       | 15.00        | 34.27                         | 0.00       | 8.0389       | 7.25         | 23.67                   | 0.00       |
| 16             | 7.36                                       | 15.00        | 34.27                         | 0.00       | 0.7445       | 7.25         | 23.67                   | 0.00       |
| 17             | 4.10                                       | 15.00        | 34.27                         | 0.00       | 3.2556       | 7.25         | 23.67                   | 0.00       |
| 18             | 9.06                                       | 15.00        | 34.27                         | 0.00       | 4.9583       | 7.25         | 23.67                   | 0.00       |
| 19             | 9.38                                       | 15.00        | 34.27                         | 0.00       | 0.325        | 7.25         | 23.67                   | 0.00       |
| 20             | 11.07                                      | 15.00        | 34.27                         | 0.00       | 1.6834       | 7.25         | 23.67                   | 0.00       |
| 21             | 14.06                                      | 15.00        | 34.27                         | 0.00       | 2.9916       | 7.25         | 23.67                   | 0.00       |
| 22             | 10.51                                      | 15.00        | 34.27                         | 0.00       | 3.55         | 7.25         | 23.67                   | 0.00       |
| 23             | 9.87                                       | 15.00        | 34.27                         | 0.00       | 0.6375       | 7.25         | 23.67                   | 0.00       |
| 24             | 33.23                                      | 15.00        | 34.27                         | 0.00       | 23.362       | 7.25         | 23.67                   | 0.00       |
| 25             | 8.23                                       | 15.00        | 34.27                         | 0.00       | 25.008       | 7.25         | 23.67                   | 0.00       |
| 26             | 10.06                                      | 15.00        | 34.27                         | 0.00       | 1.835        | 7.25         | 23.67                   | 0.00       |
| 27             | 11.45                                      | 15.00        | 34.27                         | 0.00       | 1.39         | 7.25         | 23.67                   | 0.00       |
| 28             | 11.51                                      | 15.00        | 34.27                         | 0.00       | 0.0571       | 7.25         | 23.67                   | 0.00       |
| 29             | 10.93                                      | 15.00        | 34.27                         | 0.00       | 0.5738       | 7.25         | 23.67                   | 0.00       |
| 30             | 5.55                                       | 15.00        | 34.27                         | 0.00       | 5.3833       | 7.25         | 23.67                   | 0.00       |
| 31             | 14.18                                      | 15.00        | 34.27                         | 0.00       | 8.6333       | 7.25         | 23.67                   | 0.00       |
|                | LSCXbarra= Xbarra + $3(Rbarra/d2) = 34.27$ |              |                               |            |              |              | LSCRbarr $D4(Rbarra) =$ | 23.67      |
|                | LICXbarra=                                 |              | Xbarra - 3(Rbarra/d2) = -4.27 |            |              |              | LICRbarra D3(Rbarra) =  | 0          |
|                |                                            | $d2 = 1.128$ |                               |            |              | $D4 = 3.267$ |                         |            |
|                |                                            |              |                               |            |              | $D3 = 0$     |                         |            |

Figura 4.123: Calculo cartilla control inspección/aseo/limpieza.

| Carga          | Demora<br>codificada                                                                        | X barra      | <b>LSC</b> | <b>LIC</b> | Rango              | R barra      | <b>LSC</b>             | <b>LIC</b>  |
|----------------|---------------------------------------------------------------------------------------------|--------------|------------|------------|--------------------|--------------|------------------------|-------------|
| 1              | 38.38                                                                                       | 60.00        | 138.80     | $-18.80$   |                    |              |                        |             |
| $\overline{2}$ | 61.63                                                                                       | 60.00        | 138.80     | $-18.80$   | 23.25              | 29.63        | 96.80                  | $\mathbf 0$ |
| 3              | 59.17                                                                                       | 60.00        | 138.80     | $-18.80$   | 2.4666             | 29.63        | 96.80                  | 0.00        |
| 4              | 64.62                                                                                       | 60.00        | 138.80     | $-18.80$   | 5.45               | 29.63        | 96.80                  | 0.00        |
| 5              | 61.93                                                                                       | 60.00        | 138.80     | $-18.80$   | 2.6834             | 29.63        | 96.80                  | 0.00        |
| 6              | 61.91                                                                                       | 60.00        | 138.80     | $-18.80$   | $\frac{1}{2}0.025$ | 29.63        | 96.80                  | 0.00        |
| $\overline{7}$ | 9.02                                                                                        | 60.00        | 138.80     | $-18.80$   | 52.892             | 29.63        | 96.80                  | 0.00        |
| 8              | 53.68                                                                                       | 60.00        | 138.80     | $-18.80$   | 44.658             | 29.63        | 96.80                  | 0.00        |
| 9              | 53.88                                                                                       | 60.00        | 138.80     | $-18.80$   | 0.2                | 29.63        | 96.80                  | 0.00        |
| 10             | 0.00                                                                                        | 60.00        | 138.80     | $-18.80$   | 53.875             | 29.63        | 96.80                  | 0.00        |
| 11             | 80.02                                                                                       | 60.00        | 138.80     | $-18.80$   | 80.017             | 29.63        | 96.80                  | 0.00        |
| 12             | 43.93                                                                                       | 60.00        | 138.80     | $-18.80$   | 36.083             | 29.63        | 96.80                  | 0.00        |
| 13             | 72.93                                                                                       | 60.00        | 138.80     | $-18.80$   | 29                 | 29.63        | 96.80                  | 0.00        |
| 14             | 65.78                                                                                       | 60.00        | 138.80     | $-18.80$   | 7.15               | 29.63        | 96.80                  | 0.00        |
| 15             | 0.00                                                                                        | 60.00        | 138.80     | $-18.80$   | 65.783             | 29.63        | 96.80                  | 0.00        |
| 16             | 32.05                                                                                       | 60.00        | 138.80     | $-18.80$   | 132.05             | 29.63        | 96.80                  | 0.00        |
| 17             | 0.00                                                                                        | 60.00        | 138.80     | $-18.80$   | 132.05             | 29.63        | 96.80                  | 0.00        |
| 18             | 63.03                                                                                       | 60.00        | 138.80     | $-18.80$   | 63.033             | 29.63        | 96.80                  | 0.00        |
| 19             | 78.52                                                                                       | 60.00        | 138.80     | $-18.80$   | 75.483             | 29.63        | 96.80                  | 0.00        |
| 20             | 0.00                                                                                        | 60.00        | 138.80     | $-18.80$   | 78.517             | 29.63        | 96.80                  | 0.00        |
| 21             | 60.21                                                                                       | 60.00        | 138.80     | $-18.80$   | 60.208             | 29.63        | 96.80                  | 0.00        |
| 22             | 57.25                                                                                       | 60.00        | 138.80     | $-18.80$   | 2.9583             | 29.63        | 96.80                  | 0.00        |
| 23             | 55.69                                                                                       | 60.00        | 138.80     | $-18.80$   | 7.5583             | 29.63        | 96.80                  | 0.00        |
| 24             | 46.80                                                                                       | 60.00        | 138.80     | $-18.80$   | $^{7}8.8917$       | 29.63        | 96.80                  | 0.00        |
| 25             | 80.30                                                                                       | 60.00        | 138.80     | $-18.80$   | 33.5               | 29.63        | 96.80                  | 0.00        |
| 26             | 55.49                                                                                       | 60.00        | 138.80     | $-18.80$   | 724.808            | 29.63        | 96.80                  | 0.00        |
| 27             | 58.62                                                                                       | 60.00        | 138.80     | $-18.80$   | $^{7}3.125$        | 29.63        | 96.80                  | 0.00        |
| 28             | 66.20                                                                                       | 60.00        | 138.80     | $-18.80$   | 7.5833<br>₽        | 29.63        | 96.80                  | 0.00        |
| 29             | 0.00                                                                                        | 60.00        | 138.80     | $-18.80$   | 66.2               | 29.63        | 96.80                  | 0.00        |
| 30             | 0.00                                                                                        | 60.00        | 138.80     | $-18.80$   | 0                  | 29.63        | 96.80                  | 0.00        |
| 31             | 55.40                                                                                       | 60.00        | 138.80     | $-18.80$   | 55.4               | 29.63        | 96.80                  | 0.00        |
|                |                                                                                             |              |            |            |                    |              | LSCRbarra D4(Rbarra) = | 96.80       |
|                | LSCXbarra= Xbarra + $3(Rbarra/d2) = 138.80$<br>Xbarra - 3(Rbarra/d2) = -18.80<br>LICXbarra= |              |            |            |                    |              | LICRbarra-D3(Rbarra) = | 0           |
|                |                                                                                             | $d2 = 1.128$ |            |            |                    | $D4 = 3.267$ |                        |             |

 $D3 = 0$ 

Figura 4.128: Calculo cartilla control refrigerio turno noche.

No olvide citar esta tesis

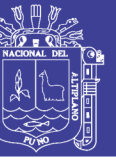

|                | Demora                                               |              | <b>LSC</b> | <b>LIC</b> |        | R barra                     | <b>LSC</b>             | <b>LIC</b> |  |  |
|----------------|------------------------------------------------------|--------------|------------|------------|--------|-----------------------------|------------------------|------------|--|--|
| Carga          | codificada                                           | X barra      |            |            | Rango  |                             |                        |            |  |  |
| 1              | 45.72                                                | 45.00        | 91.29      | 0.00       |        |                             |                        |            |  |  |
| $\overline{2}$ | 48.73                                                | 45.00        | 91.29      | 0.00       | 3.01   | 17.41                       | 56.87                  | 0          |  |  |
| 3              | 18.15                                                | 45.00        | 91.29      | 0.00       | 30.58  | 17.41                       | 56.87                  | 0.00       |  |  |
| $\overline{4}$ | 60.02                                                | 45.00        | 91.29      | 0.00       | 41.867 | 17.41                       | 56.87                  | 0.00       |  |  |
| 5              | 54.68                                                | 45.00        | 91.29      | 0.00       | 5.3367 | 17.41                       | 56.87                  | 0.00       |  |  |
| 6              | 56.60                                                | 45.00        | 91.29      | 0.00       | 1.92   | 17.41                       | 56.87                  | 0.00       |  |  |
| $\overline{7}$ | 45.00                                                | 45.00        | 91.29      | 0.00       | 11.6   | 17.41                       | 56.87                  | 0.00       |  |  |
| 8              | 45.12                                                | 45.00        | 91.29      | 0.00       | 0.12   | 17.41                       | 56.87                  | 0.00       |  |  |
| 9              | 49.13                                                | 45.00        | 91.29      | 0.00       | 4.01   | 17.41                       | 56.87                  | 0.00       |  |  |
| 10             | 51.30                                                | 45.00        | 91.29      | 0.00       | 2.17   | 17.41                       | 56.87                  | 0.00       |  |  |
| 11             | 55.40                                                | 45.00        | 91.29      | 0.00       | 4.1    | 17.41                       | 56.87                  | 0.00       |  |  |
| 12             | 52.30                                                | 45.00        | 91.29      | 0.00       | 3.1    | 17.41                       | 56.87                  | 0.00       |  |  |
| 13             | 51.70                                                | 45.00        | 91.29      | 0.00       | 0.6    | 17.41                       | 56.87                  | 0.00       |  |  |
| 14             | 58.21                                                | 45.00        | 91.29      | 0.00       | 6.51   | 17.41                       | 56.87                  | 0.00       |  |  |
| 15             | 170.15                                               | 45.00        | 91.29      | 0.00       | 111.94 | 17.41                       | 56.87                  | 0.00       |  |  |
| 16             | 54.70                                                | 45.00        | 91.29      | 0.00       | 115.45 | 17.41                       | 56.87                  | 0.00       |  |  |
| 17             | 58.50                                                | 45.00        | 91.29      | 0.00       | 3.8    | 17.41                       | 56.87                  | 0.00       |  |  |
| 18             | 46.10                                                | 45.00        | 91.29      | 0.00       | 12.4   | 17.41                       | 56.87                  | 0.00       |  |  |
| 19             | 53.37                                                | 45.00        | 91.29      | 0.00       | 7.2667 | 17.41                       | 56.87                  | 0.00       |  |  |
| 20             | 92.55                                                | 45.00        | 91.29      | 0.00       | 39.183 | 17.41                       | 56.87                  | 0.00       |  |  |
| 21             | 47.20                                                | 45.00        | 91.29      | 0.00       | 45.35  | 17.41                       | 56.87                  | 0.00       |  |  |
| 22             | 49.65                                                | 45.00        | 91.29      | 0.00       | 2.45   | 17.41                       | 56.87                  | 0.00       |  |  |
| 23             | 50.10                                                | 45.00        | 91.29      | 0.00       | 0.45   | 17.41                       | 56.87                  | 0.00       |  |  |
| 24             | 44.97                                                | 45.00        | 91.29      | 0.00       | 5.1333 | 17.41                       | 56.87                  | 0.00       |  |  |
| 25             | 53.20                                                | 45.00        | 91.29      | 0.00       | 8.2333 | 17.41                       | 56.87                  | 0.00       |  |  |
| 26             | 73.00                                                | 45.00        | 91.29      | 0.00       | 19.8   | 17.41                       | 56.87                  | 0.00       |  |  |
| 27             | 53.50                                                | 45.00        | 91.29      | 0.00       | 19.5   | 17.41                       | 56.87                  | 0.00       |  |  |
| 28             | 42.70                                                | 45.00        | 91.29      | 0.00       | 10.8   | 17.41                       | 56.87                  | 0.00       |  |  |
| 29             | 46.80                                                | 45.00        | 91.29      | 0.00       | 4.1    | 17.41                       | 56.87                  | 0.00       |  |  |
| 30             | 47.10                                                | 45.00        | 91.29      | 0.00       | 0.3    | 17.41                       | 56.87                  | 0.00       |  |  |
| 31             | 48.20                                                | 45.00        | 91.29      | 0.00       | 1.1    | 17.41                       | 56.87                  | 0.00       |  |  |
|                | LSCXbarra= Xbarra + $3(Rbarra/d2) = 91.29$           |              |            |            |        |                             | LSCRbarra D4(Rbarra) = | 56.87      |  |  |
|                | LICXbarra=<br>$\lambda$ barra - 3(Rbarra/d2) = -1.29 |              |            |            |        | LICRbarra-D3(Rbarra) =<br>0 |                        |            |  |  |
|                |                                                      | $d2 = 1.128$ |            |            |        |                             | $D4 = 3.267$           |            |  |  |
|                |                                                      |              |            |            |        | $D3 = 0$                    |                        |            |  |  |

Figura 4.133: Calculo cartilla control refrigerio turno mañana.

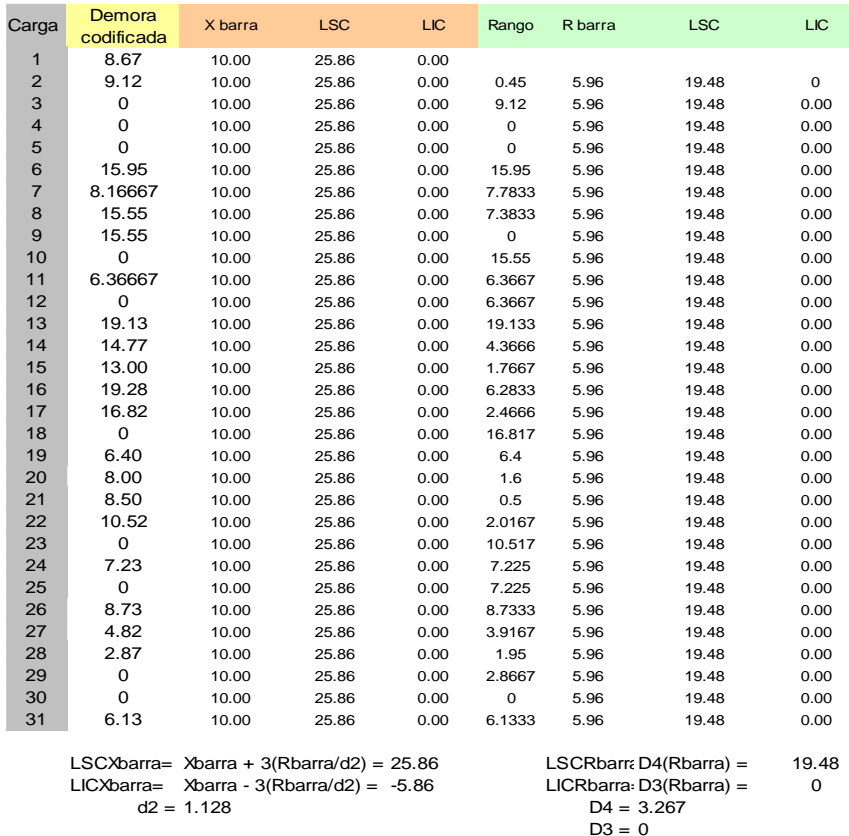

Figura 4.138: Calculo cartilla control servicio combustible.

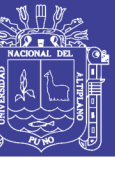

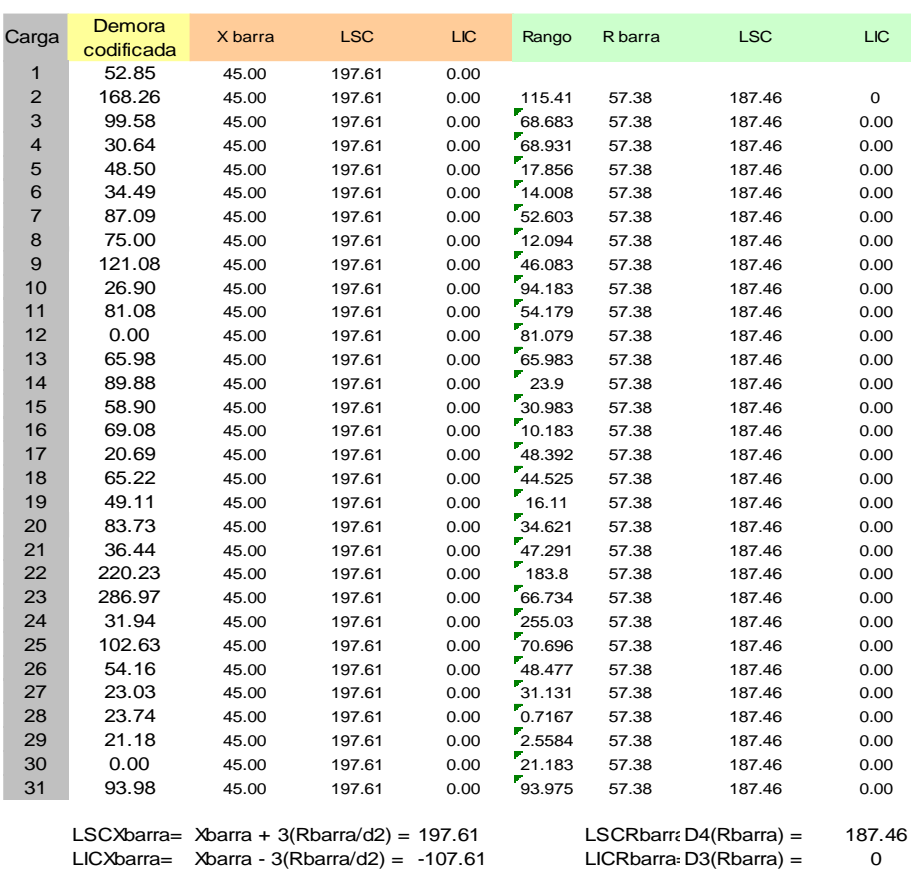

 $d2 = 1.128$  D4 = 3.267

```
D3 = 0
```
Figura 4.143: Calculo cartilla control movimiento largo.

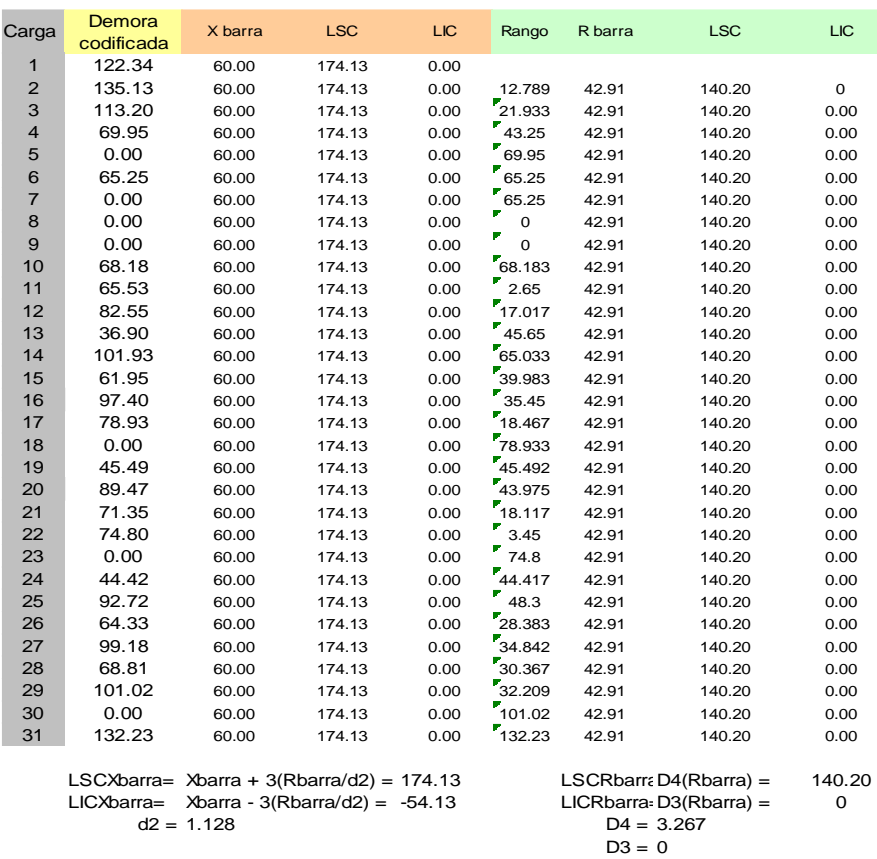

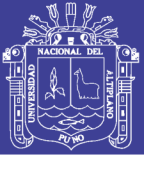

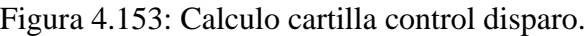

| Carga          | Demora<br>codificada                                     | X barra                                        | <b>LSC</b> | <b>LIC</b>   | Rango                                              | R barra | <b>LSC</b> |
|----------------|----------------------------------------------------------|------------------------------------------------|------------|--------------|----------------------------------------------------|---------|------------|
| 1              | 34.48                                                    | 30.00                                          | 80.02      | 0.00         |                                                    |         |            |
| $\overline{2}$ | 10.03                                                    | 30.00                                          | 80.02      | 0.00         | 24.453                                             | 18.81   | 61.45      |
| 3              | 3.18                                                     | 30.00                                          | 80.02      | 0.00         | 6.8417                                             | 18.81   | 61.45      |
| $\overline{4}$ | 4.32                                                     | 30.00                                          | 80.02      | 0.00         | $r_{1.1333}$                                       | 18.81   | 61.45      |
| 5              | 22.17                                                    | 30.00                                          | 80.02      | 0.00         | 17.852                                             | 18.81   | 61.45      |
| 6              | 34.68                                                    | 30.00                                          | 80.02      | 0.00         | 12.515                                             | 18.81   | 61.45      |
| $\overline{7}$ | 21.29                                                    | 30.00                                          | 80.02      | 0.00         | 13.397                                             | 18.81   | 61.45      |
| 8              | 44.61                                                    | 30.00                                          | 80.02      | 0.00         | 23.322                                             | 18.81   | 61.45      |
| 9              | 3.44                                                     | 30.00                                          | 80.02      | 0.00         | 41.164                                             | 18.81   | 61.45      |
| 10             | 53.62                                                    | 30.00                                          | 80.02      | 0.00         | 50.172                                             | 18.81   | 61.45      |
| 11             | 8.47                                                     | 30.00                                          | 80.02      | 0.00         | 45.15                                              | 18.81   | 61.45      |
| 12             | 22.19                                                    | 30.00                                          | 80.02      | 0.00         | 13.727                                             | 18.81   | 61.45      |
| 13             | 3.37                                                     | 30.00                                          | 80.02      | 0.00         | 18.827                                             | 18.81   | 61.45      |
| 14             | 0.00                                                     | 30.00                                          | 80.02      | 0.00         | 3.3667                                             | 18.81   | 61.45      |
| 15             | 0.00                                                     | 30.00                                          | 80.02      | 0.00         | $\mathbf 0$                                        | 18.81   | 61.45      |
| 16             | 14.50                                                    | 30.00                                          | 80.02      | 0.00         | 14.5                                               | 18.81   | 61.45      |
| 17             | 22.12                                                    | 30.00                                          | 80.02      | 0.00         | 7.6222                                             | 18.81   | 61.45      |
| 18             | 42.57                                                    | 30.00                                          | 80.02      | 0.00         | 20.445                                             | 18.81   | 61.45      |
| 19             | 2.24                                                     | 30.00                                          | 80.02      | 0.00         | 40.325                                             | 18.81   | 61.45      |
| 20             | 56.38                                                    | 30.00                                          | 80.02      | 0.00         | 54.142                                             | 18.81   | 61.45      |
| 21             | 6.23                                                     | 30.00                                          | 80.02      | 0.00         | 50.15                                              | 18.81   | 61.45      |
| 22             | 0.00                                                     | 30.00                                          | 80.02      | 0.00         | 6.2333                                             | 18.81   | 61.45      |
| 23             | 2.36                                                     | 30.00                                          | 80.02      | 0.00         | 2.3583                                             | 18.81   | 61.45      |
| 24             | 0.00                                                     | 30.00                                          | 80.02      | 0.00         | 2.3583                                             | 18.81   | 61.45      |
| 25             | 0.00                                                     | 30.00                                          | 80.02      | 0.00         | $\mathbf 0$                                        | 18.81   | 61.45      |
| 26             | 6.88                                                     | 30.00                                          | 80.02      | 0.00         | 6.8833                                             | 18.81   | 61.45      |
| 27             | 47.10                                                    | 30.00                                          | 80.02      | 0.00         | 40.212                                             | 18.81   | 61.45      |
| 28             | 19.53                                                    | 30.00                                          | 80.02      | 0.00         | 727.571                                            | 18.81   | 61.45      |
| 29             | 0.00                                                     | 30.00                                          | 80.02      | 0.00         | 19.525                                             | 18.81   | 61.45      |
| 30             | 0.00                                                     | 30.00                                          | 80.02      | 0.00         | 0                                                  | 18.81   | 61.45      |
| 31             | 0.00                                                     | 30.00                                          | 80.02      | 0.00         | 0                                                  | 18.81   | 61.45      |
|                | LSCXbarra= Xbarra + $3(Rbarra/d2) = 80.02$<br>LICXbarra= | Xbarra - 3(Rbarra/d2) = -20.02<br>$d2 = 1.128$ |            | $D4 = 3.267$ | LSCRbarr $D4(Rbarra) =$<br>LICRbarra: D3(Rbarra) = |         |            |

 $D3 = 0$ 

Figura 4.158: Calculo cartilla control baja señal de GPS.

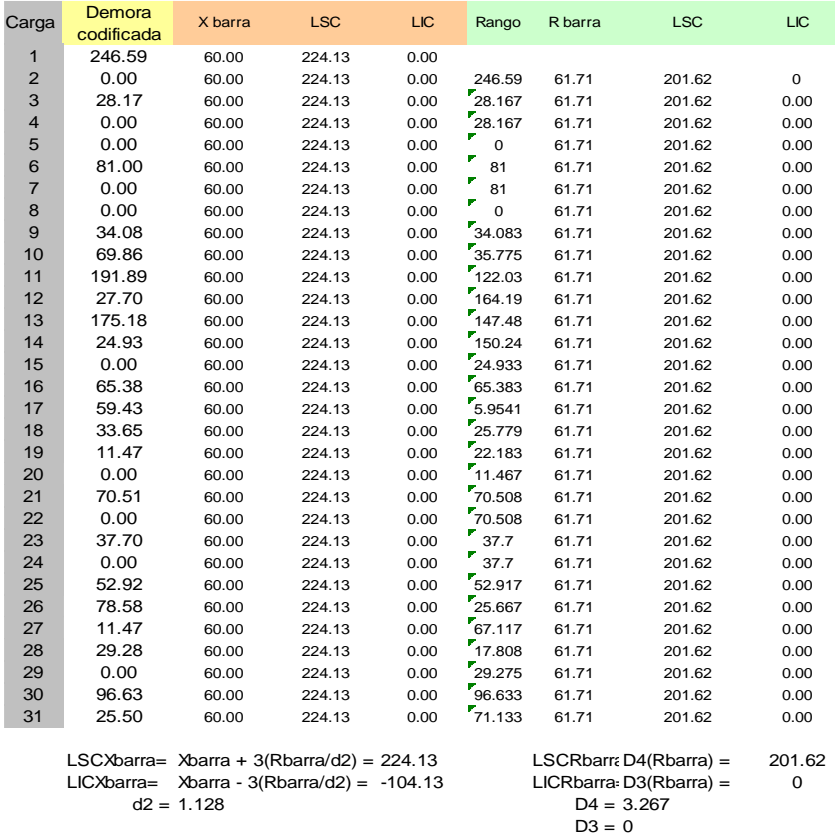

Figura 4.148: Calculo cartilla control preparación de área de perforación.